## **GNU gettext tools, version 0.18.3**

Native Language Support Library and Tools Edition 0.18.3, 16 June 2013

: Ayanokoji Takesi( **bland**  $:$  Rue. SATOH( ) / Koichi KIMURA( ) **Ulrich Drepper Jim Meyering François Pinard Bruno Haible**

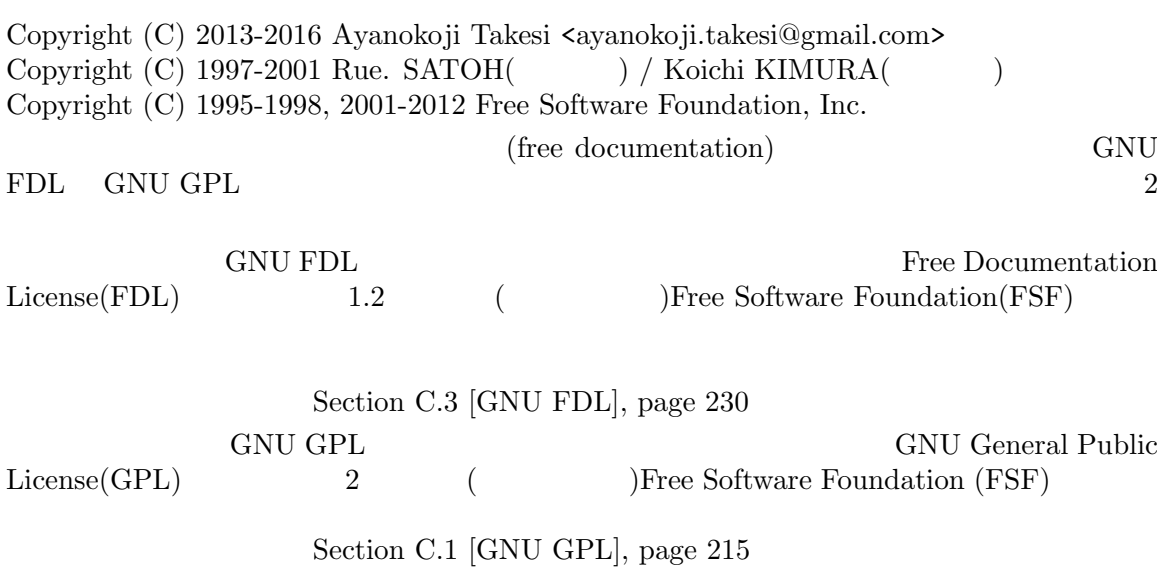

## **Table of Contents**

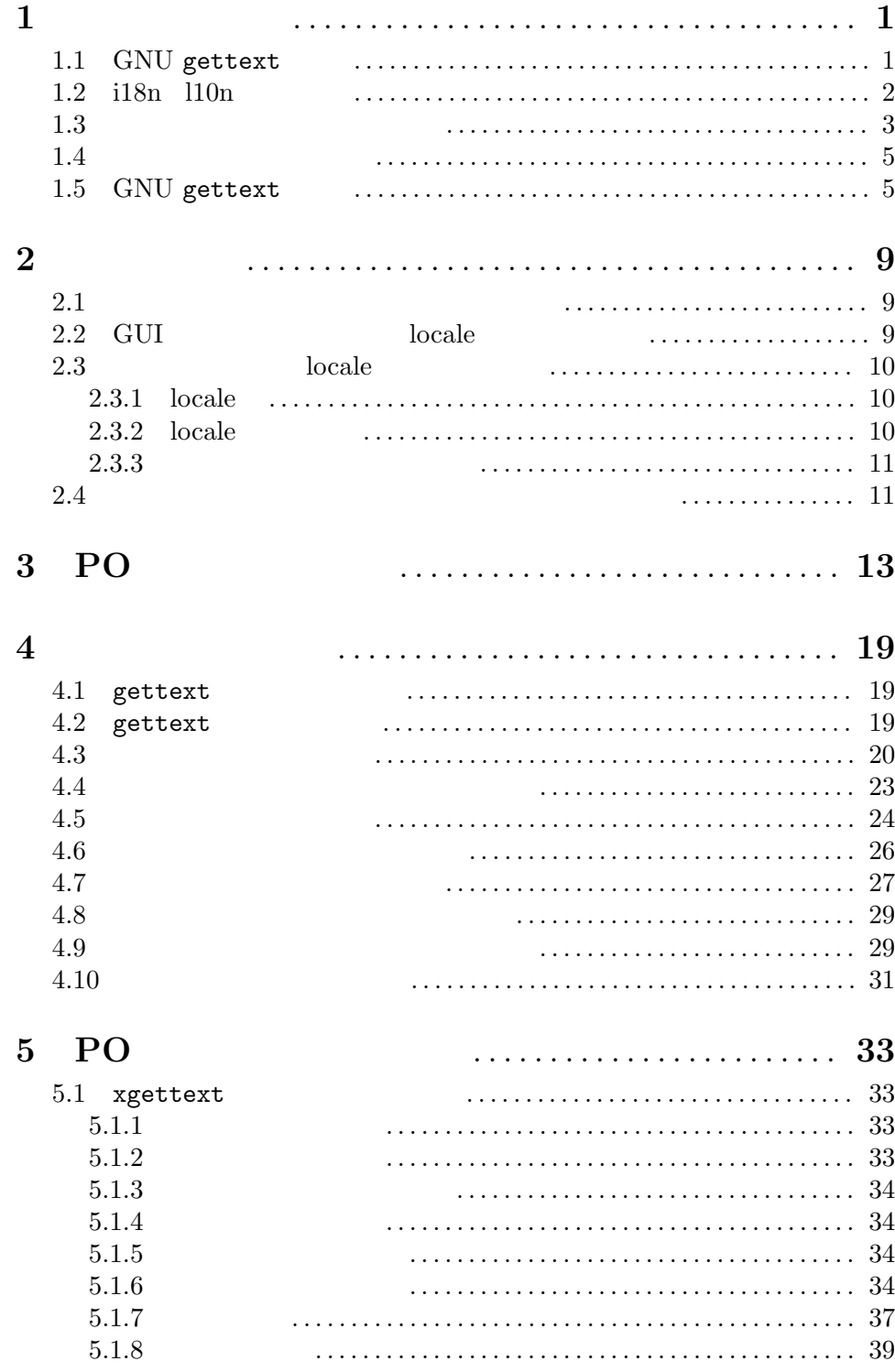

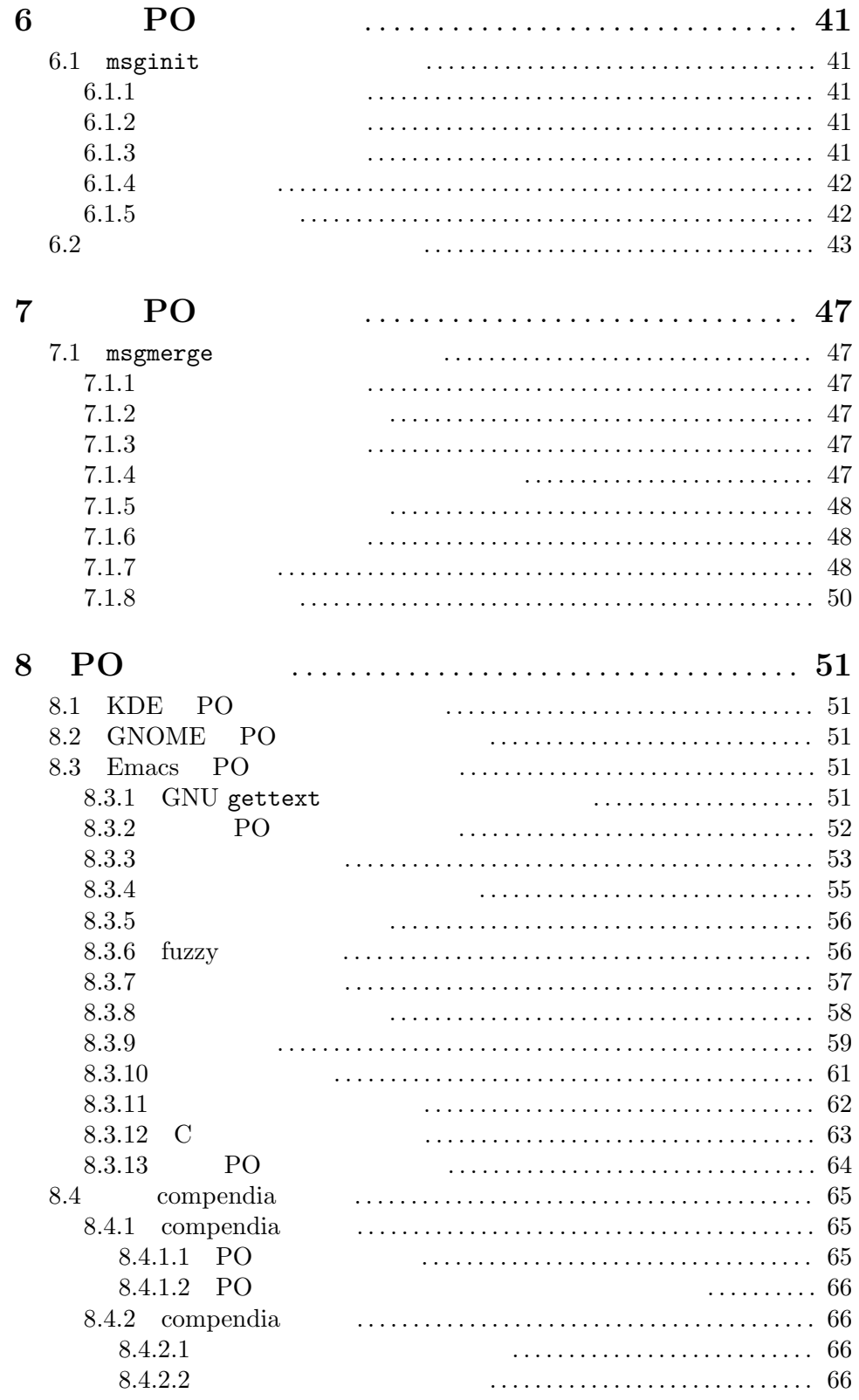

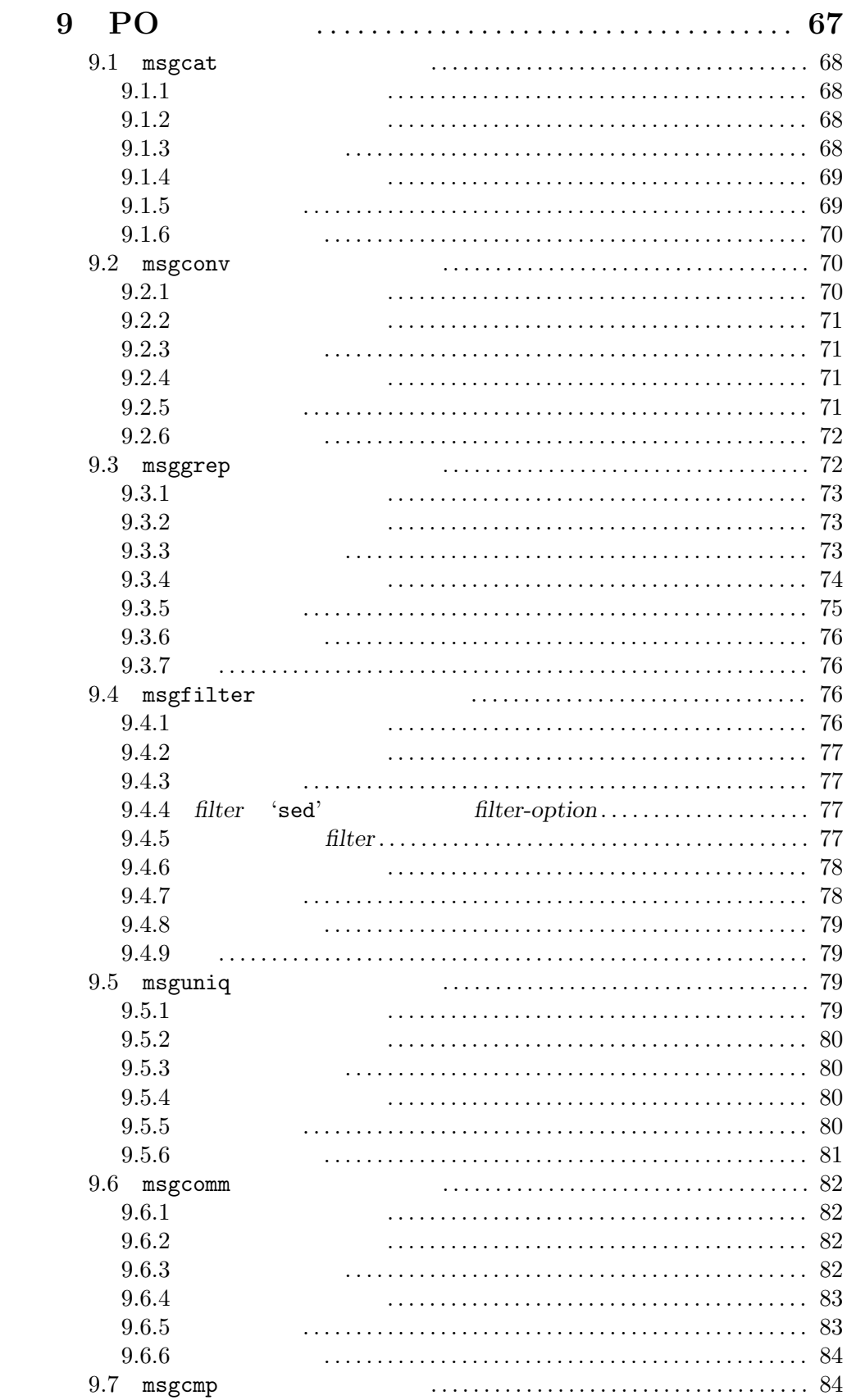

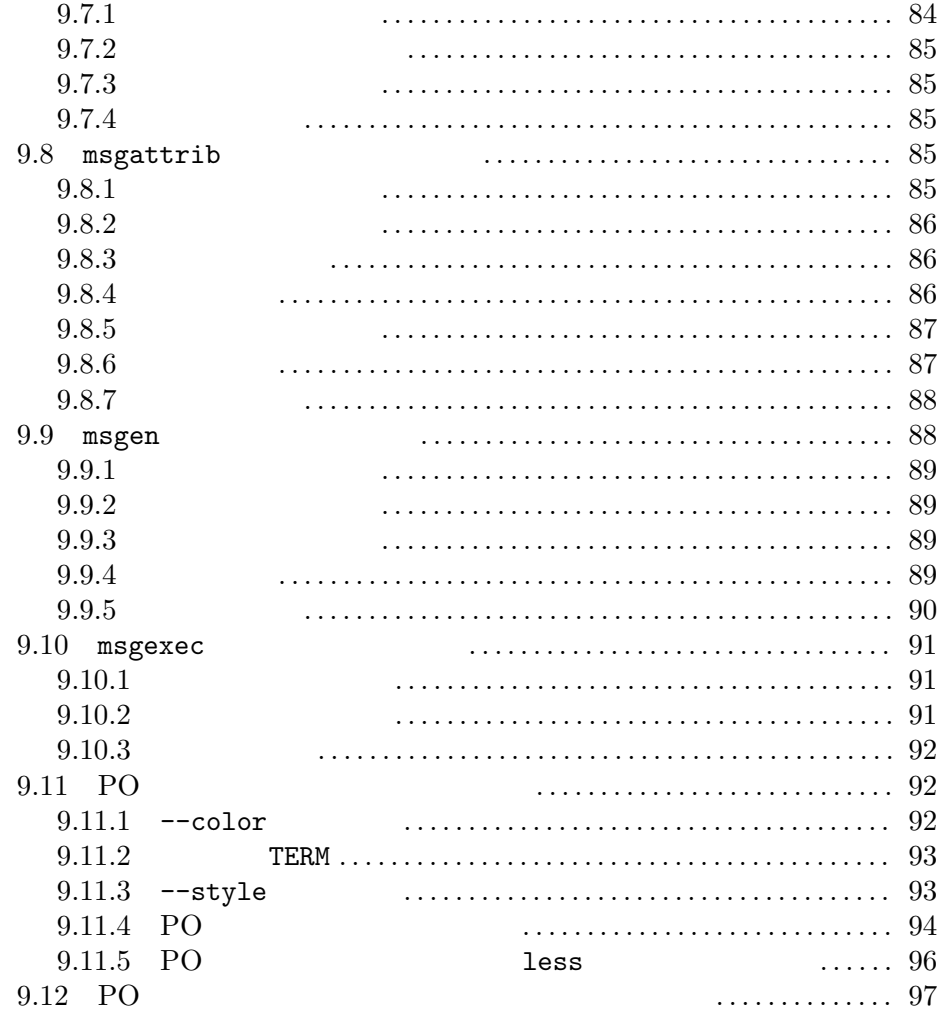

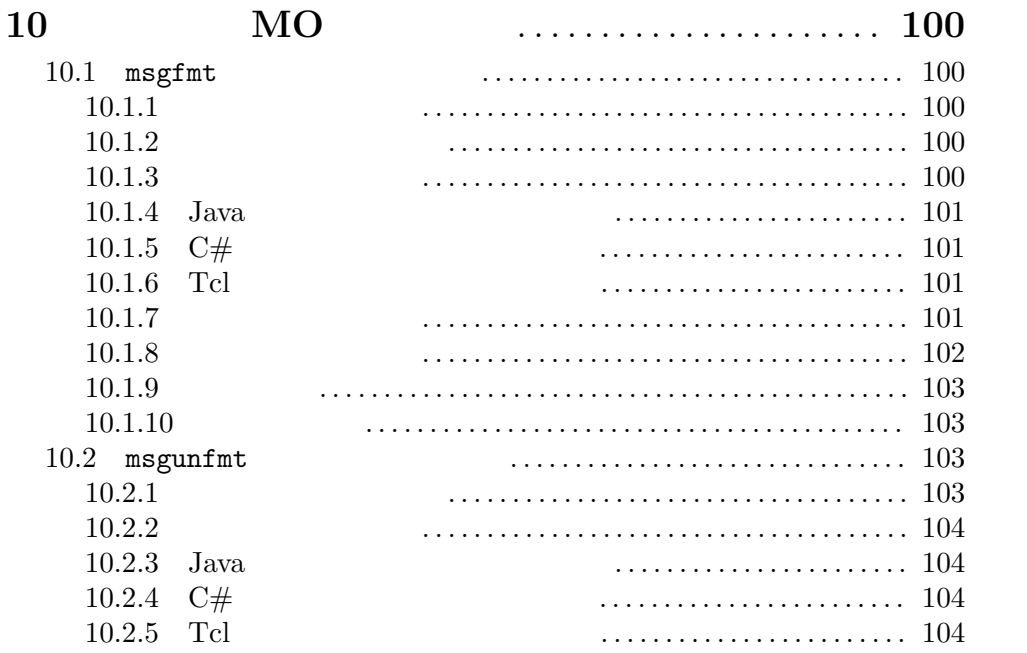

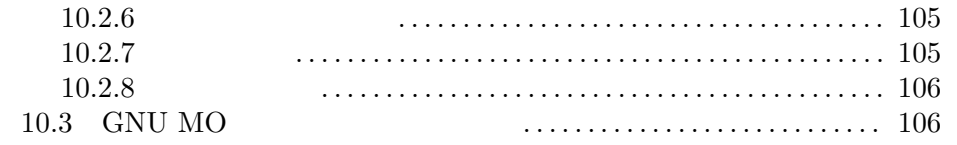

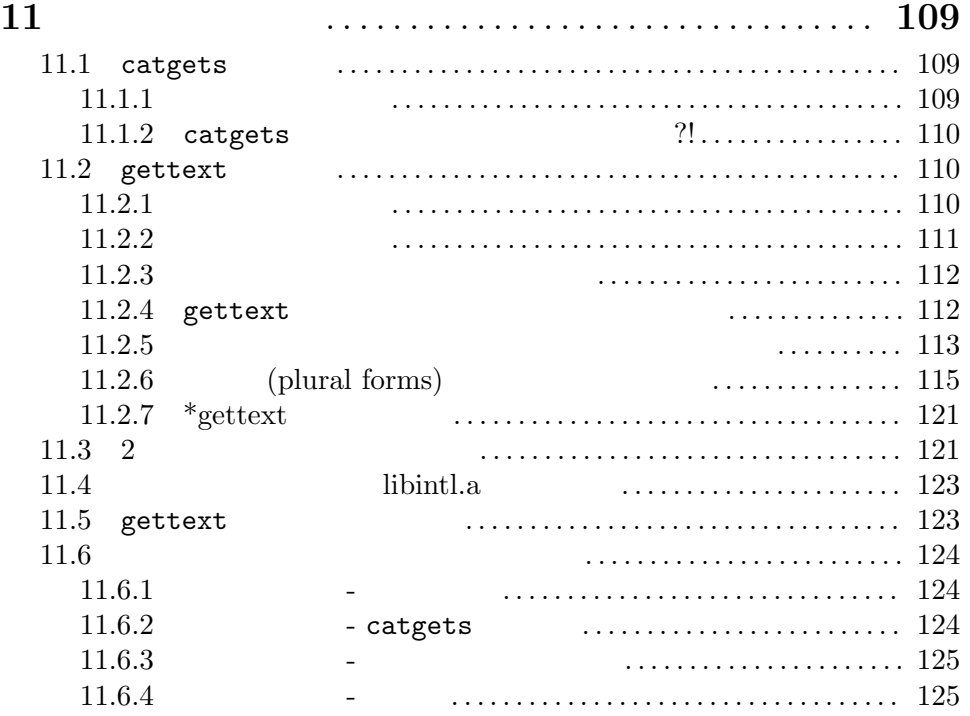

#### **12** 翻訳者の視点 *. . . . . . . . . . . . . . . . . . . . . . . . . . . . . . . . . . . . . .* **126** 12.1 イントロダクション 0 *. . . . . . . . . . . . . . . . . . . . . . . . . . . . . . . . . . . . . . . . .* 126 12.2 イントロダクション 1 *. . . . . . . . . . . . . . . . . . . . . . . . . . . . . . . . . . . . . . . . .* 126 12.3 議論 *. . . . . . . . . . . . . . . . . . . . . . . . . . . . . . . . . . . . . . . . . . . . . . . . . . . . . . . .* 127 12.4 組織 *. . . . . . . . . . . . . . . . . . . . . . . . . . . . . . . . . . . . . . . . . . . . . . . . . . . . . . . .* 128 12.4.1 中央による調整*. . . . . . . . . . . . . . . . . . . . . . . . . . . . . . . . . . . . . . . . . .* 129 12.4.2 国家チーム*. . . . . . . . . . . . . . . . . . . . . . . . . . . . . . . . . . . . . . . . . . . . . .* 129 12.4.2.1 サブカルチャー *. . . . . . . . . . . . . . . . . . . . . . . . . . . . . . . . . . . . .* 130 12.4.2.2 組織化へのアイディア *. . . . . . . . . . . . . . . . . . . . . . . . . . . . . . .* 130 12.4.3 メーリングリスト*. . . . . . . . . . . . . . . . . . . . . . . . . . . . . . . . . . . . . . . .* 130 12.5 情報の流れ *. . . . . . . . . . . . . . . . . . . . . . . . . . . . . . . . . . . . . . . . . . . . . . . . . .* 131 12.6 複数形の翻訳 *. . . . . . . . . . . . . . . . . . . . . . . . . . . . . . . . . . . . . . . . . . . . . . . .* 131 12.7 メッセージの優先度: 最初に翻訳すべきメッセージを決める方法 *. . .* 133

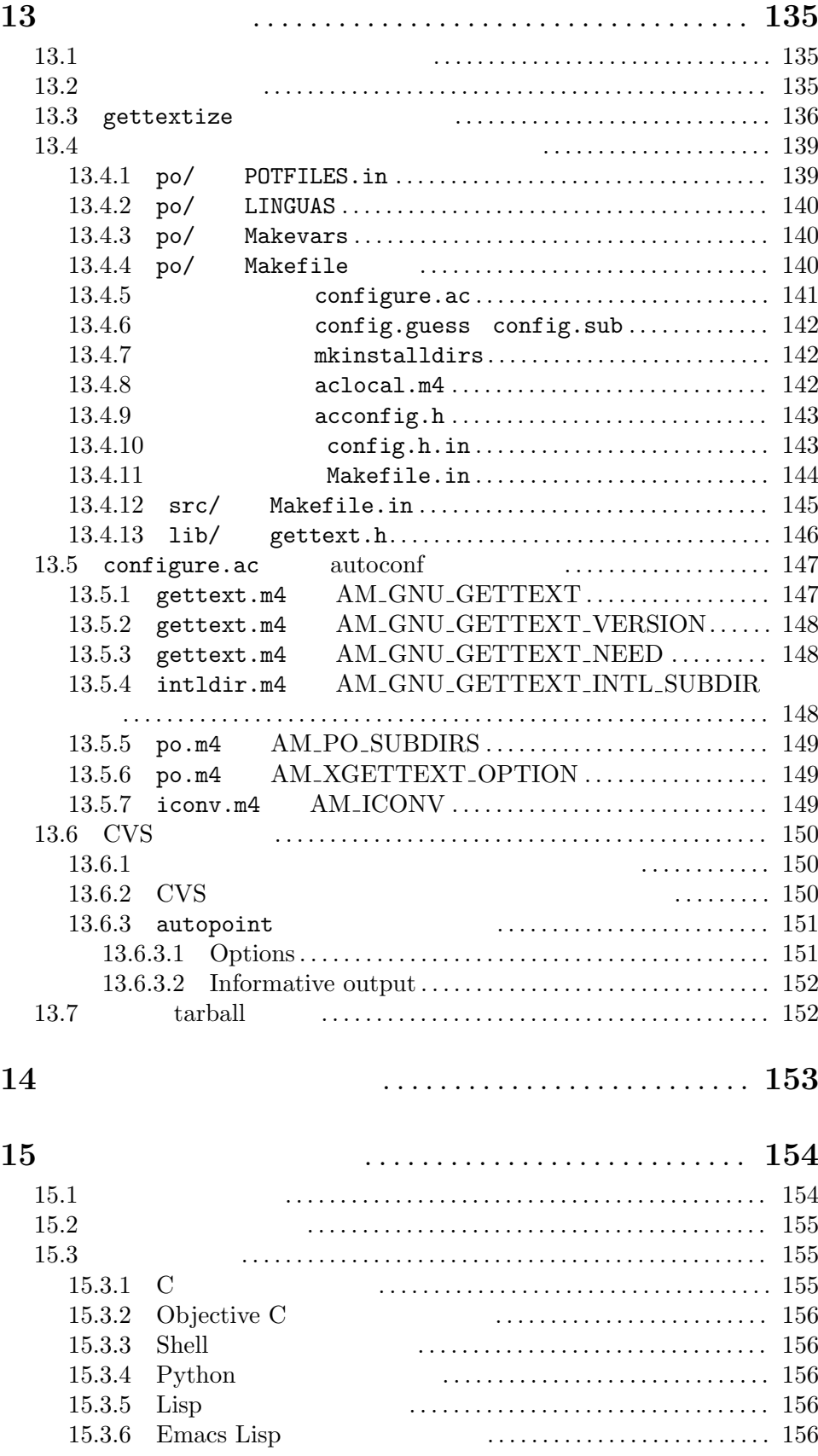

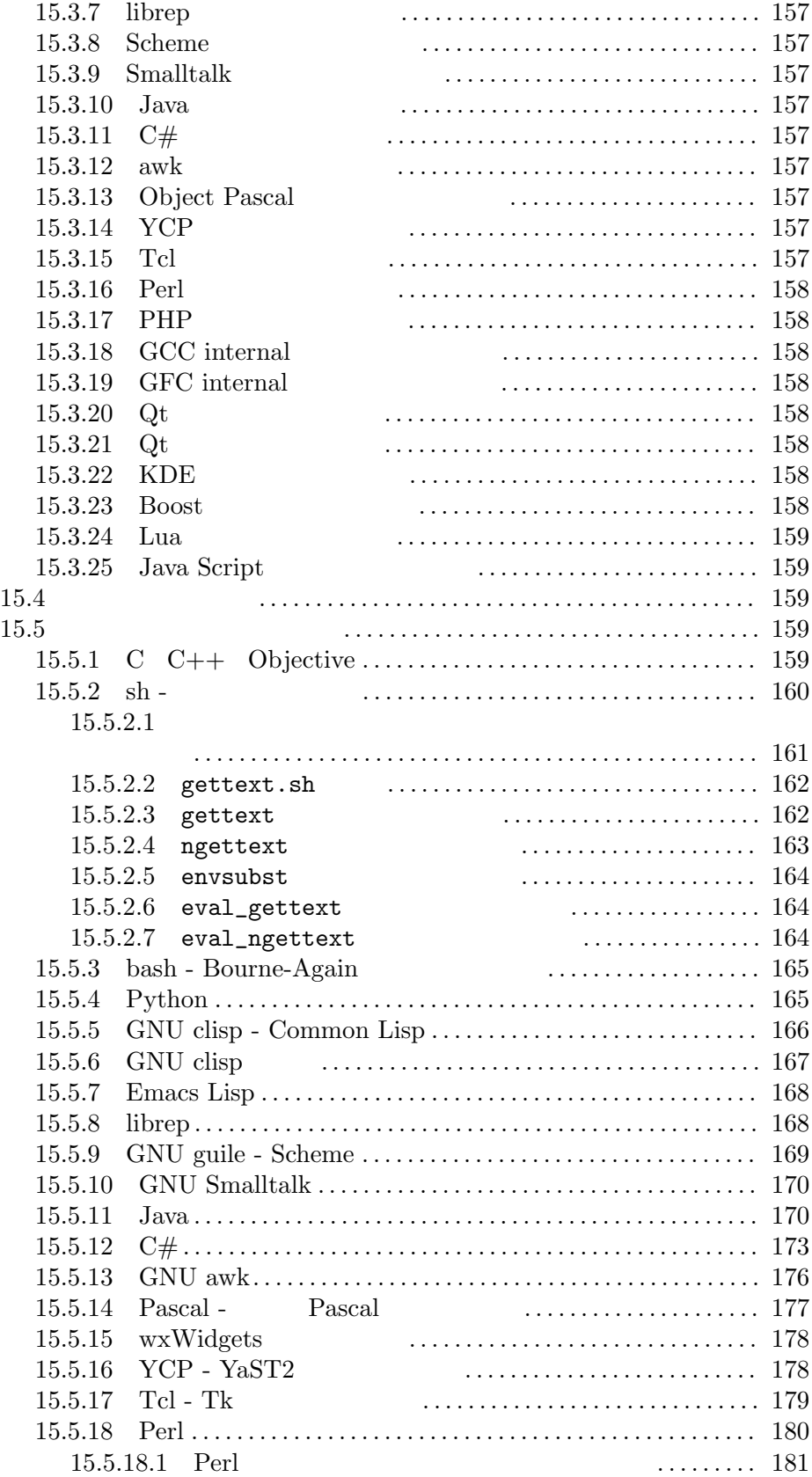

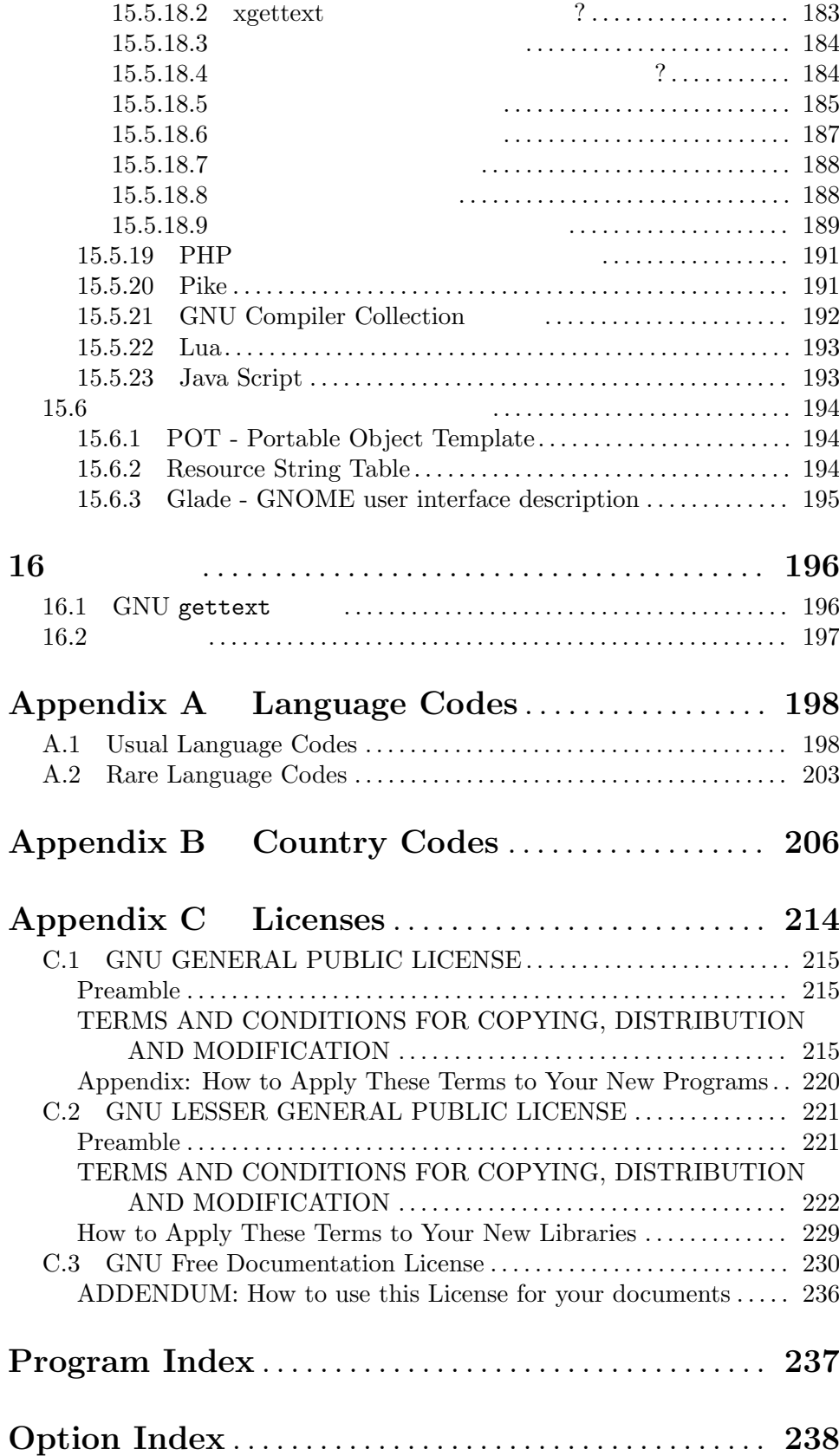

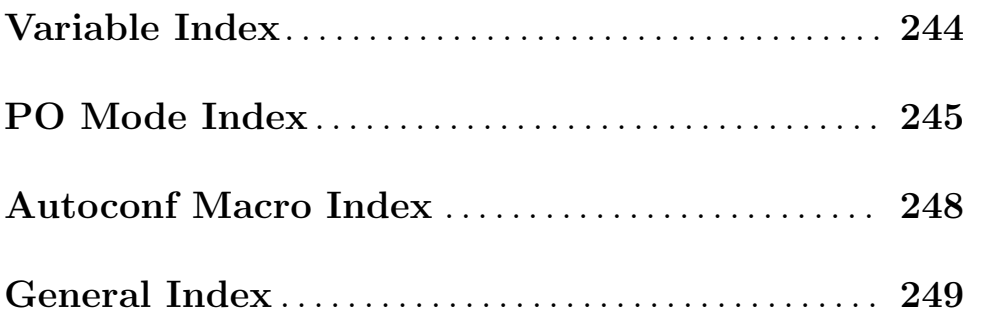

## **1**  $\cdots$

GNU gettext

(NLS: Native Language Support)

 $\rm GNU$  gettext する人にとって有用なものなのです! 提案や訂正は下記にメールしてください: Internet address:

bug-gnu-gettext@gnu.org

## 1.1 GNU gettext

語が使用されます。これは GNU ソフトウェアに限らず、多くのフリーソフトウェアにも当てはまる

GNU gettext

**GNU** gettext

以下のものが含まれます:

- *•* メッセージカタログをサポートするために、プログラムをどのように記述すべきかの規則。
- 
- •<br>• <sub>The st</sub>ephant of the state of the state of the state of the state of the state of the state of the state of the
- •<br>•<br>• Particular product of the set of the set of the set of the set of the set of the set of the set of the set o
- •<br>• Production of the state of the state of the state of the state of the state of the state of the state of the
- •<br>• <sub>2</sub>

• **Emacs<sup>1</sup>** GNU gettext GNU gettext GNU gettext  $\rm GNU$ gettext and the set of the set of the set of the set of the set of the set of the set of the set of the set of the set of the set of the set of the set of the set of the set of the set of the set of the set of the set of t 1.2 i18n **l10n**  $\overline{2}$ 2 *(internationalization)* (localization) *i*18n *l*10n インターナショナリゼーション *(*国際化*)* とは、プログラムやパッケージに含まれるプログラムの 1 GNU gettext Chapter 11 [Programmers], page 109 ローカリゼーション *(*地域化*)* とは、それを行うことによりすでにインターナショナライズされた

任意の国がもつ特定の文化的な習慣の形式的な説明を、その言語や国の *locale* と呼びます。ローカラ  $\chi$ locale locale locale  $\sim$ locale  $\alpha$ **Superiorism is example to cale** a locale locale  $\alpha$ **Procale** "locale" **"**  $\mathop\mathrm{locale}\nolimits$  $\begin{array}{lll} \text{1} & \text{Emacs} \\ \text{XEmacs} & \text{Lucid Emacs} \end{array} \qquad \qquad \begin{array}{ll} \text{FSF Emacs} \\ \text{�} \end{array} \qquad \qquad \begin{array}{ll} \text{GNU Emacs} \end{array}$ Lucid Emacs

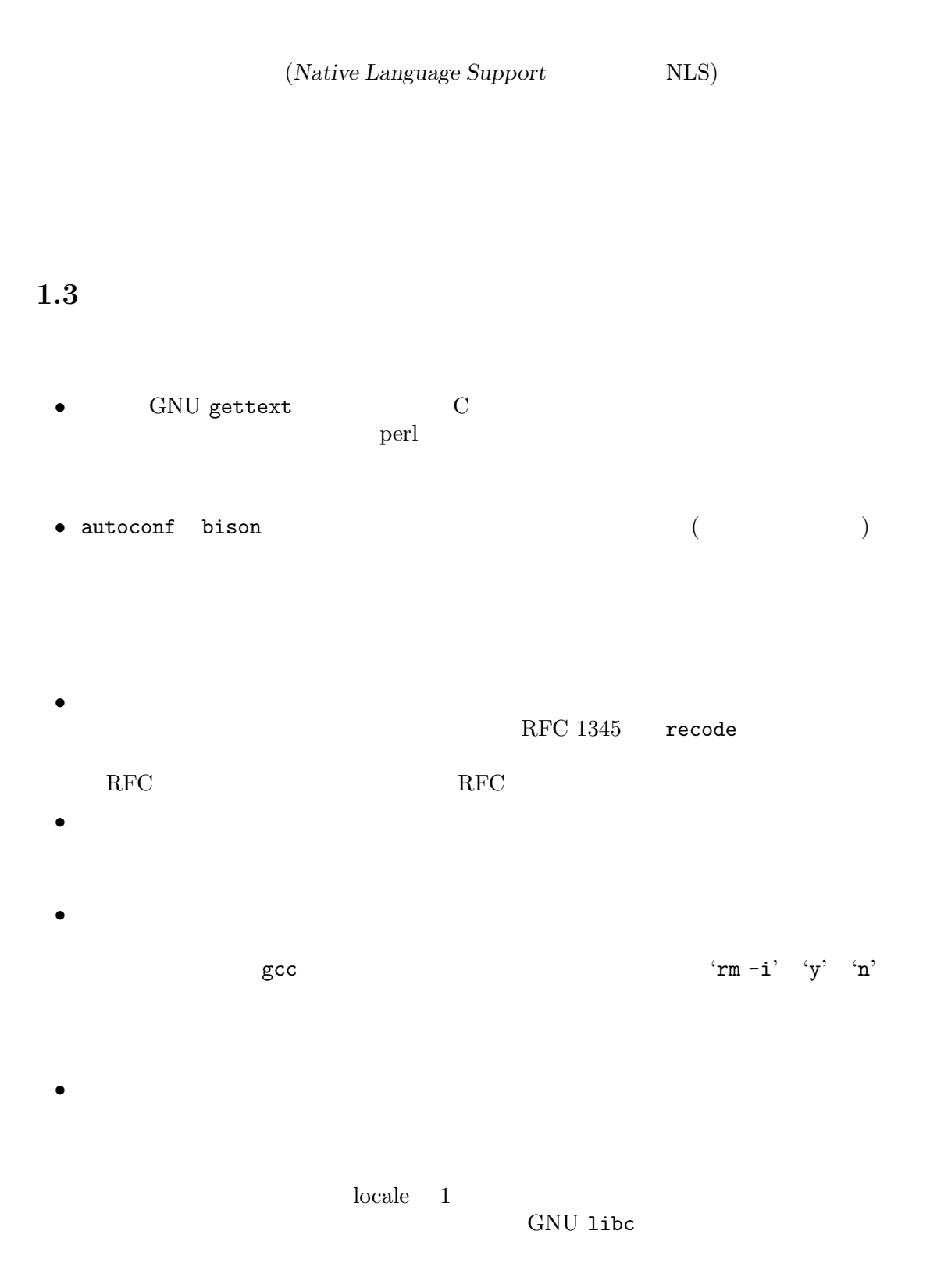

locale locale  $\alpha$ 

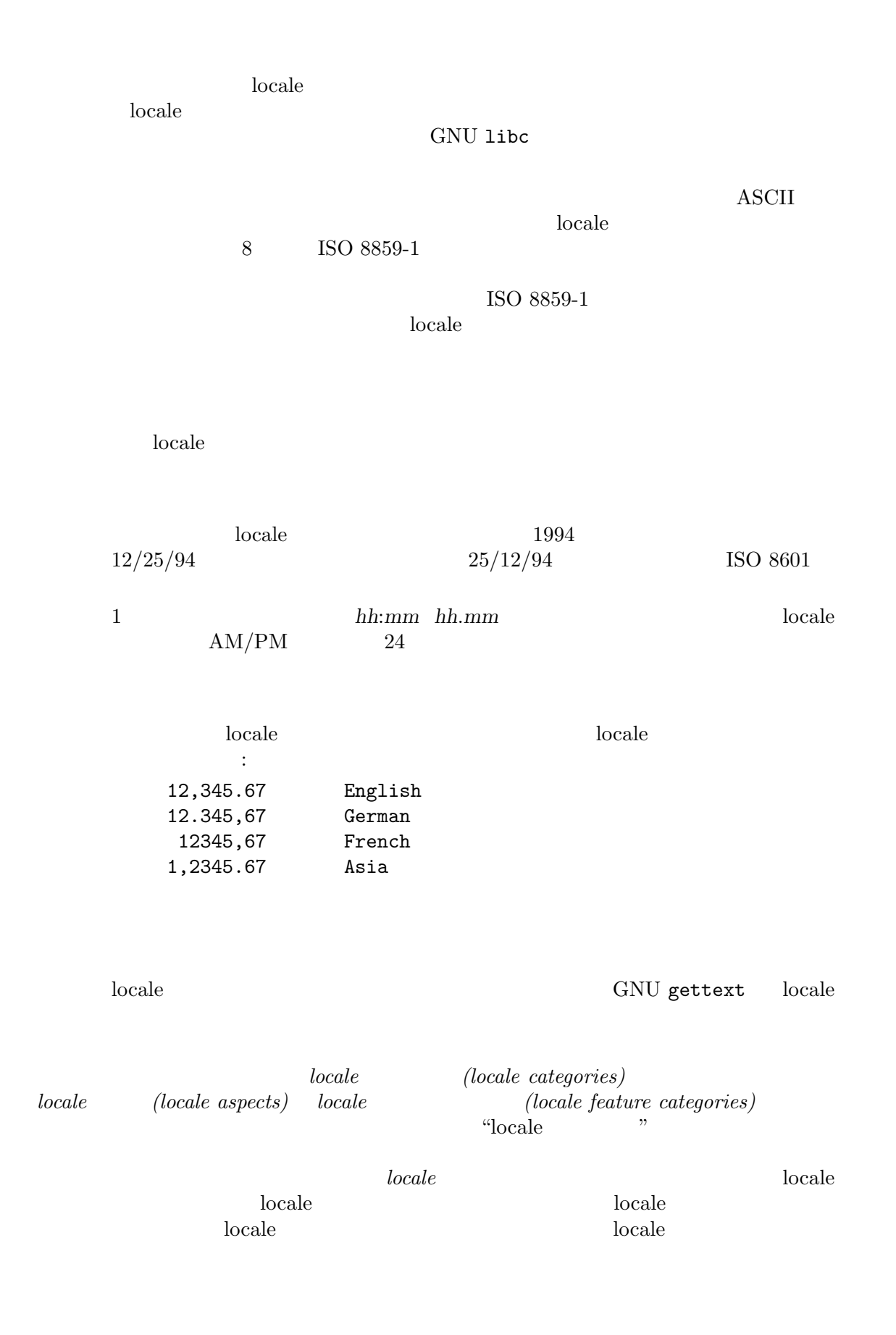

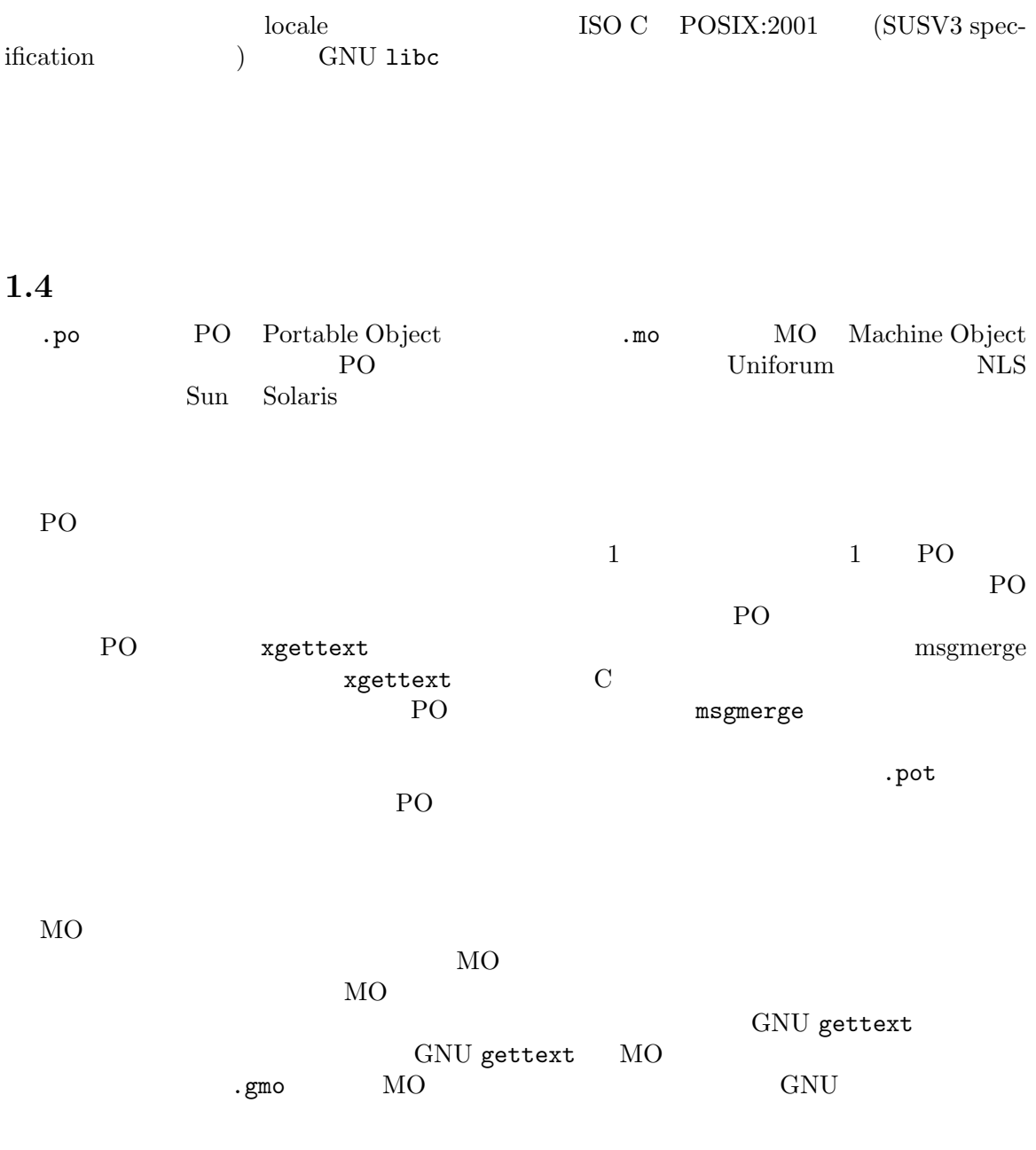

# 1.5 GNU gettext

**GNU** gettext

```
Original C Sources ---> Preparation ---> Marked C Sources ---.
                                     \blacksquare.---------<--- GNU gettext Library |
   .--- make <---+ \qquad \qquad| '---------<--------------------+---------------'
   | |
  | .-----<--- PACKAGE.pot <--- xgettext <---' .---<--- PO Compendium
   | | | ^
   | | | <sub>'---</sub>. | | <sup>(</sup>---. |
   | '---. +---> PO editor ---.
   | +----> msgmerge ------> LANG.po ---->--------' |
   | .---' |
   | | |
   | '-------------<---------------. |
   | +--- New LANG.po <--------------------'
   | --- LANG.gmo <--- msgfmt <---'
   | |
   | '---> install ---> /.../LANG/PACKAGE.mo ---.
                         | +---> "Hello world!"
   '------> install ---> /.../bin/PROGRAM -------'
                 GNU gettext C
emacs PO mode C
                                 Chapter 4 [Sources],
page 19
\rm gettext常に簡単なものです:
  #define _(String) (String)
  #define N_(String) String
  #define textdomain(Domain)
  #define bindtextdomain(Package, Directory)
\rm{gettext}使う準備ができたら、これらを以下の定義で置き換えてください:
  #include <libintl.h>
  #define _(String) gettext (String)
  #define gettext_noop(String) String
  #define N_(String) gettext_noop (String)
libintl.a libintl.so GNU gettext
GNU libc libintl
   C PO template
         xgettext package.pot
```
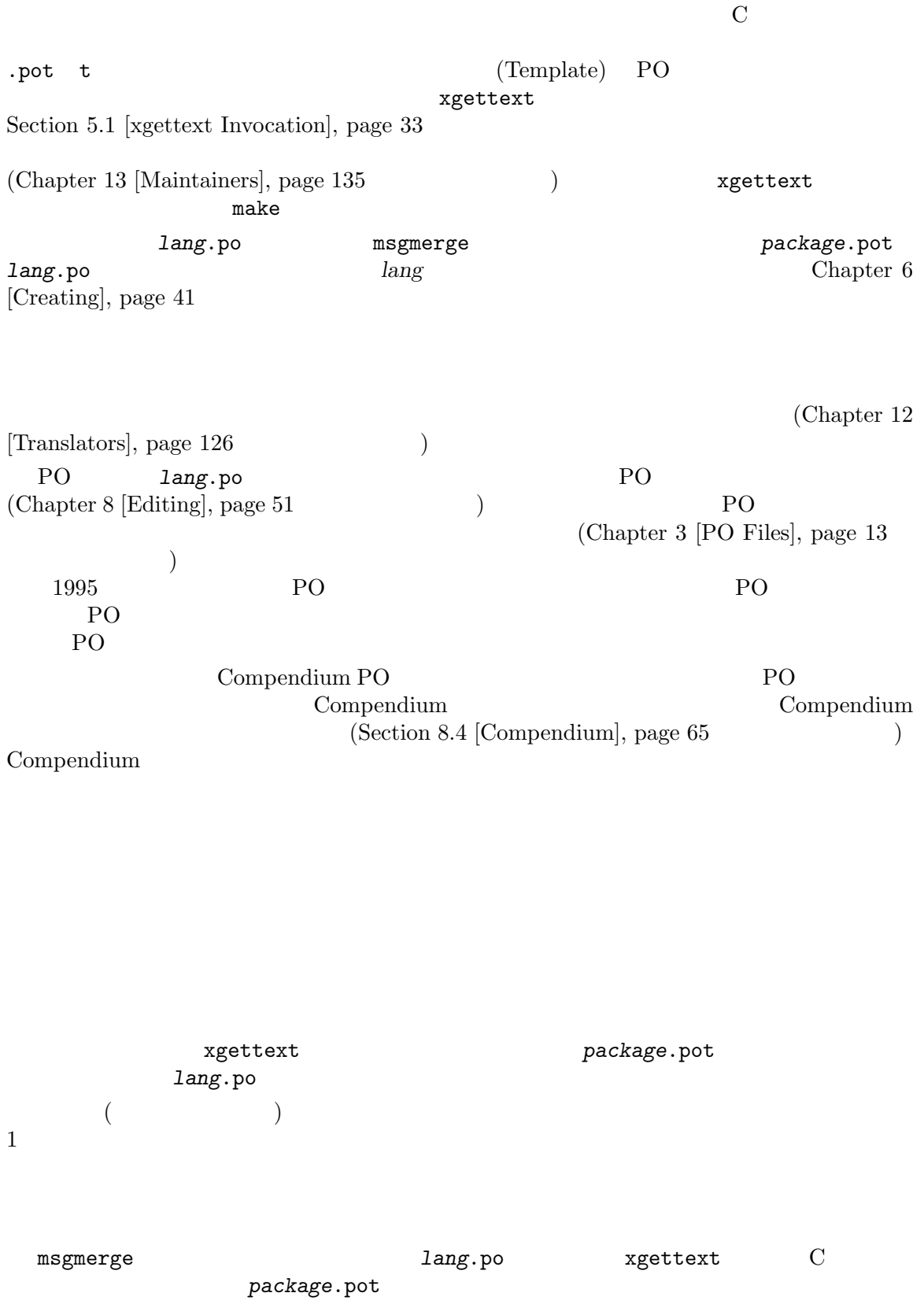

ています。更新の処理はプログラムの変更により変更された、C ソース中の文字列の位置にたいする **msgmerge**  $(Section 8.3.8)$  [Obsolete Entries], page 58  $\left( \begin{array}{c} \n\end{array} \right)$  $(Section 8.3.7 \; {\rm [Untranslated \; Entries]}, \; page \; 57 \qquad \qquad ) \quad {\rm msgmerge}$ Section 7.1 [msgmerge Invocation], page 47 目的に至る経路と手段が何であれ、翻訳のためのすべての文字列を提供する更新された *lang*.po PO  $P$ 苦労し、他の翻訳プロジェクトのメンバーに苦労をかけることもあるのです! 特にメンテナーは、た PO 2009 PO PO 200 PO 200 PO 1 PO nsgfmt  $(Section 10.3 [MO Files], page 106)$  msgfmt Section 10.1 [msgfmt Invocation], page 100 C GNU gettext Makefile make  $MO$  $(Section 2.3 [Setting the POSIX Locale], page 10$   $)$ 

## **2** ユーザーの視点

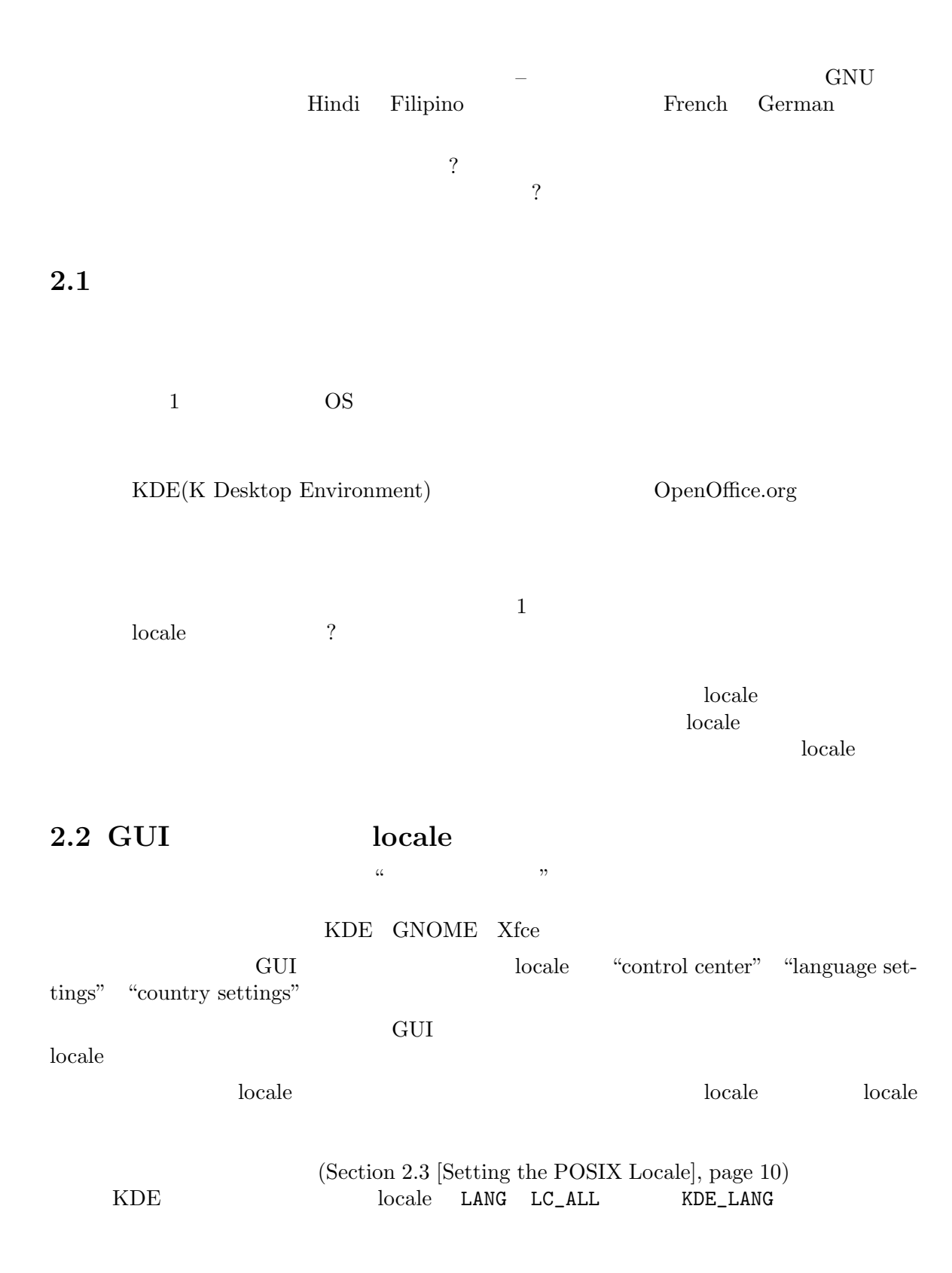

#### 2.3 locale

 $\text{LANG}$   $\text{'}11\_CC$  $Germany$  contract German contract use of  $German$  $\text{`setenv}\text{ }L\text{ANG}\text{ }de\text{ }DE\text{'}(\text{csh}\text{)}\quad\text{`export}\text{ }L\text{ANG}=de\text{ }DE\text{'}(\text{sh}\text{)}$ 'export LANG=de\_DE'(bash ) 1 alogin .profile **2.3.1 locale** locale  $'11\_CC'$   $'11'$  ISO 639 2 <sup>'</sup>CC' ISO 3166 (CCC) ISO 3166 (Germany Germany Germany Germany Germany Germany Germany Germany Germany Germany Germany Germany Germany Germany Germany Germany Germany Germany Germany Germany Germany Germany Germany German Appendix A [Language Codes], page 198 Appendix B [Country Codes], page 206 'de\_AT' Austria 'pt\_BR' Brazil locale '*ll\_CC*.encoding'  $2000$   $2005$   $UTF-8$ glibc German locale 'de\_DE.UTF-8' 'de\_DE' locale 2000  $\text{ISO-8859-1}$ ( $\text{ISO-8859-1}$ '*ll\_CC*'  $'$  '*ll\_CC*.@*variant*' locale '@*variant'*  $(l)$   $(CC)$ glibc  $\text{de\_DE}\texttt{Qeuro'}$  2002  $\texttt{`de\_DE'}$  locale される方法 (たとえば 'sr\_RS@latin'は、'sr\_RS'により Serbian Cyrillic で筆記するのに、Latin ) (orthography rule) その他のシステムでは、単に '*ll*'と指定したりする等、このスキームの様々なバリエーションが使 locale 'locale -a | grep '<sup>^</sup>ll<sup>'</sup>' 'C' locale locale locale  $\sim$ locale POSIX  $POSIX$  $\sim$  US-ASCII  $\sim$  ISO-8859-1  $UTF-8$  ) **2.3.2** locale

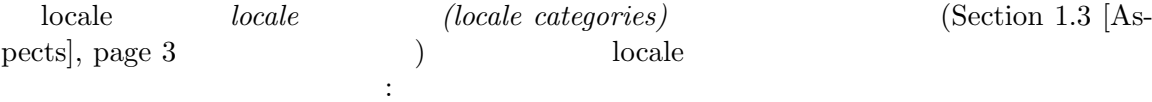

- 1. LANGUAGE
- 2. LC\_ALL
- 3. LC\_xxx xxx locale : LC\_CTYPE, LC\_NUMERIC, LC\_TIME, LC\_ COLLATE, LC\_MONETARY, LC\_MESSAGES, ...
- 4. LANG

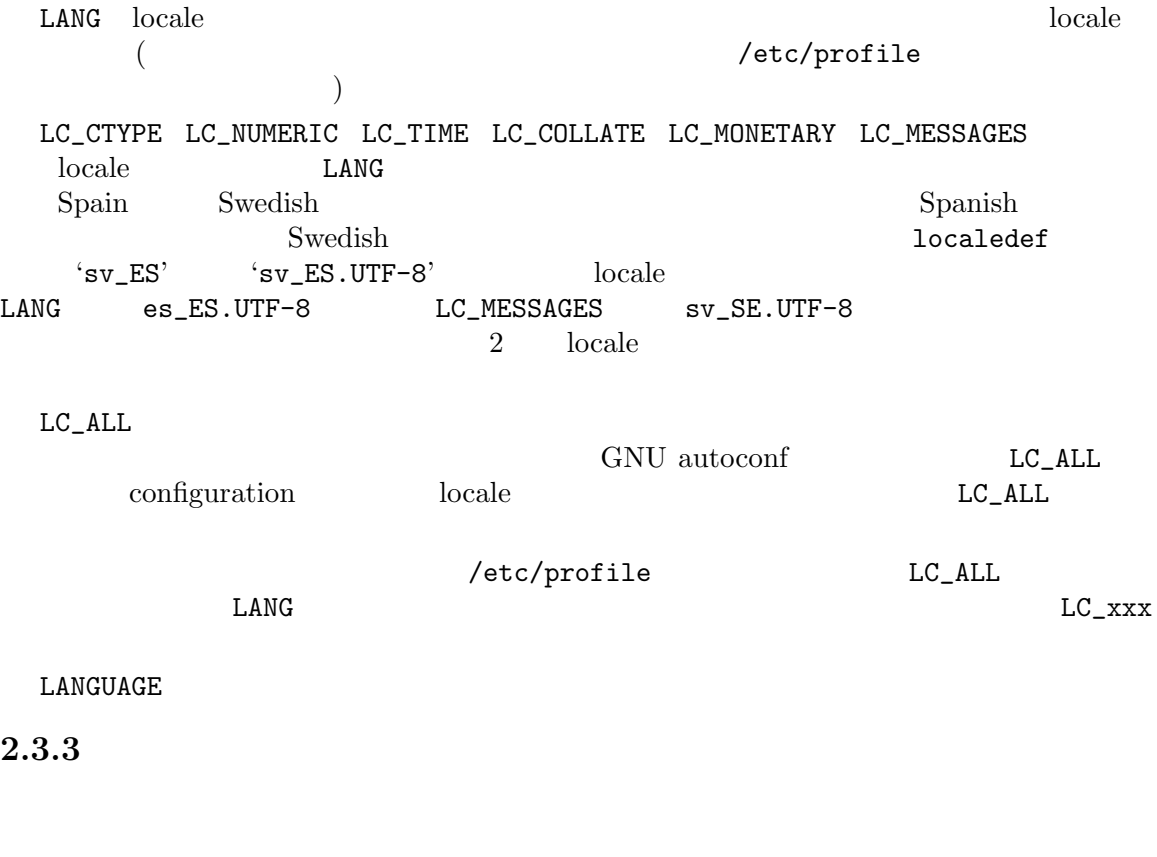

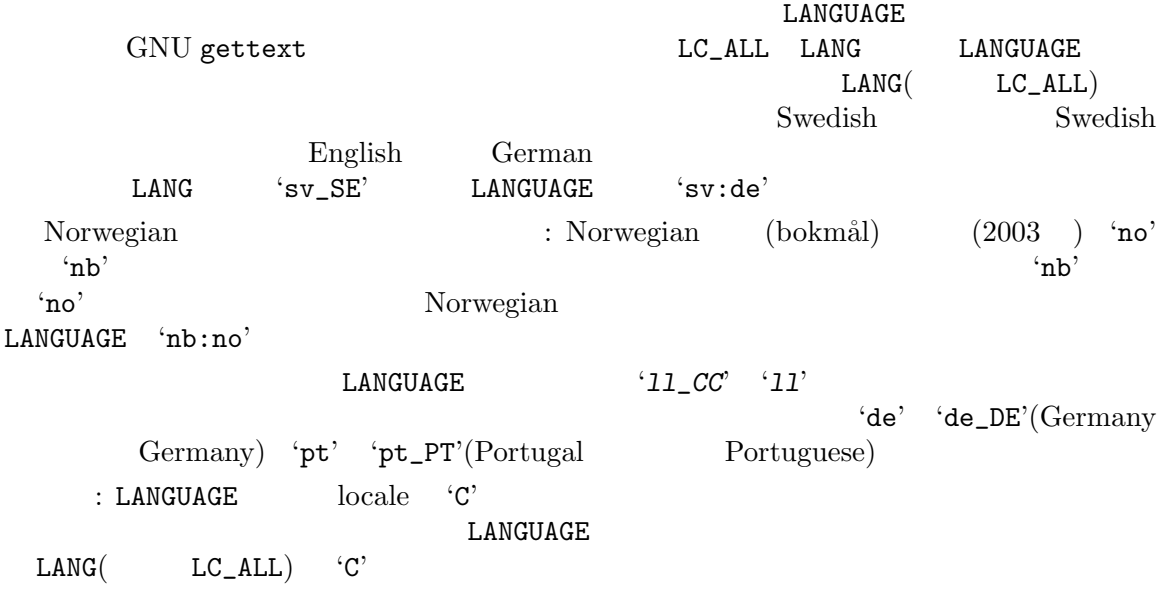

#### **2.4** the contract and the contract and the contract and the contract of  $\alpha$

GNU gettext

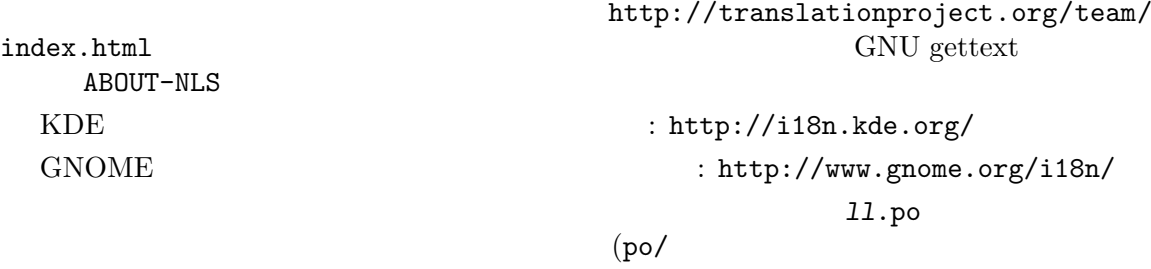

edia de *ll*.potential.pour-organisation de la possibilité de la possibilité de la possibilité de la possibilité de la possibilité de la possibilité de la possibilité de la possibilité de la possibilité de la possibilité d

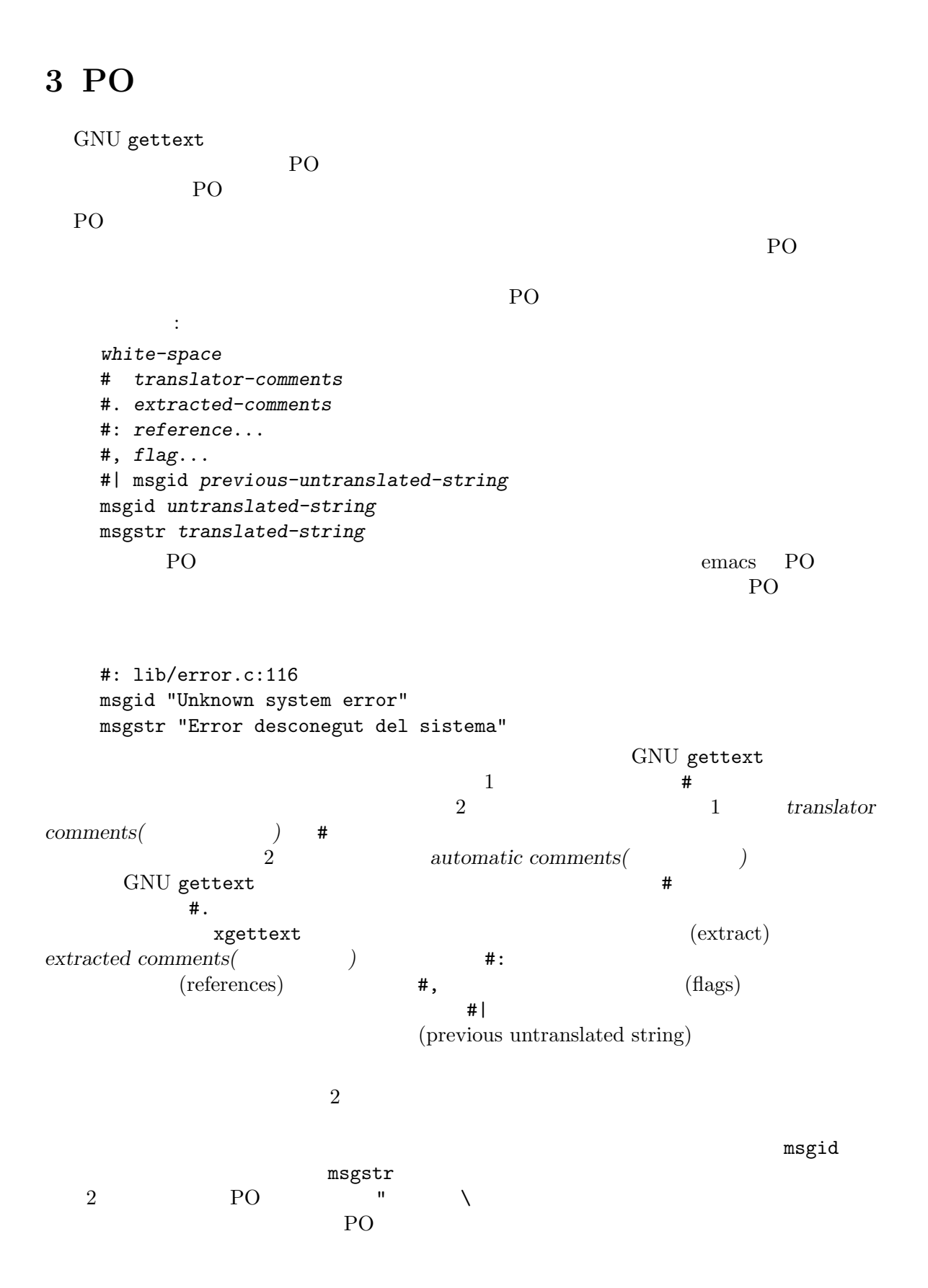

msgid GNU gettext GNU gettext PO  $P<sub>0</sub>$ るだけです。一方、msgstrの文字列については、実際に翻訳者が編集するための翻訳者コメントなの PO EXAMPLE TO EXAMPLE THE EXAMPLE TO THE EXAMPLE THE EXAMPLE THE EXAMPLE THE EXAMPLE THE EXAMPLE THE EXAMPLE T  $\#$  , ないという点で、特別なコメントです。カンマで区切られた *flag*のリストは、ユーザーのためにより  $\mathtt{msgfmt}$  2  $flag:$ fuzzy msgmerge  ${\tt msgstr}$  (exception and  $(+)$ fuzzy msgmerge (fuzzy search) msgid msgstr Section  $8.3.6$  [Fuzzy Entries], page  $56$ c-format no-c-format xgettext PO 2000 PO xgettext c-format  $C$ no-c-format ('%') )C  $\hspace{1cm}$  C c-format msgfmt Section 10.1 [msgfmt Invocation], page 100 Section 4.6 [c-format Flag], page 26 Section 15.3.1 [c-format], page 155 objc-format no-objc-format Objective C Section 15.3.2 [objc-format], page 156 sh-format no-sh-format Section 15.3.3 [sh-format], page 156 python-format no-python-format Python Section 15.3.4 [python-format], page 156 python-brace-format no-python-brace-format Python brace Section 15.3.4 [python-format], page 156

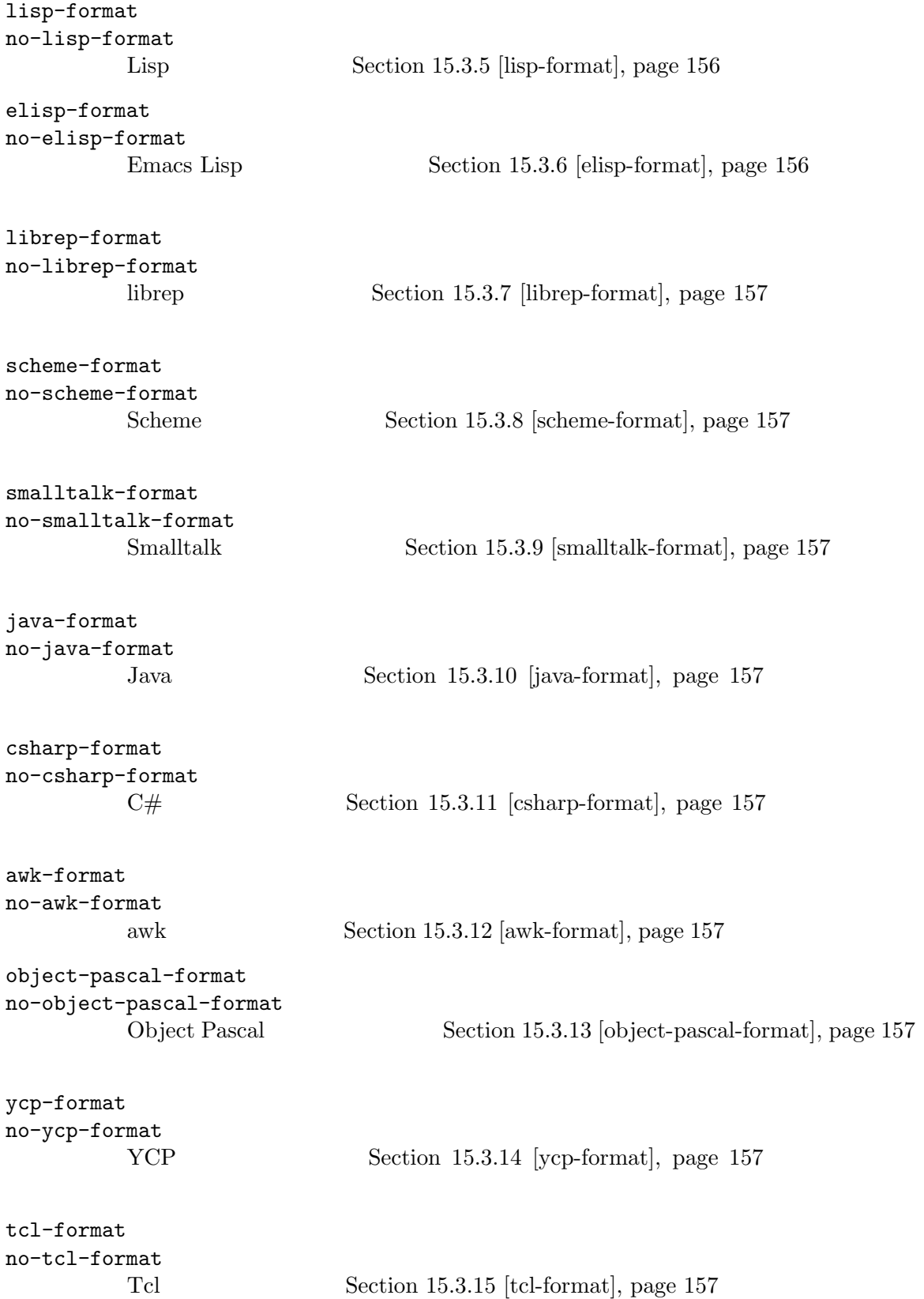

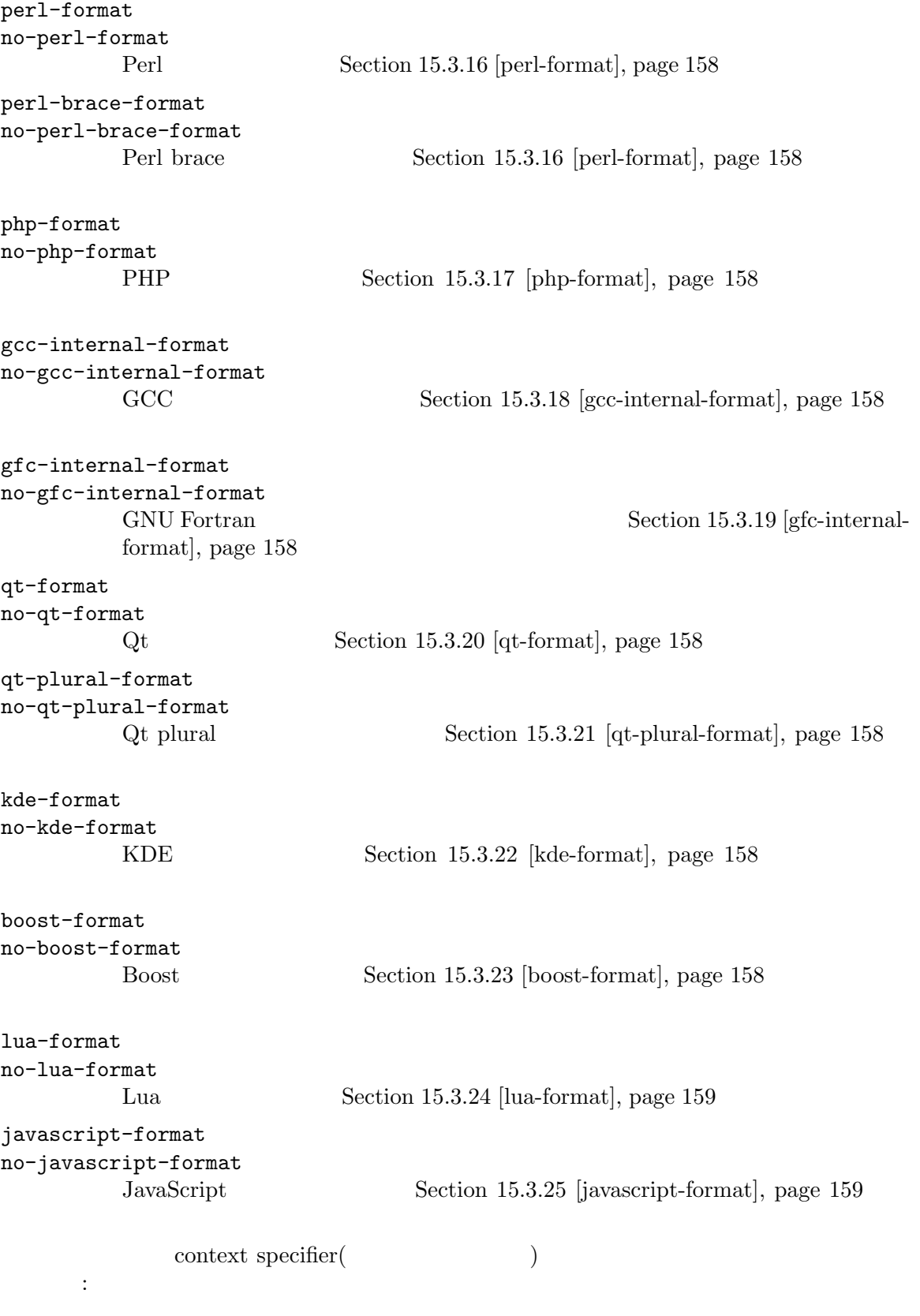

```
white-space
    # translator-comments
    #. extracted-comments
    #: reference...
    #, flag...
    #| msgctxt previous-context
    #| msgid previous-untranslated-string
    msgctxt context
    msgid untranslated-string
    msgstr translated-string
           (context) untranslated-string
          PO context untranslated-string
context msgctxt
             (plural form)
    white-space
    # translator-comments
    #. extracted-comments
    #: reference...
    #, flag...
    #| msgid previous-untranslated-string-singular
    #| msgid_plural previous-untranslated-string-plural
    msgid untranslated-string-singular
    msgid_plural untranslated-string-plural
    msgstr[0] translated-string-case-0
    ...
    msgstr[N] translated-string-case-n
  以下はエントリーの例です:
    #: src/msgcmp.c:338 src/po-lex.c:699
    #, c-format
    msgid "found %d fatal error"
    msgid_plural "found %d fatal errors"
    msgstr[0] "s'ha trobat %d error fatal"
    msgstr[1] "s'han trobat %d errors fatals"
  msgid msgctxt
  ここで<sub>こ</sub>こでは、ここでは
range: \Box Tange: minimum-value...maximum-value
        0\qquad 10previous-untranslated-string msgmerge fuzzy
```
untranslated-string

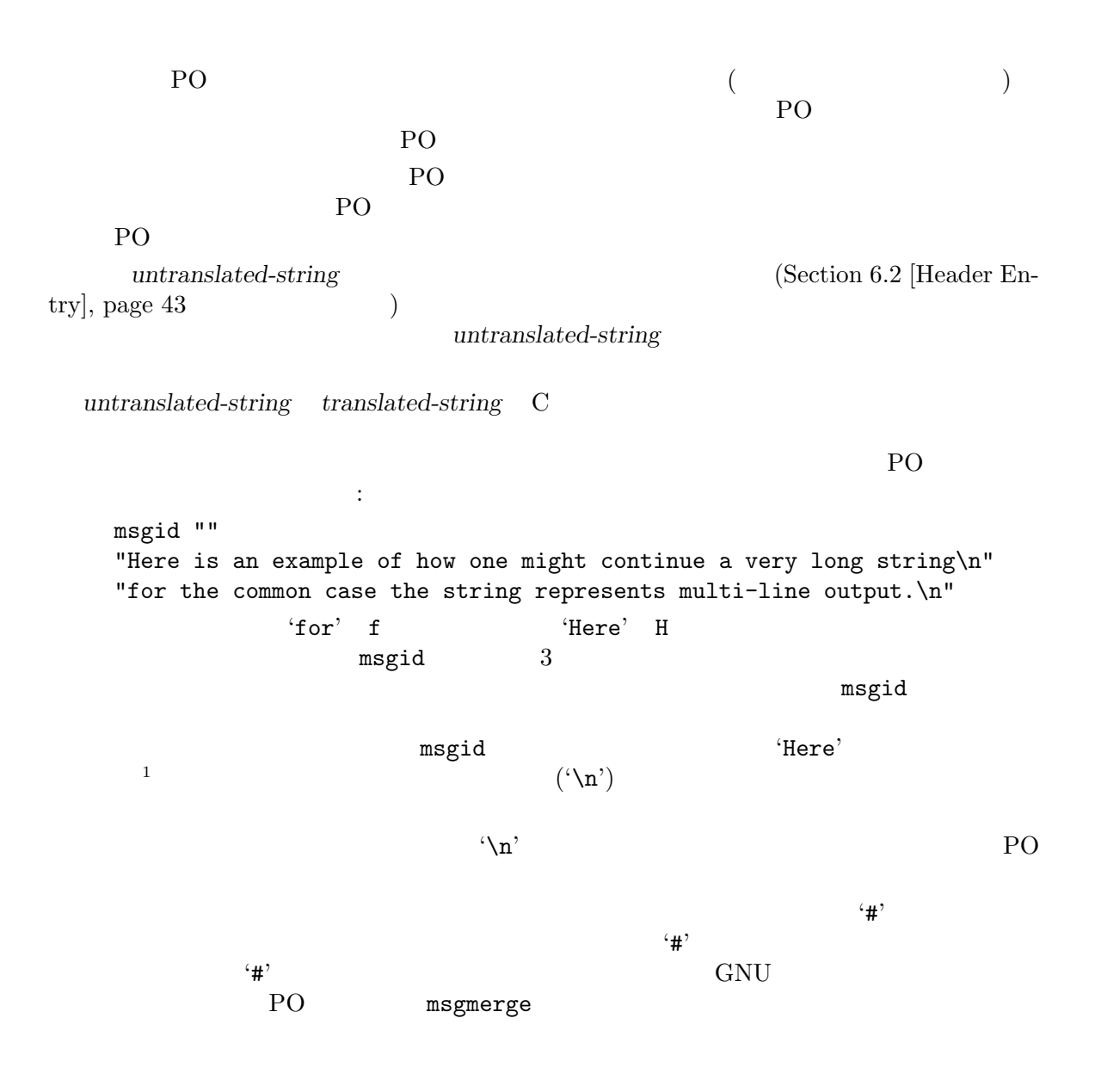

1 GNU gettext Solaris msgfmt

### **4** プログラムソースの準備

 $\rm C \qquad \qquad 3 \qquad \qquad 1$  $2$  $( \qquad \qquad \mbox{main} \qquad \qquad ) \qquad \mbox{GNU gettext} \label{eq:1}$  3  $3$ 

#### 4.1 gettext

GNU gettext Makefile (Chapter 13 [Maintainers], page 135 (2014) C モジュールには以下の行を含める必要があります: #include <libintl.h> C O C C ウィッシュ  $print(f)/fprint(f)/...$  C

#include <libintl.h>

4.2 gettext

必要があります:

```
\rm{locale} :
   int
   main (int argc, char *argv[])
   {
    ...
    setlocale (LC_ALL, "");
    bindtextdomain (PACKAGE, LOCALEDIR);
    textdomain (PACKAGE);
    ...
   }
 PACKAGE LOCALEDIR config.h Makefile
     gettext GNU hello
       LC_ALL LC_ALLLC_ALL locale
     LC_CTYPE ctype.h
isalnum
                                      c(c-cedilla )
Example U.S.
 LC_ALLという locale カテゴリーに他の locale が使用された場合、scanf関数による数字の解析
に問題が生じるシステムもあります。標準では、このような場合は"C"という locale として知られる
追加の書式が認識されるでしょう。しかし"C"という locale の書式では、数値を受け付けないシステ
                        "C" locale local local local local local local local \simlocale national convention '.' current is also convention convention in the \mathcal{C}^n"C" locale <sup>"</sup>
```

```
LC_ALL setlocale
     {
       ...
      setlocale (LC_CTYPE, "");
      setlocale (LC_MESSAGES, "");
       ...
    }
POSIX LC_CTYPE LC_MESSAGES LC_COLLATE LC_MONETARY
LC_NUMERIC LC_TIME \, ISO C \,LC_MESSAGES GNU gettext <libintl.h>
   GNU gnulib <locale.h>
  LC_CTYPE <ctype.h>
<string.h> <stdlib.h>
                                       けることに注意してください。これが望ましくない場合(例えばコンパイラーのパーサー) GNU gnulib
                             'c-ctype' 'c-strcase' 'c-strcasestr' 'c-strtod'
'c-strtold' C locale
              \begin{array}{lll} \text{locale} & \hspace{-0.3cm} & \text{Setlocal} \end{array}\Omega locale
locale outside the contract of the state of the state of the state of the state of the state of the state of the state of the state of the state of the state of the state of the state of the state of the state of the state
4.3 翻訳可能な文字列の準備
(• English
 • • \bullet• パラグラフで分割されていること。
 •<br>• Zene <sub>Mar</sub>s <sub>2</sub> / Zene Mars 2 / Zene Mars 2 / Zene Mars 2 / Zene Mars 2 / Zene Mars 2 / Zene Mars 2 / Zene Mars 2
 •<br>• <sub>*</sub>
  English 2009年、エコルである。<br>
このスラングや省地域
     "%s: is parameter\n"
                                                 a parameter( parameter)
             the parameter(separameter) parameter) 2
     "No match"
                                       ? "The given object does not match the \rangle"
```
template(  $\Box$ )"  $\Box$ "The

```
template does not fit for any of the objects(\gamma)"
 \mathbf{English}printf ("File %s is %s protected", filename, rw ? "write" : "read");
                   "File %s is %s protected"
  printf (rw ? "File %s is write protected" : "File %s is read protected",
       filename);
         French "write protected" "protected against writing"
 ( / )English English the English English English \Xi\overline{2} 2 \overline{2} 2
 センテンスが 1 つの行に対応しない場合もあります。これは以下のように、printfステートメン
\frac{2}{3} 1
  printf ("Locale charset \"%s\" is different from\n", lcharset);
  printf ("input file charset \"%s\".\n", fcharset);
2 \overline{POT} 2\footnotesize\begin{array}{ccc} \text{1} & \text{2} & \text{print} \end{array}1printf ("Locale charset \"%s\" is different from\n\
   input file charset \"%s\".\n", lcharset, fcharset);
 \overline{c} 2 \overline{c} 2 \overline{c} 2 \overline{c}puts ("Apollo 13 scenario: Stack overflow handling failed.");
  puts ("On the next stack overflow we will crash!!!");
\overline{2} 1 \overline{2} 2
\overline{2} 2 0 \overline{1} 1
\overline{a}xgettext 1\overline{\phantom{a}}( ) 1 10\frac{1}{\sqrt{2\pi}} 1
 ) and the contract of \alpha and \alpha and \alpha and \alpha
```

```
GNU \longleftarrow-help'
1 \t 5 \t 10\text{English} :
   strcpy (s, "Replace ");
   strcat (s, object1);
   strcat (s, " with ");
   strcat (s, object2);
   strcat (s, "?");
                                    object1 object2
  ます:
   sprintf (s, "Replace %s with %s?", object1, object2);
                            \begin{array}{r} \text{ISO C 99}\\ \text{int64\_t}\end{array}\langle \text{inttypes.h} \rangle printf \langle \text{int64_t} \rangle PRId64
                                  \mathbb{Z}^nd" \mathbb{Z}^n "ld" "lld"
   printf ("The amount is %0" PRId64 "\n", number);
gettext <inttypes.h>
   printf (gettext ("The amount is %0" PRId64 "\n"), number);
     PO The amount is %0<PRId64>\n"<br>"%0<PRId64>" e ettext
                            gettext "d" "ld" "lld"
               <inttypes.h> 'MYPRId64'
                        xgettext
以下のように変更してください:
   char buf1[100];
   sprintf (buf1, "%0" MYPRId64, number);
   printf (gettext ("The amount is %s\n"), buf1);
100128 12810 8 16 54
                            Java C#
ラーのビルトイン操作なのでとても頻繁に使用されます。以下のような C Java のコードがあると
   System.out.println("Replace "+object1+" with "+object2+"?");
これを以下のような書式師弟文字列を含むステート
   System.out.println(
      MessageFormat.format("Replace {0} with {1}?",
```
new Object[] { object1, object2 }));  $C#$ Console.WriteLine("Replace "+object1+" with "+object2+"?"); これを以下のような書式師弟文字列を含むステート Console.WriteLine( String.Format("Replace {0} with {1}?", object1, object2));  $\cdot$ |' $\cdot$  GUI  $\cdot$  $\begin{array}{lll} \mathbf{``argp'} & \qquad \qquad \mathbf{``V'}(\text{vertical tab}) & \qquad \qquad 1 \\ 2 & & \qquad \qquad \mathbf{``V'}(\text{vertical tab}) & \qquad \qquad 2 \end{array}$  $2$ PO **PO** vertical tab  $\mathcal{L}(\nabla)^2$  $2 \qquad \qquad \forall \mathbf{v}'$ HTML THE TRANSPORTED THE TRANSPORTED THAT THE TRANSPORTED THAT THE TRANSPORTED THAT THE TRANSPORTED THAT THE T  ${\rm GNU\,\, gettext}$ **4.4**  $\blacksquare$  $\rm C$  $\%s'$ 'error\_string\_out()'  $2$  2 1  $($ Section 4.7 [Special cases], page 27 2 zgettext PO 'gettext' GNU gettext 'gettext'  $gettext$ 

 $1\ \ \ \ \ \ \ 79$  $80$  $\zeta_{-}(\zeta_{-})$  (settext) by the settem of  $\zeta_{-}$ ("Translatable string")'  $($ "Translatable string")'  $GNU$ 2 3 3 GNU gettext  $\text{`gettext'}$  'gettext'  $\text{`gettext'}$ #include <libintl.h> #define \_(String) gettext (String) '#include  $\langle$ libintl.h>' 'gettext' '\_'  $($  C++ $)$ xgettext '--keyword'により実現されます。xgettextにこのような引数を渡すには gettextize Section 13.4.3  $[po/Makevars]$ , page 140 Section 13.5.6 [AM\_XGETTEXT\_OPTION], page 149 長い文字列は複数行に分けられることに注意してください。コンパイル時には ISO C および ISO C++にもとづく文字列の自動連結が行われますが、xgettextもこの構文をサポートしています。  $\mathcal{L}(\cdot)$  $\mathcal{L}$ "%s: %d"' (French ー、English とは、コロンの前にスペースを描くました。<br>コロンの前にスペースを描くました。コロンの前にスペースを描くます。 **4.5** 翻訳可能文字列のマーク PO  $P$ PO EXAMPLE TO EXAMPLE THE PO PO FOR EXAMPLE PO PO Emacs tags ドを実行してください: etags src/\*.[hc] lib/\*.[hc]  $\text{src/} \quad \text{lib/} \quad \text{h. c}$  $_{\rm TAGS}$ Emacs  $\sum_{n=1}^{\infty}$ 

GNU TEST STATES AND THE STATES ASSESSED. THE STATES STATES AND THE STATES ASSESSED. tags TAGS 1 TAGS PO 200 PO 200 PO 200 PO 200 PO 30 PO 30 PO 30 PO 30 PO 30 PO 30 PO 30 PO 30 PO 30 PO 30 PO 30 PO 30 PO 30 PO 30 PO 30 PO 30 PO 30 PO 30 PO 30 PO 30 PO 30 PO 30 PO 30 PO 30 PO 30 PO 30 PO 30 PO 30 PO 30 PO 30 PO 30 PO 30 PO PO PO PO PO 2000 PO 2000 PO 2000 PO 2000 PO 2000 PO 2000 PO 2000 PO 2010 PO 2010 PO 2010 PO 2010 PO 2010 PO 2010 PO 2010 PO 2010 PO 2010 PO 2010 PO 2010 PO 2010 PO 2010 PO 2010 PO 2010 PO 2010 PO 2010 PO 2010 PO 2010 PO 2010 PO 201 ,  $\rho_{\rm{1}}$  ,  $\rho_{\rm{2}}$ *M*-,  $\text{M}-$ ,  $\text{M}-$ *M-.* 検索された最後の文字列を、利用可能なキーワードによりマークします。プレフィッ (po-select-mark-and-mark) , (po-tags-search)  $\mathbf{Emacs}$  (  $)$ PO  $P<sub>1</sub>$ うがよいと判断したら、*M-,*、または *M-.*により文字列をマークします。翻訳する必要がないと判断 した場合は、単に*,*コマンドで次の文字列を検索してください。  $3$  and  $1$  for  $2$  $P<sub>O</sub>$  $\left( \begin{array}{c} 1 \end{array} \right)$ Emacs TAGS (minibuffer) TAGS Emacs *M-x visit-tags-table* TAGS Section "Tag Tables" in The Emacs Editor  $\rm TAGS$ (*C-u*,) (*prefix argument*) **,** Emacs  $\blacksquare$ tags-search tags-query-replace *,* 立して、中断されることなく使用できます。しかし、最初の*,*コマンド (またはコマンド引数をともな *,*コマンド) は、Emacs の標準的な tags 検索を最初の tags にリセットしてしまうよう実装されて *M*-, (po-mark-translatable)  $\overline{a}$ M-. (po-select-mark-and-mark) PO  $P<sub>1</sub>$ ントリーとします (そのエントリーをすぐに翻訳するのが簡単になります) *M-, M-.*によるプログ  $1$  80  $80$ れにたいする再インデントなどは別の作業になります。プログラムソースのウィンドウから、Emacs の別のウィンドウに移ったりするために、PO モードから *O*コマンドを使う場合もあるでしょう。*,*
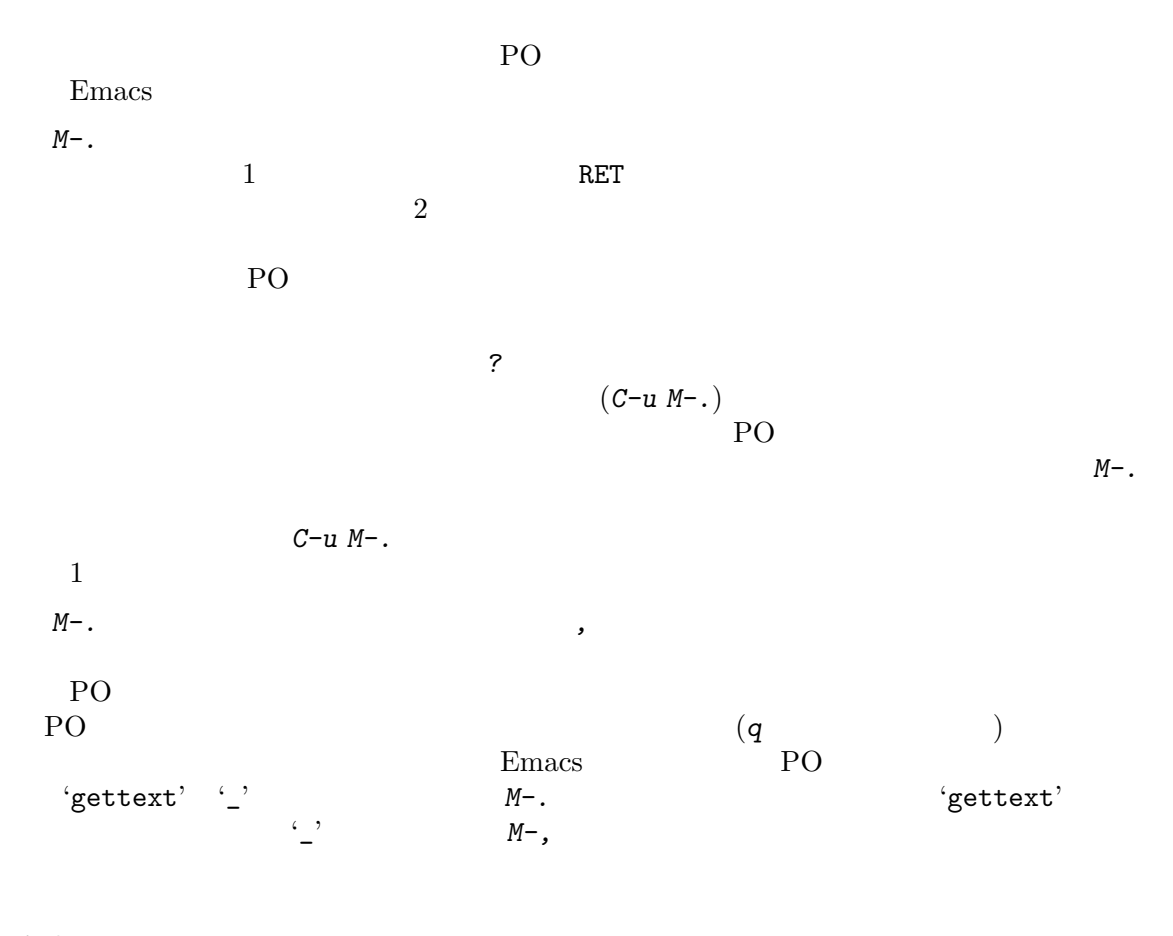

### **4.6** キーワードの前の特別なコメント

 $\rm C~$  printf す。これらで使用される書式指定文字列に関して特筆すべきは、*%*で始まる書式指定子が含まれている

```
printf (gettext ("String '%s' has %d characters\n"), s, strlen (s));
               German :
  "%d Zeichen lang ist die Zeichenkette '%s'"
 German C \alpha\text{printf}
```

```
mgfmt
```

```
\text{msgfmt} '-c' \text{msgfmt} \text{MO}'msgfmt -c'
```
#### German  $\alpha$

"%2\$d Zeichen lang ist die Zeichenkette '%1\$s'"

 $\mathbf{\cdot}$  po $\mathbf{\cdot}$  $\texttt{msgfmt}$  ${\tt printf}$ xgettext  $\cdot$  po $\cdot$ #, c-format c-format (Chapter 3 [PO Files],  $page 13$  ( xgettext することができるのです。gettextキーワードと同じ行、またはそれに続く行にxgettext:c-format xgettext  $\qquad \qquad \qquad \qquad \qquad \text{c-format}$  $\begin{array}{ccc} \texttt{xgettext} \end{array} \tag{$ ストしてみて実際に認識されない場合) に使う必要があります。gettextキーワードと同じ行にコメ  $\text{printf}$  $f$ puts xgettext ? printf xgettext  $m$ sgfmt .po xgettext:no-cformat c-format --debug Section 5.1 [xgettext] Invocation], page 33 **4.7** 翻訳可能文字列の特別なケース gettext(
<br/>  $\begin{array}{ccc} \uparrow & \uparrow & \uparrow & \uparrow \\ \downarrow & \downarrow & \downarrow & \downarrow \\ \downarrow & \downarrow & \downarrow & \downarrow \\ \downarrow & \downarrow & \downarrow & \downarrow \\ \downarrow & \downarrow & \downarrow & \downarrow \\ \downarrow & \downarrow & \downarrow & \downarrow \\ \downarrow & \downarrow & \downarrow & \downarrow \\ \downarrow & \downarrow & \downarrow & \downarrow \\ \downarrow & \downarrow & \downarrow & \downarrow \\ \downarrow & \downarrow & \downarrow & \downarrow \\ \downarrow & \downarrow & \downarrow & \downarrow \\ \downarrow & \downarrow & \downarrow & \downarrow \\ \downarrow & \downarrow$ きないことに気づくでしょう。たとえばは { static const char \*messages[] = { "some very meaningful message", "and another one" }; const char \*string; ... string = index > 1 ? "a default message" : messages[index]; fputs (string); ... }

 $\frac{1}{2}$  a default message" a contract messages and  $\frac{1}{2}$  messages  $\hat{?}$  2 xgettext (Section 5.1 [xgettext Invocation], page 33  $\hspace{1cm}$  )  $\Box$  no-op  $\Box$  $1$ 以下のようなものです: #define gettext\_noop(String) String { static const char \*messages[] = { gettext\_noop ("some very meaningful message"), gettext\_noop ("and another one") }; const char \*string; ... string = index > 1 ? gettext ("a default message") : gettext (messages[index]); fputs (string); ... }  $f$ puts $\sim$ xgettext section 5.1 [xgettext\_noop section 5.1 [xgettext] Invocation], page 33 こと<br>ことは<sub>には</sub>ならない #define gettext\_noop(String) String { static const char \*messages[] = { gettext\_noop ("some very meaningful message", gettext\_noop ("and another one") }; const char \*string; ... string = index > 1 ? gettext\_noop ("a default message") : messages[index]; fputs (gettext (string)); ... } "a default message" gettext\_noop exterse external settext

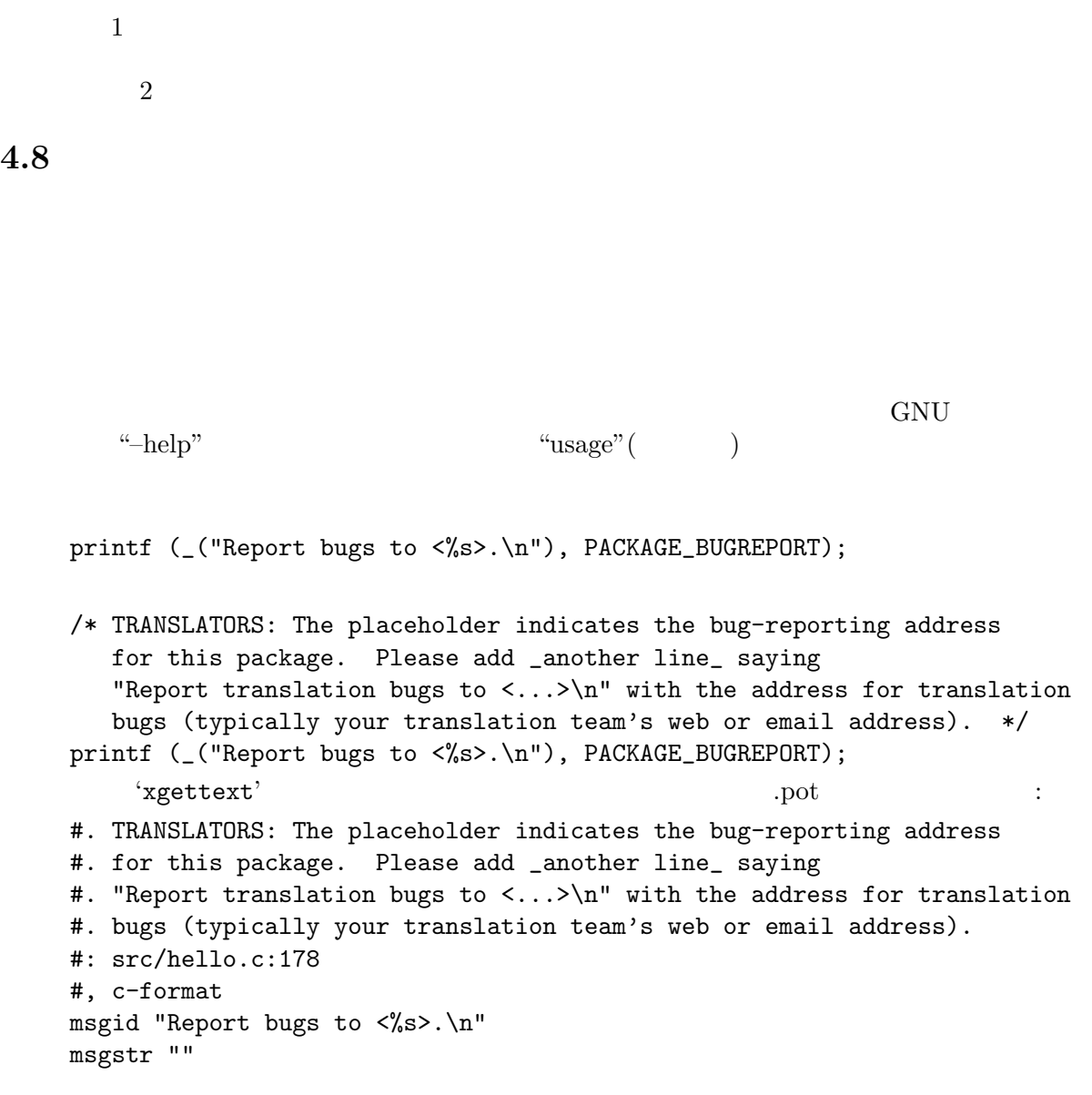

### **4.9** 翻訳にたいして正確な名前をマークする

 $\cdot$  ^ Tatin  $\cdot$  ^ Tatin  $\cdot$ 

 $\begin{array}{ccc} \text{(English Spanish French German)} \end{array}$ 

ら他の文字体系に変換するときには、音声表記や音訳により名前も変換されます。たとえば Russian

 $\begin{tabular}{ll} Greek & English & Latin\\ ench & Japanese & Katakana \end{tabular} \begin{tabular}{ll} \multicolumn{3}{c}{\textbf{Graph}}\\ \multicolumn{3}{c}{\textbf{Length}}\\ \multicolumn{3}{c}{\textbf{Graph}}\\ \multicolumn{3}{c}{\textbf{Graph}}\\ \multicolumn{3}{c}{\textbf{Graph}}\\ \multicolumn{3}{c}{\textbf{Graph}}\\ \multicolumn{3}{c}{\textbf{Graph}}\\ \multicolumn{3}{c}{\textbf{Graph}}\\ \multicolumn{3}{c}{\textbf{Graph}}\\ \multicolumn{3}{c}{\textbf{Graph}}\\ \multicolumn{3}{c}{\textbf{Graph}}\\ \multicolumn{3}{c$ French Japanese

ます。以下は簡単な例です:

printf (\_("Written by %s.\n"), /\* TRANSLATORS: This is a proper name. See the gettext manual, section Names. Note this is actually a non-ASCII name: The first name is (with Unicode escapes) "Fran\u00e7ois" or (with HTML entities) "François". Pronunciation is like "fraa-swa pee-nar". \*/ \_("Francois Pinard")); GNU gnulib the state of the state of the state of the state of the state of the state of the state of the state of the state of the state of the state of the state of the state of the state of the state of the state of the (http://www.gnu.org/software/gnulib/MODULES.html#module=propername)  $\rm ASCII$   $\rm ASCII$ なおもちます。このようなものです。このようなものです: printf (\_("Written by %s and %s. $\n \n \begin{bmatrix}\n 2 \\
 3\n \end{bmatrix}$ proper\_name ("Ulrich Drepper"), /\* TRANSLATORS: This is a proper name. See the gettext manual, section Names. Note this is actually a non-ASCII name: The first name is (with Unicode escapes) "Fran\u00e7ois" or (with HTML entities) "François". Pronunciation is like "fraa-swa pee-nar". \*/ proper\_name\_utf8 ("Francois Pinard", "Fran\303\247ois Pinard")); (Unicode HTML ) Unicode IPA(International Phonetic Alphabet: http://www.wikipedia.org/ wiki/International\_Phonetic\_Alphabet)  $($  $\rm Latin$ 前を再構築することだけです。これは c-cedilla 文字を含む翻訳を提供するような場合です。あなたの  $\text{Latin}$   $\text{Latin}$ 

Latin  $\lambda$ 

'propername'

 $G$ reek  $\cdots$ 

#. This is a proper name. See the gettext #. manual, section Names. Note this is actually a non-ASCII #. name: The first name is (with Unicode escapes) #. "Fran\u00e7ois" or (with HTML entities) "François". #. Pronunciation is like "fraa-swa pee-nar". msgid "Francois Pinard" msgstr "\phi\rho\alpha\sigma\omicron\alpha \pi\iota\nu\alpha\rho" " (Francois Pinard)"

用する方法です:

**4.10** ライブラリーソースの準備

gettext ${\rm POT}$ POT U  $($  $(1)$ 1. Setlocale (LC\_ALL, "") locale (Development of  $\mathcal{L}$ 2. **Subset textdomain (PACKAGE)** text domain  $P_{\text{A}}$  $3.$ setlocale (LC\_ALL, ""); bindtextdomain (PACKAGE, LOCALEDIR); textdomain (PACKAGE); bindtextdomain (PACKAGE, LOCALEDIR);  ${\large \bf API} \hspace{2cm} {\large \mbox{bindtext}} \\$ 

```
static bool libfoo_initialized;
      static void
      libfoo_initialize (void)
      {
        bindtextdomain (PACKAGE, LOCALEDIR);
        libfoo_initialized = true;
      }
      /* This function is part of the exported API. */
      struct foo *
      create_foo (...)
      {
        /* Must ensure the initialization is performed. */
        if (!libfoo_initialized)
          libfoo_initialize ();
        ...
      }
      /* This function is part of the exported API. The argument must be
         non-NULL and have been created through create_foo(). */
      int
      foo_refcount (struct foo *argument)
      {
        /* No need to invoke the initialization function here, because
           create_foo() must already have been called before. */
         ...
      }
4. \frac{1}{2}#include <libintl.h>
      #define _(String) gettext (String)
  自身の翻訳ドメインを持つライブラリーの場合は、以下のようになります:
      #include <libintl.h>
      #define _(String) dgettext (PACKAGE, String)
                  gettext dgettext
  ngettext dngettext
```
# 5 PO

PO FOR THE PO

```
xgettext domainname.po
domainname.pot<br>domainname.pot<br>
xgettext<br>
xgettext<br>
xgettext<br>
xgettext
domainname.pot<br>
PO PO ? 2012<br>
PO : 2013
PO PO PO \sim PO \sim PO \sim\overline{\phantom{a}}
```
#### 5.1 xgettext

xgettext [*option*] [*inputfile*] ...

xgettext

xgettext

### 5.1.1

'*inputfile* ...'

'-f *file*' '--files-from=*file*'

入力ファイルの名前を、コマンドラインからではなく、*file*から読み込みます。

```
'-D directory'
'--directory=directory'
```
directory

 $\mathbf{\cdot}$ po $\mathbf{\cdot}$ 

*inputfile* '-'

### 5.1.2

```
'-d name'
'--default-domain=name'
                       (messages.po)name.po
'-o file'
'--output=file'
        (name.po messages.po )
'-p dir'
'--output-dir=dir'
        dir
      file '-' '/dev/stdout'
```
#### 5.1.3

```
'-L name'
'--language=name'
                                      C C++ ObjectiveC
      PO Shell Python Lisp EmacsLisp librep Scheme Smalltalk
      Java JavaProperties C# awk YCP Tcl Perl PHP GCC-source
      NXStringTable RST Glade Lua JavaScript Vala
(-C')<br>(-C')--language=C++
5.1.4
'--from-code=name'
                  ASCII Tcl Glade
      _{\rm UTF-8}\operatorname{ASCH}5.1.5
(-i)'--join-existing'
'-x file'
'--exclude-file=file'
      file file PO POT
'-c[tag]'
'--add-comments[=tag]'
      tag
      tag5.1.6
-a'
'--extract-all'
                             C C++ Objective-C Shell Python
      Lisp EmacsLisp librep Java C# awk Tcl Perl PHP GCC-source
      Glade Lua JavaScript Vala
'-k[keywordspec]'
'--keyword[=keywordspec]'
                     keywordspec keywordspec
```
*keywordspec id* C xgettext ( たはマクロ)*id*の各呼び出しの最初の引数から文字列を検索します。*keywordspec* '*id*:*argnum*' argnum xgettext argnum  $keywordspec$  '*id*: $argnum1, argnum2$ ' xgettext *argnum1 argnum2*  $\text{singular}(\text{v})$  plural( 数形) として扱います。同様に、*keywordspec* '*id*:*contextargnum*c,*argnum*' '*id*:*argnum*,*contextargnum*c'と い う 形 式 で 指 定 さ れ た 場 合 、xgettext  $\text{context} \text{argument}$  (context specifier) GNOME keywordspec 'id:argnumg' xgettext argnum context GNOME glib '"msgctxt|msgid"' 文を使用します。そして GNOME のための特別なサポートとして、*keywordspec* '*id*:*argnumg*' xgettext *argnum* context を伴う文字列と認識して、GNOME glib '"msgctxt|msgid"'という構文  $keywordspec$  '*id*:...,totalnumargst' xgettext *totalnumargs*  $C++$ keywordspec 'id:argnum...,"xcomment"' xgettext xcomment xcomment

C C++ Objective-C Shell Python Lisp EmacsLisp librep Java C# awk Tcl Perl PHP GCC-source Glade Lua JavaScript Vala

- 語に依存します: • C C++ GCC-source : gettext dgettext:2 dcgettext:2 ngettext:1,2 dngettext:2,3 dcngettext:2,3 gettext\_noop pgettext:1c,2 dpgettext:2c,3 dcpgettext:2c,3 npgettext:1c,2,3 dnpgettext:2c,3,4 dcnpgettext:2c,3,4
	- Objective C: C MSLocalizedString \_ NSLocalizedStaticString  $\overline{\phantom{a}}$
	- *•* shell ス ク リ プ ト の 場 合: gettext ngettext:1,2 eval\_gettext eval\_ngettext:1,2
	- Python : gettext ugettext dgettext:2 ngettext:1,2 ungettext:1,2 dngettext:2,3 \_
	- Lisp : gettext ngettext:1,2 gettext-noop
	- EmacsLisp : \_
	- librep  $\cdot$   $\cdot$
	- Scheme : gettext ngettext:1,2 gettext-noop
	- Java : GettextResource.gettext:2 GettextResource.ngettext:2,3 GettextResource.pgettext:2c,3 GettextResource.npgettext:2c,3,4

```
gettext ngettext:1,2 pgettext:1c,2 npgettext:1c,2,3
           getString
         • C# : GetString GetPluralString:1,2 GetParticularString:1c,2
           GetParticularPluralString:1c,2,3
         • awk : dcgettext dcngettext:1,2
         • Tcl :::msgcat::mc
         • Perl : gettext %gettext $gettext dgettext:2 dcgettext:2
           ngettext:1,2 dngettext:2,3 dcngettext:2,3 gettext_noop
         • PHP : _ gettext dgettext:2 dcgettext:2 ngettext:1,2
           dngettext:2,3 dcngettext:2,3
         • Glade 1 : label title text format copyright comments
           preview_text tooltip
         • Lua \qquad: \qquad gettext.gettext gettext.dgettext:2
           gettext.dcgettext:2 gettext.ngettext:1,2 gettext.dngettext:2,3
           gettext.dcngettext:2,3
         • JavaScript \qquad: \qquad gettext dgettext:2 dcgettext:2
           ngettext:1,2 dngettext:2,3 pgettext:1c,2 dpgettext:2c,3
         • Vala : _ Q_ N_ NC_ dgettext:2 dcgettext:2 ngettext:1,2
           dngettext:2,3 dpgettext:2c,3 dpgettext2:2c,3
                           '-k' *--keyword' keyword-
        spec<sup>'--</sup>keyword='
'--flag=word:arg:flag'
        word arg
              c-format' \qquad \qquad \text{no-c-format}''pass-'
        --flag=function:arg:lang-format lang function arg
        (GCC)--flag=function:arg:c-format C function
        '_attribute__((\_format \_ (\_print f_{\_} , xgr, \ldots)))') GNU libc *error'
                   --flag=error:3:c-format
                xgettext gettext function arg
                             'msgfmt -c'--flag=function:arg:pass-lang-format lang
        function arg
        (\rm{GCC})--flag=function:arg:pass-c-format C
            の関数 functionに付記される '__attribute__ ((__format_arg__ (arg)))'宣言
                           \overline{z}) gettext \overline{z}-flag=_:1:pass-c-format
        xgettextは、_("string")呼び出しの最初の引数"string"には書式指定文字列が必
```

```
'msgfmt -c'
```
C C++ ObjectiveC Shell Python Lisp EmacsLisp librep Scheme Java C# awk YCP Tcl Perl PHP GCC-source Lua JavaScript Vala()  $-T'$ '--trigraphs' ANSI C (trigraph) C C++ ObjectiveC  $\leftarrow$ -qt' Qt  $C++$  $'-$ -kde' KDE 4  $C++$ '--boost' Boost  $C++$ '--debug' c-format possible-c-format xgettext c-format xgettext 
and  $\overline{X}$  $5.1.7$ '--color' '--color=*when*' Section 9.11.1 [The –color option], page  $92$ '--style=*style\_file*' --color CSS style rule Section  $9.11.3$  [The –style option], page  $93$ '--force-po'  $i-i'$ '--indent'  $.$ po  $.$ '--no-location' '#: filename:line'

 $\cdot$ -n' '--add-location' '#: *filename*:*line*' (
( '--strict' Uniforum PO PO Uniforum GNU '--properties-output' Java .properties Java ResourceBundle plural form '--stringtable-output' .strings NeXTstep/GNUstep plural form '-w *number*' '--width=*number*' ( :  $\longrightarrow$  ) number '--no-wrap'  $\cdot$ -s' '--sort-output'  $-$ F' '--sort-by-file' '--omit-header' 'msgid ""'  $\mathcal{L}$  gmont  $\mathcal{L}$ --omit-header xgettext ASCII  $\overline{a}$ '--copyright-holder=*string*' (copyright holder) *string*  $($  msgstr  $)$ ) メントリングのサーバーは、また*string* 

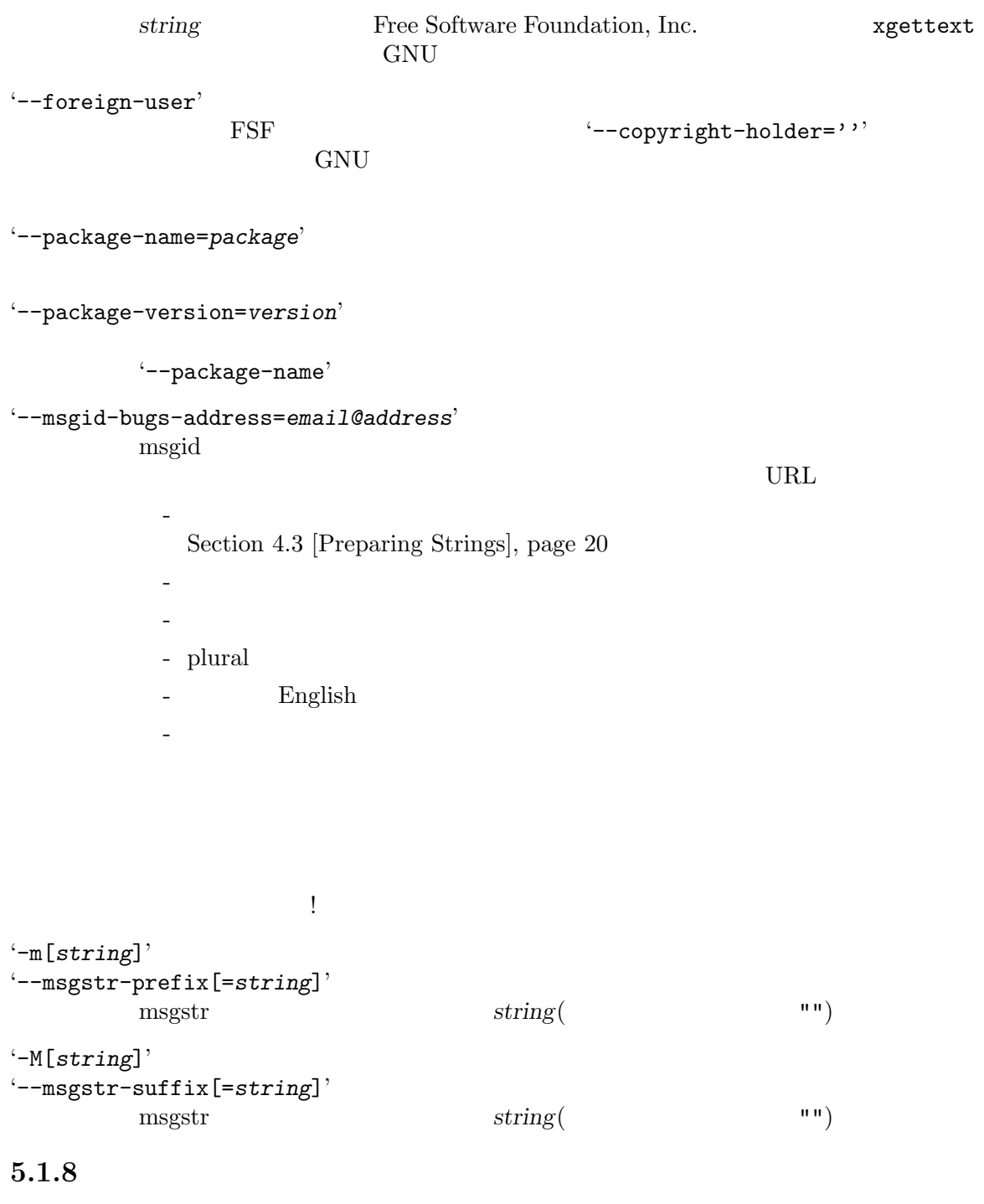

'-h'

 $\cdot$ - $V'$ '--version'

# **6** 新しい **PO** ファイルの作成

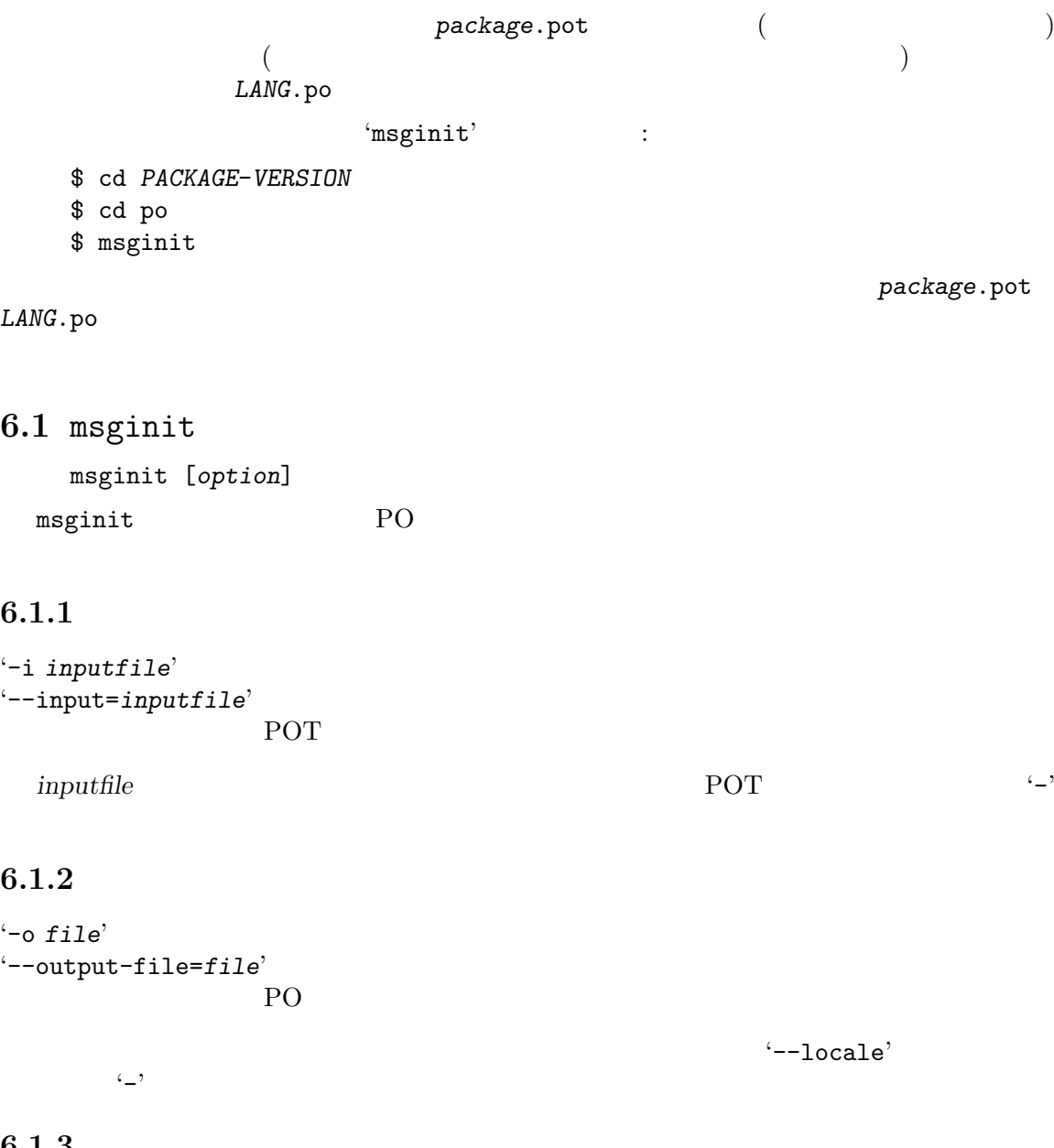

# **6.1.3** 入力ファイルの構文

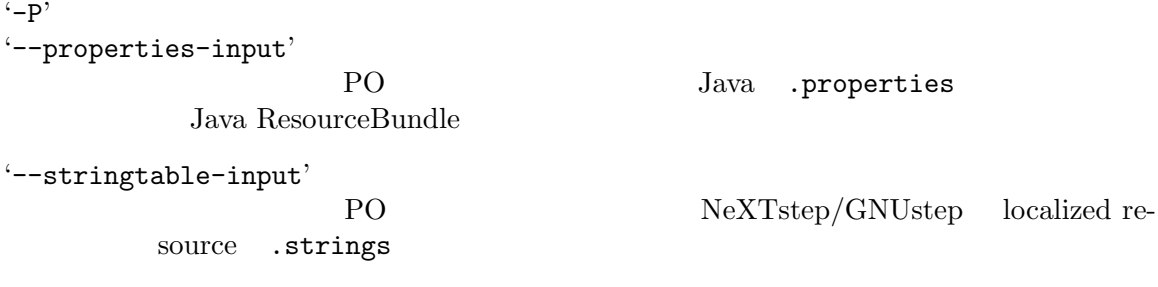

#### $6.1.4$

```
'-l ll_CC'
'--locale=ll_CC'
            locale ll language code CC country code
        \alpha locale
        'locale -a' \qquad \qquad \qquad \qquad locale \qquad'--no-translator'
        PO 200 PO
'--color'
'--color=when'
                                                    Section 9.11.1
        [The –color option], page 92
'--style=style_file'
        --color CSS style rule
        Section 9.11.3 [The –style option], page 93-p'
'--properties-output'
        Java .properties Java ResourceBundle
            plural form
'--stringtable-output'
        .strings NeXTstep/GNUstep
                             plural form
'-w number'
'--width=number'
        ( : \longrightarrow ) number
'--no-wrap'
6.1.5-<sub>h</sub>'
'--help'
\cdot -v'--version'
```
 $6.2$ 

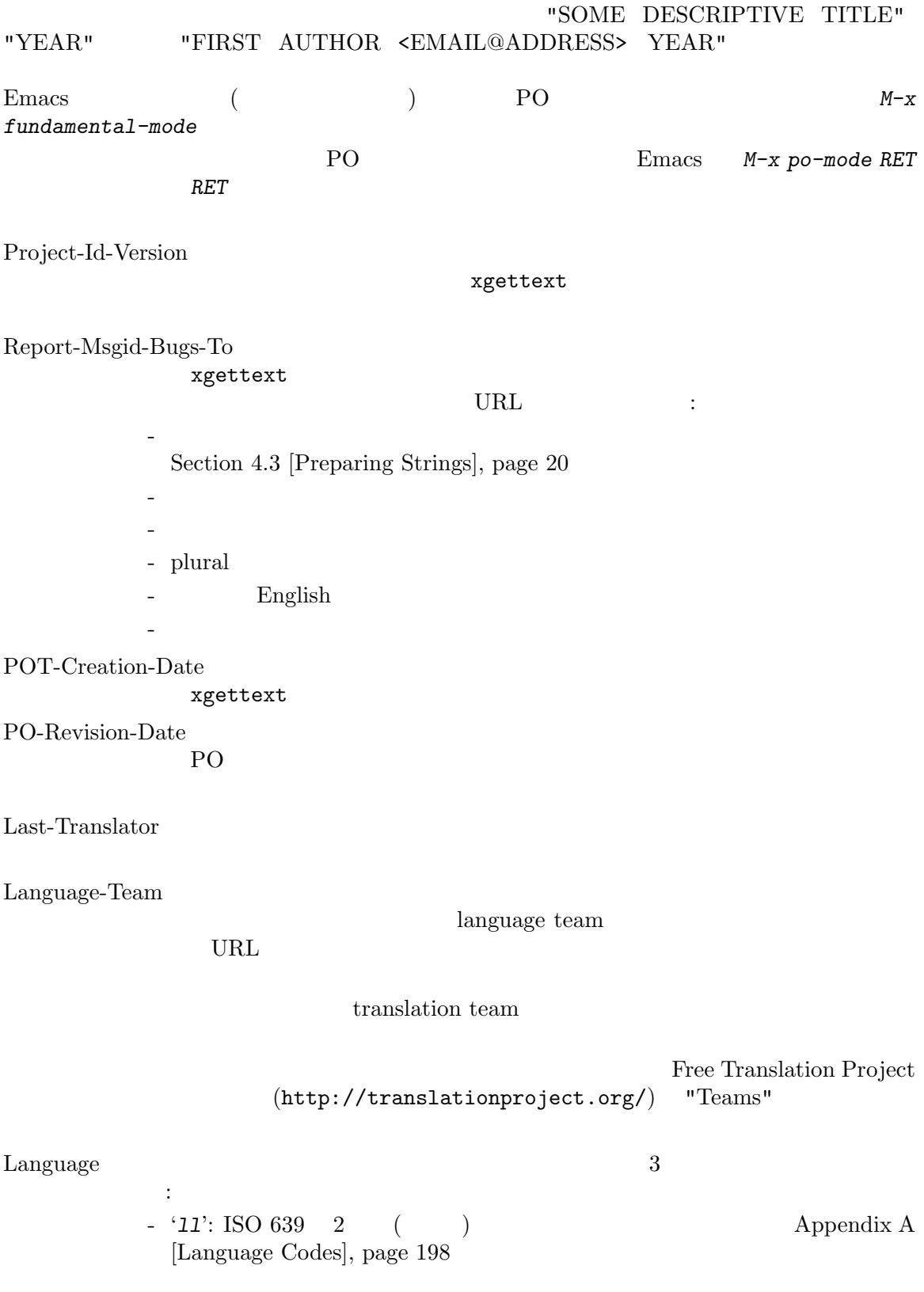

- ' $11\_CC$ ': ' $11'$  ISO 639 2 () language code '*CC*' ISO 3166 2 ( ) country code language country country code
- 'de\_AT' Austria 
'pt\_BR' Brazil country code Appendix A [Language Codes], page 198 Appendix B [Country Codes],
- page 206 - '*ll\_CC*@variant': '*ll*' ISO 639 2 ( ) language code '*CC*' ISO 3166 2 ( ) country code '*variant*' variant designator
- です。variant designator(小文字) には、'latin' 'cyrillic'のような script designator
- '*ll*\_*CC*' GNU libc locale  $3$ 
	- PO locale  ${}^{'}11\_CC'$  language  $'11'$ 'de' 'de\_DE'(Germany German)
		- 'pt' 'pt\_PT'(Portugal Portuguese)
	- *•* PO ファイルのこの項目では、'.*encoding*'のような接尾辞は使用しません。
	- *•* PO ファイルのこの項目では、メッセージの翻訳とは関係のない、'@euro'のよう variant designator
- locale 'de\_DE.UTF-8' PO language specification 'de'

#### Content-Type

- 'CHARSET' locale language character encoding UTF-8 msgmerge msgfmt locale character encoding  $(Section 11.2.4 [Character conversion], page 112$   $)$ locale character encoding 'locale charmap'  $°C'$  'ANSI\_X3.4-1968' character  $\text{encoding} \quad \text{'ASCII'}(\text{=``US-ASCII'})$  locale translation team
	- charset **Example 2 Charset Example 2 Charset Example 2 Charset Example 2 Charset Example 2 C**

#### PO  $\overline{P}$

の利便性に依存せずに可搬性を持たなければならないため、使用できる character encodings GNU libc GNU libiconv character encoding ASCII ISO-8859-1 ISO-8859-2 ISO-8859-3 ISO-8859-4 ISO-8859-5 ISO-8859-6 ISO-8859-7 ISO-8859-8 ISO-8859-9 ISO-8859-13 ISO-8859-14 ISO-8859-15 KOI8-R KOI8-U KOI8-T CP850 CP866 CP874 CP932 CP949 CP950 CP1250 CP1251 CP1252 CP1253 CP1254 CP1255 CP1256 CP1257 GB2312 EUC-JP EUC-KR EUC-TW BIG5 BIG5-HKSCS GBK GB18030 SHIFT\_JIS JOHAB TIS-620 VISCII GEORGIAN-PS UTF-8 GNU SANTONIA SANTONIA SA TATLA SA TATLA SA TATLA SA TATLA SA TATLA SA TATLA SA TATLA SA TATLA SA TATLA SA TATL

- *•* ISO-8859-1: Afrikaans Albanian Basque Breton Catalan Cornish Danish Dutch English Estonian Faroese Finnish French Galician German Greenlandic Icelandic Indonesian Irish Italian Malay Manx Norwegian Occitan Portuguese Spanish Swedish Tagalog Uzbek Walloon
- *•* ISO-8859-2: Bosnian Croatian Czech Hungarian Polish Romanian Serbian Slovak Slovenian
- *•* ISO-8859-3: Maltese
- *•* ISO-8859-5: Macedonian Serbian
- *•* ISO-8859-6: Arabic
- *•* ISO-8859-7: Greek
- *•* ISO-8859-8: Hebrew
- *•* ISO-8859-9: Turkish
- *•* ISO-8859-13: Latvian Lithuanian Maori
- *•* ISO-8859-14: Welsh
- *•* ISO-8859-15: Basque Catalan Dutch English Finnish French Galician German Irish Italian Portuguese Spanish Swedish Walloon
- *•* KOI8-R: Russian
- *•* KOI8-U: Ukrainian
- *•* KOI8-T: Tajik
- *•* CP1251: Bulgarian Belarusian
- GB2312 GBK GB18030: Chinese
- BIG5 BIG5-HKSCS: Chinese
- *•* EUC-JP: Japanese
- *•* EUC-KR: Korean
- *•* TIS-620: Thai
- *•* GEORGIAN-PS: Georgian
- UTF-8:

 $\frac{1}{2}$   $\frac{2}{2}$   $\frac{1}{2}$   $\frac{1}{2}$  encoding  $ISO-8859-*$  PO  $local$  locale encoding UTF-8 encoding  $UTF-8$  ISO-8859-\* 持っていない実際の引用文字 (1 重引用符は U+2018 U+2019 2 重引用符は U+201C  $U+201D)$  UTF-8 locale  $ISO-8859-*$  locale  $($ X11 xmodmap  $X11$  "leftsinglequotemark" "rightsinglequotemark" "leftdoublequotemark" "rightdoublequotemark" "singlelowquotemark" "doublelowquotemark" UTF-8 encoding GNU Emacs  $E$ macs 20 with Mule-UCS  $E$ macs 21 UTF-8

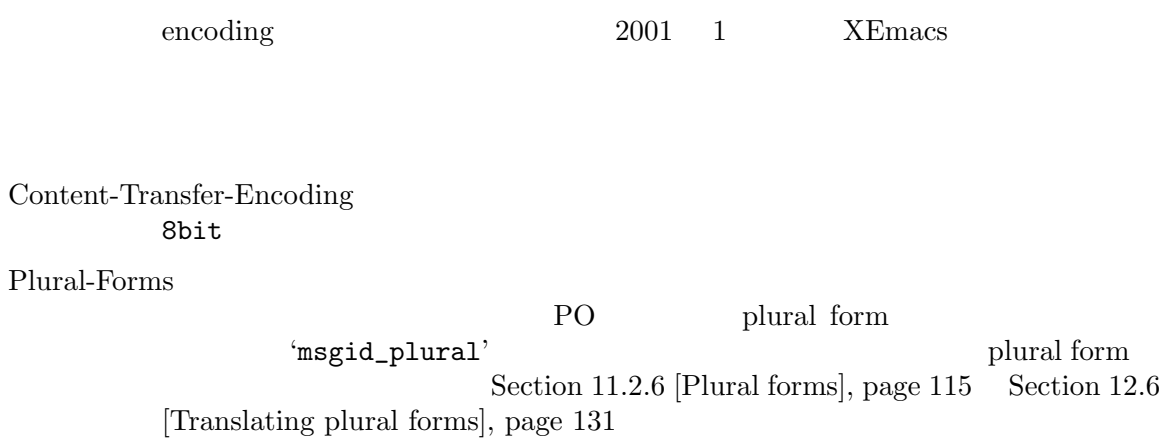

# **7** 既存の **PO** ファイルの更新

## 7.1 msgmerge

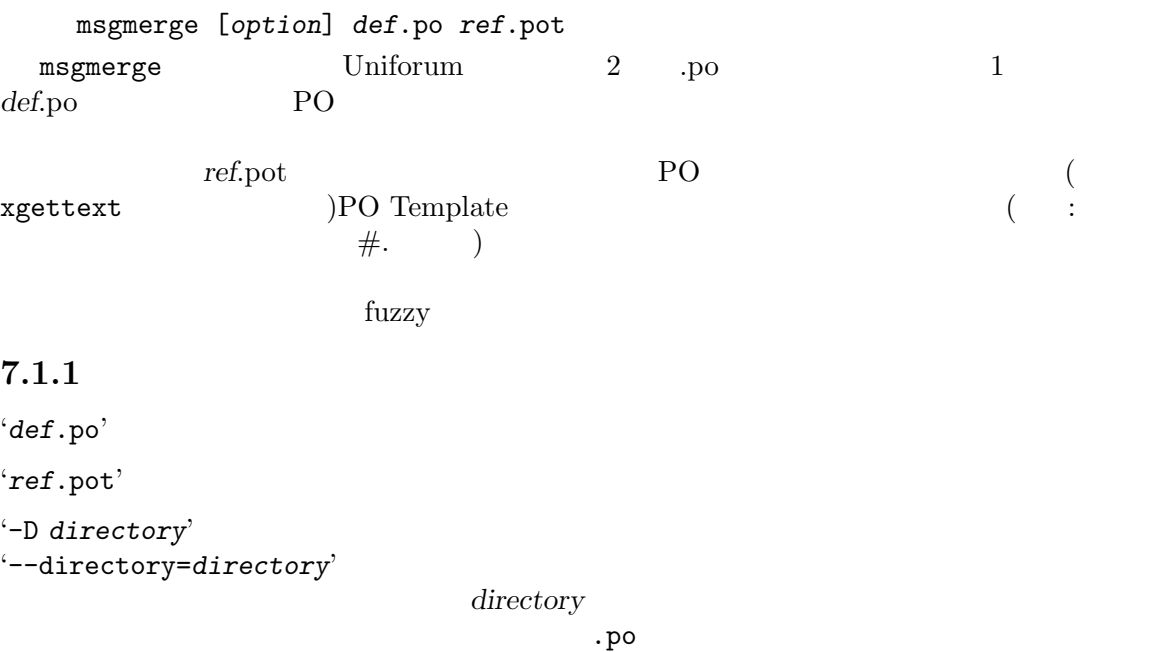

'-C *file*' '--compendium=*file*'

pendium], page 65

## **7.1.2**

```
-U'--update'
                                                                                      def.po ファイルを更新します。すでに def.po が最新の場合は何もしません。
```
### $7.1.3$

'-o *file*' '--output-file=*file*'

 $\zeta$ 

### **7.1.4**

def.po '--backup=*control*'

def.po

Section 8.4 [Com-

```
'--suffix=suffix'
```
--backup VERSION\_CONTROL  $\mathbb{R}^n$ には、以下の値が指定です。 'none'<br>'off'  $\left( \begin{array}{llll} -{\tt backup} & \hspace{-0.1in} & \hspace{-0.1in} & \hs$ 'numbered'  $\mathbf{t}$ ' $\mathbf{t}$ '  $\mathbf{t}$ 'existing'

# 'nil'  $\overline{z}$

```
'simple'
'never'
  --suffix
sIMPLE_BACKUP_SUFFIX
setting the surface of \mathcal{S}({\sim})
```
### $7.1.5$

```
(-m)'--multi-domain'
        def.po ref.pot
\cdot -N'--no-fuzzy-matching'
```
 $fuzzy$ 

'--previous'

```
nsgid fuzzy
'#|'
```
### **7.1.6** 入力ファイルの構文

```
(-p)'--properties-input'
                 PO Java .properties
         Java ResourceBundle
'--stringtable-input'
                 PO NeXTstep/GNUstep localized re-
       source .strings
```
### $7.1.7$

'--lang=*catalogname*' 'Language' Section 6.2 [Header Entry], page  $43$ 'Language-Team' 'Plural-Forms'

'Language-Team' 'Language' '--color' '--color=*when*' Section  $9.11.1$ [The –color option], page  $92$ '--style=*style\_file*' --color CSS style rule Section  $9.11.3$  [The –style option], page  $93$ '--force-po'  $-1'$ '--indent'  $.$ po  $.$ '--no-location' '#: filename:line' '--add-location' '#: *filename*:*line*' (
( '--strict' Uniforum PO PO Uniforum GNU  $(-p)$ '--properties-output' Java .properties Java ResourceBundle plural form '--stringtable-output' .strings NeXTstep/GNUstep plural form '-w *number*' '--width=*number*' ( :  $\Box$ ) number '--no-wrap'  $-$ s' '--sort-output'

```
-F'
'--sort-by-file'
```
# $7.1.8$

```
-<sub>h</sub>'
'--help' \,\cdot -v'--version'
```
 $\cdot$ -v' '--verbose '

```
-q'--quiet
'
'--silent
'
```
# 8 PO

### 8.1 KDE **PO**

### 8.2 GNOME PO

### **8.3 Emacs PO**

Emacs PO PO PO PO PO PO PO compendium PO PO C 対話的に翻訳可能のマークをつけたり、PO ファイルを検証してエラーのある行を再配置するための PO PO (Section 8.3.2 [Main PO Commands], page 52 ) (Section 8.3.3 [Entry Positioning], page 53 を参照してください) や、翻訳されていないエントリーの処理方法 (Section 8.3.7 [Untranslated Entries], page 57 (a) 8.3.1 GNU gettext 1 GNU gettext configure 'make install' zgettext msgfmt gettext msgmerge <u>Emacs</u> PO  $PO$  emacs 行を追加したいと思うことでしょう: (setq auto-mode-alist (cons '("\\.po\\'\\|\\.po\\." . po-mode) auto-mode-alist)) (autoload 'po-mode "po-mode" "Major mode for translators to edit PO files" t)  $\cdot$  possesses the pole of  $\cdot$  pole  $\cdot$ . Emacs po-mode.elc(po-mode.el) PO EQUATE: PO EQUATE: PO  $PO$  **Emacs** 1 PO PO  $Emacs$  20  $20$ PO coding system emacs Emacs Emacs Emacs emacs emacs emacs emacs emacs emacs emacroscopic units  $E$ macs emacs emacs emacs emacs emacs emacs emacs emacs emacs emacs emacs emacs emacs emacs emacs emacs emacs emacs emacs emacs emacs emacs ema  $($  $\blacksquare$  .emacs (modify-coding-system-alist 'file "\\.po\\'\\|\\.po\\." 'po-find-file-coding-system) (autoload 'po-find-file-coding-system "po-mode") international character (Shift  $\sim$  $1$  )

# 8.3.2 **PO** Section 8.3.1 [Installation], page 51 Emacs PO Emacs PO po-mode-map Emacs po-mode-hook **become PO**  $P$ <sup>2</sup> ドラインに表示されます。モードラインには PO ファイルに含まれている各種エントリーがいくつあ  $132t+3f+10u+2o'$ 132 (Section 8.3.5 [Translated Entries], page 56 (Section 8.3.6 [Fuzzy Entries], page 56 (Section 8.3.6 [Fuzzy Entries], page 56 10 (Section 8.3.7 [Untranslated Entries], page 57 (Section 8.3.8 [Obsolete Entries], page 58 ) and the contract of  $\sim$  0  $\sim$ tuzzy **Letters**  $145t'$ PO **PO** PO PO PO *\_* PO ファイルにたいする最後の変更を取り消します (po-undo) *Q* PO (po-quit) *q* (po-confirm-and-quit) *0* 一時的に PO ファイルのウィンドウを離れます (po-other-window) *? h* PO (po-help) **=** PO  $(po-statistics)$ *V* PO (po-validate) (po-undo) Emacs *undo* Section "Undoing Changes" in *The Emacs Editor* 2008 **PO**  $P_{\text{O}}$ アトミックには特に RET にほんしてき RET  $\mathbf 1$  expecting the set of  $\mathbf 1$ *Q* (po-quit) *q* (po-confirm-and-quit) PO PO 2000 PO 2000 PO 2000 PO 2000 PO 3000 PO 3000 PO 3000 PO 3000 PO 3000 PO 3000 PO 3000 PO 3000 PO 3000 PO 300 PO マッセージ

emacs PO

kill  $C-x k$  (kill-buffer))

0 (po-other-window) PO このコマンド Emacs のかいしゃ Emacs PO E PO 200 PO 200 PO 200 PO 200 PO 200 PO 200 PO 201 PO 201 PO 300 PO 201 PO 201 PO 300 PO 300 PO 300 PO 300 PO 30 Emacs PO *h* (po-help) PO 者が任意の文字を入力することにより、通常の PO モードの操作に戻ることができます。*?*コマンド でも、*h*コマンドと同じ結果を得ることができます。  $=$  (po-statistics) PO *V* (po-validate) msgfmt verbose mode PO PO PO GNU gettext<br>PO MO PO PO msgfmt PO MO MO PO PO  $\texttt{msgfmt}$  Emacs PO  $\texttt{P}$  $\rm{Emacs}$  $\begin{array}{ccc} \texttt{\#computation*'} & & \texttt{Emacs} & & C-x\texttt{'}(\texttt{next-error}) \\ & & \texttt{PO} & & \end{array}$ や、その他の同様のコンパイル時のコマンドにより、翻訳者は素早く PO ファイル中の提示された位 PO E **8.3.3** PO  $P$ は、カーソルがファイルの最後のエントリーの後ろにあったり、PO ファイルが空だったりという、特 PO  $P$ PO 2000 PO 2000 PO 2000 PO 2000 PO 2000 PO 3000 PO 3000 PO 3000 PO 3000 PO 3000 PO 3000 PO 3000 PO 3000 PO 300 PO  $P<sub>1</sub>$ いては、以降のセクションで説明します (*C-h m*で完全な一覧を得ることもできます) .  $(po-current-entry)$ *n* (po-next-entry) *p* (po-previous-entry) < PO  $(po-first-entry)$ > PO  $(po-last-entry)$ *m* (po-push-location) *r* (po-pop-location)

*x* 現在のエントリーの場所と、以前に記録したエントリーの場所を交換します (po-exchange-location) Emacs paragraph paragraph PO PO EQUERCY SECTION PO Emacs でんしょうかん Emacs しゅうしょうかい しんしゅう こうしゅう こうしゅうしゅう reduced by the current-entry) terms of the current-entry of the control of the control of the control of the control of the control of the control of the control of the control of the control of the control of the control PO **EXAMPLE** PO E ウがどのように振る舞うべきかについて明確なアイデアを持っていました。しかしその一方で、Emacs 翻訳者が有効・無効を選択できるように PO モードのオプションとして、実験的な機能として提供さ *n* (po-next-entry) *p* (po-previous-entry) *p* ントリーの前または後のエントリーに移動します。PO ファイルの最後のエントリーにカーソルがある *n*  $\begin{array}{ccc} \leftarrow & \left( \text{po-first-entry} \right) & > & \left( \text{po-last-entry} \right) & \text{PO} & \\ & & \text{PO} & \text{PO} & \text{PO} & \end{array}$ リー、または最後のエントリーにカーソルを移動します。PO モードのほとんどのコマンドは、PO The set of the Secret Secret Secret After last entry' control of the Secret Secret Secret Secret Secret Secret Secret Secret Secret Secret Secret Secret Secret Secret Secret Secret Secret Secret Secret Secret Secret Secret  $\langle$  > PO  $\langle$ PO ファイルが空の場合は失敗します。ソースから対話的に空の PO ファイルにエントリーを追加し PO Section 4.5 [Marking], page 24 PO **Emacs** PO  $P<sub>0</sub>$ m (po-push-location) push  $r$  (po-pop-location) pop under pop under the pop under the set of the set of the set of the set of the set of the set of the set of the set of the set of the set of the set of the set of the set of the set of the set of the set of the set of t pop  $r$  1 *r m x* (po-exchange-location) つまり、*x*コマンドを繰り返し使うと、それら 2 つのエントリーを行き来することができます。これを

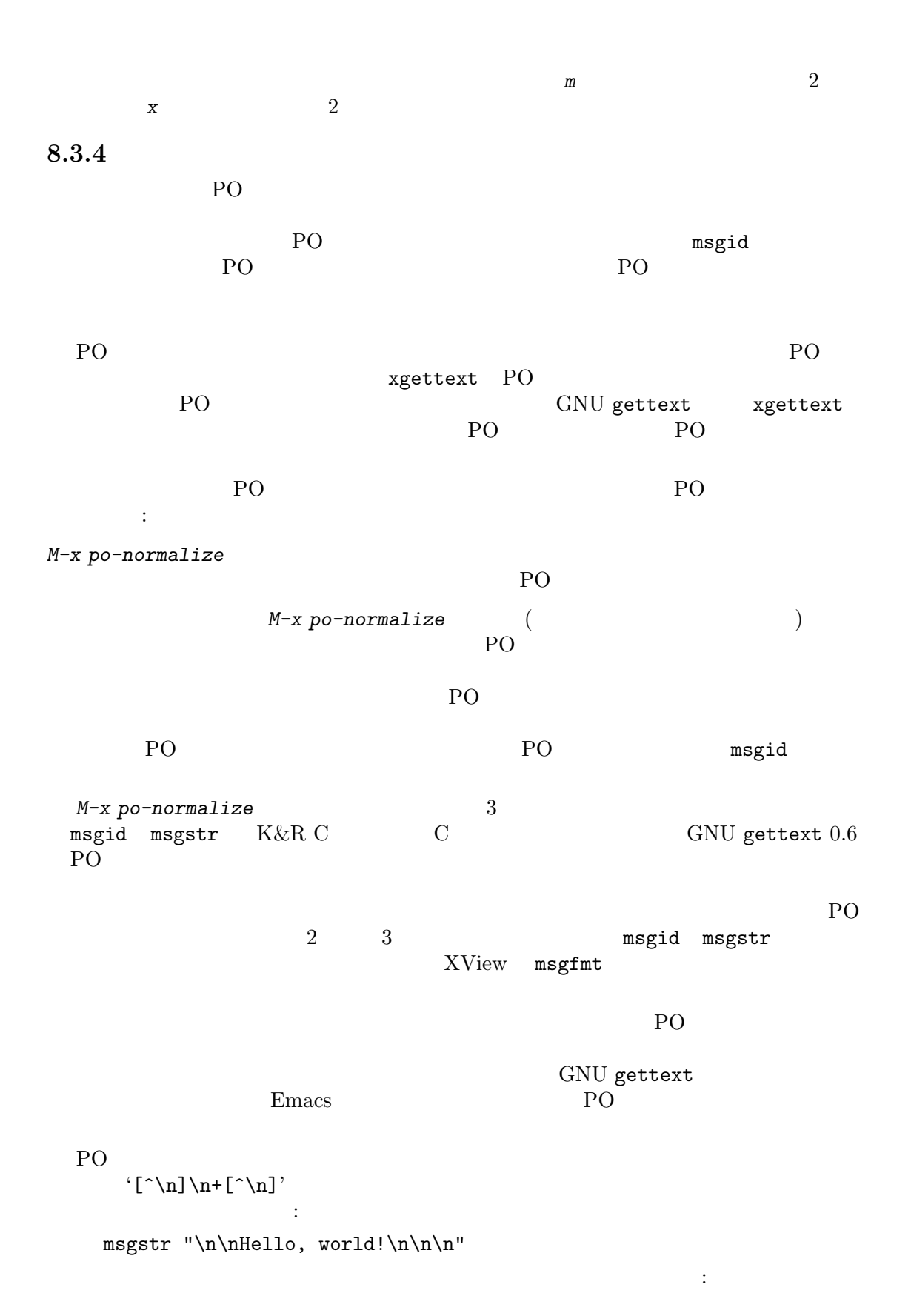

```
msgstr ""
"\n\sqrt{n}"" \n\lambdan"
"Hello,\n"
"world!\n"
"\n"
"\n"
```

```
(n > 1 \t n-1) and (n > 2 \t n-1)\texttt{msgstr} "\n\n"
   "Hello,\n"
   "world!\n"
   "\n\n"
```
### **8.3.5**

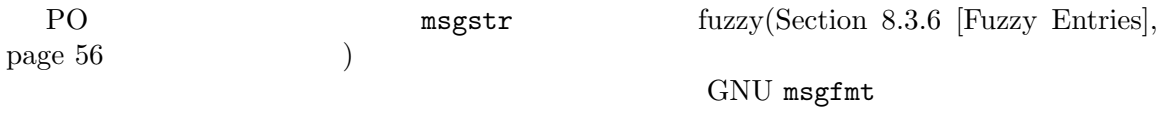

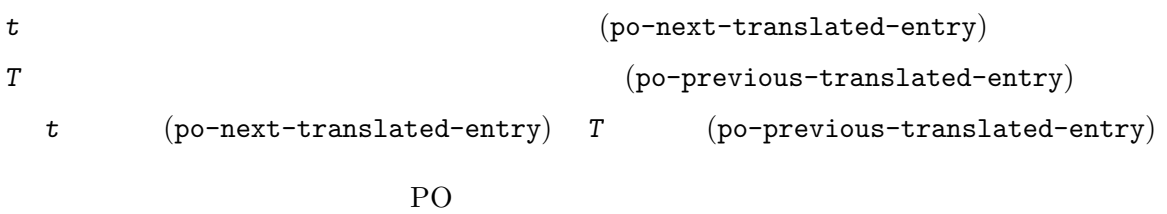

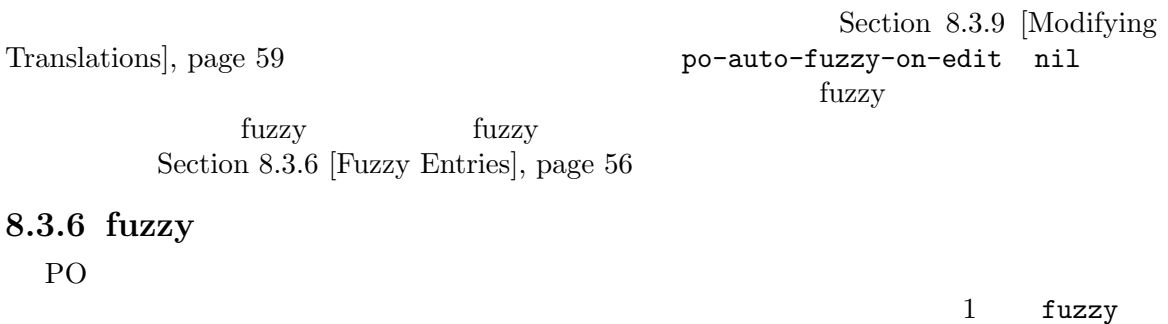

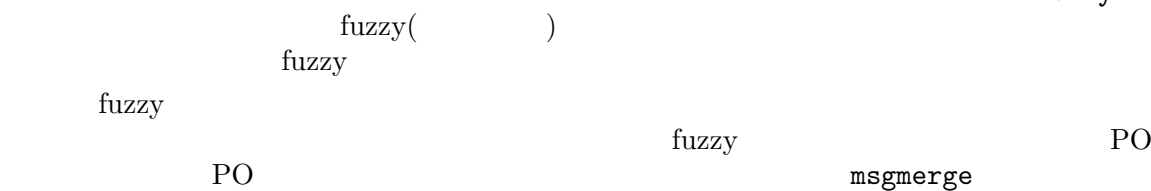

 $msgid$  $(msgid)$ msgmerge fuzzy fuzzy turns are the fuzzy turns of the set of the set of the set of the set of the set of the set of the set o *f* fuzzy fuzzy **fuzzy** (po-next-fuzzy-entry) *F* fuzzy fuzzy **fuzzy** (po-previous-fuzzy-entry) TAB  $fuzzy$   $(po-unfuzzy)$ *f* (po-next-fuzzy-entry) *F* (po-previous-fuzzy-entry) fuzzy tuzzy tuzzy tuzzy PO TAB (po-unfuzzy) fuzzy po-auto-select-on-unfuzzy nil TAB po-auto-select-onunfuzzy nil po-auto-fuzzy-on-edit nil po-auto-fuzzy-on-edit t example. The set of the set of the set of the set of the set of the set of the set of the set of the set of the set of the set of the set of the set of the set of the set of the set of the set of the set of the set of the  $($  fuzzy  $)$  $\int f(z) \, dz$ fuzzy spc fuzzy and the set of the set of the SPC set of the SPC set of the SPC set of the SPC set of the SPC set of the SPC set of the SPC set of the SPC set of the SPC set of the SPC set of the SPC set of the SPC set of the SP fuzzy DEL (po-fade-out-entry) PO  $q \qquad \qquad \text{fuzzy}$ **8.3.7** 未翻訳エントリー xgettext PO msgid  $\texttt{msgstr}$ (untranslated)  $P<sub>0</sub>$ 'msgstr ""'  $($  (  $)$ *u* (po-next-untranslated-entry)

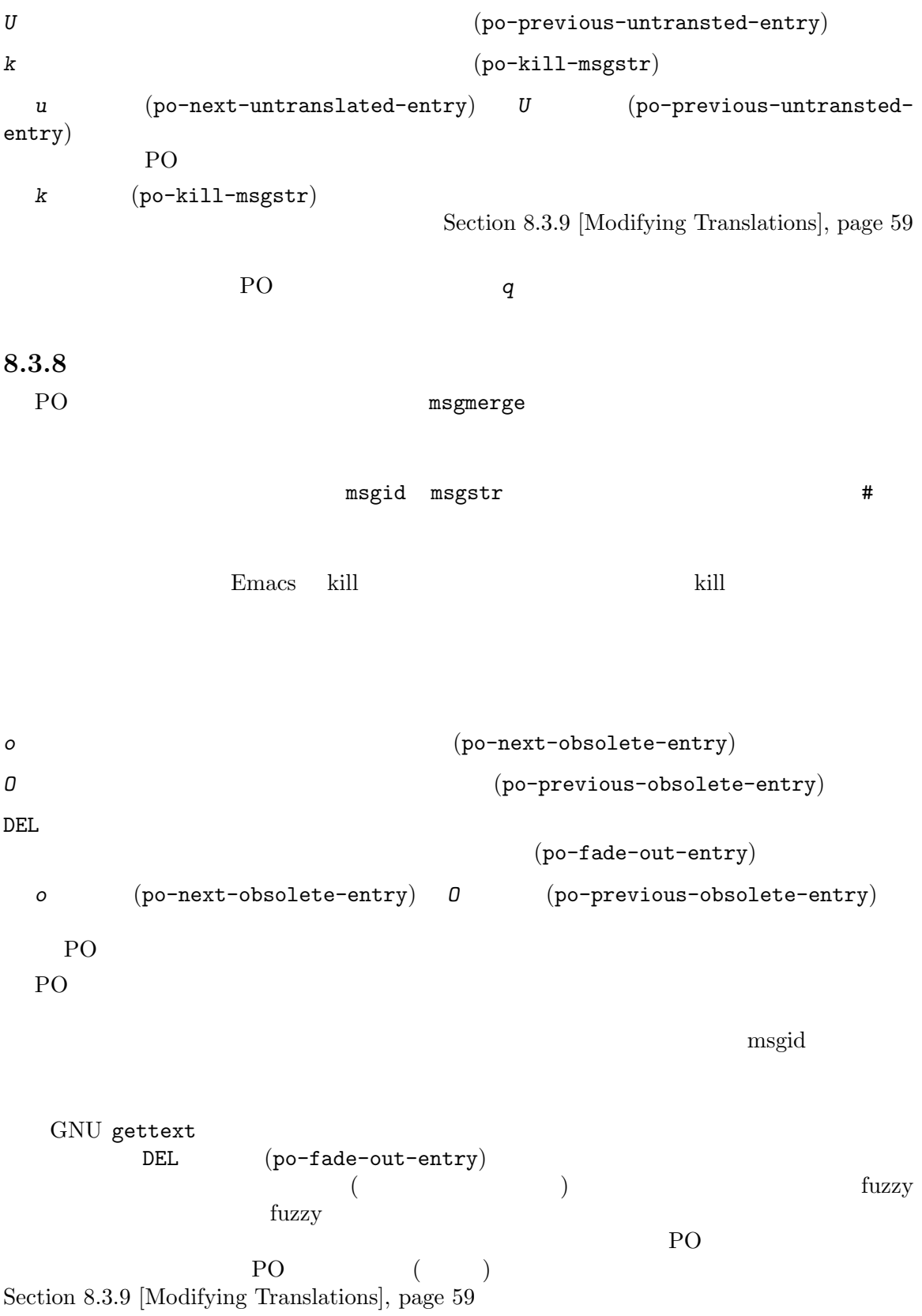

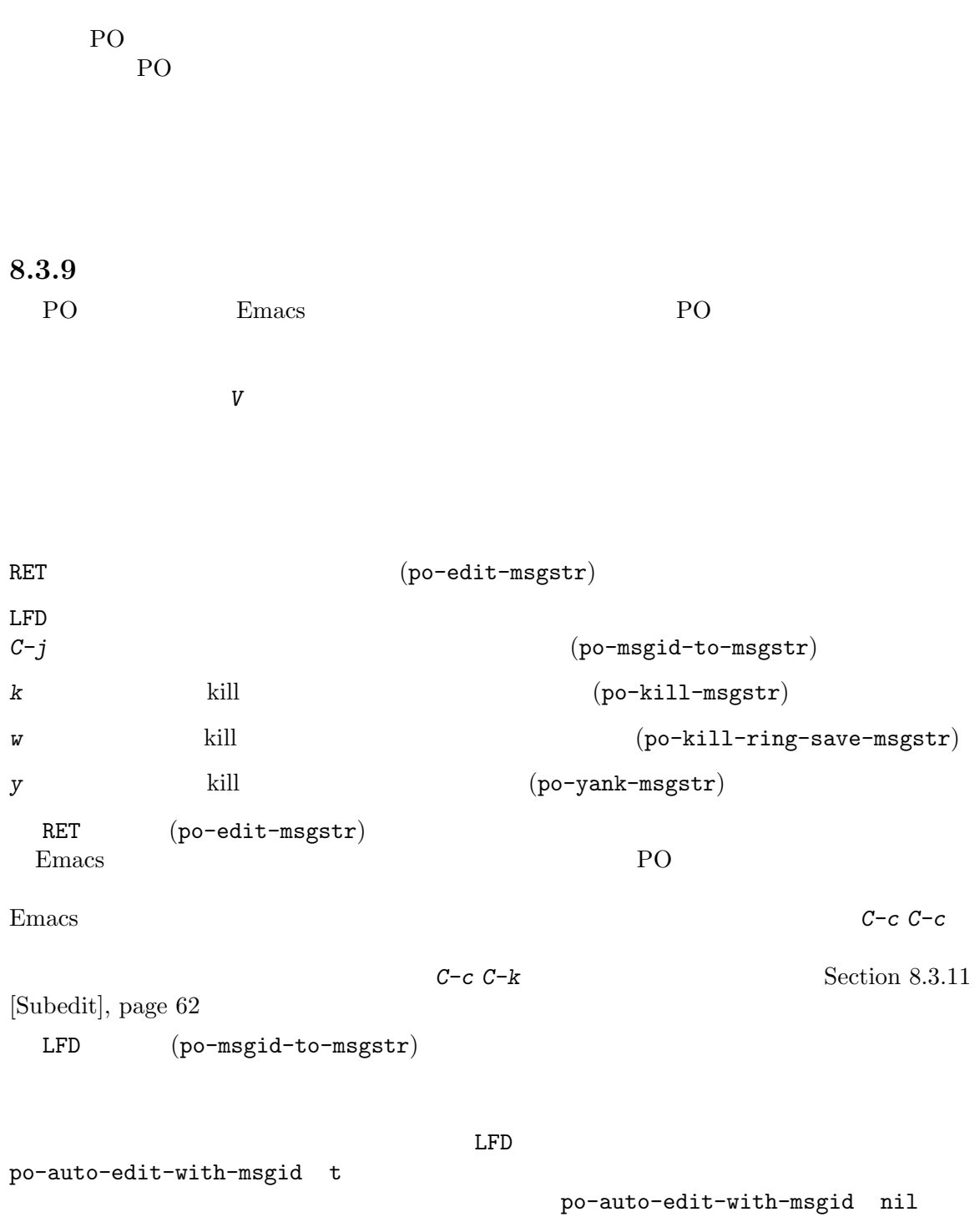

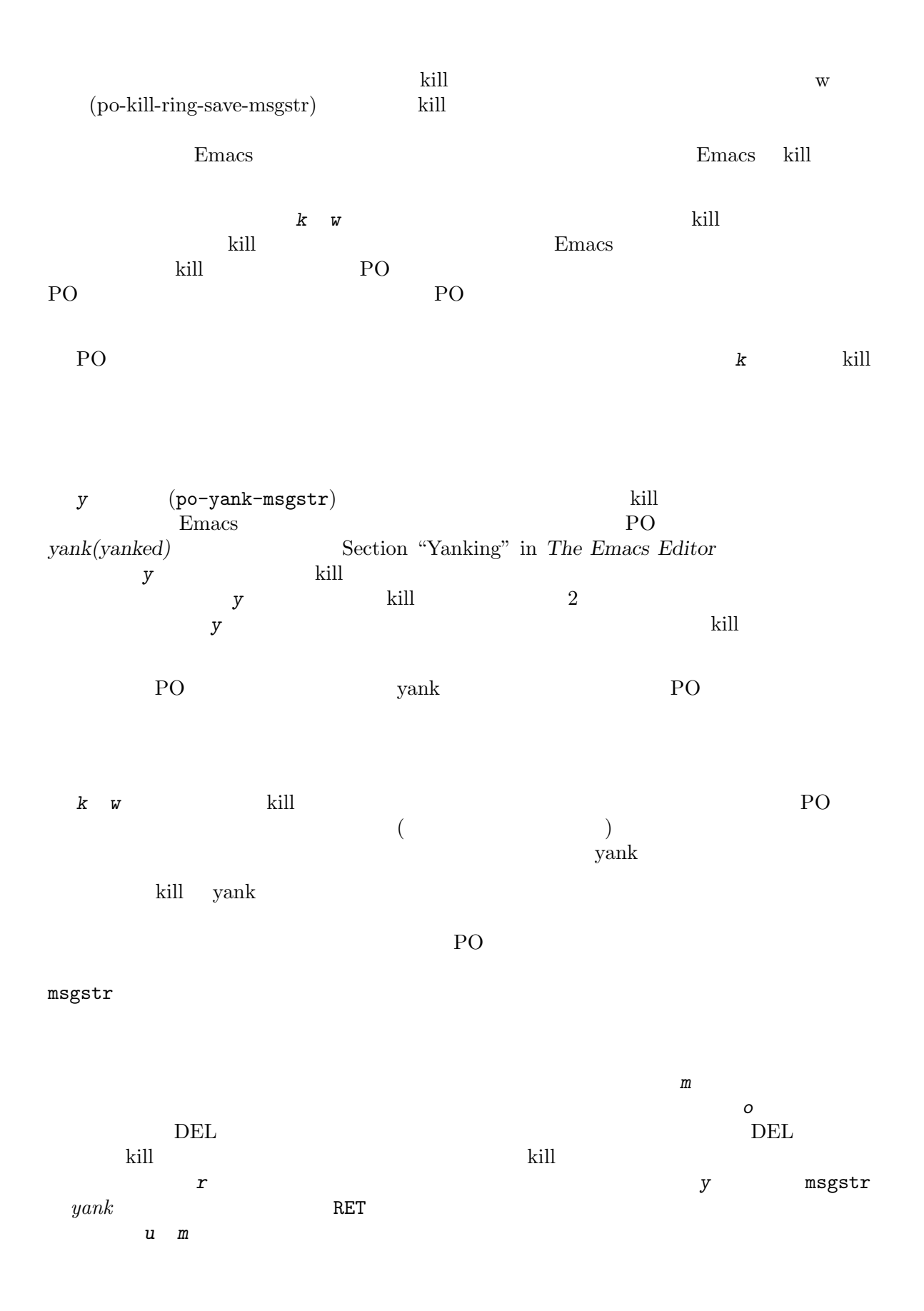

Emacs Section "Keyboard" Macros" in The Emacs Editor **8.3.10** PO 200 PO 200 PO 200 PO 200 PO 30 PO 30 PO 30 PO 30 PO 30 PO 30 PO 30 PO 30 PO 30 PO 30 PO 30 PO 30 PO 30 PO 30 PO 30 PO 30 PO 30 PO 30 PO 30 PO 30 PO 30 PO 30 PO 30 PO 30 PO 30 PO 30 PO 30 PO 30 PO 30 PO 30 PO 30 PO 30 PO PO 2000 PO  $4#$ '  $4#$ '  $4#$ '  $4#$ ' ントでは、これらは、これらは、これらは、これらのシステムをしていました。これらは、これらのシステムをしていました。これらは、これらのシステムにはなりません。<br>マントです。それらのシステムには、コメントです。それらのシステムには、コメントです。それらのシステムには、コメントです。それらのシステムには、コメントです。それら Chapter 3 [PO Files], page 13 Section 8.3.9 [Modifying Translations], page 59 *#* 翻訳者のコメントを対話的に編集します (po-edit-comment) *K* kill (po-kill-comment) *W*  $\text{kill}$  (po-kill-ringsave-comment) *Y* kill kill (po-yank-comment) これらの、翻訳文字列を変更するための PO モードの類似コマンドは、翻訳文字列の代わりに翻 Section 8.3.9 [Modifying Translations], page 59 #  $(po$ -edit-comment) PO **Emacs**  $\overline{E}$ PO  $P<sub>1</sub>$  $(\#)$  $2 \tC-c \tC-c$ Section 8.3.11 [Subedit], page  $62$ po-subedit-mode-hook *K* (po-kill-comment)  $k$  kill  $W$  $(po-kill-ring-save-comment)$  kill  ${\tt Y} \qquad \quad \ \ ({\tt po-yank-comment})$  kill kill  $\frac{1}{2}$ kill the state control with the state  $\mathbb{R}$  is the state of  $\mathbb{R}$  in the state of  $\mathbb{R}$  is the state of  $\mathbb{R}$  is the state of  $\mathbb{R}$  is the state of  $\mathbb{R}$  is the state of  $\mathbb{R}$  is the state of  $\mathbb{R}$  kill <del>die op die op die op die op die op die op die op die op die op die op die op die op die op die op die op die op die op die op die op die op die op die op die op die op die op die op die op die op die op die op die op</del> 翻訳を引用したいと思うのではないでしょうか。それを行うには、まず翻訳者コメントを、kill リン グに残っている以前の翻訳で初期化するでしょう。すでに kill リングに保存されている以前の翻訳を
使って編集するには、*#*の前に *M-w*とタイプすれば、以前の翻訳が kill リングに保存されるので、それ トを提示し<sub>ます</sub>。<br>キャントを選択しておりましょう。 Emacs  $C-y(yank)$   $M-y(yank-pop)$ 8.3.11 PO subedit Emacs of the state of the state  $\sum_{i=1}^{\infty}$ *C-c C-c* (po-subedit-exit) *C-c C-k* (po-subedit-abort) *C-c C-a* (auxiliary) PO (po-subedit-cycle-auxiliary)  $C-c$   $C-c$  $({\tt po-subedit-exit})$   ${\tt p0}$ PO 200 PO kill ( ) RET ( #  $C-c$   $C-k$   $(po-subedit-abort)$  $($ *C*−*c C*−*c* **U**( Undo U Emacs Undo  $\text{Crit}+$ *C-c C-a* (po-subedit-cycle-auxiliary)  $($  PO  $(Section 8.3.13$  [Auxiliary], page  $64$   $)$ po-subedit-mode-hook  $\operatorname{RET}(\hspace{2em})$  $\operatorname{RET}$  $\leq$   $\leq$ りません。*C-c C-c* で編集ウィンドウを閉じると、PO モードは自動的にそのような<文字を削除し て、これは、これは、文字となると、文字と、文字と、文字と、文字と、文字と、文字と文字と、文字と文字と文字と、文字と文字と文字と、文字と文字と、文字と文字と文字と、文字と文字と、文字と文字と文字と、文字と文字と、文字と文字と文字と文字と文字。  $\zeta$ た文字列が本物の<で終わる場合には、区切り文字の<も削除されずに表示されるので、編集ウィンド  $2 <$  $($   $)$  PO  $)$  $PQ$  $1$ にたいする特定の翻訳やコメントを同時に編集したり、異なる PO ファイルのエントリーを同時に編

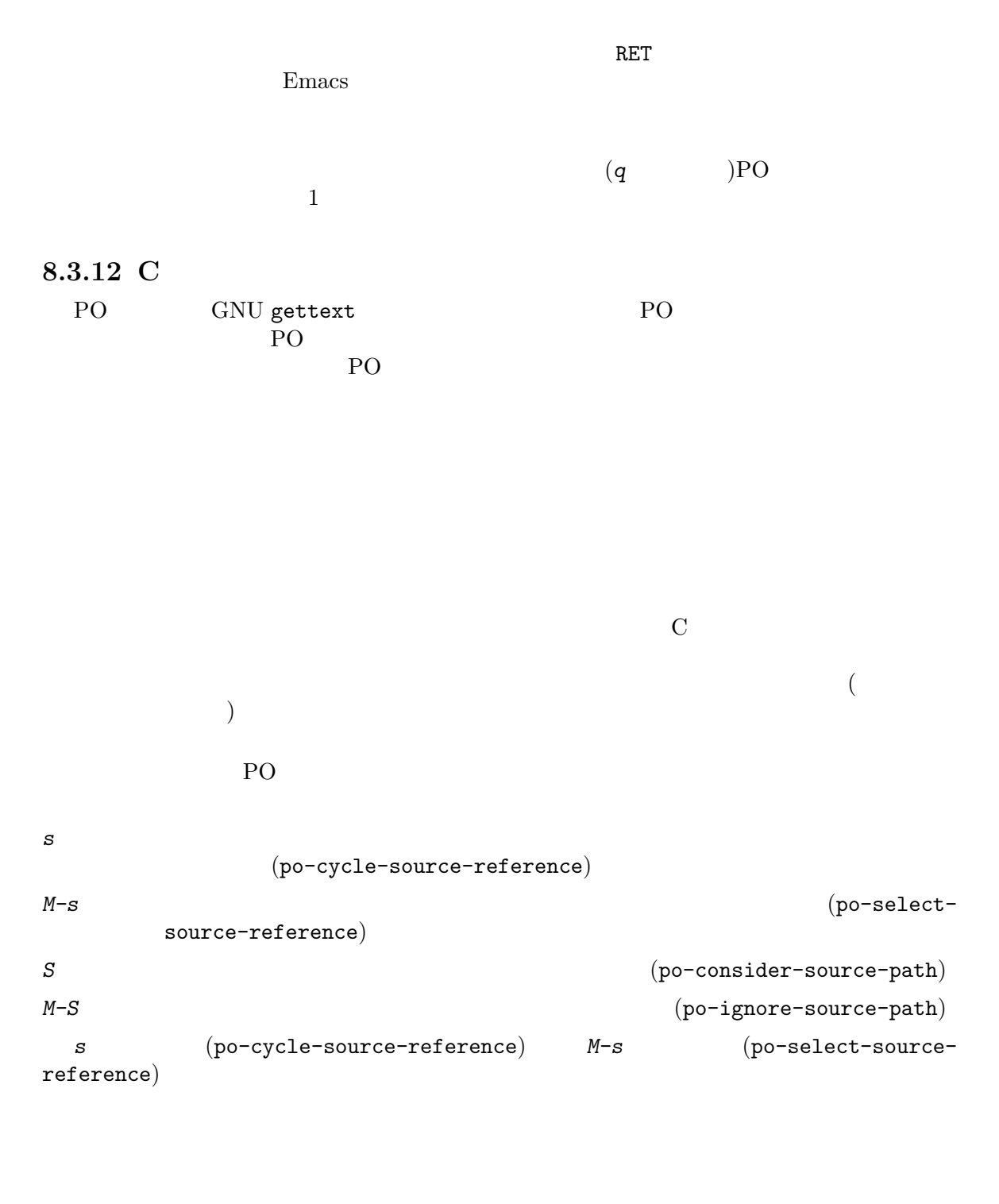

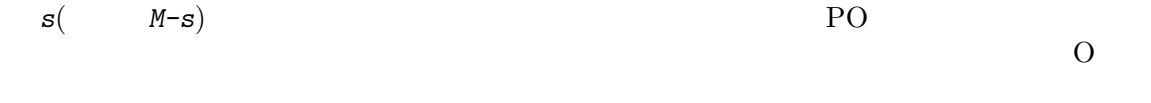

s a PO 200 PO

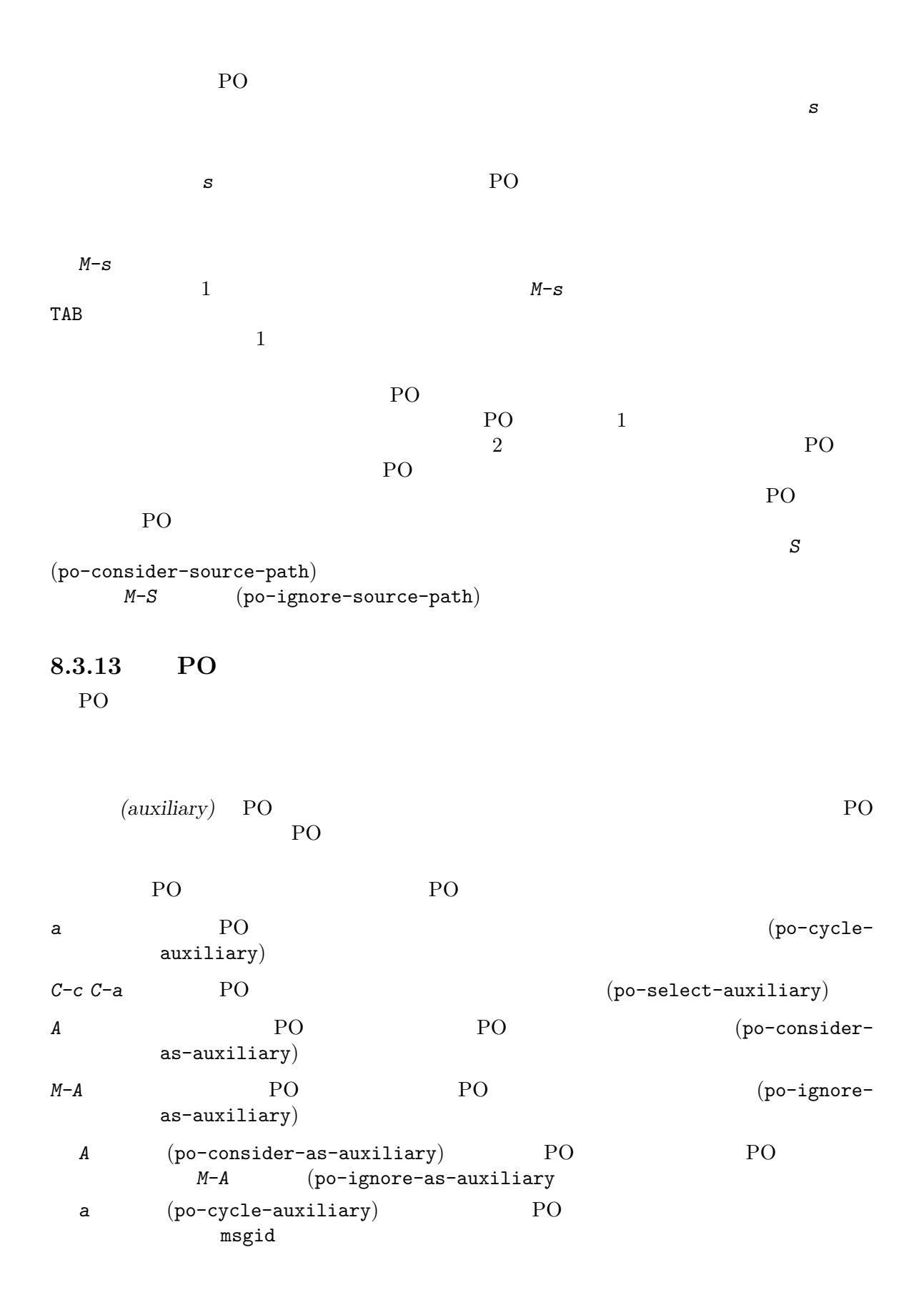

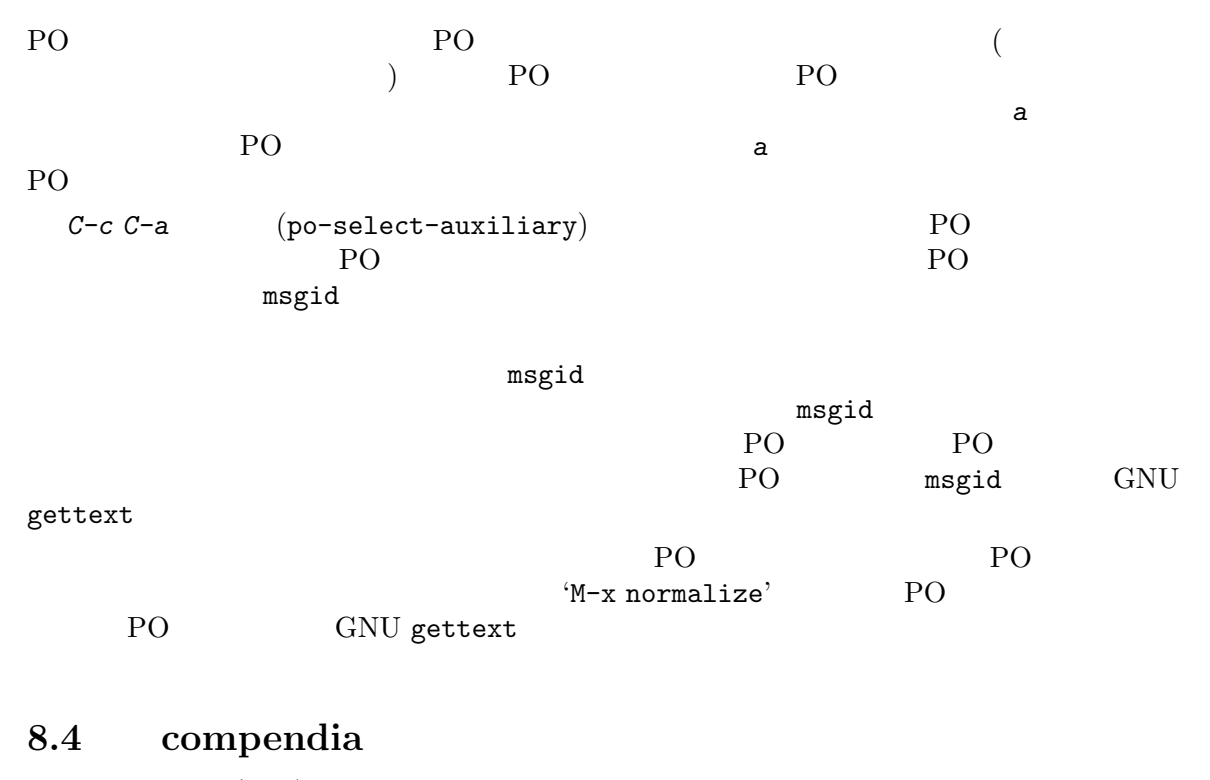

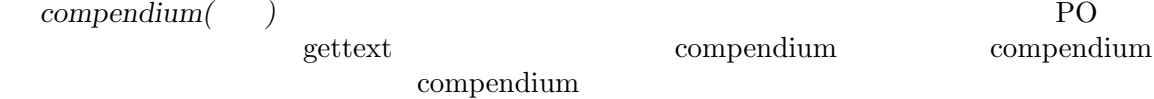

#### 8.4.1 compendia

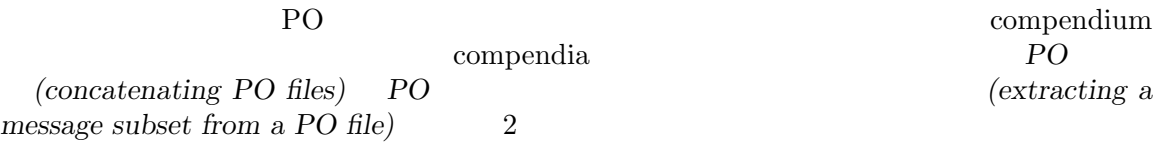

#### 8.4.1.1 PO

PO 1 compendium 'msgcomm'  ${\rm (mgcat)}$   $\qquad \qquad$  : msgcat -o compendium.po file1.po file2.po  $\gamma$  imsgcat'  ${\tt fuzzy}$  $\begin{array}{lll} 2 & \hspace{1.5cm}& \text{file1.po} \end{array} \hspace{2cm} :$ #: src/hello.c:200 #, c-format msgid "Report bugs to <%s>.\n" msgstr "Comunicar 'bugs' a <%s>.\n"  $file2.po$  :

#: src/bye.c:100

```
#, c-format
   msgid "Report bugs to \langle%s>.\n"
   msgstr "Comunicar \"bugs\" a <%s>.\n"
          \mathtt{msgcat}#: src/hello.c:200 src/bye.c:100
   #, fuzzy, c-format
   msgid "Report bugs to <%s>.\n"
   msgstr ""
   "#-#-#-#-# file1.po #-#-#-#-#"Comunicar 'bugs' a <%s>.\n"
    "#-#-#-#-# file2.po #-#-#-#-#\n"
   "Comunicar \"bugs\" a <%s>.\n"
\mathfrak{u} "
2 \left( \right) \left(カー行" を削除し、fuzzyマークをはずす必要があります。
  \text{``--use-first'}msgcat --use-first -o compendium.po file1.po file2.po
     compendium fuzzy
                         入力ファイルがそのようなエントリーで "汚染" されている場合は、'msgattrib --translated
--no-fuzzy'
```
8.4.1.2 PO

 $\quad \quad \text{getopt.c}$ 

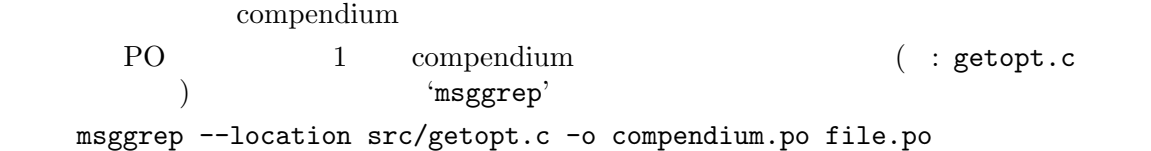

#### 8.4.2 compendia

compendium

#### 8.4.2.1

まだ翻訳された PO ファイルが存在しないときは、"古い" 翻訳済みファイルとして/dev/null

msgmerge --compendium compendium.po -o file.po /dev/null file.pot

#### **8.4.2.2**

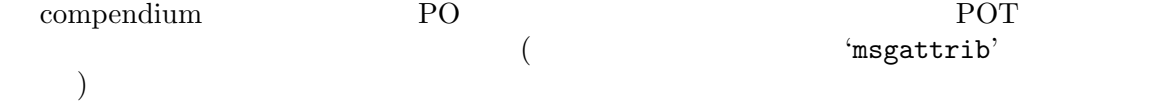

msgcat --use-first -o update.po compendium1.po compendium2.po file.po msgmerge update.po file.pot | msgattrib --no-obsolete > file.po

**9 PO** 

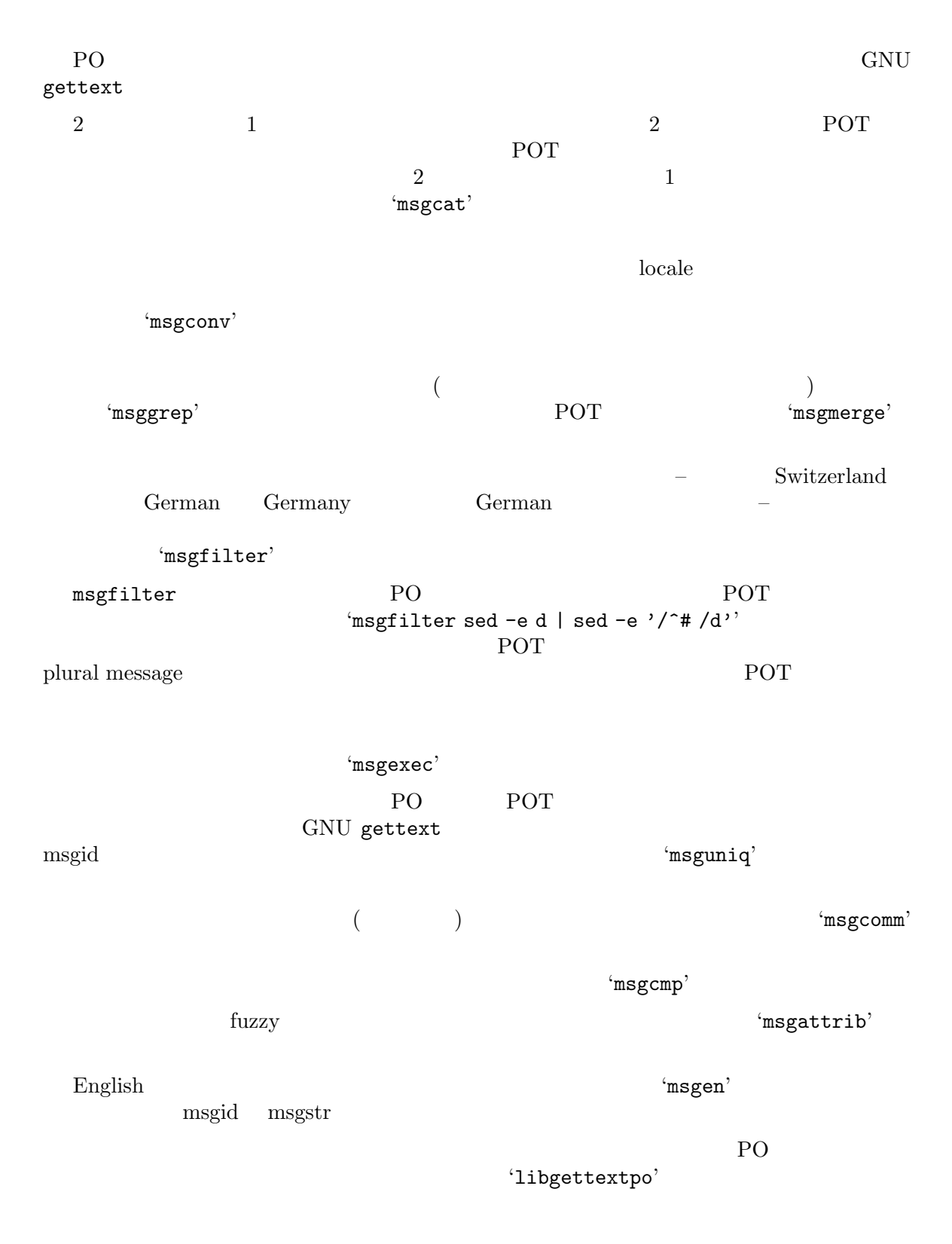

```
9.1 msgcat
     msgcat [option] [inputfile]...
   msgcat and PO \overline{P}PO 2
               --more-than
                                          --less-than
                                                           ( \left( --less-than=2'
                       \begin{array}{ccc} & & \\ \text{PO} & & \\ \text{PO} & & \\ \end{array} \begin{array}{ccc} & -\text{use-first} \\ & \text{PO} & \\ \end{array}PO 200 PO 200 PO 200 PO
9.1.1'inputfile ...'
'-f file'
'--files-from=file'
            入力ファイルの名前を、コマンドラインからではなく、fileから読み込みます。
'-D directory'
'--directory=directory'
                                   directory
            \mathbf{\cdot p}inputfile '-'
9.1.2
'-o file'
'--output-file=file'
   \left( \frac{1}{2} \right)9.1.3
'-< number'
'--less-than=number'
            number 2000年 2000年 2000年 2000年 2000年 2000年 2000年 2000年 2000年 2000年 2000年 2000年 2000年 2000年 2000年 2000年 2000年 2000年 2000年 2000年 2000年 2000年 2000年 2000年 2000年 2000年 2000年 2000年 2000年 2000年 2000年 2000年 2000年 2000年 2000年
'-> number'
'--more-than=number'
            number 2000 to the set of the set of the set of the set of the set of the set of the set of the set of the set of the set of the set of the set of the set of the set of the set of the set of the set of the set of the
                 \overline{0}\cdot-u'
```
'--unique'

 $'-$ -less-than=2'

## **9.1.4**

 $(-p)$ '--properties-input' PO Java .properties Java ResourceBundle '--stringtable-input' PO  $NeXTstep/GNUstep$  localized resource .strings  $9.1.5$  $-$ t' '--to-code=*name*' '--use-first'  $\mathbf 1$  , the state dependence of  $\mathbf 1$  or  $\mathbf 2$  in  $\mathbf 3$  and  $\mathbf 2$  in  $\mathbf 3$  and  $\mathbf 2$  in  $\mathbf 2$  in  $\mathbf 2$  in  $\mathbf 2$  in  $\mathbf 2$  in  $\mathbf 2$  in  $\mathbf 2$  in  $\mathbf 2$  in  $\mathbf 2$  in  $\mathbf 2$  in  $\mathbf 2$  in  $\mathbf 2$  i '--lang=*catalogname*' 'Language' Section 6.2 [Header Entry], page 43 'Language-Team' 'Plural-Forms' '--color' '--color=*when*' Section 9.11.1 [The –color option], page  $92$ '--style=*style\_file*' --color CSS style rule Section  $9.11.3$  [The –style option], page  $93$ '--force-po'  $(-i)$ '--indent'  $.$ po  $.$ '--no-location' '#: filename:line'  $(-n)$ '--add-location' '#: *filename*:*line*' (
( '--strict' Uniforum PO Uniforum GNU  $-$ p' '--properties-output' Java .properties Java ResourceBundle plural form '--stringtable-output' .strings NeXTstep/GNUstep plural form '-w *number*' '--width=*number*' ( :  $\longrightarrow$  ) number '--no-wrap'  $\cdot$ -s' '--sort-output'  $-$ F' '--sort-by-file'  $9.1.6$  $-<sub>h</sub>$  $'-$ help'  $\cdot -V$ '--version' 9.2 msgconv msgconv [*option*] [*inputfile*] msgconv **9.2.1** '*inputfile*' PO

```
'-D directory'
'--directory=directory'
                                  directory
           \mathbf{\cdot}po\mathbf{\cdot}inputfile → はんかんかん → はんかん → はんかん → はんかん → はんかん → はんかん → はんかん → はんかん → はんかん → はんかん → はんかん → はんかん → はんかん → はんかん → はんかん → はんかん → はんかん → はんかん → はんかん → はんかん → はんかん → はんかん → はんかん → はんかん → はんかん → はんかん → はんかん → はんかん → はんかん → はんか
9.2.2
'-o file'
'--output-file=file'
   \left( \frac{1}{2} \right)9.2.3 変換する対象
-t'
'--to-code=name'
9.2.4
(-p)'--properties-input'
                        PO Java .properties
             Java ResourceBundle
'--stringtable-input'
                        PO NeXTstep/GNUstep localized re-
```
## $9.2.5$

source .strings

```
'--color'
'--color=when'
                                                         Section 9.11.1[The –color option], page 92'--style=style_file'
         --color CSS style rule
         Section 9.11.3 [The –style option], page 93'--force-po'
-1''--indent'
         .po .'--no-location'
         '#: filename:line'
```
'--add-location' '#: *filename*:*line*' (
( '--strict' Uniforum PO PO Uniforum GNU  $-$ p' '--properties-output' Java .properties Java ResourceBundle plural form '--stringtable-output' .strings NeXTstep/GNUstep plural form '-w *number*' '--width=*number*' ( :  $\qquad$  ) '--no-wrap'  $-$ s' '--sort-output'  $-$ F' '--sort-by-file'  $9.2.6$  $-<sub>h</sub>$ '  $'-$ help'  $\cdot -V$ '--version' 9.3 msggrep msggrep [*option*] [*inputfile*]  $\mathtt{msggrep}$ 

## $9.3.1$

'*inputfile*'  $P<sub>O</sub>$ 

'-D *directory*' '--directory=*directory*'

directory

 $\mathbf{\cdot}$ po $\mathbf{\cdot}$ 

inputfile → はんかんかん → はんかん → はんかん → はんかん → はんかん → はんかん → はんかん → はんかん → はんかん → はんかん → はんかん → はんかん → はんかん → はんかん → はんかん → はんかん → はんかん → はんかん → はんかん → はんかん → はんかん → はんかん → はんかん → はんかん → はんかん → はんかん → はんかん → はんかん → はんかん → はんか

## **9.3.2**

'-o *file*' '--output-file=*file*'

 $\left( \frac{1}{2} \right)$ 

#### **9.3.3**

```
[-N sourcefile]... [-M domainname]...
[-J msgctxt-pattern] [-K msgid-pattern] [-T msgstr-pattern]
[-C comment-pattern]
```
•<br>•<br>• The strategy of the strategy of the strategy of the strategy of the strategy of the strategy of the strategy

```
• domain domain
```

```
<sup>•</sup>-J' (msgctxt) msgctxt-pattern
 (msgid msgid-plural) <i>msgid-pattern
```

```
<sup>•</sup>-T' (msgstr) msgstr-pattern
```

```
• '-C'が指定されていて、翻訳者のコメントが comment-patternにマッチする場合
```

```
msgctxt-pattern msgid-pattern msgstr-pattern :
    [-E | -F] [-e pattern | -f file]...
pattern (POSIX Basic Regular Expressions: grep -e
) (POSIX Extended Regular Expressions: egrep, grep -E
  (Fixed String search: fgrep, grep -F ) -F
```
 $1$ 

'-N *sourcefile*' '--location=*sourcefile*' **sourcefile** *sourcefile* 

```
'-M domainname'
'--domain=domainname'
                   domainname
(-1)'--msgctxt'
          msgctxt
-<sup>1</sup>'--msgid' msgid
-T''--msgstr'
          msgstr
-C'
'--comment'
\cdot-X''--extracted-comment'
-E''--extended-regexp'
          pattern
(-F)'--fixed-strings'
           pattern
'-e pattern'
'--regexp=pattern'
          pattern
'-f file'
'--file=file'
           pattern file
'-i''--ignore-case'
(-v)'--invert-match'
```
# **9.3.4**

```
(-p)'--properties-input'
             Java ResourceBundle
```

```
'--stringtable-input'
                  PO NexTstep/GNUstep localized re-
       source .strings
9.3.5'--color'
'--color=when'
                                                   Section 9.11.1
        [The –color option], page 92
'--style=style_file'
        --color CSS style rule
        Section 9.11.3 [The -style option], page 93
'--force-po'
'--indent'
        .po .'--no-location'
        '#: filename:line'
'--add-location'
        '#: filename:line' (
(
'--strict'
        Uniforum PO Uniforum GNU
'-p''--properties-output'
        Java .properties Java ResourceBundle
            plural form
'--stringtable-output'
        .strings NeXTstep/GNUstep
                             plural form
'-w number'
'--width=number'
        ( : \longrightarrow ) number
'--no-wrap'
```

```
'--sort-output'
```
'--sort-by-file'

## $9.3.6$

 $(-h)$ '--help'  $\cdot$ - $V'$ '--version'

## **9.3.7**

```
gnulib-lib/error.c gnulib-lib/getopt.c
する場合:
   msggrep -N gnulib-lib/error.c -N gnulib-lib/getopt.c input.po
  "Please specify" \cdotmsggrep --msgid -F -e 'Please specify' input.po
  "Menu>File" "Menu>Edit"
をもつメッセージを抽出する場合:
    msggrep --msgctxt -E -e '^Menu>(File|Edit)' input.po
          {\tt wordlist.txt}msggrep --msgstr -F -f wordlist.txt input.po
```
## 9.4 msgfilter

```
msgfilter [option] filter [filter-option]
 msgfilter
       filter filter mSGFILTER_MSGID MSGFILTER_LOCATION
msgid PO PO
                   MSGFILTER_MSGCTXT
ンドされます (コンテキストを保有していない場合にはバインドされません)
```
## **9.4.1**

'-i *inputfile*' '--input=*inputfile*' PO '-D *directory*' '--directory=*directory*'

 $\mathbf{\cdot p}$ 

directory

*inputfile*が指定されていないか、'-'が指定された場合は、標準入力から読み込みます。

# **9.4.2**

```
'-o file'
'--output-file=file'
```
 $\left( \frac{1}{2} \right)$ 

'msgfilter'

scriptfile

# $9.4.3$

*filter*は、標準入力から翻訳を読み込み、それに変更を加えて標準出力に書き込むプログラムです。

 $\texttt{Sed}'$ 

'msgconv' filter

注意: ビルトインではないフィルターの場合には、エンコーディングに注意する必要があります。 *filter* the contract and the contract  $\theta$  and  $\theta$  and

filter **filter**  $\mathbf{f}$ 

locale locale  $\alpha$ 

 $\verb|UTF-8| \textbf{local} \textbf{curv}^* = \verb|UTF-8| \textbf{local} \textbf{val} \textbf{val}$ 

注意: 翻訳カタログ内のほとんどの翻訳は改行で終端されていません。そのため、入力の最終行が

改行で終端されていなくても、*filter*がそれを認識すること、そして最終行に余分な改行を付加しない

 $\texttt{`sed'}$ 

 ${\rm GNU}$  'sed'

# **9.4.4** filter 'sed' filter-option

'-e *script*' '--expression=*script*' 実行するコマンドに *script*を追加します。 '-f *scriptfile*'

'--file=*scriptfile*'

 $\cdot$ -n' '--quiet' '--silent'

# **9.4.5** ビルトインの *filter*

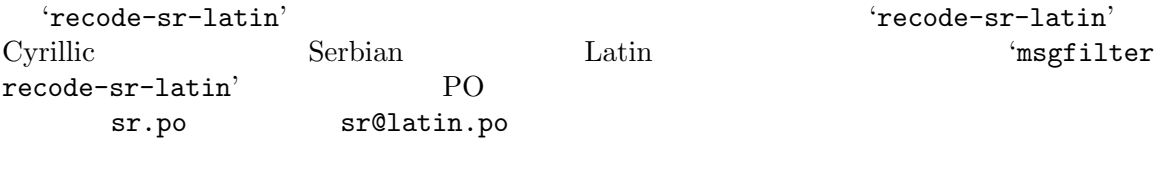

'msgfilter' UTF-8

## **9.4.6**

```
(-p)'--properties-input'
                  PO Java .properties
          Java ResourceBundle
'--stringtable-input'
                  PO NeXTstep/GNUstep localized re-
        source .strings
9.4.7'--color'
'--color=when'
                                                     Section 9.11.1
        [The –color option], page 92'--style=style_file'
        --color CSS style rule
        Section 9.11.3 [The –style option], page 93'--force-po'
'--indent'
        -po'--keep-header'
                               ( : 'msgid "")\left( \begin{array}{c} \n\end{array} \right)'--no-location'
        '#: filename:line<sup>'</sup>
'--add-location'
        '#: filename:line' (
(
'--strict'
        Uniforum PO Vniforum GNU
(-p)'--properties-output'
        Java .properties Java ResourceBundle
            plural form
'--stringtable-output'
        .strings NeXTstep/GNUstep
                              plural form
```
'-w *number*' '--width=*number*'

 $\cdot$ -s'

 $- F'$ 

 $9.4.8$ 

 $(-h)$  $'--$ help'

 $\cdot -v$ 

**9.4.9**

# '--no-wrap' '--sort-output' '--sort-by-file' '--version' German Swiss (UTF-8 locale): msgconv -t UTF-8 de.po | msgfilter sed -e 's/ß/ss/g' Cyrillic Serbian Latin : msgfilter recode-sr-latin < sr.po

( :  $\longrightarrow$  ) number

9.5 msguniq msguniq [*option*] [*inputfile*]  ${\tt msguniq}$  $\rm ID$  end the matrix  $\rm m$  separate  $\rm m$  and  $\rm m$  and  $\rm m$  and  $\rm m$  and  $\rm m$  and  $\rm m$  and  $\rm m$  and  $\rm m$  and  $\rm m$  and  $\rm m$  and  $\rm m$  and  $\rm m$  and  $\rm m$  and  $\rm m$  and  $\rm m$  and  $\rm m$  and  $\rm m$  and  $\rm m$  and  $\rm m$ msgmerge msgcatの入力としては無効です。デフォルトでは重複はマージされます。'--repeated'

'--use-first'

```
'--unique'
```
## **9.5.1**

'*inputfile*'

PO

'-D *directory*' '--directory=*directory*' directory  $\mathbf{\cdot}$ po $\mathbf{\cdot}$ inputfile → はんかんかん → はんかん → はんかん → はんかん → はんかん → はんかん → はんかん → はんかん → はんかん → はんかん → はんかん → はんかん → はんかん → はんかん → はんかん → はんかん → はんかん → はんかん → はんかん → はんかん → はんかん → はんかん → はんかん → はんかん → はんかん → はんかん → はんかん → はんかん → はんかん → はんか **9.5.2** '-o *file*' '--output-file=*file*'  $\left( \frac{1}{2} \right)$ **9.5.3**  $- d'$ '--repeated'  $\cdot$ -u' '--unique'  $($ **9.5.4**  $(-p)$ '--properties-input' PO Java .properties Java ResourceBundle '--stringtable-input' PO  $NeXTstep/GNUstep$  localized resource .strings  $9.5.5$  $(-t)$ '--to-code=*name*' '--use-first'  $\mathbf 1$  , the state dependence of  $\mathbf 1$  or  $\mathbf 2$  in  $\mathbf 3$  and  $\mathbf 2$  in  $\mathbf 3$  and  $\mathbf 2$  in  $\mathbf 2$  in  $\mathbf 2$  in  $\mathbf 2$  in  $\mathbf 2$  in  $\mathbf 2$  in  $\mathbf 2$  in  $\mathbf 2$  in  $\mathbf 2$  in  $\mathbf 2$  in  $\mathbf 2$  in  $\mathbf 2$  i '--color' '--color=*when*' Section  $9.11.1$ [The –color option], page  $92$ '--style=*style\_file*' --color CSS style rule Section  $9.11.3$  [The –style option], page  $93$ 

```
'--force-po'
-1''--indent'
        .po .'--no-location'
       '#: filename:line'
(-n)'--add-location'
       '#: filename:line' (
(
(
)
'--strict'
       Uniforum PO PO Uniforum GNU
\cdot-p'
'--properties-output'
       Java .properties Java ResourceBundle
           plural form
'--stringtable-output'
       .strings NeXTstep/GNUstep
                            plural form
'-w number'
'--width=number'
       ( : \qquad )
'--no-wrap'
-s'
'--sort-output'
-F'
'--sort-by-file'
9.5.6(-h)'--help'
```
 $\cdot -v$ '--version'

# 9.6 msgcomm

msgcomm [*option*] [*inputfile*]...  $\mathtt{msgcomm}$  and  $2$ --more-than  $\begin{array}{ll}\n --\texttt{less-than} & \\ \n & (\quad : \texttt{`--less-than=2'}\\ \n \end{array}$  $($  : '--less-than=2'  $($  PO  $($  PO  $)$  PO  $\overline{ }$ 

## **9.6.1**

'*inputfile* ...'

'-f *file*' '--files-from=*file*'

入力ファイルの名前を、コマンドラインからではなく、*file*から読み込みます。

```
'-D directory'
'--directory=directory'
```
directory

 $\mathbf{\cdot}$ po $\mathbf{\cdot}$ 

*inputfile* '-'

# **9.6.2**

'-o *file*' '--output-file=*file*'

 $\left( \frac{1}{2} \right)$ 

# **9.6.3**

'-< *number*' '--less-than=*number*' *number* 2000 and 2000 and 2000 and 2000 and 2000 and 2000 and 2000 and 2000 and 2000 and 2000 and 2000 and 2000 and 2000 and 2000 and 2000 and 2000 and 2000 and 2000 and 2000 and 2000 and 2000 and 2000 and 2000 and 2000 a

'-> *number*' '--more-than=*number*' *number*  $\frac{1}{1}$ 

 $-<sub>u</sub>$ '--unique'  $'--$ less-than= $2'$ **9.6.4**  $(-p)$ '--properties-input' PO Java .properties Java ResourceBundle '--stringtable-input' PO  $NeXTstep/GNUstep$  localized resource .strings  $9.6.5$ '--color' '--color=*when*' Section 9.11.1 [The –color option], page 92 '--style=*style\_file*' --color CSS style rule Section  $9.11.3$  [The –style option], page  $93$ '--force-po'  $-$ i' '--indent'  $.$ po  $.$ '--no-location' '#: filename:line'  $\cdot$ -n' '--add-location' '#: *filename*:*line*' (
( '--strict' Uniforum PO Uniforum GNU  $-<sub>p</sub>$ '--properties-output' Java .properties Java ResourceBundle plural form '--stringtable-output' .strings NeXTstep/GNUstep plural form

```
'-w number'
'--width=number'
      ( : \hspace{1.6cm} )
```
'--no-wrap'

```
\cdot-s'
'--sort-output'
```

```
(-F)'--sort-by-file'
```
'--omit-header' Don't write header with 'msgid ""' entry.

# $9.6.6$

 $\left(-h\right)$  $'-$ help'  $\cdot -v$ '--version'

# 9.7 msgcmp

```
msgcmp [option] def.po ref.pot
 msgcmp Uniforum 2 opo msgid msgcmp Dinforum 2 opo po po po PO
def.po PO
ref.pot PO PO Template ( xgettext
) \Gamma
```
fuzzy

# **9.7.1**

```
'def.po'
'ref.pot'
'-D directory'
'--directory=directory'
```
directory

## $9.7.2$

 $\cdot$ -m' '--multi-domain' def.po *ref.pot*  $(-N)$ '--no-fuzzy-matching'  $fuzzy$ '--use-fuzzy' def.po *fuzzy*  $fuzzy$ '--use-untranslated' def.po **however 9.7.3**  $-<sub>P</sub>$ '--properties-input' PO Java .properties Java ResourceBundle '--stringtable-input' PO  $NeXTstep/GNUstep$  localized resource .strings

# $9.7.4$

 $\left(-h\right)$  $'-$ help'  $\cdot -v'$ '--version'

9.8 msgattrib msgattrib [*option*] [*inputfile*] msgattrib

PO

# **9.8.1**

'*inputfile*'

'-D *directory*' '--directory=*directory*'

directory

 $\mathbf{\cdot}$ po $\mathbf{\cdot}$ 

*inputfile*  $\cdot$ -'

#### **9.8.2**

'-o *file*' '--output-file=*file*'

 $\left( \frac{1}{2} \right)$ 

# **9.8.3**

'--translated'

'--untranslated'

'--no-fuzzy'

: 'fuzzy' '--only-fuzzy'

: 'fuzzy'

```
'--no-obsolete'
   #~
'--only-obsolete'
   #~
```
## $9.8.4$

'--ignore-file'

only-file'  $\text{only-file}$ 

'--set-fuzzy'

'fuzzy'

'--clear-fuzzy'

'fuzzy'

'--set-obsolete'

'--clear-obsolete'

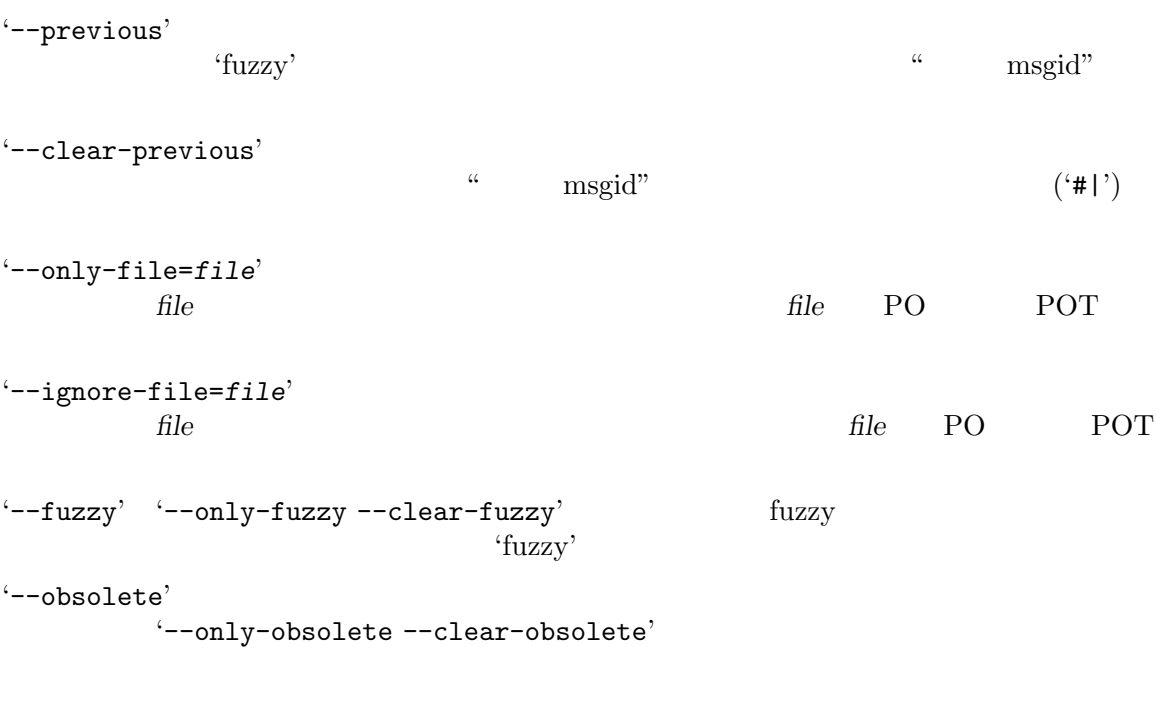

## **9.8.5**

```
-P'
'--properties-input'
                 PO Java .properties
         Java ResourceBundle
'--stringtable-input'
                 PO NeXTstep/GNUstep localized re-
       source .strings
```
## $9.8.6$

```
'--color'
'--color=when'
                                                         Section 9.11.1[The –color option], page 92'--style=style_file'
         --color CSS style rule
         Section 9.11.3 [The –style option], page 93'--force-po'
'-i''--indent'
         .po .'--no-location'
         '#: filename:line'
```
 $\cdot$ -n' '--add-location' '#: *filename*:*line*' (
( '--strict' Uniforum PO Uniforum GNU  $-$ p' '--properties-output' Java .properties Java ResourceBundle plural form '--stringtable-output' .strings  $NeXTstep/GNUstep$ plural form '-w *number*' '--width=*number*' ( :  $\longrightarrow$  ) number '--no-wrap'  $-$ s' '--sort-output'  $-$ F' '--sort-by-file'  $9.8.7$  $(-h)$  $'-$ help'  $-V'$ '--version' 9.9 msgen

msgen [*option*] *inputfile*

msgen English Bollard (xgettext ) English PO PO Template(xgettext msgid : 'msginit --no-translator --locale=en' nsginit msginit  $\blacksquare$ 

## **9.9.1**

'*inputfile*'

'-D *directory*' '--directory=*directory*'

directory

PO POT

 $\mathbf{\cdot p}$ 

*inputfile* '-'

#### **9.9.2**

'-o *file*' '--output-file=*file*'

 $\left( \frac{1}{2} \right)$ 

## **9.9.3**

 $(-p)$ '--properties-input' PO Java .properties Java ResourceBundle '--stringtable-input' PO  $NeXTstep/GNUstep$  localized resource .strings

## $9.9.4$

'--lang=*catalogname*'

'Language' Section 6.2 [Header Entry], page 43 :  $Lange-Team'$  'Plural-Forms'

#### '--color'

'--color=*when*'

[The –color option], page  $92$ 

'--style=*style\_file*'

--color CSS style rule Section  $9.11.3$  [The –style option], page  $93$  Section  $9.11.1$ 

```
'--force-po'
-1''--indent'
       .po .'--no-location'
       '#: filename:line'
'--add-location'
       '#: filename:line' (
(
(
)
'--strict'
       Uniforum PO Uniforum GNU
-p'
'--properties-output'
       Java .properties Java ResourceBundle
           plural form
'--stringtable-output'
       .strings NeXTstep/GNUstepplural form
'-w number'
'--width=number'
       ( : \longrightarrow ) number
'--no-wrap'
-s'
'--sort-output'
(-F)'--sort-by-file'
9.9.5(-h)'-help'
```
 $\cdot$ -V' '--version'

9.10 msgexec msgexec [*option*] *command* [*command-option*] msgexection and the component of the set of the set of the set of the set of the set of the set of the set of the set of the set of the set of the set of the set of the set of the set of the set of the set of the set of th **mand** and the contract of the contract of the magnetic contract  $\mathbf{m}$  and  $\mathbf{m}$  and  $\mathbf{m}$  and  $\mathbf{m}$  and  $\mathbf{m}$  and  $\mathbf{m}$  and  $\mathbf{m}$  and  $\mathbf{m}$  and  $\mathbf{m}$  and  $\mathbf{m}$  and  $\mathbf{m}$  and  $\mathbf{m}$  and  $\mathbf{m}$ '0'  $\sim$ 'msgexec  $0'$   $'xargs -0'$  ${\tt command} \hspace{2.5cm} {\tt MSGEXEC\_MSGID} \hspace{2.8cm} {\tt MSGEXEC\_LOCATION}$ msgid PO PO MSGEXEC\_MSGCTXT ドされます (コンテキストを保有していない場合にはバインドされません) : *command* command  $\sim$  \*msgexec'  $\text{``msgconv''}$ **command** locale locale  $\alpha$  $\label{eq:unisom} \begin{array}{ll} \text{"msgconv"} & \quad \text{UTF-8} \\ \text{UTF-8} & \quad \text{UTF-8} \end{array}$ LC\_ALL 'msgexec' **9.10.1** '-i *inputfile*' '--input=*inputfile*' PO '-D *directory*' '--directory=*directory*' directory  $\mathbf{\cdot p}$ *inputfile*が指定されていないか、'-'が指定された場合は、標準入力から読み込みます。 **9.10.2**  $(-p)$ '--properties-input' PO Java .properties Java ResourceBundle '--stringtable-input' PO  $NeXTstep/GNUstep$  localized resource .strings

### $9.10.3$

 $\left(-h\right)$  $'-$ help'  $-V'$ '--version'

# **9.11 PO**

PO Tuzzy *fuzzy* and the set of the set of the set of the set of the set of the set of the set of the set of the set of the set of the set of the set of the set of the set of the set of the set of the set of the set of the nsgid fuzzy  $($  msgid  $)$ ) and PO  $\sim$  PO  $($  msgid msgstr  $)$ msgcat '--color' '--style' 9.11.1 --color '--color=when' when  $\mathbf 1$  or the state  $\mathbf 1$ always  $y$ es  $y$ never no  $\overline{a}$ auto tty tty (terminal emulator terminal emulator ) and  $\left( \frac{1}{2} \right)$ html HTML '--color' '--color=yes' '--color=auto' 'msgcat vi.po' 'msgcat vi.po | less  $-R'$ 'msgcat --color vi.po | less  $-R'$ '--color=html' Indic **Indic Indic Indic Indic** emulator --color PO terminal terminal terminal terminal terminal terminal terminal  $\rm{HTML}$  $'-\text{-color=html'}$  HTML  $--color$ 

#### **9.11.2** TERM

**TERM** 'infocmp' (  $\qquad \qquad$  'man 5 terminfo' and a series of the series of the series of the series of the series of the series of the series of the series of the series of the series of the series of the series of the series of the series of the series of msgcat TERM  $8$  $16$  TERM  $8$  $\tt TERM$ xterm  $x$ term  $16$   $88$  $256$   $($ TERM xterm-16color xterm-88color xterm-256color rxvt rxvt 16 TERM rxvt-16color konsole konsole  $16$ TERM konsole-16color xterm-16color TERM  $'$ msgcat --color=test' 9.11.3 --style '--style=style\_file' --color --style PO\_STYLE PO 200 PO \$prefix/share/gettext/styles/po-default.css \$prefix いくつかのスタイルファイルでは po-vim.css vim 7 po-emacs-x.css  $X11$  GNU Emacs 21 22 po-emacs-xterm.css po-emacs-xterm16.css po-emacs-xterm256.css  $\text{'xterm'}(8)$  'xterm-16color'(16 ) 'xterm-256color'(256) ) GNU Emacs 22 \$prefix/share/gettext/styles/ \$prefix

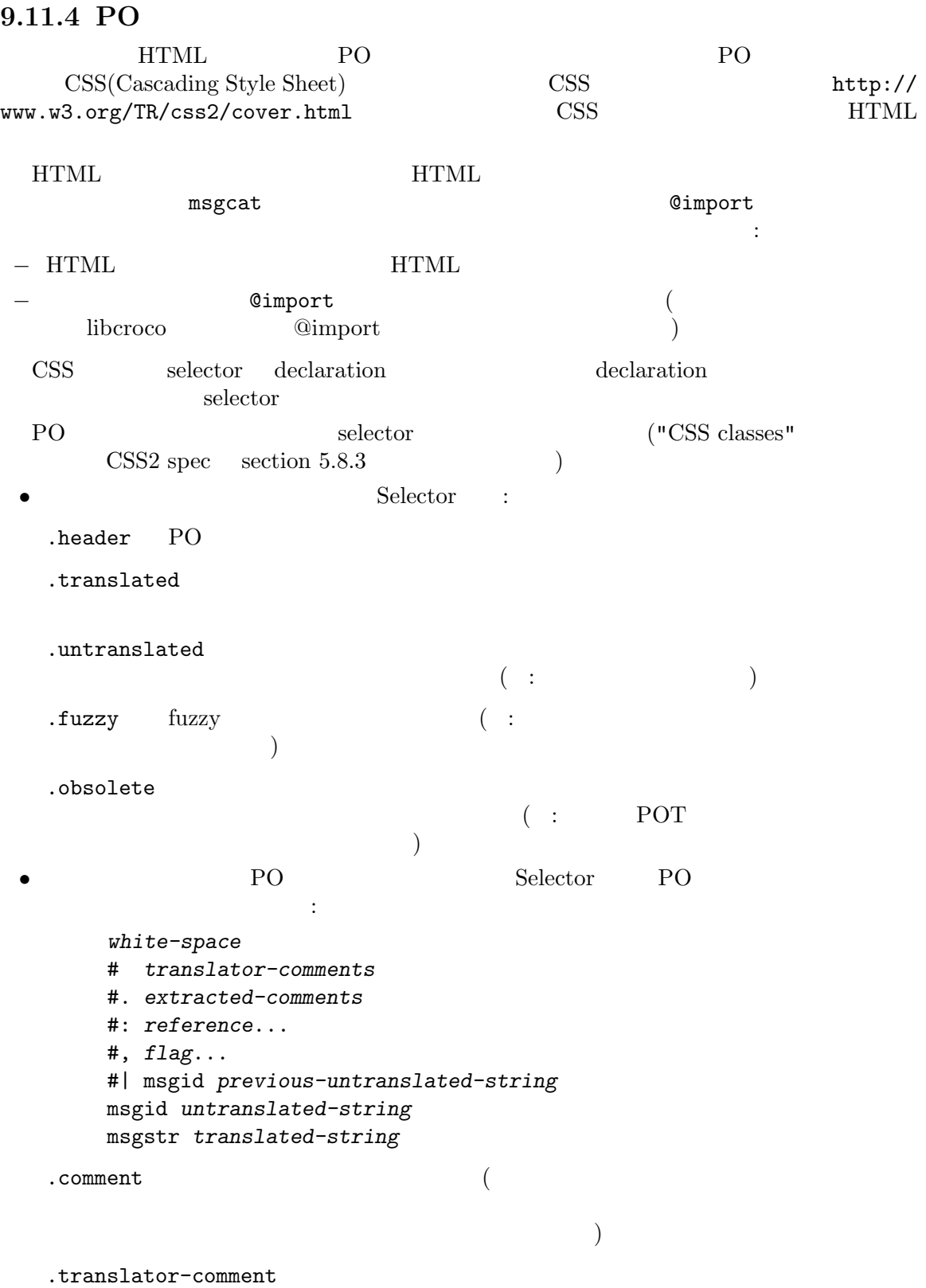

```
.extracted-comment
               ( :
               ラマーにより記述されたコメント)
  .reference-comment
               (.reference
  .flag-comment
               (.flag \overline{\phantom{a}}.fuzzy-flag
                             'fuzzy'
  .previous-comment
               (.previous
                                                   (msgid).msgid (msgid) (msgid).msgstr (msgstr )
  \begin{array}{ccc} \texttt{.} \texttt{keyword} & \texttt{(msgid msgstr)} \end{array}.string (2)• • Selector :
  .text ( : 2 ).escape-sequence
               (.format-directive
                                       \begin{array}{ccc}\n\cdot\!\!\! \begin{array}{ccc}\n\cdot\!\!\! \begin{array}{ccc}\n\cdot\!\!\! \begin{array}{ccc}\n\cdot\!\!\! \begin{array}{ccc}\n\cdot\!\!\! \begin{array}{ccc}\n\cdot\!\!\! \begin{array}{ccc}\n\cdot\!\!\! \begin{array}{ccc}\n\cdot\!\!\! \begin{array}{ccc}\n\cdot\!\!\! \begin{array}{ccc}\n\cdot\!\!\! \end{array} & \text{if } \mathbf{1} \text{ isp-format}\n\end{array}\n\end{array}\n\end{array} & \begin{array}{ccc}\n\cdot\!\!\! \begin{array}{ccc}\n\cdot\!\!\! \begin{array}{ccc}\n{\tt csharp-format}sh-format \qquad \qquad \qquad \qquad \qquad \qquad \qquad \qquad \qquad \qquad \qquad \qquad \qquad \qquad \qquad \qquad \qquad \qquad \qquad \qquad \qquad \qquad \qquad \qquad \qquad \qquad \qquad \qquad \qquad \qquad \qquad \qquad \qquad \qquad \qquad \qquad \.invalid-format-directive
  .added ()\label{eq:changed} \begin{array}{ccccc} \text{changed} & & & \\ & & \leftarrow & & \\ & & & \leftarrow & & \\ \end{array}にマッチします (このリリースではまだ実装されていません)
```
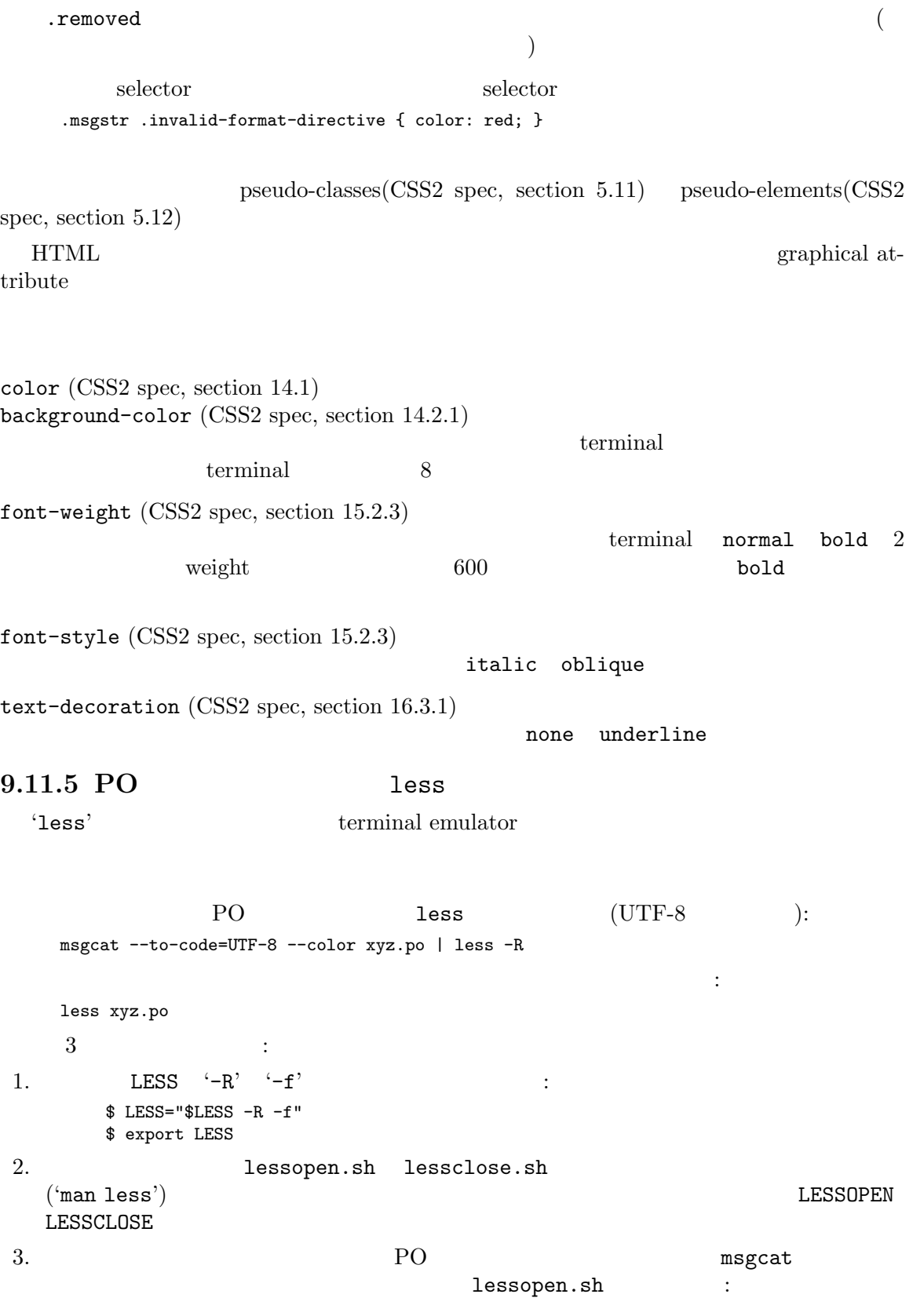

```
case "$1" in
 *.po)
    tmpfile='mktemp "${TMPDIR-/tmp}/less.XXXXXX"'
   msgcat --to-code=UTF-8 --color "$1" > "$tmpfile"
    echo "$tmpfile"
    exit 0
    ;;
esac
```
## **9.12 PO**

'msgattrib' 'msgcat' C<br>
PO <u>PO</u>  $P<sub>O</sub>$ PO 2009年 PO 2009年 PO 2009年 PO 2009年 PO 2014年 PO 2014年 PO 2014年 PO 2014年 PO 2014年 PO 2014年 PO 2014年 PO 2014年 PO 2014年 PO 2014年 PO 2014年 PO 2014年 PO 2014年 PO 2014年 PO 2014年 PO 2014年 PO 2014年 PO 2014年 PO 2014年 PO 2014年 PO 201 PO ファイルストラックス アイルストラックス アイルストラックス アイルストラックス しゅうしょう アイルストラックス しゅうしょう アイルストラックス しゅうしゅうしょく 関数はヘッダーファイル '<gettext-po.h>'で宣言されており、'libgettextpo'というライブラ po\_file\_t [Data Type]<br>PO PO  $P$ po\_message\_iterator\_t [Data Type] iterator extensive the set of the set of the set of the set of the set of the set of the set of the set of the set of the set of the set of the set of the set of the set of the set of the set of the set of the set of the s po\_message\_t [Data Type] PO () po\_file\_t po\_file\_read (*const char \*filename*) [Function] po\_file\_read PO  $\rm PO$  7 PO  $\rm PO$ file\_free NULL errno void po\_file\_free (*po\_file\_t file*) [Function] po\_file\_free  $PO$  iterator enterprise const char \* const \* po\_file\_domains (po\_file\_t file) [Function] 関数 po\_file\_domainsは、メッセージを所有する PO ファイルの domain を戻します。戻り  $\hbox{\tt NULL}$  **comain'** *file* **comain' comain'** edischer PO The Transfer and Transferred Transferred Transferred Transferred Transferred Transferred Transferred Transferred Transferred Transferred Transferred Transferred Transferred Transferred Transferred Transferred T po\_message\_iterator\_t po\_message\_iterator  $(po_{\text{f}} file_{\text{f}} file_{\text{f}})]$  [Function] *const char \*domain*) po\_message\_iterator *domain file* iterator *file* domain NULL domain domain po\_next\_message
```
void po_message_iterator_free (po message iterator t iterator) [Function]
        po_message_iterator_free po_message_iterator
    iterator
po_message_t po_next_message (po message iterator t iterator) [Function]
       po_next_message iterator terator iterator 1
    NULLpo_message_t file
const char * po_message_msgid (po message t message) [Function]
        po_message_msgid msgid( English )
    NULL SERVER STREET
const char * po_message_msgid_plural (po message t message) [Function]
        po_message_msgid_plural plural \qquad \qquad msgid_plural
    English plural (X) english plural (X) english plural english plural english \frac{1}{2} NULL
const char * po_message_msgstr (po_message_t message) [Function]<br>po_message_msgstr msgstr( )
       po_message_msgstr msgstr()
const char * po_message_msgstr_plural (po message t message, [Function]
        int index)
       po_message_msgstr_plural plural \qquad msgstr[index]
    to index the settlement of the plural the NULL index \blacksquare NULL index \blacksquareconst char *filename = ...;po_file_t file = po_file_read (filename);
    if (file == NULL)
      error (EXIT_FAILURE, errno, "couldn't open the PO file %s", filename);
    {
      const char * const *domains = po_file_domains (file);
      const char * const *domainp;
      for (domainp = domains; *domainp; domainp++)
        \mathcal{L}const char *domain = *domainp;
          po_message_iterator_t iterator = po_message_iterator (file, domain);
          for (;;)
            {
              po_message_t *message = po_next_message (iterator);
              if (message == NULL)
```

```
break;
          {
            const char *msgid = po_message_msgid (message);
            const char *msgstr = po_message_msgstr (message);
            ...
         }
        }
     po_message_iterator_free (iterator);
    }
}
po_file_free (file);
```
# 10 MO

10.1 msgfmt msgfmt [*option*] *filename*.po ...  $\texttt{msgfmt}$ 

### 10.1.1

```
'filename.po ...'
'-D directory'
'--directory=directory'
```
directory

```
\left\langle -\right\rangle
```
## 10.1.2

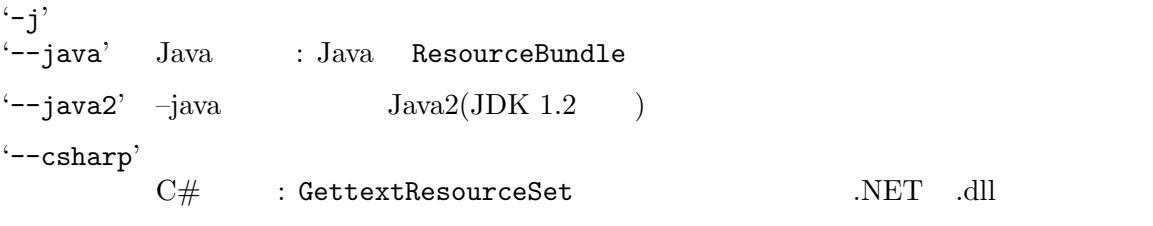

```
'--csharp-resources'
```
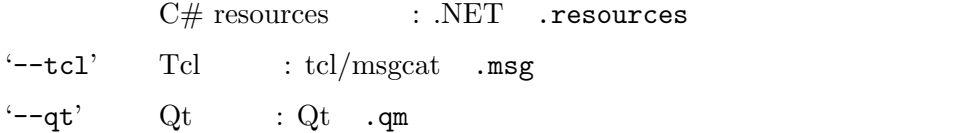

## 10.1.3

```
'-o file'
'--output-file=file'
```
### '--strict'

Uniforum/Sun

domain Uniforum Uniforum  $\blacksquare$ 

 $\mathrm{Sun}$ 

file '-'

Chapter 10:  $MO$   $MO$   $101$ 

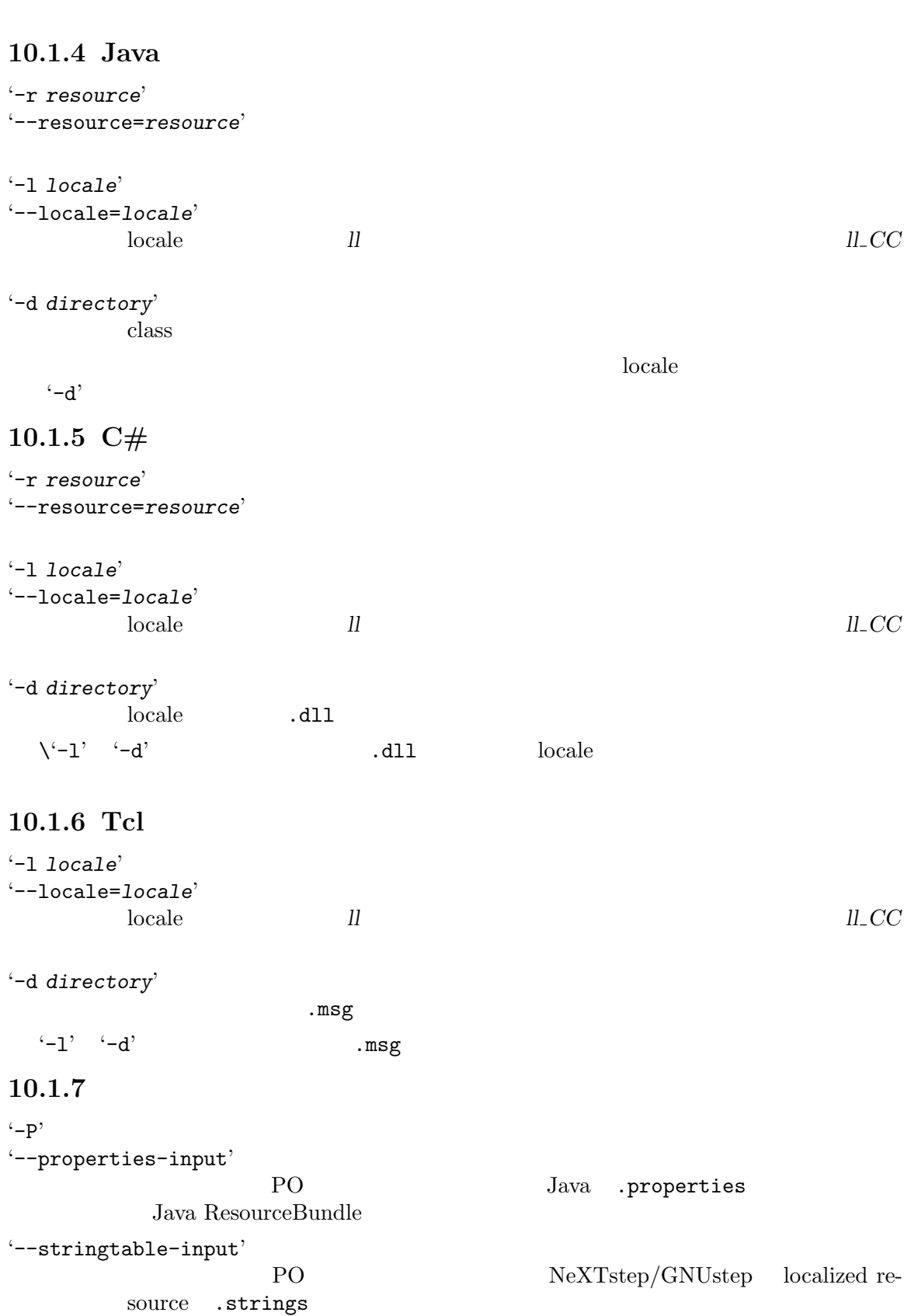

10.1.8

# $-$ c' '--check' --check-format --check-header --check-domain '--check-format' language  $\gamma$  $\#$ , c-format possible-c-format<br>  $\%s$   $\%s$   $\%s$   $\%d$   $\%x$  $\%s'$   $\%.*s'$   $\%d'$  $\partial_{\alpha} d^{\beta}$ xgettext  ${\rm printf}$ msgfmt xgettext (Section 15.3.1 [c-format], page 155  $\qquad \qquad$  "fix"  $\qquad \qquad$  msgme nsgmerge '--check-header' Section 6.2 [Header Entry], page 43 '--check-domain' domain --output-file  $(-C)$ '--check-compatibility' GNU msgfmt X/Open msgfmt 6NU '--check-accelerators[=*char*]' GUI  $\sim$  $\mathcal{L}^{\infty}$ "keyboard mnemonic"<br>
'  $\mathbf{k}'$  1  $\mathbf{k}'$ '  $\mathbf{k}'$  $\mathscr{L}$  and  $\mathscr{L}$  1  $\mathscr{L}'$ をチェックします。このオプションの引数に *char*が与えらる場合、*char*には非英数文字  $\mathcal{L}(\mathbf{g})$  $(-f)$ '--use-fuzzy' fuzzy turned fuzzy turned the fuzzy turned that the fuzzy turned the set of  $\sim$

# $10.1.9$

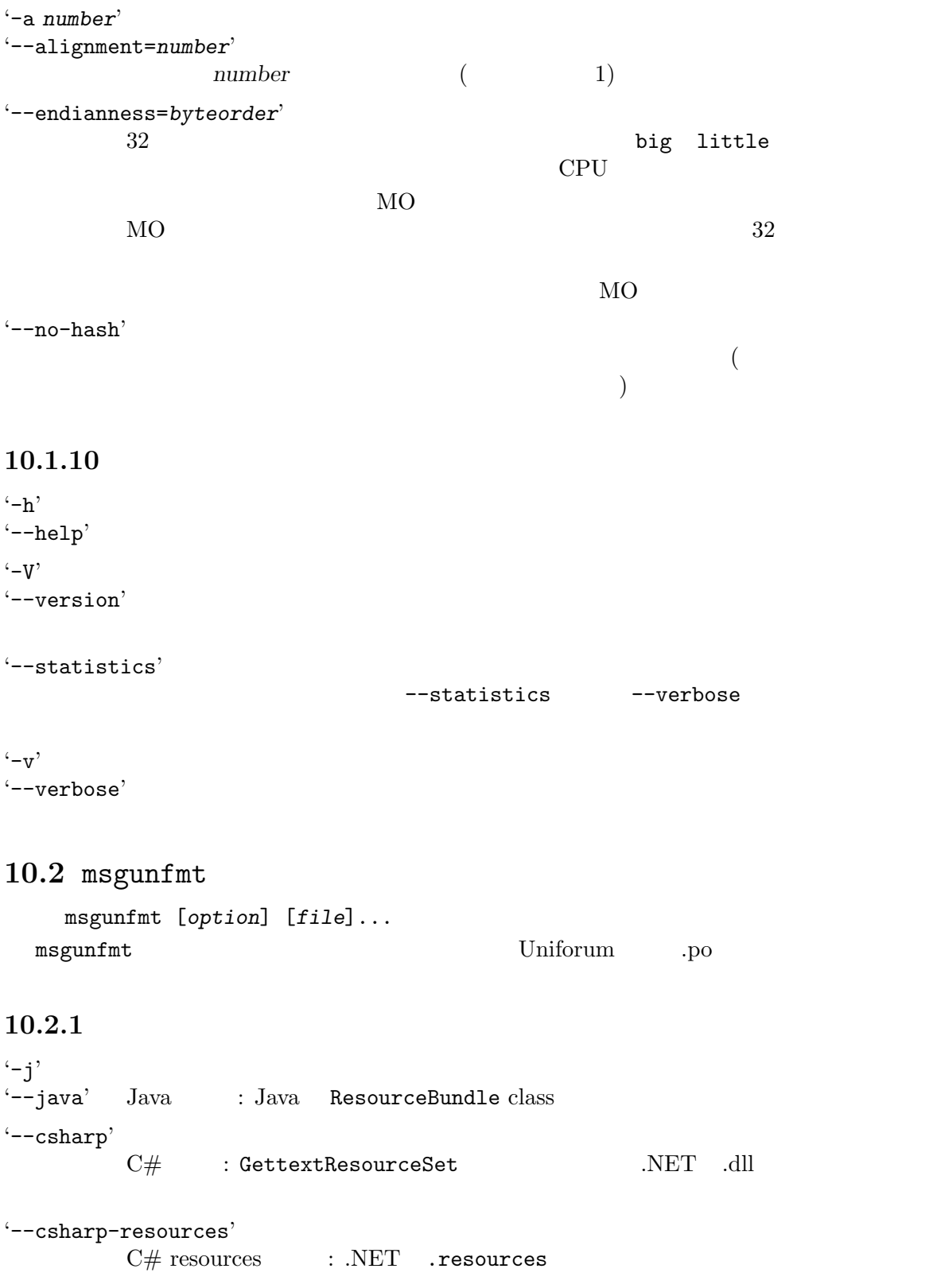

'--tcl'  $Tcl$  : tcl/msgcat .msg

### **10.2.2**

'*file* ...' .mo *file*  $\ddots$ 

## 10.2.3 Java

'-r *resource*' '--resource=*resource*'

### '-l *locale*'

'--locale=*locale*' locale 名を指定します。*ll*形式による言語指定と、国と言語指定を組み合わせた *ll CC*

 $\begin{tabular}{ll} class & resource \\ \end{tabular}$ class CLASSPATH

# 10.2.4 C#

'-r *resource*' '--resource=*resource*'

#### '-l *locale*'

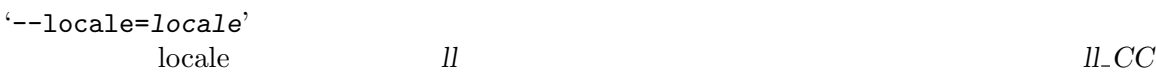

## '-d *directory*' locale .dll

 $(-1)$   $(-1)$   $(-d)$   $\ldots$   $\ldots$   $\ldots$   $\ldots$   $\ldots$   $\ldots$   $\ldots$ 

## 10.2.5 Tcl

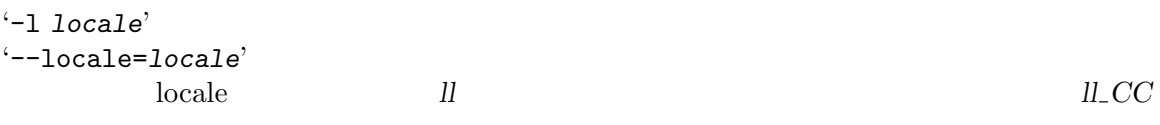

#### '-d *directory*'

 $\texttt{msg}$ 

 $-1$ '  $-1$ '  $-d$ '  $\ldots$   $\ldots$ 

## 10.2.6

'-o *file*' '--output-file=*file*'

 $\ddots$ 

## $10.2.7$

'--color' '--color=*when*' Section 9.11.1 [The –color option], page  $92$ '--style=*style\_file*' --colored CSS style rule Section  $9.11.3$  [The –style option], page  $93$ '--force-po'  $-1'$ '--indent'  $.$ po  $.$ '--strict' Uniforum PO PO Uniforum GNU  $-$ p' '--properties-output' Java .properties Java ResourceBundle plural form '--stringtable-output' .strings NeXTstep/GNUstep plural form '-w *number*' '--width=*number*' ( :  $\longrightarrow$  ) number '--no-wrap'

 $-$ s' '--sort-output'

### $10.2.8$

 $(-h)$  $'-$ help'  $\cdot -v$ '--version'

 $\cdot$ -v' '--verbose'

# 10.3 GNU MO

 $MO$ 2word 2word 2word 2word 2word 2word 2word 2word 2word 2word 2word 2word 2word 2word 2word 2word 2word 2word 2word 2word 2word 2word 2word 2word 2word 2word 2word 2word 2word 2word 2word 2word 2word 2word 2word 2word 2word number number the number that the number that  $\alpha$ magic number 0x950412de 0xde120495 2 word revision major revision mumber minor revision number  $\sim$  revision number  $\sim$  MO (countries and the contract of the major revision major revision  $0 \quad 1 \qquad \text{minor revision} \quad 0 \quad 1 \qquad \text{major}$ revision number MO minor revision number minor revision number magic number magic number wersion

/etc/magic  $MO$ 

offset *O* offset *T* 2 string descriptor 2 2  $\begin{tabular}{ll} \multicolumn{2}{c}{\text{string descriptor}} & \multicolumn{2}{c}{32} & \multicolumn{2}{c}{1} \\ \multicolumn{2}{c}{\text{MO}} & \multicolumn{2}{c}{32} & \multicolumn{2}{c}{\text{offset}} \\ \multicolumn{2}{c}{\text{MO}} & & & \multicolumn{2}{c}{\text{offset}} \\ \end{tabular}$  $1$  MO  $1$ descriptor 2 descriptor  $1$  and  $1$  and  $2$  $M\rm{O}$ 

GNU gettext PO

 $MO$  $S$  0  $\sim$  $MO$ double hashing GNU gettext hashing algorithm  $% \mathcal{C}_{\mathcal{A}}\left( \mathcal{A}\right)$ NUL NUL string descriptor  $NUL$  and  $m$ sgfmt  $MO$ フセットは指定されたインデント値の倍数分ずれます。RISC マシンには、適したインデント指定に  $\text{context}$   $\text{Conext}$   $\text{EOT}$ plural form singular plural NUL string descriptor  $\text{singular}$  examples a plural  $\text{p}$ string descriptor  $MO$  NUL  $\overline{\text{NUL}}$  $MO$  $\overline{\text{NUL}}$ wide character  $($  MO  $)$  wide character wide character 'wchar\_t'  $MO$ とになるからです) GNU gettext development forum MO

 $MO$ 

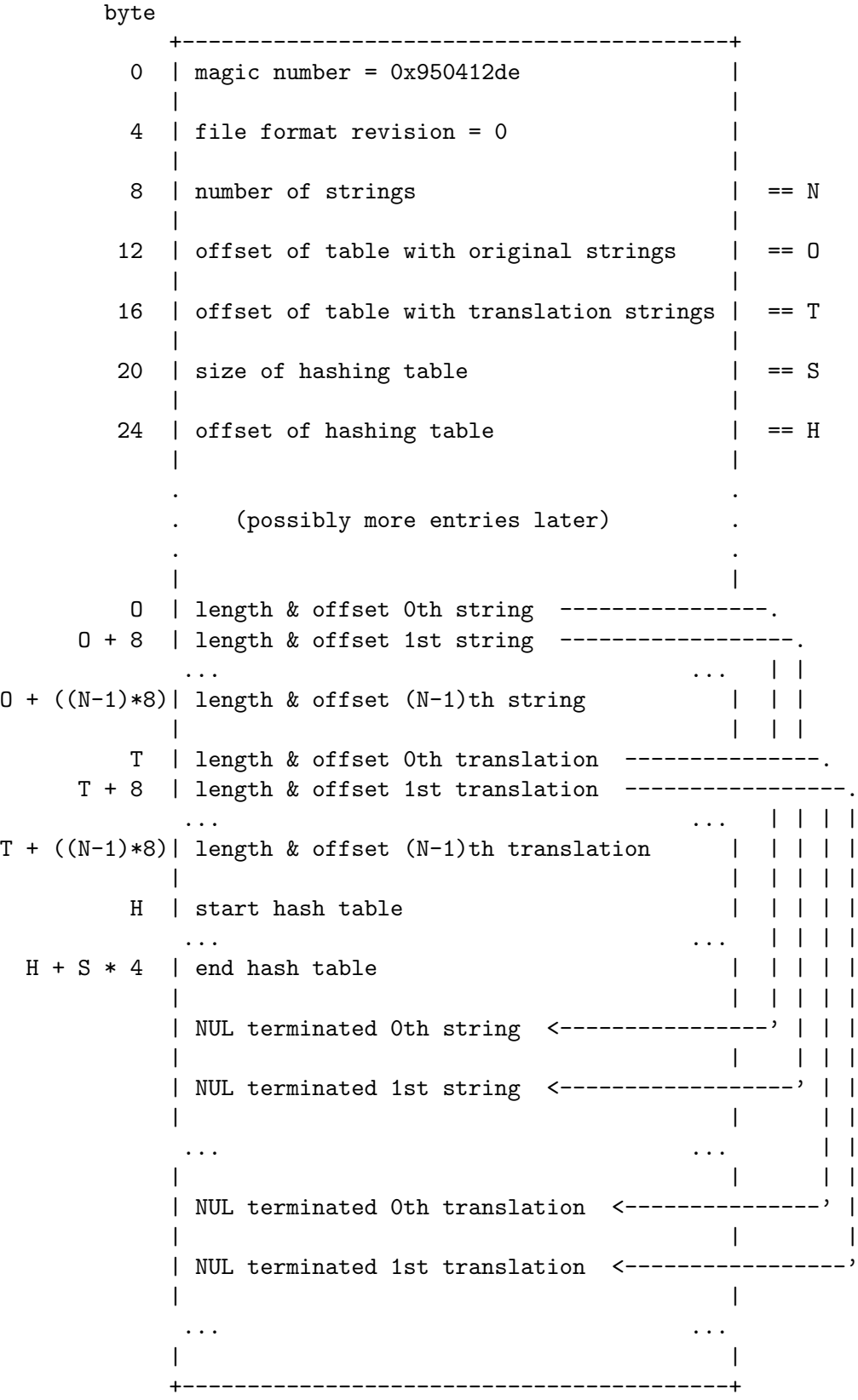

# **11** プログラマーの視点

GNU gettext

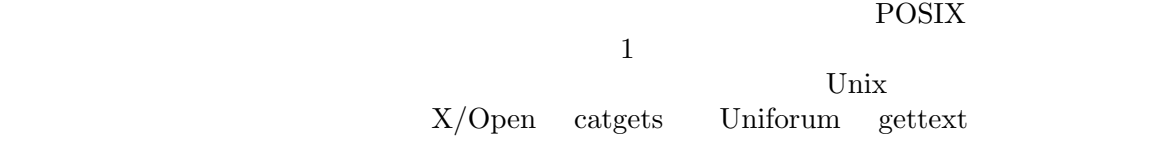

 ${\rm (catgets)}$ 

## 11.1 catgets

catgets  $X/O$ pen Portability Guide, Volume 3, XSI Supplementary Definitions, Chapter 5 Unix Chapter 5

 $($  $Unix(tm)$  $X/Open$  Unix(  $\chi$  and  $\chi$  unix  $\chi$  $($  : Spec1170)

#### 11.1.1

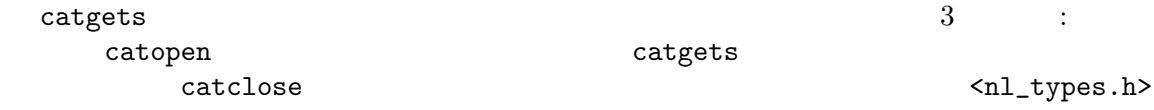

catopen : the state of the state of the state of the state of the state of the state of the state of the state of the state of the state of the state of the state of the state of the state of the state of the state of the

を行います:

nl\_catd catd = catopen ("catalog\_name", 0);

 $2$ 

 $\overline{O}$  $\alpha$  open

 $)$ 

catgets :

char \*translation = catgets (catd, set\_no, msg\_id, "original string");  $\begin{array}{ccc}\n \text{catalog descriptor} & 2 & \text{msg\_id} \\
 \text{categorical number} & 3 & \text{neg\_id}\n \end{array}$ catgets

```
catalog name ⇒ set number ⇒ message ID ⇒ translation
    4 \pm 2\rm{catgets}char *
           \alpha const char * \alpha and \alpha and \alpha and \alpha and \alpha and \alpha 1 \alpha1988
は、そのとおりに使用され、そのとおりに使用され、そのとおりに使用され、そのとおりに使用され、そのとおりに使用され、そのとおりに使用され、そのとおりに使用され、そのとおりに使用され、そのとおりに使用され
      catclose (catd);
                                 descriptor catgets
11.1.2 catgets ?!
    これを説明するのはとてもあります。
問題があったのでしょうか? 実際のところ、分別のある使い方をするかぎり、そのインターフェース
{\tt category} \begin{minipage}{0.9\linewidth} \begin{tabular}{l} \multicolumn{2}{c}{\textbf{c}atgets} \end{tabular} \end{minipage} \begin{minipage}{0.9\linewidth} \begin{tabular}{c} \multicolumn{2}{c}{\textbf{c}atgets} \end{tabular} \end{minipage} \begin{minipage}{0.9\linewidth} \begin{tabular}{c} \multicolumn{2}{c}{\textbf{c}atgets} \end{tabular} \end{minipage} \begin{minipage}{0.9\linewidth} \begin{tabular}{c} \multicolumn{2}{c}{\textbf{c}atsetset} \end{tabular} \end{minipage} \begin{minipage}{
```
11.2 gettext

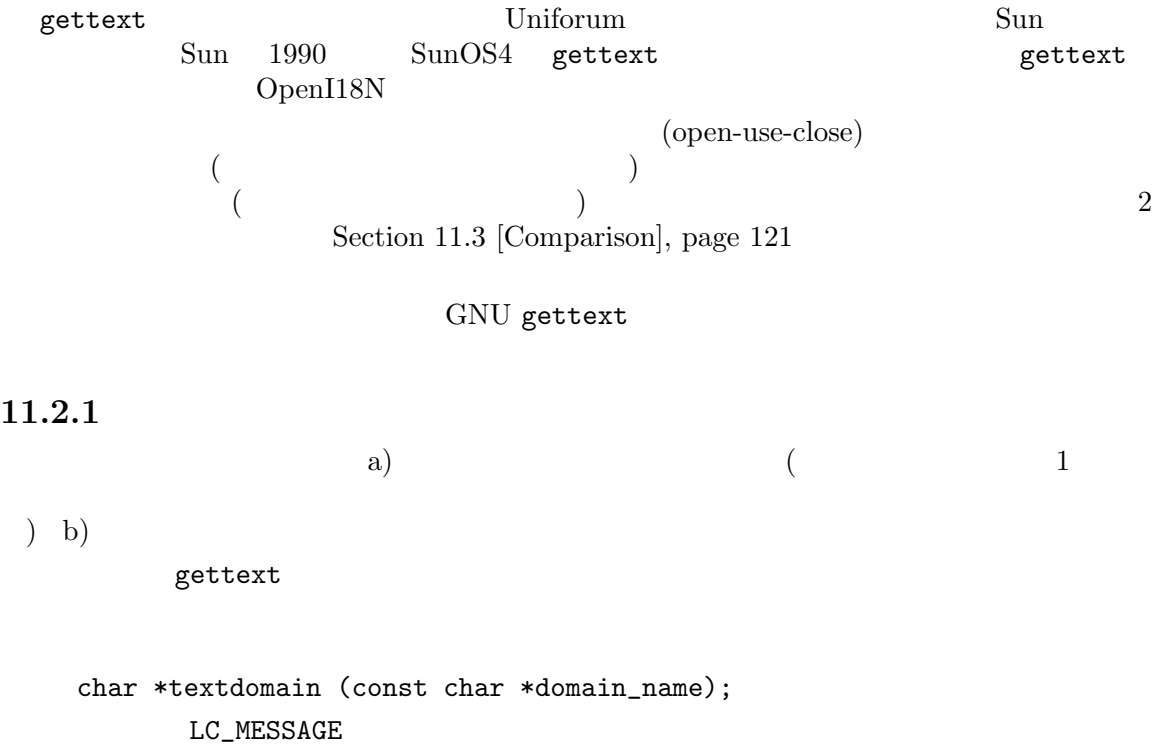

domain\_name NULL

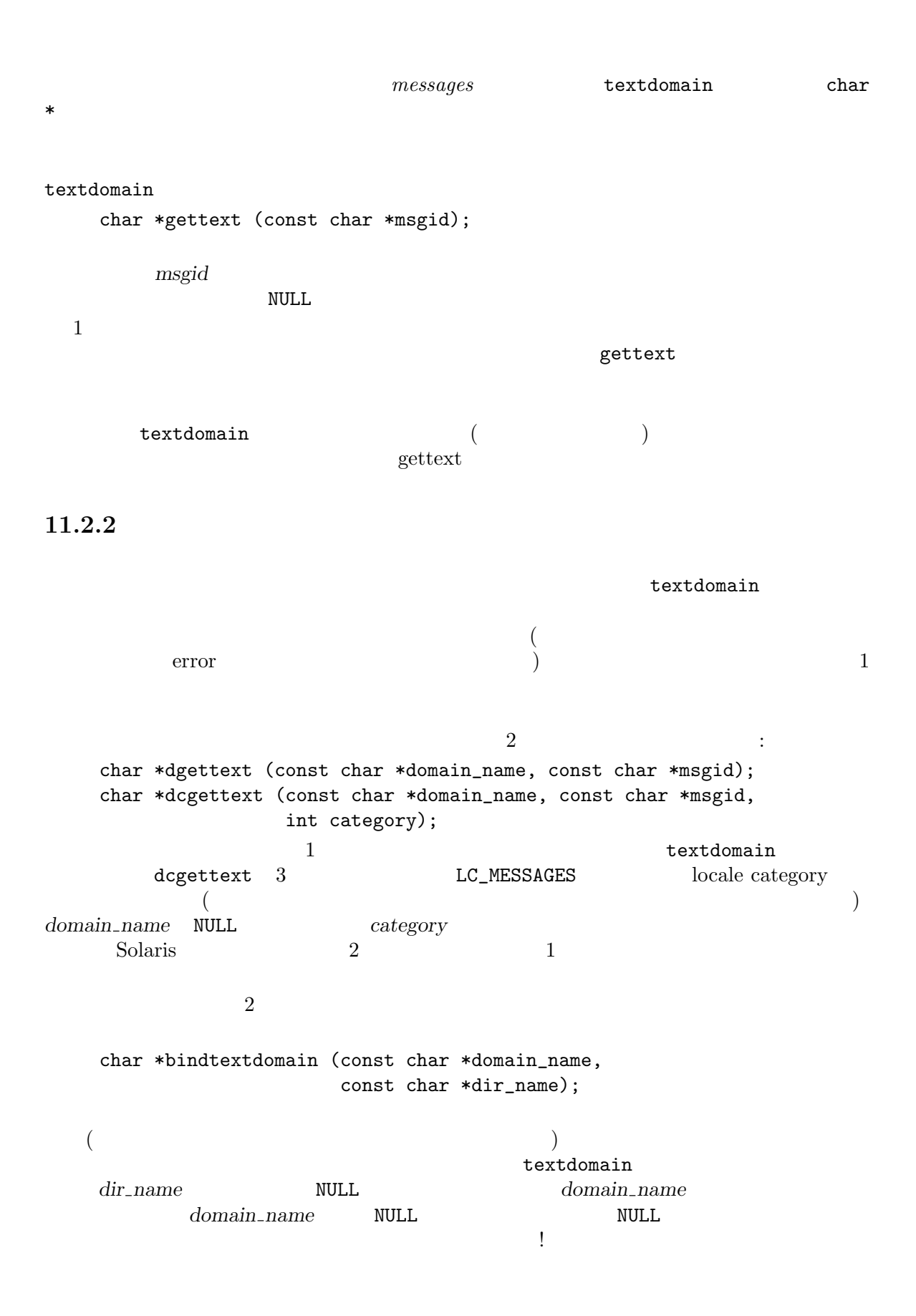

dir\_name

ついて chdir<br>コマンドディレクトリーに関連する

# 11.2.3

 $\n$  Unix  $\n$  ${\tt bindtextdomain}~~2 \eqno{block:}$   ${\tt locale}~~{\tt locale}~~{\tt creategory}~~{\tt domain}~~($ ) locale locale category  $\mathbf{r}$ *dir\_name*/*locale*/LC\_*category*/*domain\_name*.mo dir\_name GNU CONT パッケージのために、以下のように定義されています: /usr/local/share/locale *locale* LC\_category **locale category one locale category** gettext dgettext LC\_category LC\_MESSAGES  $\frac{1}{1}$  locale category setlocale (LC\_ **category**, NULL)

```
11.2.4 gettext
```
gettext しんちょうかい しんしょうかい しんしょうかい しんしゅう しんしゅう しんしゅう しんしゅう しんしゅう しんしゅう しんしゅう しんしゅう しんしゅう しんしゅう しんしゅう しんしゅう しんしゅう

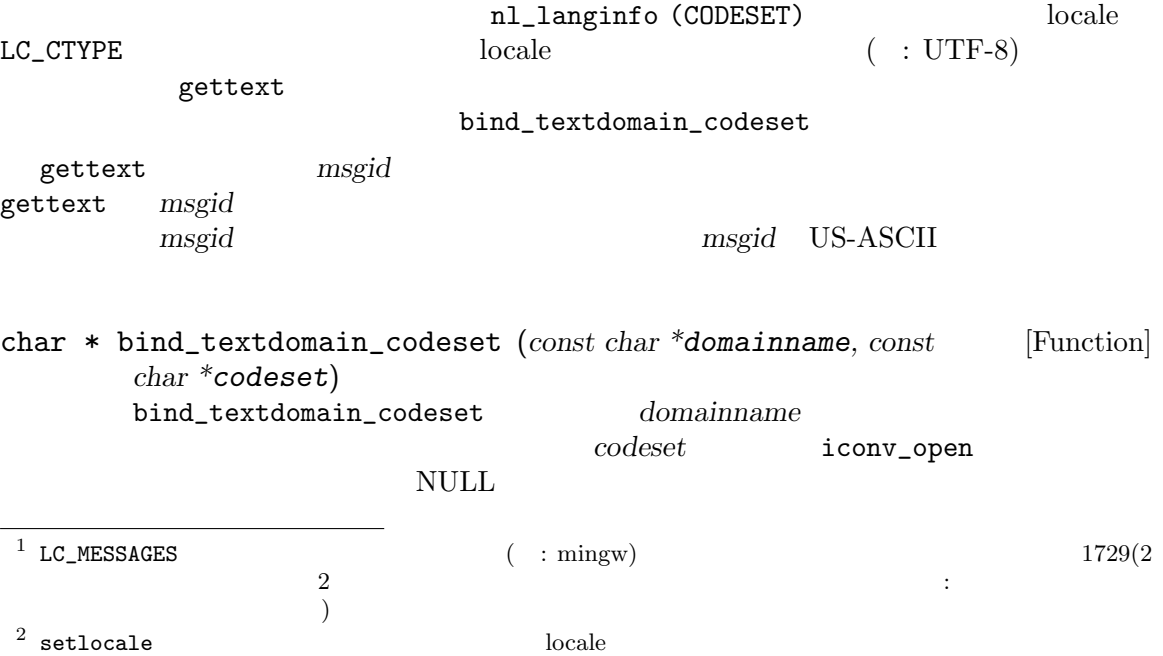

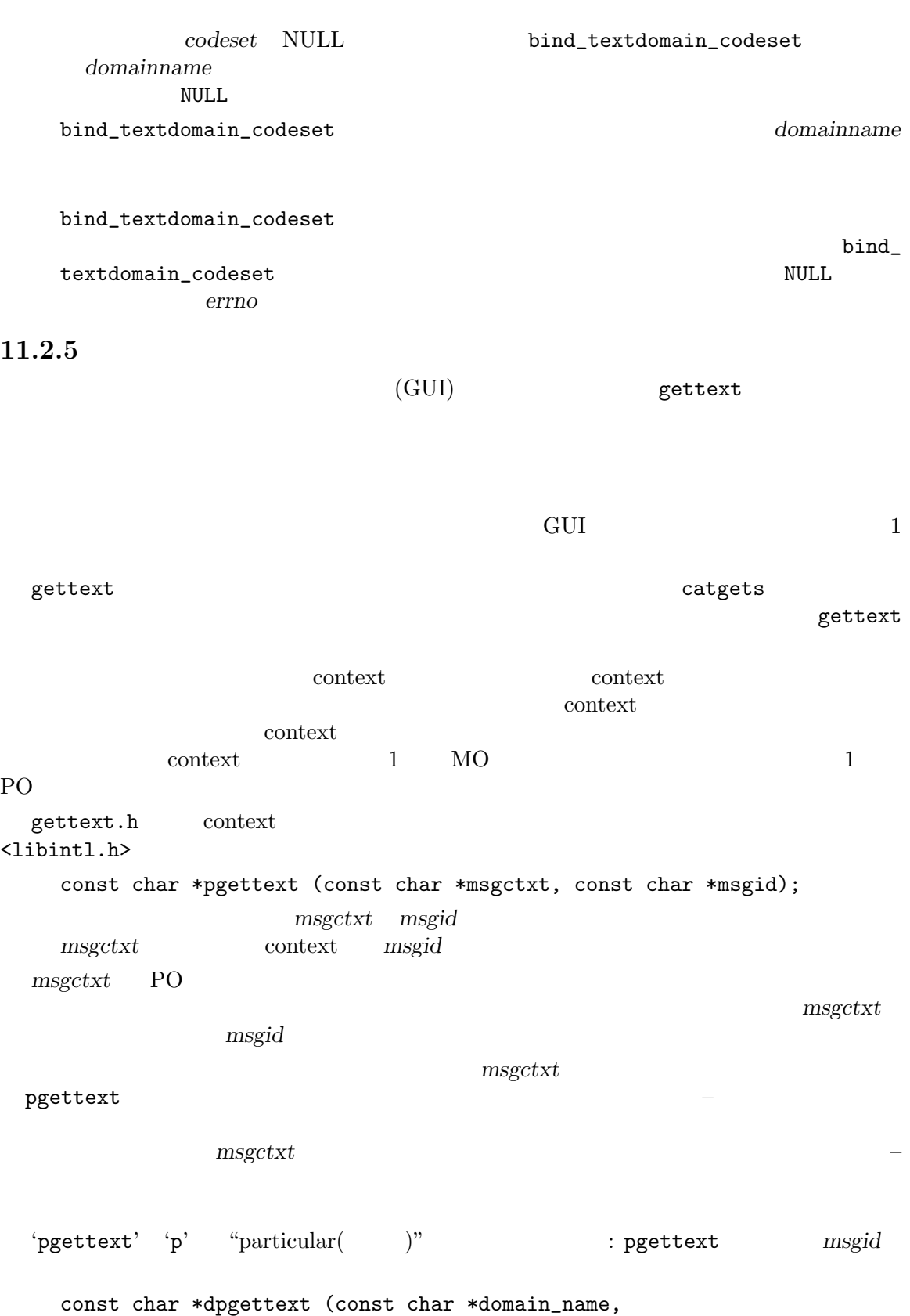

const char \*msgctxt, const char \*msgid); const char \*dcpgettext (const char \*domain\_name, const char \*msgctxt, const char \*msgid, int category); pgettext detect and the properties of the set of the detect detect detect detect and  $\mathbf{d}$ dcgettext domain\_name **category LC\_MESSAGES** locale category  $\rm GUI$ 下のようなエントリーがあるとします: +------------+------------+--------------------------------------+ | File | Printer | | +------------+------------+--------------------------------------+ | Open | | Select |<br>| New | | Open | | | Open | +----------+ | Connect | +----------+ File Printer Open New Select Connect and gettext  $\verb|Open|$  $2$  $\ddot{\cdot}$ Menu|File Menu|Printer Menu|File|Open Menu|File|New Menu|Printer|Select Menu|Printer|Open Menu|Printer|Connect context that is a straight context and  $\mathcal{L}$ 出しは以下のようになるでしょう: pgettext ("Menu|", "File") pgettext ("Menu|", "Printer") pgettext ("Menu|File|", "Open") pgettext ("Menu|File|", "New") pgettext ("Menu|Printer|", "Select") pgettext ("Menu|Printer|", "Open") pgettext ("Menu|Printer|", "Connect") context ()' msgctxt msgid うなケースには、よりも、そのでもマクロが利用です: const char \*pgettext\_expr (const char \*msgctxt, const char \*msgid); const char \*dpgettext\_expr (const char \*domain\_name, const char \*msgctxt, const char \*msgid); const char \*dcpgettext\_expr (const char \*domain\_name, const char \*msgctxt, const char \*msgid, int category); msgctxt msgid  $\texttt{``expr'}$ 

**11.2.6** (plural forms)  $\rm gettext$  $($  catgets  $)$   $1$   $1$  plural  $form($ Vnix (  $\bigcup$  $\mathbf{R}$ printf ("%d file%s deleted", n, n == 1 ? "" : "s"); "file(s)" した: if (n == 1) printf ("%d file deleted", n); else printf ("%d files deleted", n);  $\mathbf{S}'\mathbf{S}'$ plural form plural form Rafal Maszkowski <rzm@mat.uni.torun.pl>  $\ddot{\phantom{a}}$ Polish plik(file ) : 1 plik 2,3,4 pliki 5-21 pliko'w 22-24 pliki 25-31 pliko'w  $\mbox{(o'} \quad 8859-2 \mbox{ oacute} \quad \mbox{okreska}$ aogonek  $($ • plural form <br> **English** German Kerman **English** German Cerman English German Serman Serman Serman Serman Serman Serman Serman Serman Serman Serman Serman Serman Serman Serman Serman Serman Serman Serman Serman Serman Serman Serman Serman Serman Serman Serman Serman Serman Serm  $(\text{Germanic})$   $(\text{`s'})$ German • plural form <br> **Example 3** Romanic Germanic Romanic

 $gettext$  $2$ 

plural form 2 ( gettext ) Germanic singular form 2 plural form 2 Germanic GNU C library( GNU gettext ) GNU <u>GNU English</u> char \* ngettext (*const char \*msgid1, const char \*msgid2, unsigned* [Function] *long int n*) ngettext gettext  $\sum_{n=1}^{\infty}$  2 *msgid1* singular form  $\text{mgid2}$  plural form **n** plural form **n** plural form  $n == 1$ msgid1 msgid2 以下はこの関数の使用例です: printf (ngettext ("%d file removed", "%d files removed", n), n); *n*printf
printf
printf
print  $\mathbf{r}$ print  $\mathbf{r}$ print  $\mathbf{r}$ print  $\mathbf{r}$ print  $\mathbf{r}$ print  $\mathbf{r}$ print  $\mathbf{r}$ print  $\mathbf{r}$ print  $\mathbf{r}$ print  $\mathbf{r}$ print  $\mathbf{r}$ print  $\mathbf{r}$ print  $\mathbf{r}$ pr English singular case  $1$  "one" きます: printf (ngettext ("One file removed", "%d files removed", n), n); 'printf' format string 2 format string 使い方はできません: printf (ngettext ("%d file removed from directory %s", "%d files removed from directory %s", n), n, dir); English singular case  $\%d'$  "one" C format string 1  $\overline{2}$  $\mathbf{a}$ printf (ngettext ("%\$2d file removed from directory %\$1s", "%\$2d files removed from directory %\$1s", n), dir, n); Section 15.3.1 [c-format], page  $155$ 

n zgettext

かいます。

if  $(days > 7$  & days < 14) /\* xgettext: range: 1..6 \*/ printf (ngettext ("one week and one day", "one week and %d days", days - 7), days - 7); いたのは、文字列に数値が含まれないように、この関数を使うこともできます: puts (ngettext ("Delete the selected file?", "Delete the selected files?", n)); n plural form char \* dngettext (*const char \*domain, const char \*msgid1, const char* [Function] *\*msgid2, unsigned long int n*) dngettext dngettext density plural form 2 2 ngettext char \* dcngettext (*const char \*domain, const char \*msgid1, const* [Function] *char \*msgid2, unsigned long int n, int category*) dcngettext dcngettext plural form 2 2 ngettext plural forms  $\qquad \qquad \qquad$  ? (according to the contract of the plural form  $\eta$  plural form plural form  $($  $\lambda$ plural form  $PO$  (msgid)  $\left( \begin{array}{c} 1 \end{array} \right)$  : Plural-Forms: nplurals=2; plural=n == 1 ? 0 : 1; nplurals blural form plural form plural form plural plural plural plural plural plural plural plural plural plural plural plural plural plural plural plural plural plural plural plural plural plural plural plural plural pl  $\rm C$  $n$ ngettext dngettext dcngettext newspaper is the contract of the contract of the contract of the contract of the contract of the contract of the contract of the contract of the contract of the contract of the contract of the contract of the co  $\hspace{.1cm}0\hspace{1.5cm}$  nplurals  $\zeta$ くするために併記しています)  $\big)$  3 a a a bug-gnu-gettext@gnu.org bug-glibc-manual@gnu.org

1つの形式だけを使うもの: 1 and the singular form plural singular form plural form  $\sum_{i=1}^{\infty}$ **しょう**: 1 Plural-Forms: nplurals=1; plural=0; このような しょうしょう しょうしょう Asian family Japanese, Vietnamese, Korean 2 singular English でんたいしゃ English います。この場合のペッダーエントリーは Plural-Forms: nplurals=2; plural=n != 1;  $($  : C 0 1 2  $)$ このような しょうしょう しょうしょう Germanic family English, German, Dutch, Swedish, Danish, Norwegian, Faroese Romanic family Spanish, Portuguese, Italian, Bulgarian Latin/Greek family Greek Finno-Ugric family Finnish, Estonian Semitic family Hebrew Artificial Esperanto 同じヘッダーエントリーを使う他の言語: Finno-Ugric family Hungarian Turkic/Altaic family Turkish Hungarian は、数字を含んだセンテンスでは複数形を使いません。たとえば "1 apple" " 1 alma " $"$  4123 apples" "123 alma" "the apple" "az alma" "the apples" "az almák" singular plural ngettext Hungarian 2 Turkish : "1 apple" "1 elma" "123 apples" "123 elma" "the apple" "elma" "the apples" "elmalar" singular plural  $2 \qquad \qquad \text{singular} \quad 0 \quad 1$ 言語ファミリーの例外的なケースです。ヘッダーエントリーは以下のようになります:

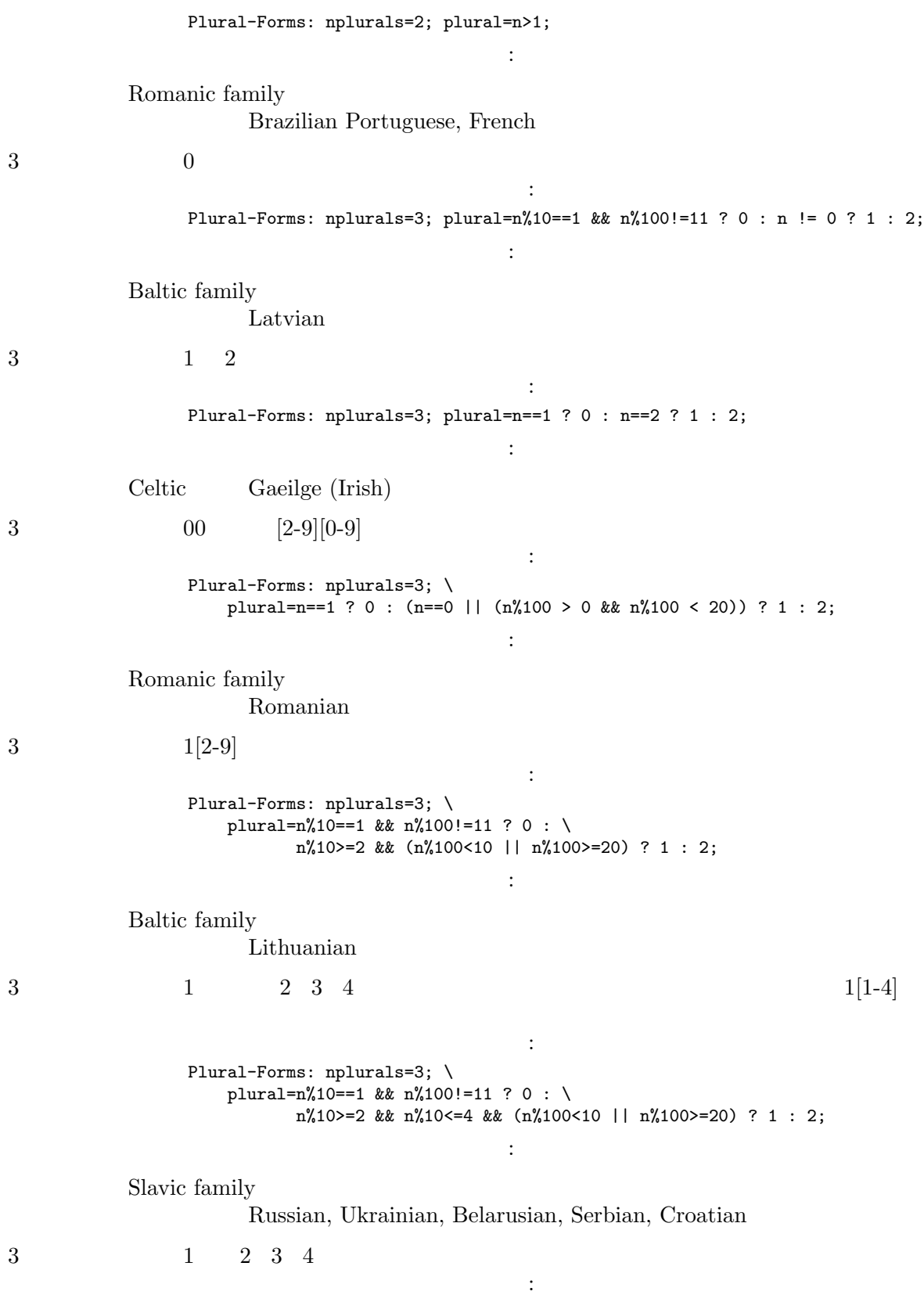

Plural-Forms: nplurals=3; \ plural=(n==1) ? 0 : (n>=2 && n<=4) ? 1 : 2; このような しょうしょう しょうしょう Slavic family Czech, Slovak  $3 \t 1 \t 2 \t 3 \t 4$ ヘッダーエントリーは以下のようになります: Plural-Forms: nplurals=3; \ plural=n==1 ? 0 :  $\setminus$ n%10>=2 & n%10<=4 &  $(n\%100<10 | n\%100>=20)$  ? 1 : 2; このような しょうしょう しょうしょう Slavic family Polish 4 1 02 03 04 ヘッダーエントリーは以下のようになります: Plural-Forms: nplurals=4; \ plural=n%100==1 ? 0 : n%100==2 ? 1 : n%100==3 || n%100==4 ? 2 : 3; このような しょうしょう しょうしょう Slavic family Slovenian ngettext n 'unsigned long'<br>
?  $\ddot{o}$  ,  $\ddot{o}$  , 'uintmax\_t' 'unsigned long long' 'unsigned long' 'unsigned long'  $($  ULONG\_MAX + 1 0 ULONG\_  $MAX + 2 \quad 1 \quad ...$  ) plural form  $100($  1000 1000000)  $($ 6  $[1000000, 1999999]$ plural form になるでしょう: #include <inttypes.h> uintmax\_t nbytes = ...; printf (ngettext ("The file has %"PRIuMAX" byte.", "The file has %"PRIuMAX" bytes.", (nbytes > ULONG\_MAX ? (nbytes % 1000000) + 1000000 : nbytes)), nbytes); singular plural ngettext external contracts and the set of the set of the set of the set of the set of the set of the set of the set of the set of the set of the set of the set of the set of the set of the set of the set of the set of the 呼び出します: printf (gettext ("Time elapsed: %.3f seconds"), num\_milliseconds \* 0.001); *num\_milliseconds* 1000

Time elapsed: 1.000 seconds English page 131

plural form Section 12.6 [Translating plural forms],

# 11.2.7 \*gettext

GNU gettext

もちには、時間の無駄になります。 { while (...) { puts (gettext ("Hello world")); } }  $\emph{locale}$  $\begin{array}{ccccccc} 1 & \cdot & \cdot & \cdot & \cdot \end{array}$ { str = gettext ("Hello world"); while (...) { puts (str); } }  $($  :  $\qquad$  locale  $)$ ) CNU gettext 2  $2$ gettext 11.3 2 Uniforum GNU gettext gettext NLS  $"\ldots"$  gettext("...")  $($ #define gettext(String) (String) C gettext RIS 効化できます。このコードをコンパイルすると、NLS コードを使わない場合と同じ結果が得られます。 GNU gettext  $\qquad \qquad \text{gettext}("...")$   $("...")$ 

```
#define _(String) (String)
    #include <libintl.h>
    #define _(String) gettext (String)
                                                   xgettext
             gettext_noop (Section 4.7 [Special cases],
page 27 ) gettext\_noop no-op( : no-operation =マクロとして定義します。プロジェクトでは以下のようなコードを考慮する必要があります。プロジェクトでは
    #define gettext_noop(String) String
    #define N_(String) gettext_noop (String)
  N_ _ GNU gettext po/ Makefile
  catgets examples at the catalogue of the catalogue of the catalogue of the catalogue of the catalogue of the catalogue of the catalogue of the catalogue of the catalogue of the catalogue of the catalogue of the catalogue o
(ID etc... GNU gettext
   Mission: Impossible
  catgets absolute a contract a contract absolute a contract a contract absolute a contract a contract a contract absolute a contract a contract absolute a contract absolute a contract absolute a contract absolute a contrac
つことには、
    printf ("%s: %d", gettext ("number"), number_of_errors)
    printf ("you should see %d %s", number_count,
            number_count == 1 ? gettext ("number") : gettext ("numbers"))
  "number" 2 Physical English
\overline{2}\begin{array}{ccc} \mbox{German} & 1 & \mbox{~~} "Anzahl" & 2 & \mbox{~~} "Zahl" \end{array}! では問題を正確に把握して、その問題がそれほど深刻ではないことにも気づくはずです。この問
題は以下のようにして簡単に解決することができます:
    printf ("%s %d", gettext ("number:"), number_of_errors)
    printf (number_count == 1 ? gettext ("you should see %d number")
                              : gettext ("you should see %d numbers"),
            number_count)
```
 $3$ 

catgets  $\qquad \qquad$ Section 11.2.2 [Ambiguities], page 111 11.4 libintl.a  $0.9.4$  libintl.h  $($  : (The Makefile Solution of Solution of Solution of Solution of Solution of Solution of Solution of Solution of Solution of Solution of Solution of Solution of Solution of Solution of Solution of Solution of Solution of Solu 11.5 gettext : 2014年には<sub>の</sub>で、このセクションの文書は最もあります。 GNU gettext しかし、(時として込み入った内容の) コードを読むために時間費やすことを望まない人々のために、 幾つかのコメントを挙げておきます: *•* 実行時に言語を変更する gettext GNU gettext dcgettext 1. LANGUAGE 2. LC\_ALL 3. LC\_xxx 4. LANG  $\text{LANGUAGE} \end{split}$ dcgettext (  $)$  $\rm gcc$  2.7.0 dcgettext dcgettext LANGUAGE変数の値が変更されたことを知ることができないでしょう(Section 11.2.7 [Optimized  $gettext$ ], page  $121$  () /\* Change language. \*/ setenv ("LANGUAGE", "fr", 1); /\* Make change known. \*/ { extern int \_nl\_msg\_cat\_cntr;

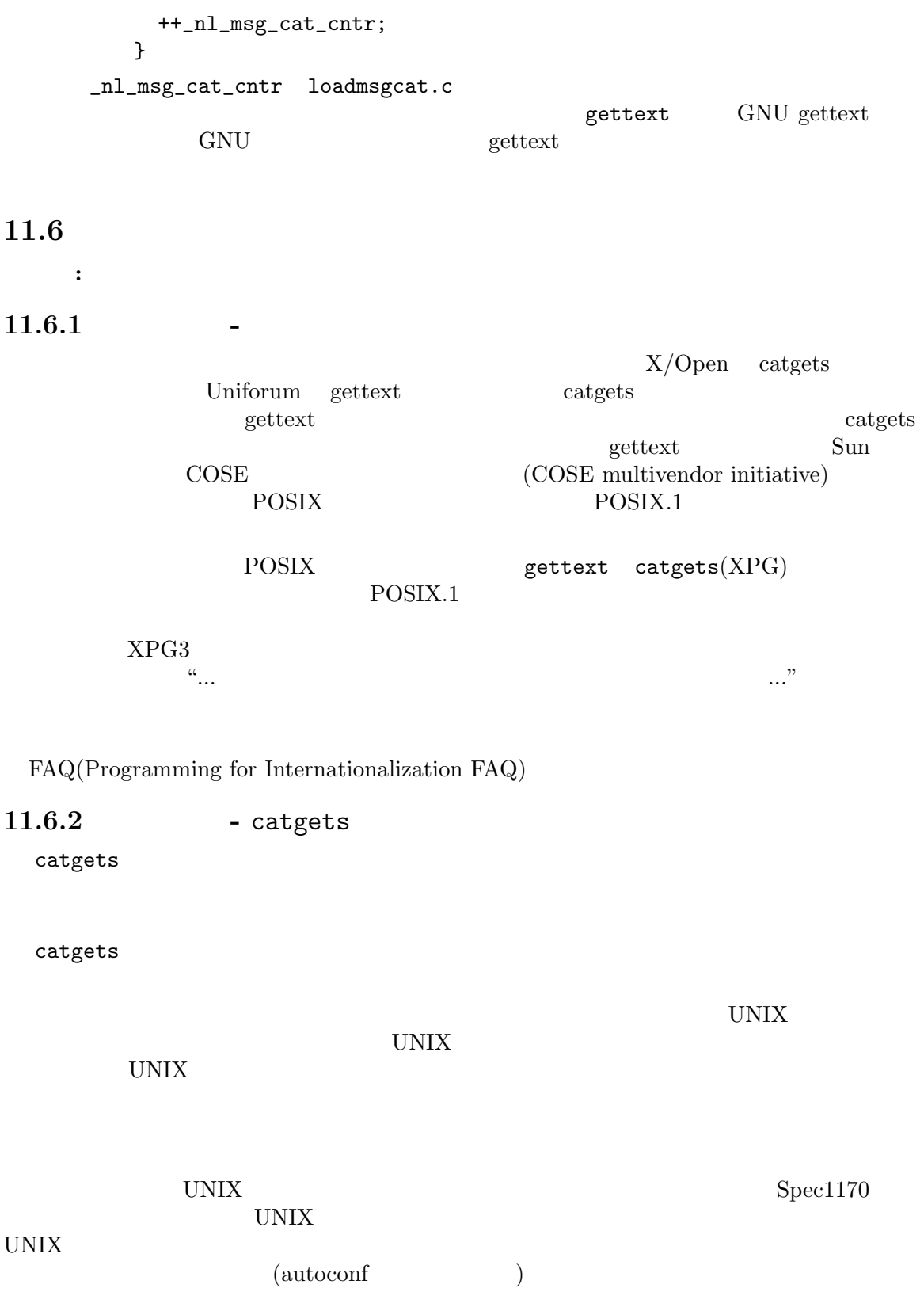

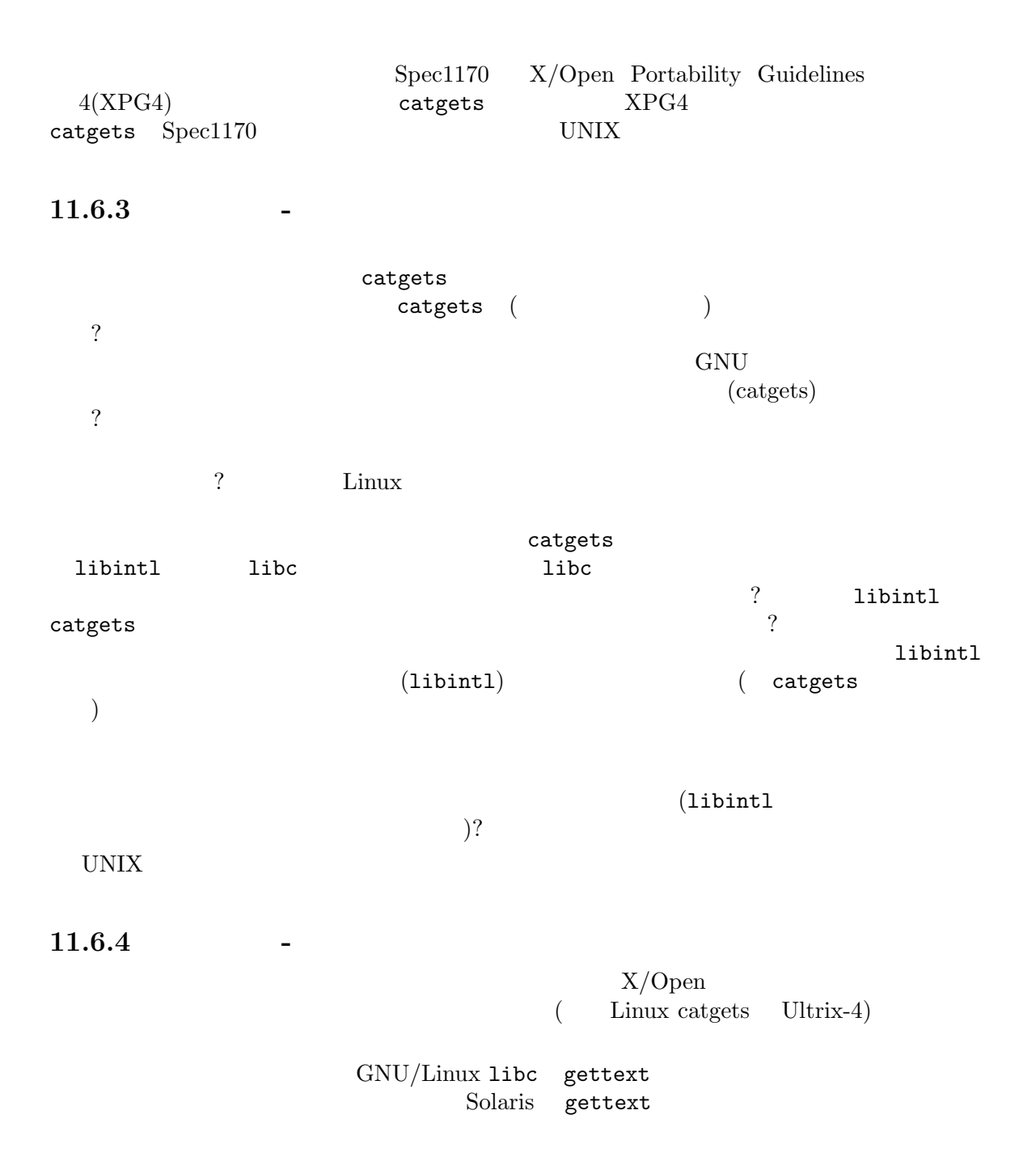

# Chapter 12:  $126$

# **12** 翻訳者の視点

 $12.1$  0 : 2014年には<sub>の</sub>で、このセクションの文書は最もあります。 GNU は国際化しつつあります! 翻訳プロジェクトは保守担当者、翻訳者、そしてユーザーを全 てまとめるもので、そのため GNU ソフトウェアは徐々に多くの言語を喋ることが出来るようになり

GNU gettext

(synergize)

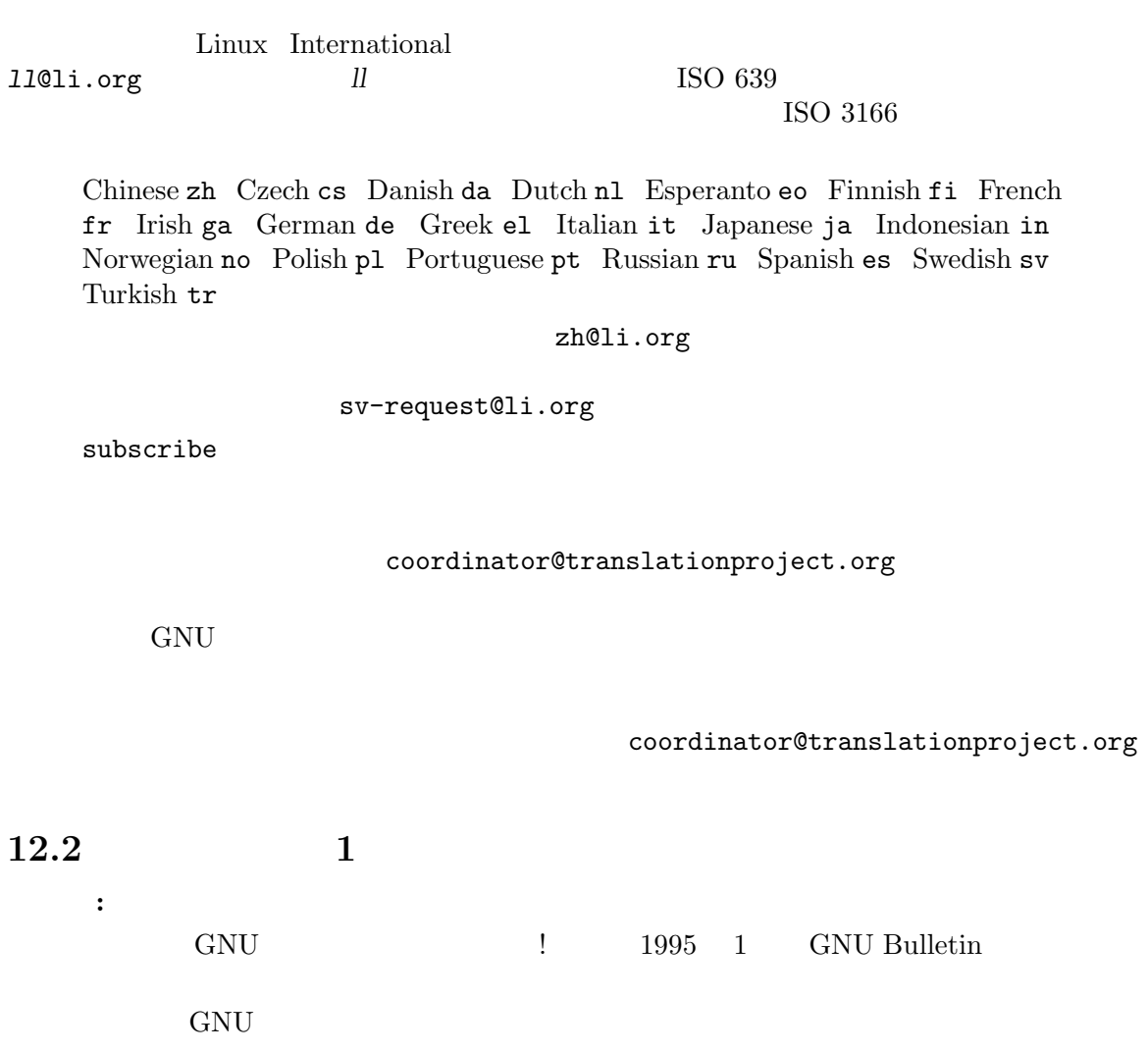

# $\lq \texttt{coordinator@translation}$

 $GNU$ 

のところ、英語は GNU プロジェクトに協力する国家的コミュニティ間での主要なコミュニケーショ

からの強い欲求があります。また、GNU ソフトウェアをそのようにするための努力が現在も行われて

: 2014年には<sub>の</sub>で、このセクションの文書は最もあります。

 $\rm GNU$ 

 ${\tt coordinate} {\tt v} {\tt d} {\tt in} {\tt s} {\tt la} {\tt to} {\tt n} {\tt p} {\tt co} {\tt v} {\tt c} {\tt v} {\tt g}$ 

**12.3** 議論

*•* より小さいグループ

• **•** *•*  $\mathbf{r}$ 

*•* 変な翻訳

•  $GPL($  LGPL)

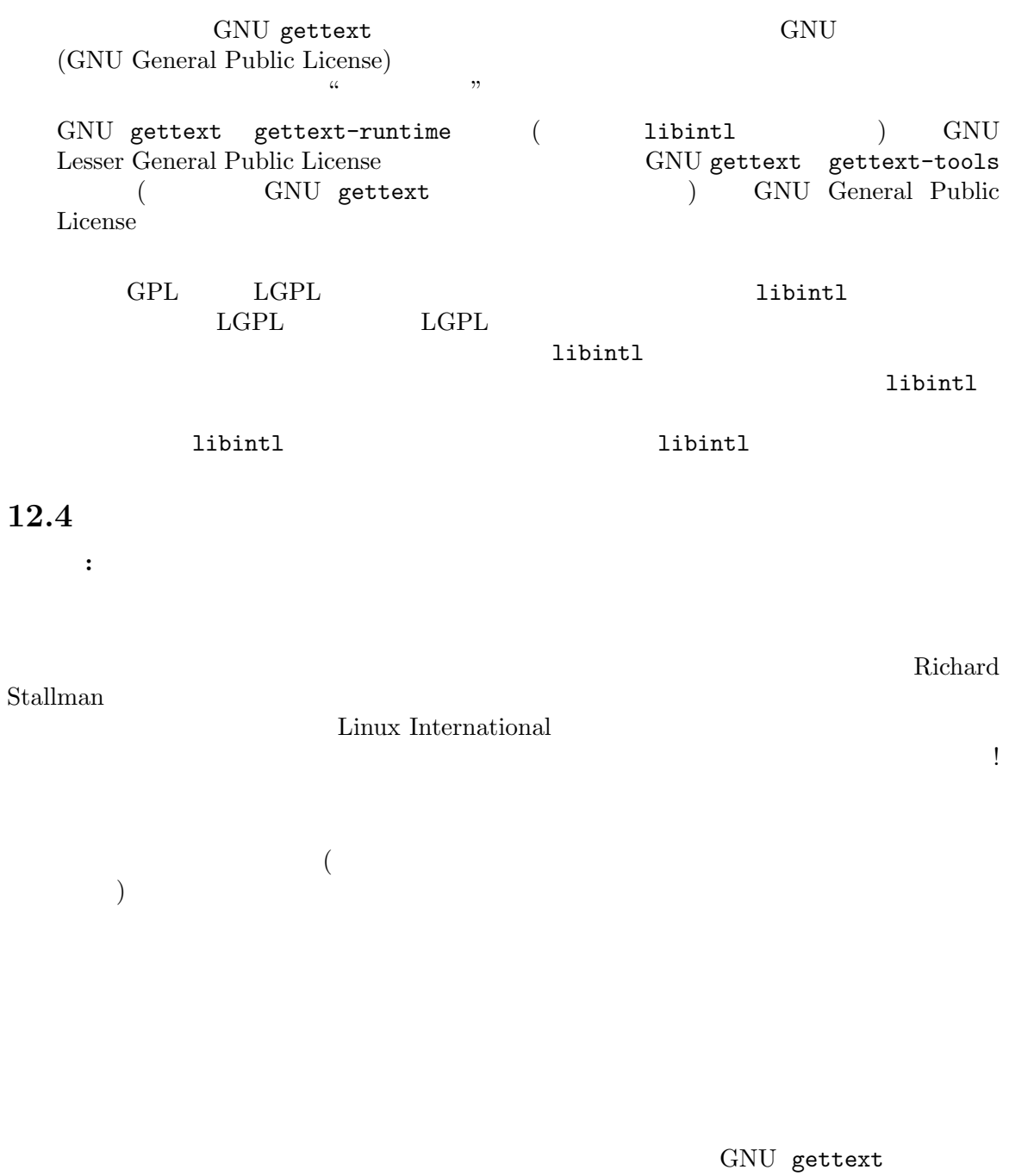

 ${\tt coordinate} {\tt v} {\tt \tt d} {\tt int} {\tt \tt o} {\tt n} {\tt s} {\tt l} {\tt \tt c} {\tt n} {\tt v} {\tt r} {\tt t} {\tt \tt o} {\tt n} {\tt s} {\tt t} {\tt \tt o} {\tt r} {\tt g}$ 

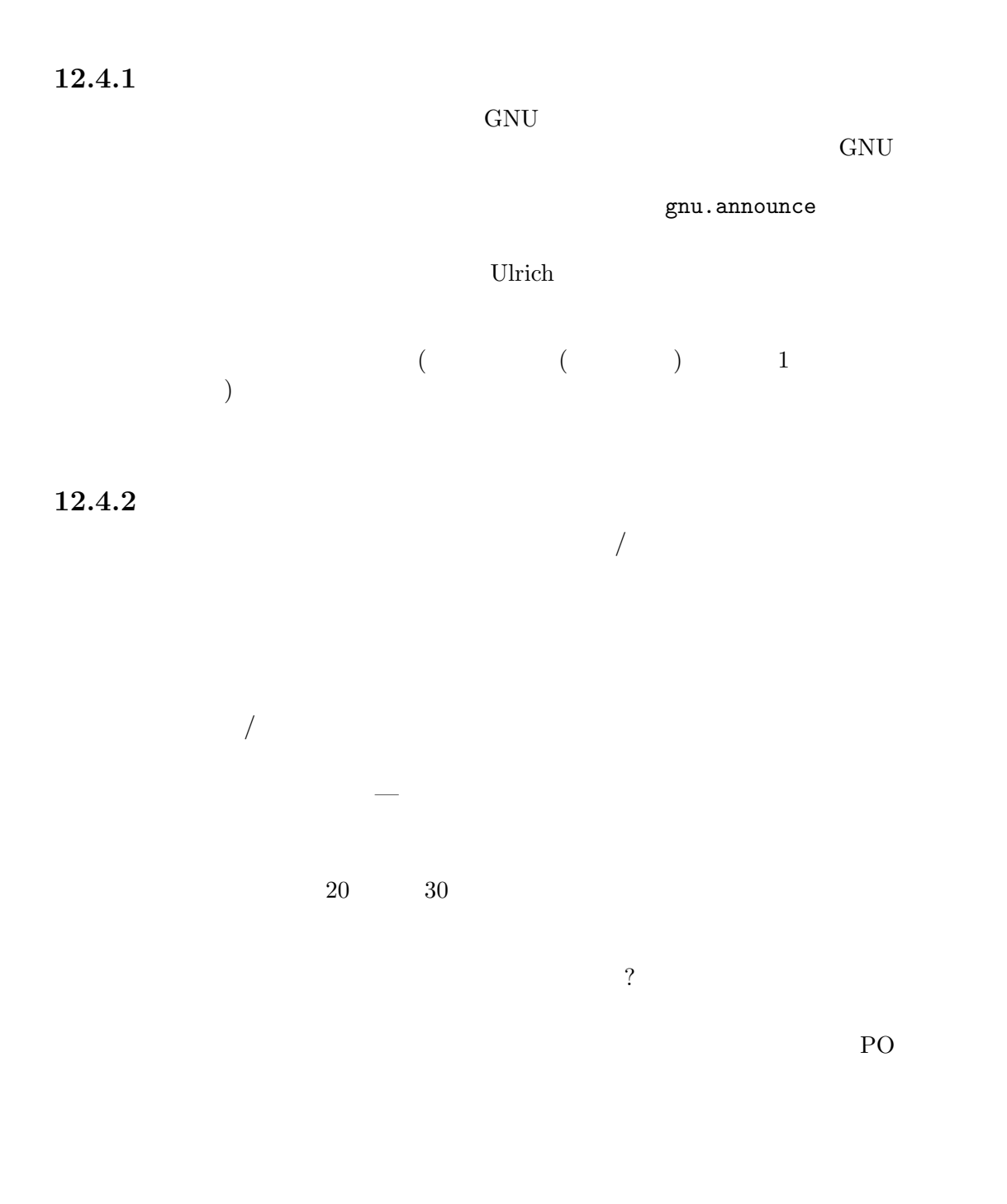

Ulrich Drepper

# Chapter 12:  $130$

# 12.4.2.1

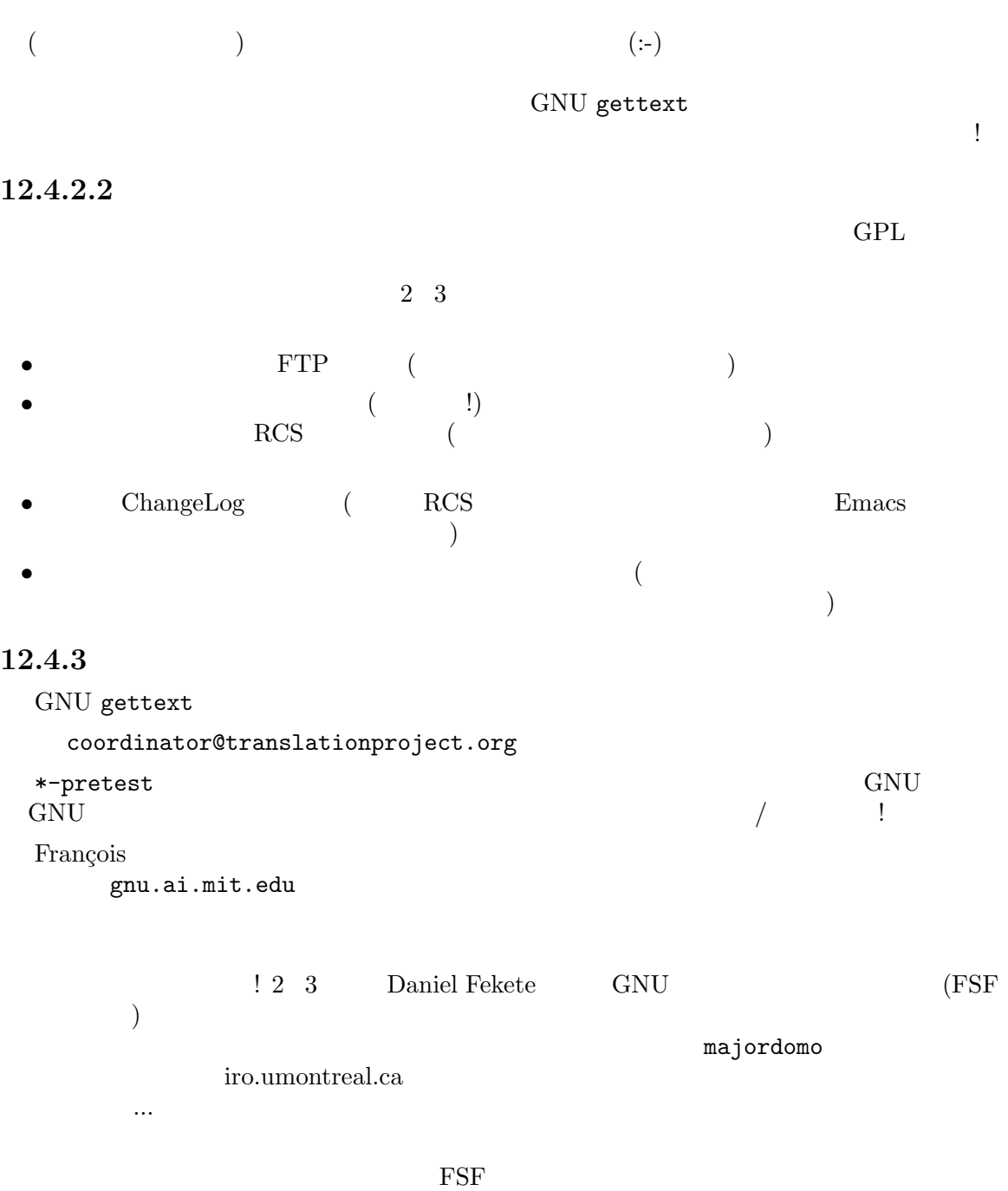

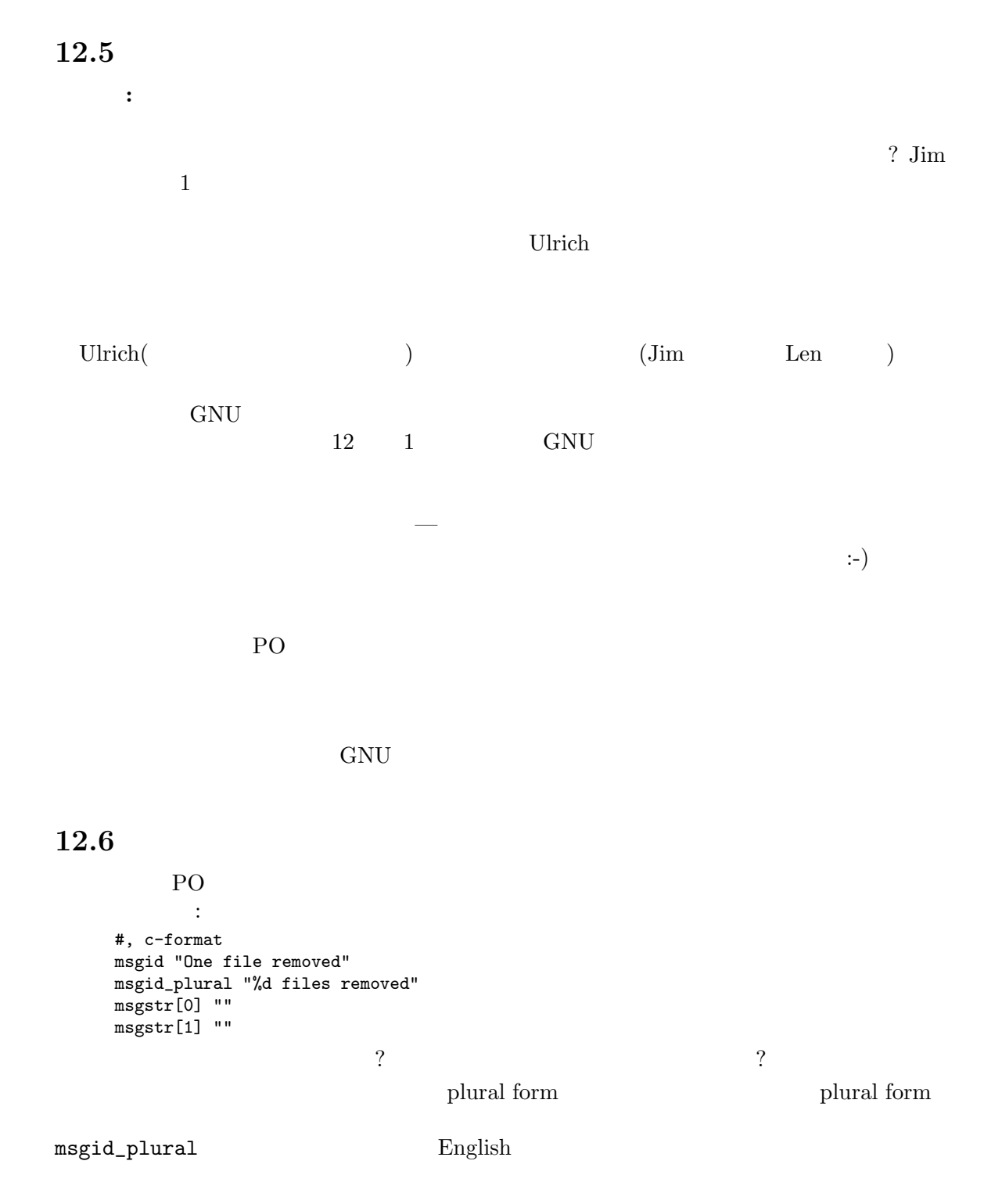

```
msgid English singular form 1
                plural form Section 11.2.6 [Plural forms], page 115
                           PO Plural-Forms
         plural form PO
                 \texttt{msginit} (Chapter 6 [Creating], page 41 ) –
           plural formula
   以下のような行について考えてみましょう:
     "Plural-Forms: nplurals=3; plural=n%10==1 && n%100!=11 ? 0 : n%10>=2 && n"
     "%10<=4 && (n%100<10 || n%100>=20) ? 1 : 2;\n"
   1 PO 80nplurals 3 plural form
                 \texttt{msgstr} :
     #, c-format
     msgid "One file removed"
     msgid_plural "%d files removed"
     msgstr[0] ""
     msgstr[1] ""
     msgstr[2] ""
          \verb+msgid.plural+ \verb+msgstr+:\verb+;\+;\> \verb+msgstr+:\verb+;\+;\> \verb+;\>;\> \verb+;\>#, c-format
     msgid "One file removed"
     msgid_plural "%d files removed"
     msgstr[0] "%d slika uklonjenih"
     msgstr[1] "%d slika uklonjenih"
     msgstr[2] "%d slika uklonjenih"
       plural form the magnetic method is a magnetic method of the magnetic method is magnetic method in \mathfrak{m} magnetic [0]1 11 12 msgstr[1] 2 3 4 1213 \quad 14 msgstr[2]
これにしたがって しょうしょう しょうしょう
     #, c-format
     msgid "One file removed"
     msgid_plural "%d files removed"
     msgstr[0] "%d slika je uklonjena"
     msgstr[1] "%d datoteke uklonjenih"
     msgstr[2] "%d slika uklonjenih"
  English singular form(msgid) 1 "one"
       \overline{?}msgstr[0] "jednom datotekom je uklonjen"
      msgstr[0] 1 blural formula
                    msgstr[0] n == 1
                                           msgstr[0] 21 31 41...
```
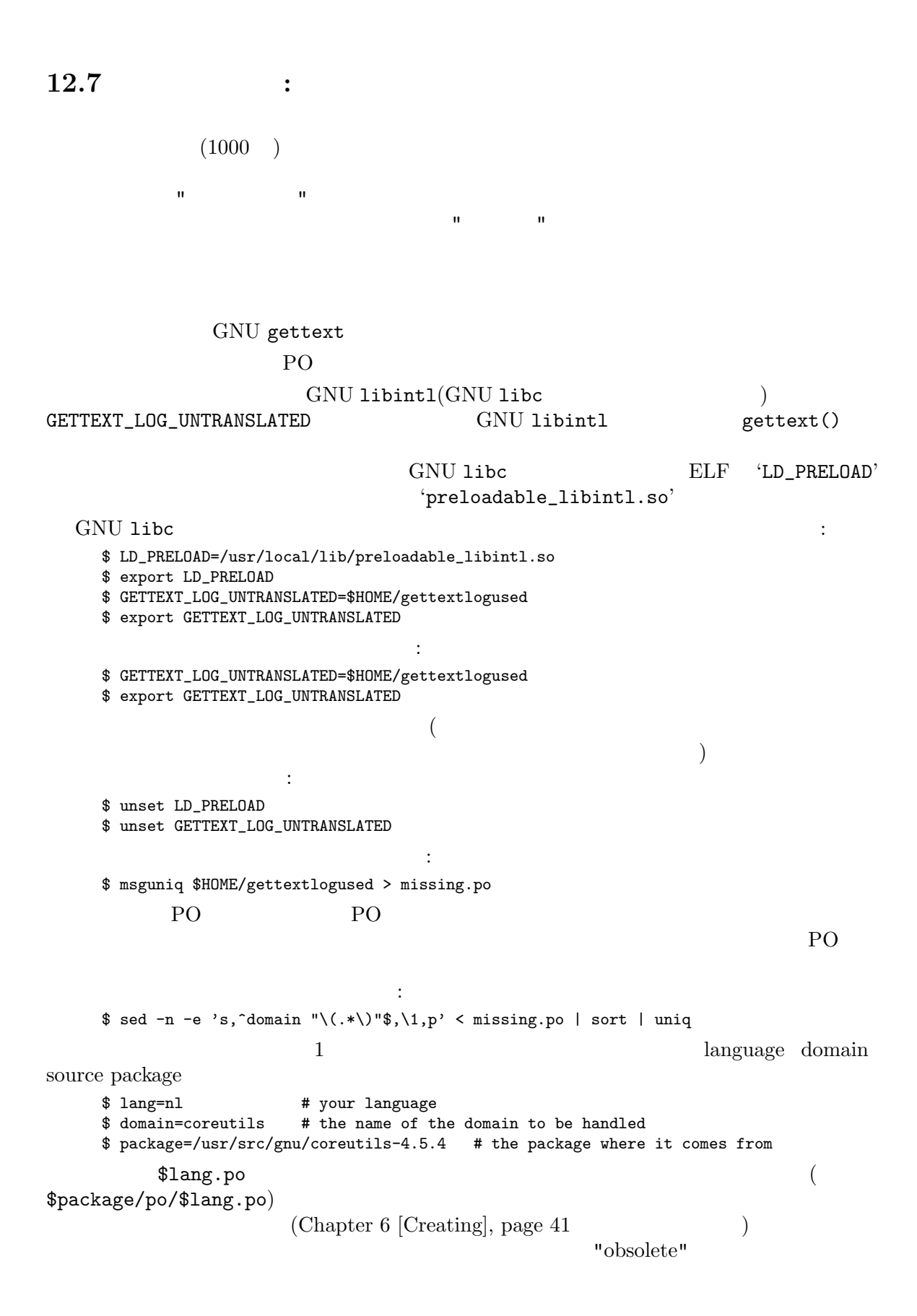
```
"obsolete"
PO 2012 PO
      $ msggrep --domain=$domain missing.po | grep -v '^domain' \
       > $domain-missing.po
     $ msgattrib --set-obsolete --ignore-file $domain-missing.po $domain.$lang.po \
       > $domain.$lang-urgent.po
                 PO Sdomain.$lang-urgent.po
(Chapter 8 [Editing], page 51 		 ) (FIXME: KBabel gtranslator
  \begin{array}{ccc} \text{obsolete message} & & \\ & & \\ \end{array}(\qquad \qquad \qquad \qquad \qquad \qquad \qquad \qquad \qquad \qquad \qquad \qquad \qquad \qquad \qquad \qquad \qquad \qquad \qquad \qquad \qquad \qquad \qquad \qquad \qquad \qquad \qquad \qquad \qquad \qquad \qquad \qquad \qquad \qquad \qquad \qquad \qquad \
```
\$ msgmerge --no-fuzzy-matching \$domain.\$lang-urgent.po \$package/po/\$domain.pot \ > \$domain.\$lang.po

\$domain.\$lang.po

# **13**

 $\mathbf 1$  $\mbox{(Chapter 2 [Users]}, \, \mbox{page 9} \mbox{\hspace*{12em}} \mbox{\hspace*{12em}} \mbox{\hspace*{$ GNU gettext GNU gettext GNU arry GNU Gnits GNU Gnits GNU gettext GNU configure.ac GNU Autoconf GNU gettext GNU  $\begin{array}{ll} \text{gettext} & ( \\ \text{gettext} & ( \end{array}$ してそのようなパッケージはたくさん存在します) gettext and a settext gettext

**13.1** 

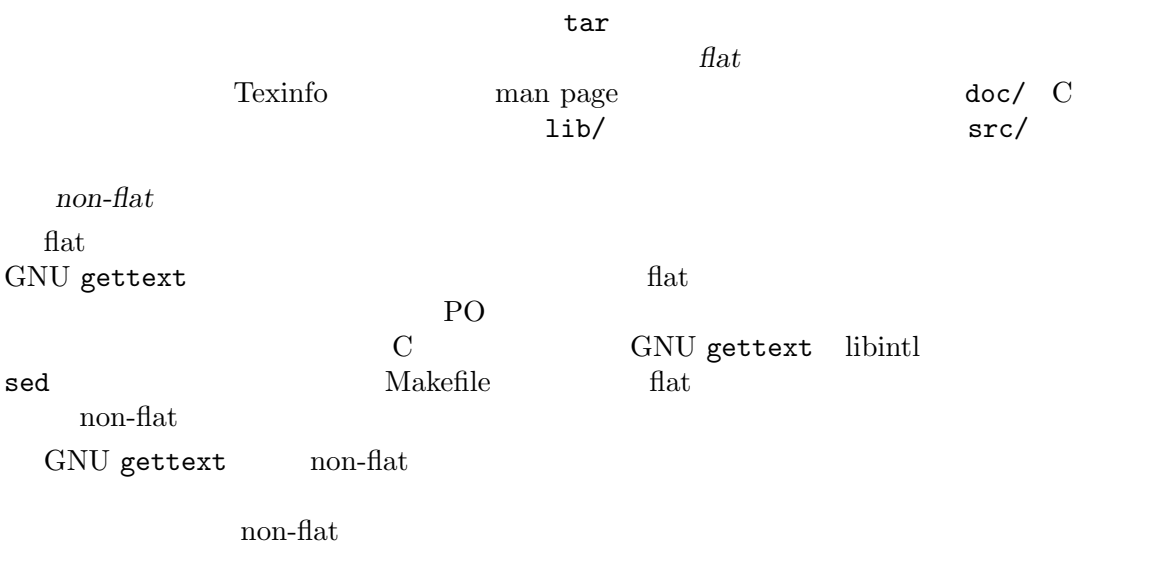

# **13.2**

GNU gettext

• gettextize GNU m4 GNU Autoconf GNU gettext

 $GNU$ Autoconf (configured) GNU m4 automake  $\begin{aligned} \text{GNU gettext} \\ \text{1} \end{aligned} \quad \begin{aligned} \text{all} \\ \text{1} \end{aligned} \quad \begin{aligned} \text{all} \\ \text{1} \end{aligned} \quad \begin{aligned} \text{all} \\ \text{1} \end{aligned}$ automake libintl  $4$ GNU m4 GNU Autoconf GNU gettext GNU automake れは完全に真実とはいえなくなります: ユーザーがシェルスクリプトの翻訳されたメッセージを GNU gettext • **• configure.ac configure.in** Autoconf Autoconf • C C Chapter 4 [Sources], page 19 • po/ *ll*.po PO 能になる前に翻訳作業を完了するのは、普通は簡単ではありません! メンテナーにとって翻訳作 業のサイクルを開始するのに簡単なのは、最初は PO ファイルを何も用意せず、パッケージに興 味をもつ翻訳チームが現れて PO ファイルが投稿されるのを待つことです。 PO  $P$  $( \mbox{\hspace{1cm}} \mbox{coordinator@translation} project.org)$   $\label{eq:1.1}$ ) and  $P_O$  $\rm PO$  *po/* ABOUT-NLS  $P<sub>O</sub>$ 

# 13.3 gettextize

gettextize GNU gettext  $\overline{2}$   $\overline{2}$   $\overline{$ 

• GNU gettext

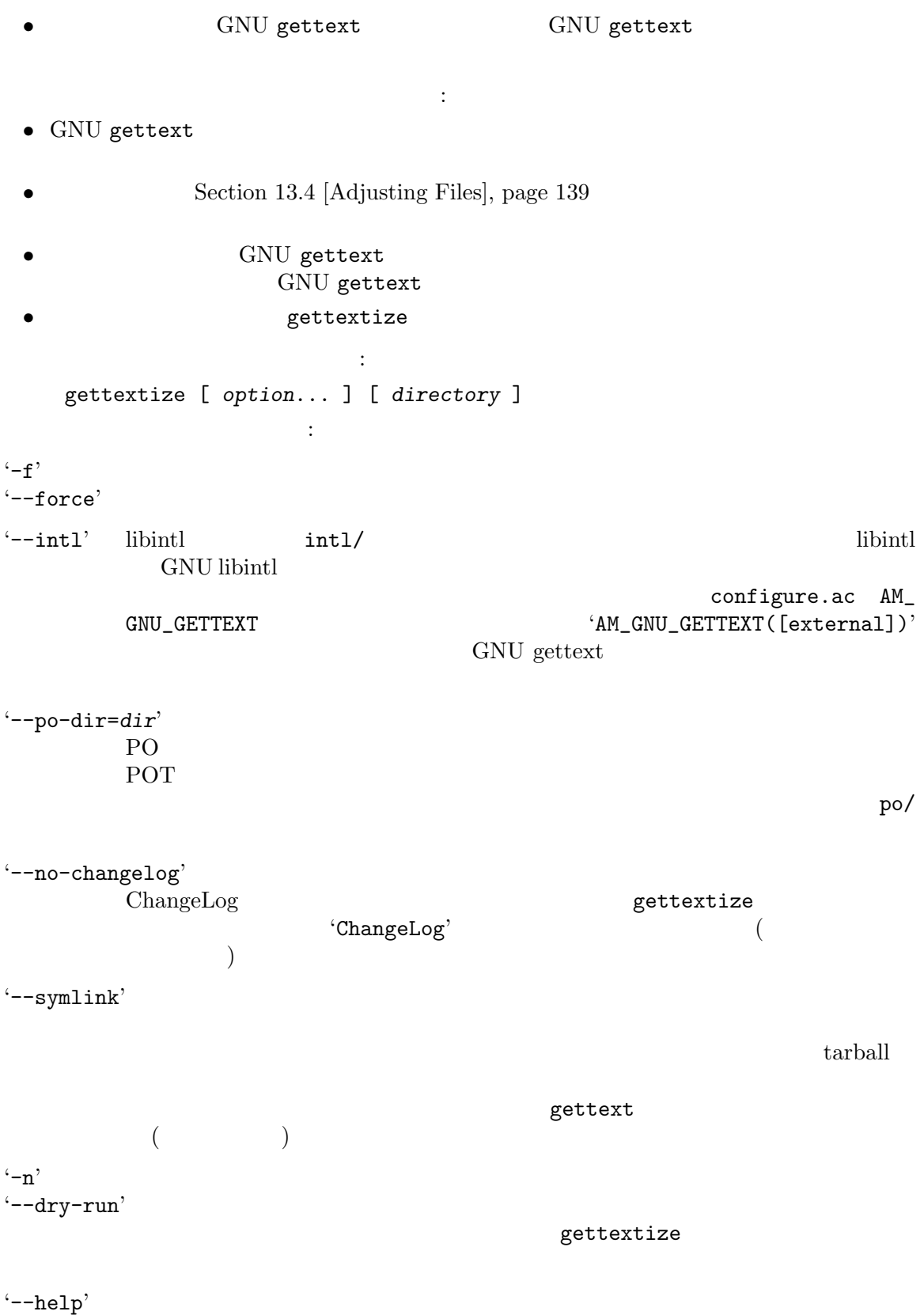

 $Chapter 13:$  138

'--version' directory **and GNU** gettext  $gettextize$   $--fore$   $(-f)$ 1. ABOUT-NLS (The set of the set of the set of the set of the set of the set of the set of the set of the set of the set of the set of the set of the set of the set of the set of the set of the set of the set of the set of Native Language Support gettextize ABOUT-NLS ABOUT-NLS GNU archive site  $2.$  po/ GNU gettext po/Makefile.in.in(  $\ddot{\text{C}}$ .in' 2  $)$  , we can assume that  $\mathbf{p}$  o/ Makefile.in.in '--po-dir'  $po/$  po/  $-$ -po-dir' 3. '--intl' intl/ intl/ GNU gettext intl/  $-$ force  $(-f)$  $int1/$ 4. config.rpath autoconf AM\_GNU\_GETTEXT 5. <br>
5. GNU automake by autoconf  $\qquad \qquad \text{autoconf} \qquad \qquad \qquad \qquad \qquad \qquad \qquad \qquad \qquad \qquad \text{ (} \qquad \text{m4/}\qquad \qquad \text{ )}$ gettextize で必要なファイルによる重複を避けることができます。単に '-h'オプションを指定すると、配布物の tar $\overline{a}$ Makefile.in dist tar  $-h'$ gettextize Makefile.am  $configure.ac($  configure.in) intl/ po/ m4/ GNU gettext  $int1/2$ intl/ GNU gettext 2 gettextize 更を ChangeLog に書き込みます。この方法により、注意深いメンテナーは gettextizeを実行した  $\int \int$  intl/ gettextize GNU gettext GNU automake

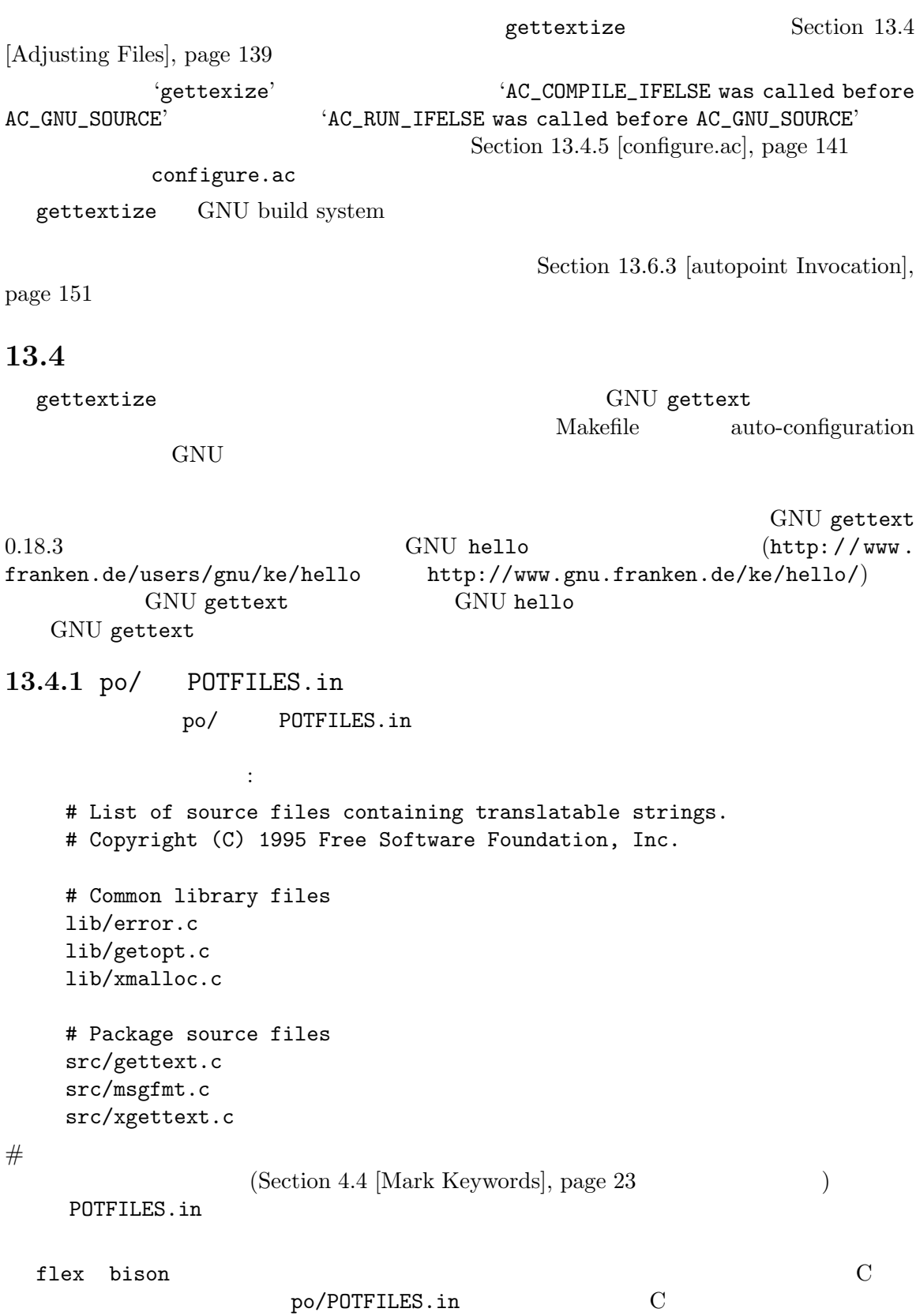

 $\begin{array}{lllllll} \mbox{(flex} & \quad .1 & \quad \quad & \mbox{bison} & \quad .y & \quad \quad ) \end{array}$ 13.4.2 po/ LINGUAS  $\text{po}/\text{LINGUAS}$  $\#$ 下は例です: # Set of available languages. de fr German French PO LINGUAS LINGUAS LINGUAS (Chapter 14  $[Insteader's], page 153$   $)$ LINGUAS 'en@quot' 'en@boldquot' " "<br>
en@quot English (en)  $\begin{array}{ccc} (n) & \text{if } (n) \end{array}$ en@quot English (en)  $(1)$  (en)  $(2)$  ASCII en@boldquot en@quot  $VT100$ (xterm Linux console Emacs *M-x shell*  $)$ 'en@quot' 'en@boldquot'  $\mathsf{po}/\mathsf{.}$ Rules-quot quot.sed boldquot.sed en@quot.header en@boldquot.header insert-header.sin
reflextize
strate by the settextize 13.4.3 po/ Makevars po/ Makevars po/Makevars po/Makevars po/Makefile POT 2000 POT  $(1$  opo/ $)$  $3$  operation by po/ Makevars 3 3 XGETTEXT\_OPTIONS変 数 の か わ り に 、autoconf マ ク ロ の AM\_XGETTEXT\_OPTION xgettext Section 13.5.6 [AM\_XGETTEXT\_OPTION], page 149 13.4.4 po/ Makefile po/ Rules-\* po/Makefile po/Makefile.in.in PO Makefile GNU gettext en@quot.po en@boldquot.po Rules-quot en@quot.po LANGUAGE 'en@quot' ASCII grave accent ASCII apostrophe **Unicode** 0.000 0.000 0.000 0.000 0.000 0.000 0.000 0.000 0.000 0.000 0.000 0.000 0.000 0.000 0.000 0.000 0.000 0.000 0.000 0.000 0.000 0.000 0.000 0.000 0.000 0.000 0.000 0.000 0.000 0.000 0.000 0.000 0.000 0.000 0.000 0.

```
en@quot po/LINGUAS en@boldquot.po LANGUAGE
 'en@boldquot'
and GUI \simpo/LINGUAS en@boldquot
         sr \text{ locale} - \text{Cvrillic} Serbian – sr \text{@latin} \text{ locale} - \text{Latin}Serbian -Section 9.4 [msgfilter Invocation], page 76
13.4.5 configure.ac
 configure.ac configure.in – autoconf configure
1.これは、 これは
      PACKAGE=gettext
      VERSION=0.18.3
      AC_DEFINE_UNQUOTED(PACKAGE, "$PACKAGE")
      AC_DEFINE_UNQUOTED(VERSION, "$VERSION")
      AC_SUBST(PACKAGE)
      AC_SUBST(VERSION)
  GNU automake : the set of the set of the set of the set of the set of the set of the set of the set of the set of the set of the set of the set of the set of the set of the set of the set of the set of the set of the set o
      AM_INIT_AUTOMAKE(gettext, 0.18.3)
                  \text{`gettext'} \text{`0.18.3'}\tan \theta( gettext-0.18.3.tar.gz)
2.m4 configure.ac :
      AM_GNU_GETTEXT
       configure
  gettextize '--intl' intl/
   下の呼び出しが読み込まれます:
      AM_GNU_GETTEXT([external])
3.AC_OUTPUT configure.ac 2
   要があります:
      AC_OUTPUT([existing configuration files intl/Makefile po/Makefile.in],
      [existing additional actions])
  AC_OUTPUT intl/ po/
   i.in' po/
          po/Makefile.in.in
  gettextize -{\rm intl}' {\rm altl}/OUTPUT intl/Makefile
```
 $'\text{aclocal -I } \text{m4}' \quad \text{'autoconf'}$   $\qquad \qquad \text{'autoreconf'}$ は、以下のようなトレース情報を出力して失敗するようになります: configure.ac:44: warning: AC\_COMPILE\_IFELSE was called before AC\_GNU\_SOURCE ../../lib/autoconf/specific.m4:335: AC\_GNU\_SOURCE is expanded from... m4/lock.m4:224: gl\_LOCK is expanded from... m4/gettext.m4:571: gt\_INTL\_SUBDIR\_CORE is expanded from... m4/gettext.m4:472: AM\_INTL\_SUBDIR is expanded from... m4/gettext.m4:347: AM\_GNU\_GETTEXT is expanded from... configure.ac:44: the top level configure.ac:44: warning: AC\_RUN\_IFELSE was called before AC\_GNU\_SOURCE configure.acファイルの 'AC\_PROG\_CC'より後、かつ 'AM\_GNU\_GETTEXT'より前の箇所 (おそらく 'AC\_PROG\_CC'呼び出しのすぐ近く) に、'AC\_GNU\_SOURCE'の明示的な呼び出しを追加する必要があ GNU autoconf 13.4.6 **config.guess config.sub** intl/  $\text{config.guess}$  config.guess config.sub  $\text{GNU}}$  intl/ locale  $\overline{\mathcal{A}}$ config.guess config.sub http://savannah.gnu.org/ 'config' \$ wget -O config.guess 'http://git.savannah.gnu.org/gitweb/?p=config.git;a=blob\_plain;f=config.guess;hb=HEAD' \$ wget -0 config.sub 'http://git.savannah.gnu.org/gitweb/?p=config.git;a=blob\_plain;f=config.sub;hb=H GNU automake GNU libtool config.guess config.sub (install-sh ltconfig ltmain.sh missing configure.ac AC\_CONFIG\_AUX\_DIR([*subdir*]) 13.4.7 mkinstalldirs GNU gettext GNU mkinstalldirs automake automake 1.9 13.4.8 **aclocal.m4** aclocal.m4 aclocal.m4 aclocal.m4 m4/ codeset.m4 fcntl-o.m4 gettext.m4 glibc2.m4 glibc21.m4 iconv.m4 intdiv0.m4 intl.m4 intldir.m4 intlmacosx.m4 intmax.m4 inttypes\_h.m4 inttypes-pri.m4 lcmessage.m4 lib-ld.m4 lib-link.m4 lib-prefix.m4 lock.m4 longlong.m4 nls.m4 po.m4 printf-posix.m4 progtest.m4 size\_max.m4 stdint\_h.m4 threadlib.m4 uintmax\_t.m4 visibility.m4 wchar\_t.m4 wint\_t.m4  $xsize.m4 1$   $intl$ gettext.m4 iconv.m4 lib-ld.m4 lib-link.m4 lib-prefix.m4

nls.m4 po.m4 progtest.m4

GNU automake  $1.8$  automake  $\frac{1.8}{0.8}$ mkdirp.m4 aclocal.m4 aclocal.m4 GNU gettext  $(AM_GNU_GETTEXT$  ... )  $\begin{array}{ccc} \mathrm{GNU}\ \mathrm{getter} \\ \text{ }\text{''} & \text{''} \end{array}$ したちが "あという" などに出会う度に増えていくかもしれません。<br>これらの内容は、わたしたちが "あという" なシステムに出会う度に増えていくかもしれません。 GNU automake  $1.5$   $m4/$  $ACLOCAL\_AMFLAGS = -I m4$ Makefile.am  $GNU$  automake  $1.10$  $ACLOCAL\_AMFLAGS = --install -I m4$ Makefile.am
'aclocal --install -I m4'  $\texttt{acclocal.m4} \qquad \qquad \texttt{m4/}$  $\mathbb{C}^2$  $\lambda$ utoconf m4 GNU gettext 13.4.9 **acconfig.h** GNU gettext acconfig.h ENABLE\_NLS  ${\tt HAVE\_GETTEXT}$  and  ${\tt HAVE\_LC\_MES}\xspace$   ${\tt HAVE\_STPCPY}$  PACKAGE and VERSION  $int1/$ 13.4.10 config.h.in configure C C config.h.in gettextize intl/  $\qquad \qquad \qquad \qquad \text{config.h.in}$ gettextize '--intl' intl/ 'autoheader' GNU automake  ${\tt gettextize~~int1/} \begin{array}{ccc} {\tt gettextize~~} & {\tt int2/} & \begin{array}{ccc} \hspace{2.5cm} & {\tt \end{array}} \hspace{2.2cm} & {\tt \end{array}}$  $int1/$ GNU gettext gettextize '--intl' intl/<br>
confighting  $\begin{array}{cc} \text{int}{\mathbf{L}} & \text{int}{\mathbf{L}} \end{array}$ config.h.in ます: /\* Define to 1 if translation of program messages to the user's native language is requested. \*/ #undef ENABLE\_NLS

13.4.11 Makefile.in Makefile.in 1.  $\text{`dist:'}$  ( ) Makefile.in 以下の行を追加します: PACKAGE = @PACKAGE@ VERSION = @VERSION@ 2. DISTFILES ABOUT-NLS 3. 
Wakefile.in  $\mathcal{L}$  Makefile.in  $\mathcal{L}$   $\mathcal{L}$   $\math$ 'po'  $p$ <sup>'</sup>po'  $\begin{array}{ll}\text{Makefiles} & \text{automake} \end{array}$ GNU GESTAGNU 'installdirs' 'install' 'uninstall' 'clean' 'distclean'  $\texttt{dist}:$  'dist:' SUBDIRS Makefile.in SUBDIRS = doc intl lib src po 'make' libintl.h intl intl intl intl intl intl lib src intl 4.  $intl/Makefile$  po/Makefile  $intl/Makefile$  'dist:' Makefile 'dist:'  $\vdots$ distdir = \$(PACKAGE)-\$(VERSION) dist: Makefile rm -fr \$(distdir) mkdir \$(distdir) chmod 777 \$(distdir) for file in \$(DISTFILES); do \ ln \$\$file \$(distdir) 2>/dev/null || cp -p \$\$file \$(distdir); \ done for subdir in  $$(SUBDIRS);$  do \ mkdir \$(distdir)/\$\$subdir || exit 1; \ chmod 777 \$(distdir)/\$\$subdir; \ (cd  $$$$ subdir &&  $$(MAKE)$   $@)$  || exit 1; \ done tar chozf \$(distdir).tar.gz \$(distdir) rm -fr \$(distdir) GNU automake Makefile.am Makefile.in  $\begin{array}{ccc}\n\text{Maxer} & \text{Maxer} \\
\text{Maxer} & \text{Maxer} \\
\text{Maxer} & \text{Maxer} \\
\text{Maxer} & \text{Maxer} \\
\text{Maxer} & \text{Maxer} \\
\text{Maxer} & \text{Maxer} \\
\text{Maxer} & \text{Maxer} \\
\text{Maxer} & \text{Maxer} \\
\text{Maxer} & \text{Maxer} \\
\text{Maxer} & \text{Maxer} \\
\text{Maxer} & \text{Maxer} \\
\text{Maxer} & \text{Maxer} \\
\text{Maxer} & \text{Maxer} \\
\text{Maxer} & \text{Maxer} \\
\text{Maxer} & \text{Maxer} \\
\text{$ 

```
13.4.12 src/ Makefile.in
     Makefile.in Makefile.in
   \mathrm{src}/ src/Makefile.in
で必要な修正のすべてです:
1. \text{`dist:'} \text{src/Makefile.in}:
     PACKAGE = @PACKAGE@
     VERSION = @VERSION@
2. top_srcdir cpp top_srcdir
  ドファイルのための定義で、以下の行を追加するだけです:
     top_srcdir = @top_srcdir@
3. 
Makefile.in
'dist:'

subdir 'src'
                          \text{dist}:subdir = src
4. main main bindtextdomain(Section 4.2 [Triggering],
  page 19 ) :
     bindtextdomain (PACKAGE, LOCALEDIR);
     textdomain (PACKAGE);
        \rm LOCALEDIR Makefile.in (Au-\downarrow toconf 2.60 ):
     datadir = @datadir@
     datarootdir= @datarootdir@
     localedir = @localedir@
     DEFS = -DLOCALEDIR=\"$(localedir)\" @DEFS@
  \text{Autoconf} 2.60 :
     datadir = @datadir@
     localedir = $(datadir)/locale
     DEFS = -DLOCALEDIR=\"$(localedir)\" @DEFS@
  @datadir@のデフォルトは '$(prefix)/share'なので、$(localedir)のデフォルトは、
  '#aatauii≅<br>'$(prefix)/share/locale'
5. $
               @LIBINTL@ libtool @LTLIBINTL@ libtool
  LIBSLIBS = @LIBINTL@ @LIBS@
  GNU gettext<br>
lib/
              リーを、ディレクトリー lib/にビルドするものがたくさんあります (少なくとも GNU gettext
  ) lib/
         (lib support.a ) CLIBINTLC CLIBSO
     します:
     LIBS = ../lib/libsupport.a @LIBINTL@ @LIBS@
6. and intletation intervals \int_{0}^{\infty} intervals \int_{0}^{\infty} C \int_{0}^{\infty}-I../int1' -I$(top_srcdir)/intl'
  C
```

```
7. \qquad \qquad 'dist:'\qquad \qquad:
     distdir = ../$(PACKAGE)-$(VERSION)/$(subdir)
     dist: Makefile $(DISTFILES)
     for file in $(DISTFILES); do \
       ln $$file $(distdir) 2>/dev/null || cp -p $$file $(distdir) || exit 1; \
     done
 GNU automake<br>
3
Makefile.in Makefile.am<br>
Makefi
                                   Makefile.am
下になります:
1. ZOCALEDIR EXECUTE
      \text{<}module>_CPPFLAGS = -DLOCALEDIR=\"$(localedir)\"
                          Makefile.am
     AM CPPFLAGS = -DLOGLEDIR=\Psi(Gcaledir)\\Lambdautoconf
       2.60 \qquad \qquad 'localedir' \qquad \qquad :
      localedir = $(datadir)/locale
2. A GLIBINTLO CLIBINTLO
  Makefile.am :
      <program>_LDADD = @LIBINTL@
     LDADD = @LIBINTL@
  1ibtool
     @LIBINTL@ @LTLIBINTL@
3. intl/ gettextize
          \begin{array}{ccc} \mathtt{Makefile}.\mathtt{am} \end{array} \qquad \qquad \text{C}クルードファイルをそこから検索することを保証するようにしてください:
     AM_CPPFLAGS = -I../int1 -I$(top_srcdir)/int113.4.13 lib/ gettext.h
 GNU gettext
\overline{2} ) and \overline{2}• \bullet //configure --disable-nls'
  3.0 GCC
  にたいする C コンパイラーの特定の警告を取得するためにも有用でしょう。
 • • • \frac{1}{2} intl/ libintl.h (
  libintl )
 \rm C \qquad \qquad 2\begin{array}{ll}\texttt{libintl.h}\qquad \qquad & \texttt{autoconf} \end{array}ENABLE NLS 1
         C = 0
```
gettext.h ENABLE\_NLS <libintl.h> ENABLE NLS <libintl.h>  $\text{libintl.h}$   $\text{no-op}($  :  $\text{no-op} = \text{no operation} =$  () <libintl.h>  $"gettext.h"$ #include "gettext.h"  $\rm\,C\,$ )<br>この順序で説明しているのではない。 #include <libintl.h> gettext.ho lib/ gettext.h and the street street in the street street in the street street in the street street in the street street in the street street in the street street in the street street in the street street in the street street in the stre gettext.h 13.5 configure.ac autoconf GNU gettext configure.ac( configure.in) Section "Introduction" in *The Autoconf Manual* AM\_GNU\_GETTEXT 13.5.1 gettext.m4 AM\_GNU\_GETTEXT AM\_GNU\_GETTEXT C libintl ( ) GNU gettext  $intl$ / $pol$ AM\_PO\_SUBDIRS AM\_GNU\_GETTEXT 3 AM\_GNU\_GETTEXT([*intlsymbol*], [*needsymbol*], [*intldir*]) intlsymbol 'external' 'no-libtool' ( ) 'no-libtool' intl/ intlsymbol ' external ' intl/ intlsymbol 'no-libtool' **External'** AM\_GNU\_GETTEXT\_INTL\_SUBDIR  $int1/$  2 \$(top\_builddir)/intl/libintl.a needsymbol 'need-ngettext' ngettext() (libc libintl )GNU gettext needsymbol 'need-formatstring-macros' ISO C 99 <inttypes.h> GNU gettext  ${\tt A.M\_GNU\_GETTEXT\_NEED}$ is the contract of the contract of the contract of the contract of the contract of the contract of the contract of the contract of the contract of the contract of the contract of the contract of the contract of the contra AM\_GNU\_GETTEXT\_NEED 'need-formatstring-macros' 'need-ngettext' *intldir* intl  $\frac{d}{dx}$  intl  $\frac{d}{dx}$  (top builddir)/intl/'

AM\_GNU\_GETTEXT GNU gettext USE\_NLS 'yes' autoconf  $($  config.h  $)$  ENABLE\_NLS 1 Makefile る変数 LIBINTL LTLIBINTLにリンカーオプションをセットし (LIBINTL libtool なしのときで、 LTLIBINTL libtool を使用するとき)、必要なときは CPPFLAGSのオプションに '-I'を追加し、利用 USE\_NLS 'no' LIBINTL LTLIBINTL CPPFLAGS AM\_GNU\_GETTEXT : • **•** C contract ( : glibc) gettext GNU libintl GNU gettext • GNU libintl (*CPPFLAGS* (*CPPFLAGS* **CPPFLAGS** • glibc **GNU** mo gettext locale kan and research research to the set of the set of the set of the set of the set of the set of the set of the set of the set of the set of the set of the set of the set of the set of the set of the set of th locale 0.000 millions and the state of the state of the state of the state of the state of the state of the state of the state of the state of the state of the state of the state of the state of the state of the state of t • GNU libintl LD\_LIBRARY\_PATH LIBINTL LTLIBINTL  $SCO$ • GNU libintl  $\begin{array}{cc} \text{POSIX/XSI} & \text{iconv} & \text{LIBINTL} \\ \end{array}$ LTLIBINTL **13.5.2** gettext.m4内の **AM GNU GETTEXT VERSION** AM\_GNU\_GETTEXT\_VERSION GNU gettext autopoint (Section 13.6)  $[CVS]$  Issues, page 150  $($ 13.5.3 gettext.m4 AM\_GNU\_GETTEXT\_NEED AM\_GNU\_GETTEXT\_NEED GNU gettext AM\_GNU\_GETTEXT\_NEED([*needsymbol*]) needsymbol 'need-ngettext' ngettext() (libc libintl )GNU gettext <br>
needsymbol 'need-formatstring-macros' ISO C 99 <inttypes.h> GNU gettext AM\_GNU\_GETTEXT 2 AM\_GNU\_GETTEXT\_NEED AM\_GNU\_GETTEXT **13.5.4** intldir.m4内の **AM GNU GETTEXT INTL SUBDIR** AM\_GNU\_GETTEXT\_INTL\_SUBDIR AM\_GNU\_GETTEXT 'external'  $int1/$ 

AM\_GNU\_GETTEXT\_INTL\_SUBDIR AM\_GNU\_GETTEXT GNU automake  $1.10$  GNU autoconf  $2.61$ 13.5.5 po.m4 AM\_PO\_SUBDIRS C C++ Objective C ( : sh Python Lisp) ンターナショナライズされたプログラムで使う必要があります。PO ファイルによるローカリゼーショ Chapter 15 [Programming Languages], page 154 AM\_PO\_SUBDIRS  $\text{USE\_NLS}$  'yes' セットしている。 po/www.makefile contracts and makefile of  $\mathbf{M}$ akefile of  $\mathbf{M}$ 13.5.6 po.m4 AM\_XGETTEXT\_OPTION AM\_XGETTEXT\_OPTION po/  $p$ o/  $\text{``error\_at\_line'}$ AM\_XGETTEXT\_OPTION([--flag=error\_at\_line:5:c-format]) ことには、これを読むしている。<br>
5 キャンプ ウェイス ウェイス ウェイス ウェイス ウェイス しゅうしょう しゅうしょう しゅうしょく しゅうしょく しゅうしょく これを読む しゅうしょく これを読む しゅうしょく これを読む しゅうしょく これを 'c-format' xgettext xgettext
Section 5.1 [xgettext Invocation], page 33 po/Makevars 'XGETTEXT\_OPTIONS' 13.5.7 iconv.m4 AM\_ICONV AM\_ICONV C (iconv) POSIX/XSI iconv $\text{am\_cv\_func\_iconv}$ 'yes' autoconf (config.h) HAVE\_ICONV 1  $i$  conv() 2  $i$   $i$   $\text{const}$  char  $**$   $i$   $\text{char}$   $**$ ICONV\_CONST 'const' Nakefile ンカーオプションの変数 LIBICONVおよび LTLIBICONVをセット (LIBICONV libtool なしのとき、 LTLIBICONV libtool (CPPFLAGS LIBICONV LTLIBICONV CPPFLAGS AM\_ICONV : • C iconv **iconv** glibc glibc  $1$ ibiconv $OSF/1$  FreeBSD GNU libiconv  $i$ conv • GNU libiconv<br> *CPPFLAGS* (*CPPFLAGS*) LDFLAGS) *•* GNU libiconvは、いくつかのオペレーティングシステムのネイティブの iconvにたいしてバ iconv.h

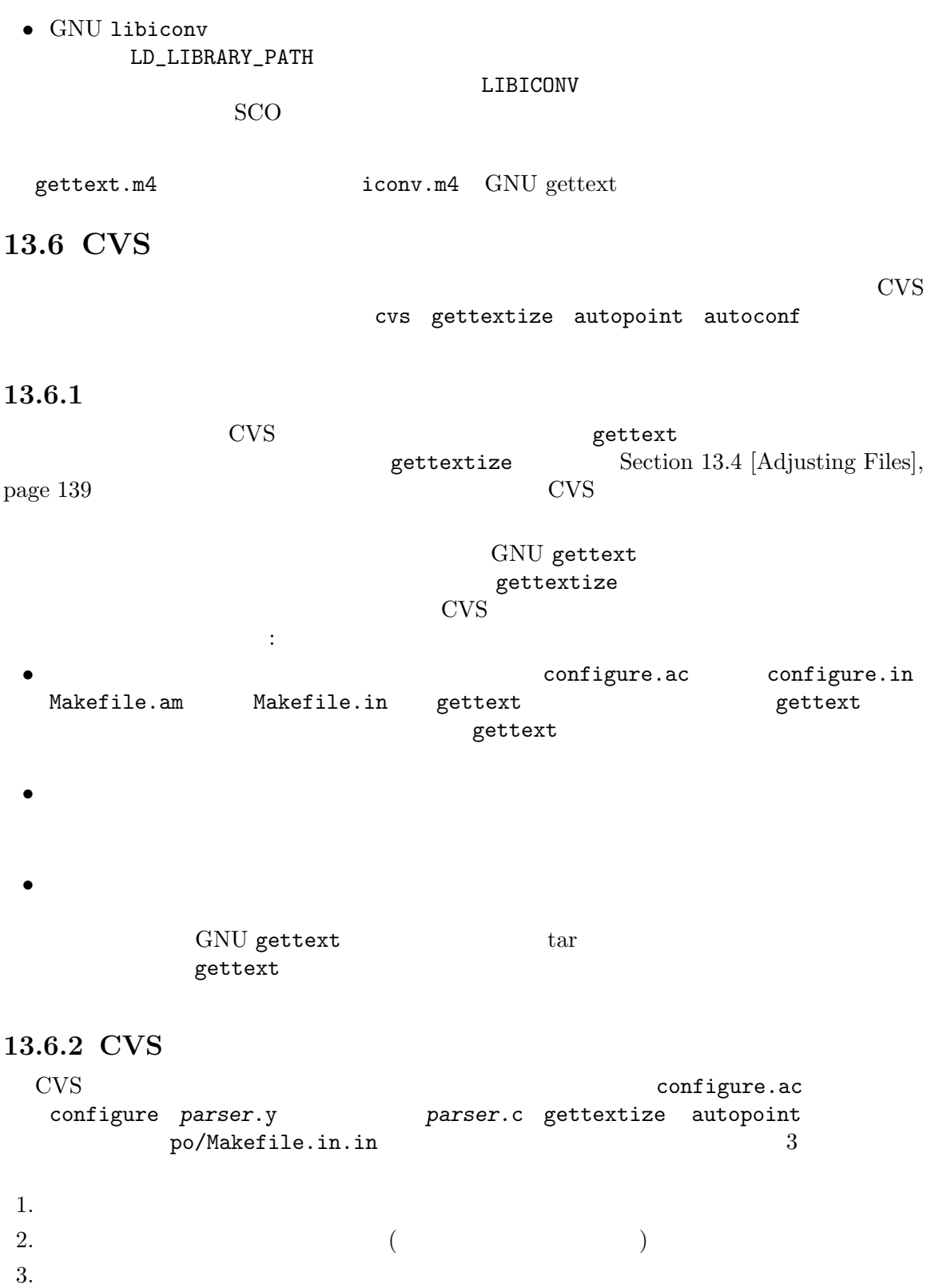

 $3 \overline{\phantom{a}}$ 

1. 1 番目の方法の利点は、誰でも CVS からその時点で動作するビルドをチェックアウトできる点 です。欠点は以下のとおりです: 1a  $"$ cvs commit"  $1<sub>b</sub>$ 2. 2  $\blacksquare$ ./configure; make" 欠点は以下のとおりです: 2a Letter SMU automake GNU autoconf  $\rm GNU$  m4  $2b$  "cvs update"  $3. \ 3$ PATH GNU automake, GNU autoconf, GNU m4 "./configure; make" pre-build(T  $1 \t 2$  gettextize **CVS** 3 a gettextize " " CVS  $configure.ac($  configure.in) AM\_GNU\_GETTEXT\_VERSION(0.18.3) pre-build 'autopoint' CVS 'autopoint' CVS gettext AM\_GNU\_GETTEXT\_VERSION gettext 'autopoint' AM\_GNU\_GETTEXT\_VERSION(0.11.5)  $0.11.5$   $0.11.5$  $0.12.1$  gettextize AM\_GNU\_GETTEXT\_VERSION(0.11.5) AM\_GNU\_GETTEXT\_VERSION(0.12.1) CVS GNU gettext 0.12.1 13.6.3 autopoint autopoint [*option*]... autopoint gettext

AM\_GNU\_GETTEXT\_VERSION(version) configure.in(configure.ac)  $\qquad \qquad$  gettext

## **13.6.3.1 Options**

 $(-f)$ 

 $\cdot$ -n' '--dry-run'

autopoint

## **13.6.3.2 Informative output**

 $'-$ help'

'--version'

autopoint  $\rm{GNU}$  gettext  $\rm{0.10.35}$   $\rm{0.18.3}$  $0.18.3$  gettext autopoint GNU gettext GNU automake extending autopoint aclocal autoconf autoheader automoint aclocal.m4 autopoint autoconf aclocal.m4 autoconf configure autoheader  $\alpha$ config.h.in aclocal.m4 <br>configure aclocal aclocal aclocal aclocal aclocal aclocal aclocal aclocal aclocal.m4  $\rm{aclocal}$ config.h.in autoheader 'autopoint' 'auto-po-intl-m4' po intl m4

# 13.7 tarball

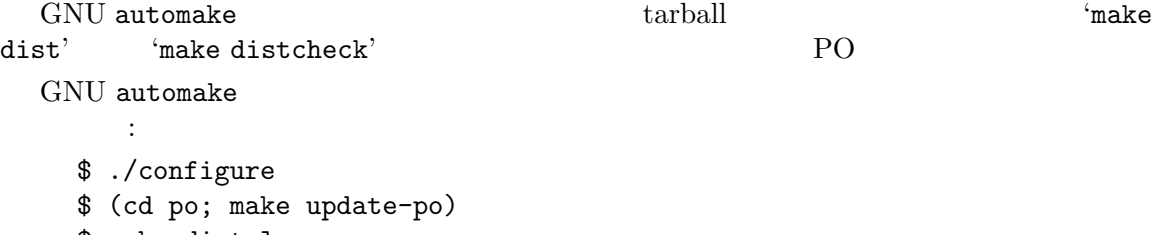

\$ make distclean

# **14**

```
GNU gettext
                                                                                 \emph{configuration}GNU gettext
                                                         GNU gettext
                             \operatorname{configure}\cdot./configure --with-included-gettext'
gettext
                                             \begin{array}{lll} \text{GNU gettext} & \qquad \qquad \ddots / \text{configure --display} \\ \text{Cov} & \qquad \qquad \ddots \end{array}インターナショナライズされたパッケージには通常、多くの ll.poファイルがあります。翻訳が利
\begin{tabular}{ll} \multicolumn{2}{c}{\textbf{C}} \multicolumn{2}{c}{\textbf{C}} \multicolumn{2}{c}{\textbf{C}} \multicolumn{2}{c}{\textbf{C}} \multicolumn{2}{c}{\textbf{C}} \multicolumn{2}{c}{\textbf{C}} \multicolumn{2}{c}{\textbf{C}} \multicolumn{2}{c}{\textbf{C}} \multicolumn{2}{c}{\textbf{C}} \multicolumn{2}{c}{\textbf{C}} \multicolumn{2}{c}{\textbf{C}} \multicolumn{2}{c}{\textbf{C}} \multicolumn{2}{c}{\textbf{C}} \multicolumn{2}{c}{\textbf{C}} \mult\tt LINGUAS 2
```
 $Chapter 15: 154$ 

15

gettext  $\qquad \qquad \qquad \textrm{C}(\qquad \qquad \textrm{C++}$ change GUI 1999 uses the gettext gettext and set of the set of the set of the set of the set of the set of the set of the set of the set of the set of the set of the set of the set of the set of the set of the set of the s  $15.1$  $setext$  $\begin{aligned} \text{gettext} \end{aligned}$ 1. a settext produced a settext settext settext settext settext settext settext settext settext settext settem and  $\mathbf{z}$  $C = ($ "string")  $GNU$  awk \_"string" 2. gettext ( ) 3. https://www.mgettext dcgettext dcngettext ngettext plural between dcgettext dcngettext LC\_TIME LC\_MONETARY  $\begin{array}{lll} \texttt{LC\_MESAGES} & & \text{locale} \\ \texttt{C} & & \texttt{C} \end{array}$  $\text{Alocale.h>}\qquad\text{LC}_*$ 4. textdomain TEXTDOMAIN " bindtextdomain 5. setlocale (LC\_ALL, "")  ${\tt locale} \hspace{1.5cm} {\tt LC\_MESAGES} \hspace{1.5cm} {\tt LC\_CTYPE}$ gettext no-op  $6.$  PO GNU xgettext GNU gettext GNU xgettext  $7.$  $\overline{c}$ Section 4.6 [c-format Flag], page  $26$  $8. 2$  settext no-i18n エ 9. Emacs PO  $(Section 4.5$  [Marking], page 24  $)$ 

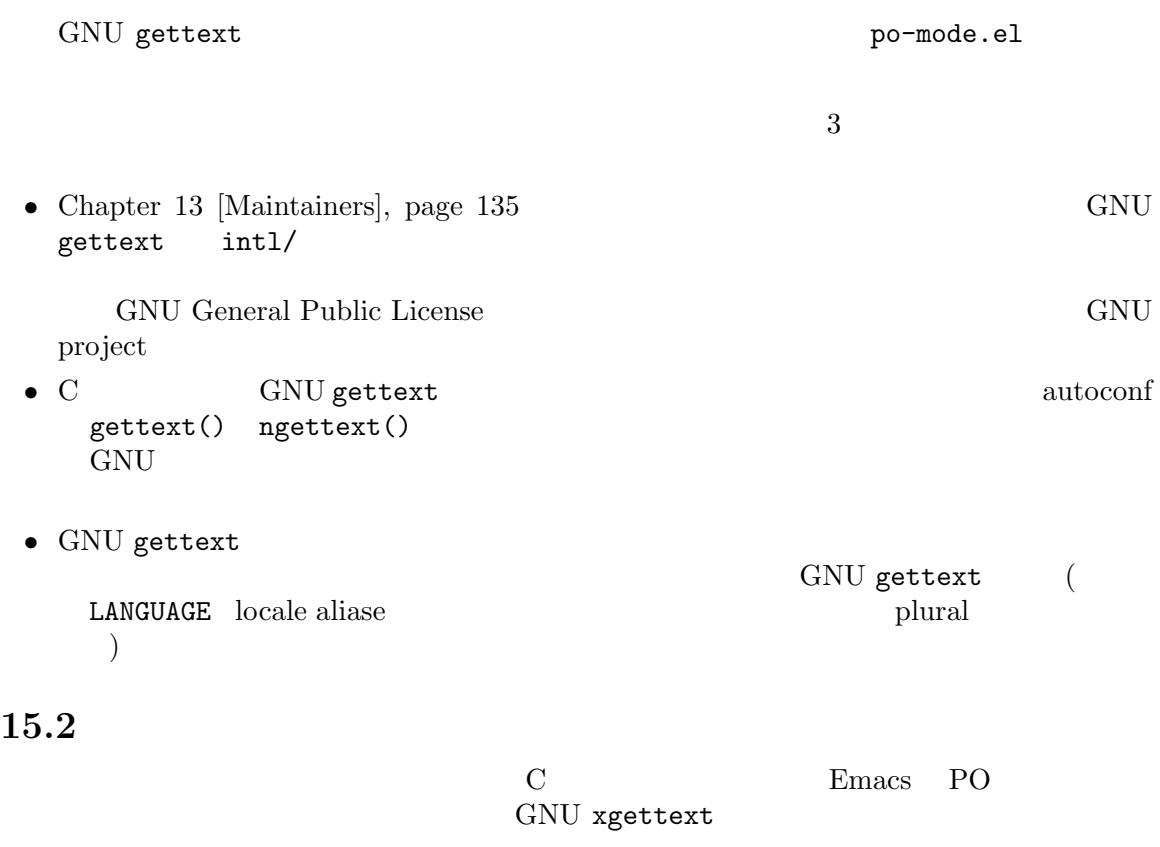

setlocale

## 15.3

翻訳者の作業は C 言語の場合と同じです。唯一の違いは書式文字列の翻訳で、彼女は書式文字列

## 15.3.1 C

 $\text{C}$  POSIX(IEEE P1003.1 2001)  $\text{XSH 3 fprint() http://www.}$ opengroup.org/onlinepubs/007904975/functions/fprintf.html fprintf() man http://www.linuxvalley.it/encyclopedia/ldp/manpage/man3/ printf.3.php, http://informatik.fh-wuerzburg.de/student/i510/man/printf.html

"Only %2\$d bytes free on '%1\$s'." "'%s' has only %d bytes free." POSIX/XSI ISO C 99 :  $\text{print}() \text{ fprint}()$ libintl.a( libintl.so) <libintl.h>

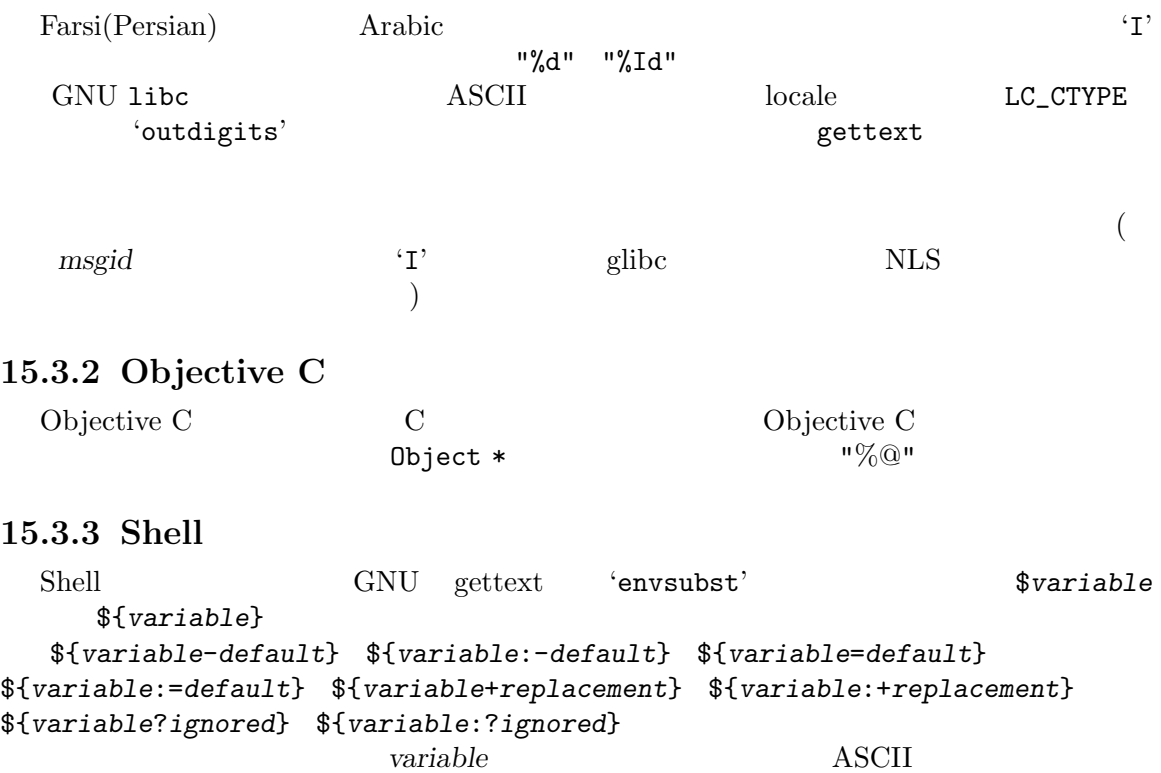

#### 15.3.4 Python

Python 2  $\gamma$  'str' python-format' Python Python  $\gamma$  $\%$  'str' format Python % Python Library reference / 2. Built-in Types, Exceptions and Functions / 2.2. Built-in Types / 2.2.6. Sequence Types / 2.2.6.2. String Formatting Operations http://www.python.org/doc/2.2.1/lib/typesseq-strings.html

Python (Python brace format strings) PEP 3101 – Advanced String Formatting http://www.python.org/dev/peps/pep-3101/

## 15.3.5 Lisp

Lisp Common Lisp HyperSpec chapter 22.3 Formatted Output http:// www.lisp.org/HyperSpec/Body/sec\_22-3.html

## 15.3.6 Emacs Lisp

Emacs Lisp Emacs Lisp reference section Formatting Strings http:// www.gnu.org/manual/elisp-manual-21-2.8/html\_chapter/elisp\_4.html#SEC75 21 XEmacs FSF Emacs

#### 15.3.7 librep

librep librep manual sectionFormatted Output http: //librep. sourceforge.net/librep-manual.html#Formatted%20Output http://www.gwinnup. org/research/docs/librep.html#SEC122

#### 15.3.8 Scheme

Scheme SLIB manual section Format Specification

#### 15.3.9 Smalltalk

Smalltalk GNU Smalltalk documentation class CharArray methods 'bindWith:' 'bindWithArguments:' http://www.gnu.org/software/  $\verb+smalltalk/gst-manual/gst_68.html#SEC238$  $\mathscr{C}'$  0  $(\mathscr{C}'1' \text{ to } \mathscr{C}')$ 

#### 15.3.10 Java

Java  $JDK$  documentation class java.text.MessageFormat http:// java . sun . com / j2se / 1 . 4 / docs / api / java / text / MessageFormat . html

ICU documentation  $http://oss.software.ibm.com/icu/apiref/$ classMessageFormat.html

#### 15.3.11 C#

 $C#$  .NET documentation class System.String http: // msdn . microsoft . com / library / default . asp ? url= / library / en-us / cpguide / html / cpConFormattingOverview.asp

#### 15.3.12 awk

awk gawk documentation section Printf http://www.gnu.org/manual/ gawk/html\_node/Printf.html#Printf

#### 15.3.13 Object Pascal

Object Pascal documentation of the Free Pascal runtime library section Format http://www.freepascal.org/docs-html/rtl/sysutils/format.html

#### 15.3.14 YCP

YCP libycp documentation file:/usr/share/doc/packages/libycp/ YCP-builtins.html  $\mathcal{C}'$  or  $\mathcal{C}'$  or  $\mathcal{C}'$  or  $\mathcal{C}'$  $(1' 9')$ 

#### 15.3.15 Tcl

Tcl format.n man http://www.scriptics.com/man/tcl8.3/TclCmd/ format.htm

### 15.3.16 Perl

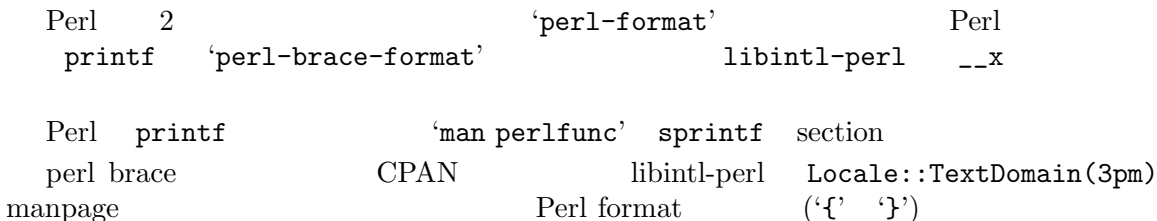

## 15.3.17 PHP

PHP phpdoc/manual/function.sprintf.html http://www. php.net/manual/en/function.sprintf.php

# 15.3.18 GCC internal

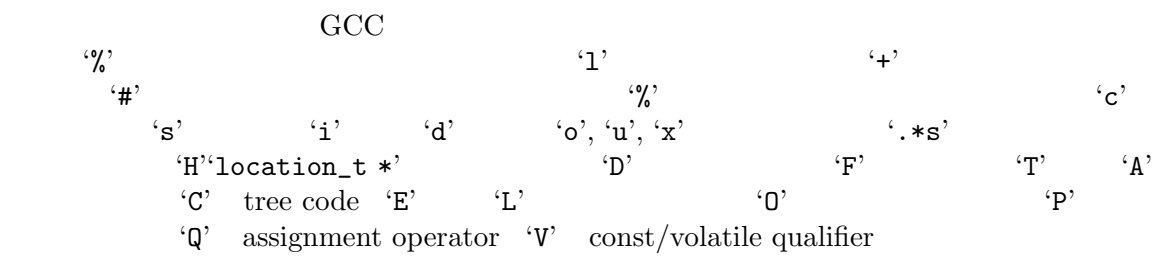

## 15.3.19 GFC internal

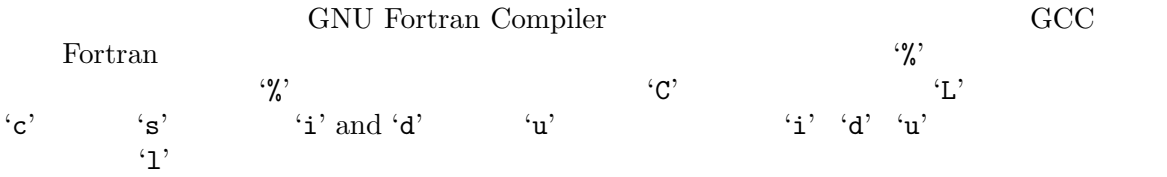

## 15.3.20 Qt

Qt documentation of the QString class  $file://usr/lib/qt-4.3.0/doc/$ html/qstring.html  $\begin{array}{ccc}\n & \text{if } \\
1 & \text{if } \\
\end{array}$  $1$  2

# 15.3.21 Qt

Qt documentation of the QObject::tr method file:/usr/lib/qt-4.3. 0/doc/html/qobject.html  $\frac{m!}{N!}$ 

## 15.3.22 KDE

KDE 4 : "
$$
\%n
$$
'  $\dots$  " $\%(n-1)$ '  $0$  10

## 15.3.23 Boost

Boost http://www.boost.org/libs/format/doc/format.html documentation of the boost::format class  $\frac{1}{8}$  '%1\$+5d'

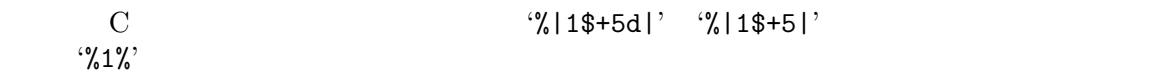

## 15.3.24 Lua

Lua Constantial Lua reference manual section String Manipulation http://www.lua.org/manual/5.1/manual.html#pdf-string.format

## 15.3.25 Java Script

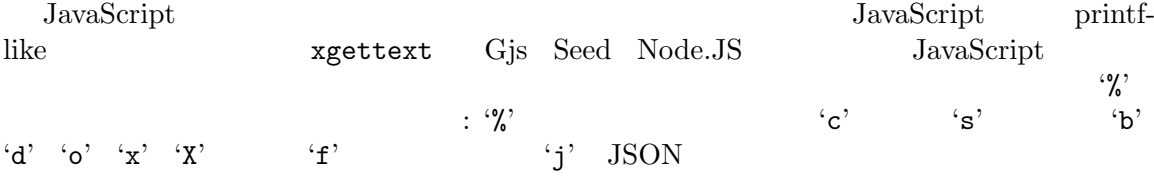

# 15.4

 $\rm C$  and  $\rm C$  and  $\rm C$  and  $\rm C$  and  $\rm C$   $\rm C$  • GNU gettext  $int1/$ <br>gettextize  $int1$ gettextize autoconf AM\_GNU\_GETTEXT 'AM\_GNU\_GETTEXT([external])' **• •**  $\bullet$  **1 bo/Makevars(Section 13.4.3** 

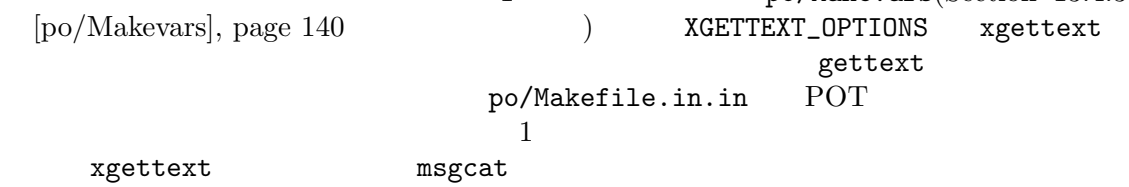

# 15.5

## **15.5.1 C C**++ **Objective**

RPM gcc gpp gobjc glibc gettext

C: c h C++: C c++ cc cxx cpp hpp Objective C: m "abc"

#### gettext

 $($ "abc")

# $gettext/ngettext$

gettext dgettext dcgettext ngettext dngettext dcngettext textdomain

textdomain

#### $Chapter 15: 160$

```
bindtextdomain
         bindtextdomain
setlocale setlocale (LC_ALL, "")
         #include <libintl.h>
         #include <locale.h>
         #define _(string) gettext (string)
GNU gettext
         xgettext -k_
         fprintf "%2$d %1$d"
         C++ autosprintf "%2$d %1$d" (Section "Introduction" in GNU autosprintf
          \qquad \qquad \qquadautoconf(gettext.m4) #if ENABLE_NLS
po-mode
         yes
  examples : hello-c hello-c-gnome hello-c++
hello-c++-qt hello-c++-kde hello-c++-gnome hello-c++-wxwidgets hello-objc
hello-objc-gnustep hello-objc-gnome
15.5.2 sh-
RPM bash gettext
         sh
         "abc" 'abc' abc
gettext
         "'gettext \"abc\"'"
gettext/ngettext
                 : gettext ngettext
                 : eval_gettext eval_ngettext
textdomain
                TEXTDOMAIN
bindtextdomain
                TEXTDOMAINDIR
\rm set locale. gettext.sh
GNU gettext
```
xgettext 位置の書式 po-mode examples hello-sh 15.5.2.1 Chapter 4 [Sources], page 19  $1.$ . gettext.sh gettext.sh eval\_gettext(Section 15.5.2.6 [eval\_gettext Invocation], page 164 (eval\_ngettext(Section 15.5.2.7 [eval\_ngettext Invocation], page 164 a contract of the settext.sh gettext.sh PATH 2. TEXTDOMAIN TEXTDOMAINDIR set export TEXTDOMAIN TEXTDOMAINDIR \$prefix/share/locale \$prefix TEXTDOMAIN=@PACKAGE@ export TEXTDOMAIN TEXTDOMAINDIR=@LOCALEDIR@ export TEXTDOMAINDIR 3. Section 4.3 [Preparing Strings], page 20 4.  $($   $($  " $$( . . . )$ " $)$   $($   $\{variable-default\})$  \$0, \$1  $({\$ {variable-default}}) {\$0, $1, ...}$ : \\$?)  $($  : \$?) local  $\alpha$ echo "Usage: \$0 [OPTION] FILE..." program\_name=\$0 echo "Usage: \$program\_name [OPTION] FILE..." echo "Remaining files: 'ls | wc -l'" filecount="'ls | wc -l'" echo "Remaining files: \$filecount" 5.  $\text{6.4}$  'secho' '\$echo' '\$echo' 'gettext'(  $)$  'eval\_gettext'( $)$  $\text{``echo'} \qquad \qquad (\textcolor{red}{\text{''s}} \qquad \textcolor{red}{\text{''s}} \qquad \textcolor{red}{\text{''s}} \qquad \textcolor{red}{\text{''s}} \qquad \qquad \textcolor{red}{\text{''s}} \qquad \textcolor{red}{\text{''s}} \qquad \textcolor{red}{\text{''s}} \qquad \textcolor{red}{\text{''s}} \qquad \textcolor{red}{\text{''s}} \qquad \textcolor{red}{\text{''s}} \qquad \textcolor{red}{\text{''s}} \qquad \textcolor{red}{\text{''s}} \qquad \textcolor{red}{\text{''s}} \qquad \textcolor{red}{\text{''$ plural  $\text{`echo'}$  'ngettext' 'eval\_ngettext' 'echo'

```
\mathbb{S}'eval_gettext'
          echo "Remaining files: $filecount"
          eval_gettext "Remaining files: \$filecount"; echo
     \text{`echo'}\overline{2}(\hspace{1cm} \text{{\small (echo)}}error "file not found: $filename"
          error "'echo \"file not found: \$filename\"'"
          error "'eval_gettext \"file not found: \\\$filename\"'"
15.5.2.2 gettext.sh
   gettext.sh GNU gettext \cdot :
  • $echo echo (
 • eval_gettext Section 15.5.2.6 [eval_gettext Invocation], page 164
 • eval_ngettext Section 15.5.2.7 [eval_ngettext Invocation], page 16415.5.2.3 gettext
      gettext [option] [[textdomain] msgid]
      gettext [option] -s [msgid]...
   gettext the state of the state \mathbb{R} and \mathbb{R} and \mathbb{R} and \mathbb{R} and \mathbb{R} and \mathbb{R} and \mathbb{R} and \mathbb{R} and \mathbb{R} and \mathbb{R} and \mathbb{R} and \mathbb{R} and \mathbb{R} and \mathbb{R} and \mathbb{R} 
Arguments
'-d textdomain'
'--domain=textdomain'
            textdomain textdomain
'-e' いくつかのエスケープシーケンスの展開を可能にします。これは echo プログラムやや
                               \langle \delta \rangle_{\alpha} \quad \langle \delta \rangle_{\alpha} \quad \langle \delta3 8 (System V 'echo'
                \lambda\texttt{`-E'} \texttt{`echo'}(-h)'--help'
-n'-n'
```
 $\cdot$ -V' '--version' '[*textdomain*] *msgid*' textdomain msgid **textdomain textdomain textdomain** TEXTDOMAINDIR -s the cho' : xgettext gettext 1 ( textdomain 15.5.2.4 ngettext ngettext [*option*] [*textdomain*] *msgid msgid-plural count* ngettext **Arguments** '-d *textdomain*' '--domain=*textdomain*' *textdomain textdomain* '-e' settext'  $\sqrt{a'} \quad \sqrt{b'}$ <br> $\sqrt{a'} \quad \sqrt{b'}$ <br>(System '\c' '\f' '\n' '\r' '\t' '\v' '\\'、および '\' 3 桁以内の 8 進数です (System  $V$  'echo'  $)$ '-E' gettext'  $\cdot$ -h'  $'-$ help'  $\cdot -v$ '--version' '*textdomain*' textdomain '*msgid msgid-plural*' msgid( English singular ) msgid-plural(English plural) 'count' count' count' count' count' count' count' count' counter plural singular plural singular plural singular  $\frac{1}{2}$ textdomain **textdomain textdomain** 

TEXTDOMAINDIR

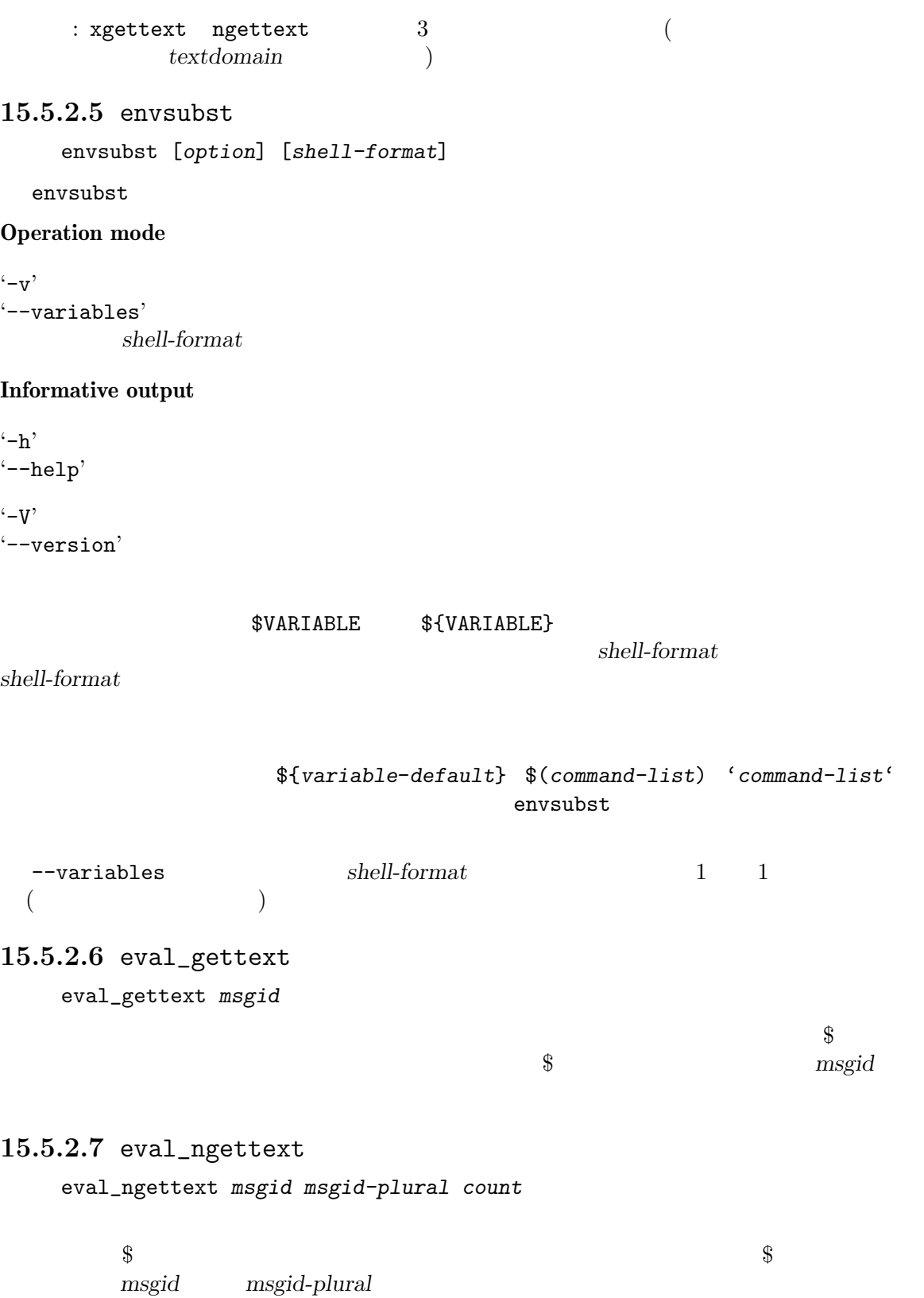

# 15.5.3 bash - Bourne-Again GNU bash  $2.0$   $\sqrt{\frac{1}{2}}$   $\sqrt{\frac{1}{2}}$   $\$  ${\bf \$'' \dots''}$   $\quad$  $$$ bash 1. BIG5 BIG5-HKSCS GBK GB18030 SHIFT\_JIS JOHAB locale 2byte 2byte 0x60  $\begin{array}{ccc}\n\text{local} & \text{real} & \text{real} \\
\downarrow \text{real} & \text{real} & \text{local} & \text{local}\n\end{array}$  $\text{mbstowcs}()$  and  $\text{mbstowcs}()$ Chinese  $\chi$  $UTF-8$ gettext() and a locale locale and  $\alpha$  $"$   $"$   $"$   $\chi$ 60 2.  $\frac{1}{2}$   $\frac{1}{2}$ the bash state of the contract of the contract of the contract of the contract of the contract of the contract of the contract of the contract of the contract of the contract of the contract of the contract of the contract libc gettext() **15.5.4 Python** RPM python py 'abc' u'abc' r'abc' ur'abc' "abc" u"abc" r"abc" ur"abc" '''abc''' u'''abc''' r'''abc''' ur'''abc''' """abc""" u"""abc""" r"""abc""" ur"""abc"""

gettext

 $_{-}$ ('abc')

 $gettext/ngettext$ 

```
gettext.gettext gettext.dgettext gettext.ngettext
gettext.dngettext ugettext ungettext
```
textdomain

gettext.textdomain gettext.install(*domain*)

bindtextdomain

gettext.bindtextdomain gettext.install(domain,*localedir*)

setlocale gettext

import gettext

GNU gettext

xgettext  $\ldots$ %(ident)d...' % { 'ident': value }

po-mode

examples hello-python  $\begin{array}{lll} \texttt{: } \texttt{Python} & \texttt{'} \dots \texttt{\%} \texttt{d} \dots \texttt{\%} \\ \texttt{?} & \end{array}$  $\ldots$ %(ident)d...'

•  $\bullet$  2  $\bullet$ 

—

"'%(volume)s' has only %(freespace)d bytes free."

"Only %(freespace)d bytes free on '%(volume)s'."

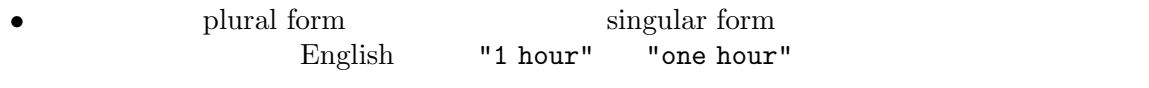

(  $\hskip 1.6cm$  Python  $\hskip 4.6cm -{\rm C}$  $)$ 

## **15.5.5 GNU clisp - Common Lisp**

 $RPM$  clisp  $2.28$ 

lisp

"abc"

gettext

(\_ "abc") (ENGLISH "abc")

gettext/ngettext

i18n:gettext i18n:ngettext

textdomain

i18n:textdomain

bindtextdomain

i18n:textdomaindir

 $setlocale$ 

 $\sim$ GNU gettext

```
xgettext -k_ -kENGLISH
format "~1@*~D ~0@*~D"
gettext
```
### po-mode

examples hello-clisp

# 15.5.6 GNU clisp

—

RPM clisp

d

"abc"

—

—

```
gettext
```

```
ENGLISH ? "abc" : ""
GETTEXT("abc")
GETTEXTL("abc")
```
#### $gettext/ngettext$

clgettext clgettextl

#### textdomain

bindtextdomain

 $setlocale$ 

#include "lispbibl.c"

GNU gettext

# clisp-xgettext

fprintf "%2\$d %1\$d"

gettext

—

po-mode

## **15.5.7 Emacs Lisp**

RPM emacs xemacs el "abc" gettext (\_"abc")  $gettext/ngettext$ gettext dgettext(xemacs ) textdomain  $domain(xemacs)$ bindtextdomain bind-text-domain(xemacs )  $\rm set locale$  $\sim$ GNU gettext xgettext format "%2\$d %1\$d"  $XEmacs$  118N3 po-mode

## **15.5.8 librep**

 $RPM$  librep 0.15.3

—

jl

"abc"

gettext

(\_"abc")

 $gettext/ngettext$ gettext

textdomain

textdomain

#### bindtextdomain

bindtextdomain

#### Chapter 15:  $169$

setlocale —

(require 'rep.i18n.gettext)

GNU gettext

```
xgettext
format "%2$d %1$d"
gettext
```
po-mode

examples hello-librep

—

# **15.5.9 GNU guile - Scheme**

RPM guile

scm

"abc"

#### gettext

(\_ "abc")

```
gettext/ngettext
```
gettext ngettext

#### textdomain

textdomain

bindtextdomain

bindtextdomain

setlocale (catch #t (lambda () (setlocale LC\_ALL "")) (lambda args #f))

```
(use-modules (ice-9 format))
```
GNU gettext

xgettext -k\_

 $\sim$ 

gettext

—

po-mode

examples hello-guile
## **15.5.10 GNU Smalltalk**

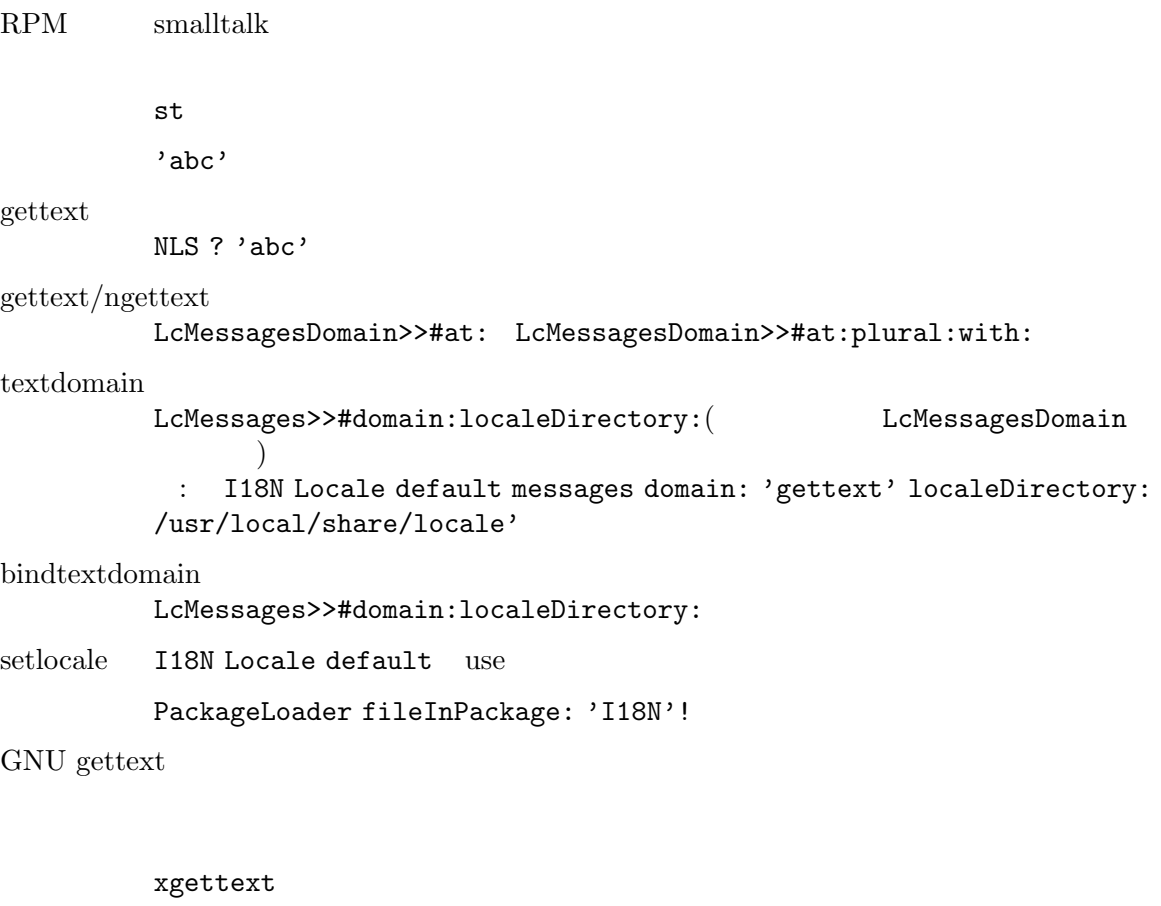

'%1 %2' bindWith: 'Hello' with: 'world'

po-mode

examples hello-smalltalk

#### **15.5.11 Java**

RPM java java2

—

java

"abc"

#### gettext

 $(\text{"abc")}$ 

 $gettext/ngettext$ 

GettextResource.gettext GettextResource.ngettext GettextResource.pgettext GettextResource.npgettext

textdomain

ResourceBundle.getResource

bindtextdomain

—

—

—

—

**CLASSPATH** 

setlocale

GNU gettext

 $\sim$ 

Java specific message catalog format

xgettext -k\_

MessageFormat.format "{1,number} {0,number}"

po-mode

MessageFormat "file<br>"+filename+" not found" MessageFormat.format("file {0} not found", new MessageFormat.format("file {0} not found", new Object[] { filename })

GNU gettext Java ResourceBundle ResourceBundle .properties .class 2 .properties PO plural form .class .java plural form  $($  API  $($ PO .properties . msgcat --propertiesoutput .properties PO msgcat --properties-input  $PO$ --properties-input / --properties-output .properties PO ResourceBundle class msgfmt --java( --java2) ResourceBundle PO msgunfmt --java  ${\bf ResourceBundle} {\color{white}200} {\bf \textbf{200}}$ 2 API ResourceBundle GNU gettext class .properties .class .properties

```
1. java.util.ResourceBundle API
              getString
   MissingResourceException
   api and approximate the API extension and API extended a set of \mathbb{R} and \mathbb{R}msgcat .properties msgfmt
   the set of the set of the set of the set of the set of the set of the set of the set of the set of the set of the set of the set of the set of the set of the set of the set of the set of the set of the set of the set of th
   plural PO msgfmt
2. gnu.gettext.GettextResource API
   javadoc2 directory (javadoc2/index.html) Javadoc 1.1 style format Reference
   documentation
      API gettext \text{msgid}API plural ngettext context context
                              pgettext npgettext
      API GNU gettext libintl.jar
           LGPL
  2 API examples hello-java
hello-java-awt hello-java-swing hello-java-qtjambi
     API 'getString' 3
とができましょう:
 • (Java 1.5 ) • (Util'
   ResourceBundle static static
   を定義します:
       private static ResourceBundle myResources =
         ResourceBundle.getBundle("domain-name");
       public static String _(String s) {
         return myResources.getString(s);
       }
       import static Util._;
   これでは、
       System.out.println(_("Operation completed."));
              • あなたのプロジェクトに 'Util'という一意なクラスがあるとき、ResourceBundleのインスタ
   \operatorname{static} :public static ResourceBundle myResources =
         ResourceBundle.getBundle("domain-name");
       private static ResourceBundle res = Util.myResources;
       private static String _(String s) { return res.getString(s); }
   これでは、そうにして解説を使うことができます:
       System.out.println(_("Operation completed."));
 • resource bundle \qquad \qquad \, \texttt{'S'}\mathbb{R}^n
```

```
public class S {
         public static ResourceBundle myResources =
          ResourceBundle.getBundle("domain-name");
         public static String _(String s) {
          return myResources.getString(s);
         }
       }
   これでは、そうにして解説を使うことができます:
       System.out.println(S._("Operation completed."));
  3 \text{ d} Java 1.51 215.5.12 C#
RPM pnet pnetlib 0.6.2 mono 0.29cs
        "abc", @"abc"
gettext
        (\text{"abc")}gettext/ngettext
        GettextResourceManager.GetString, GettextResourceManager.GetPluralString
        GettextResourceManager.GetParticularString GettextResourceManager.GetParticular
textdomain
        new GettextResourceManager(domain)
bindtextdomain
         —
         実行可能ファイルを含むディレクトリーのサブディレクトリーにコンパイルされた mes-
        sage catalog
setlocale
\simGNU gettext
         —
        C# specific message catalog format
        xgettext -k_
        String.Format "{1} {0}'po-mode
```
—

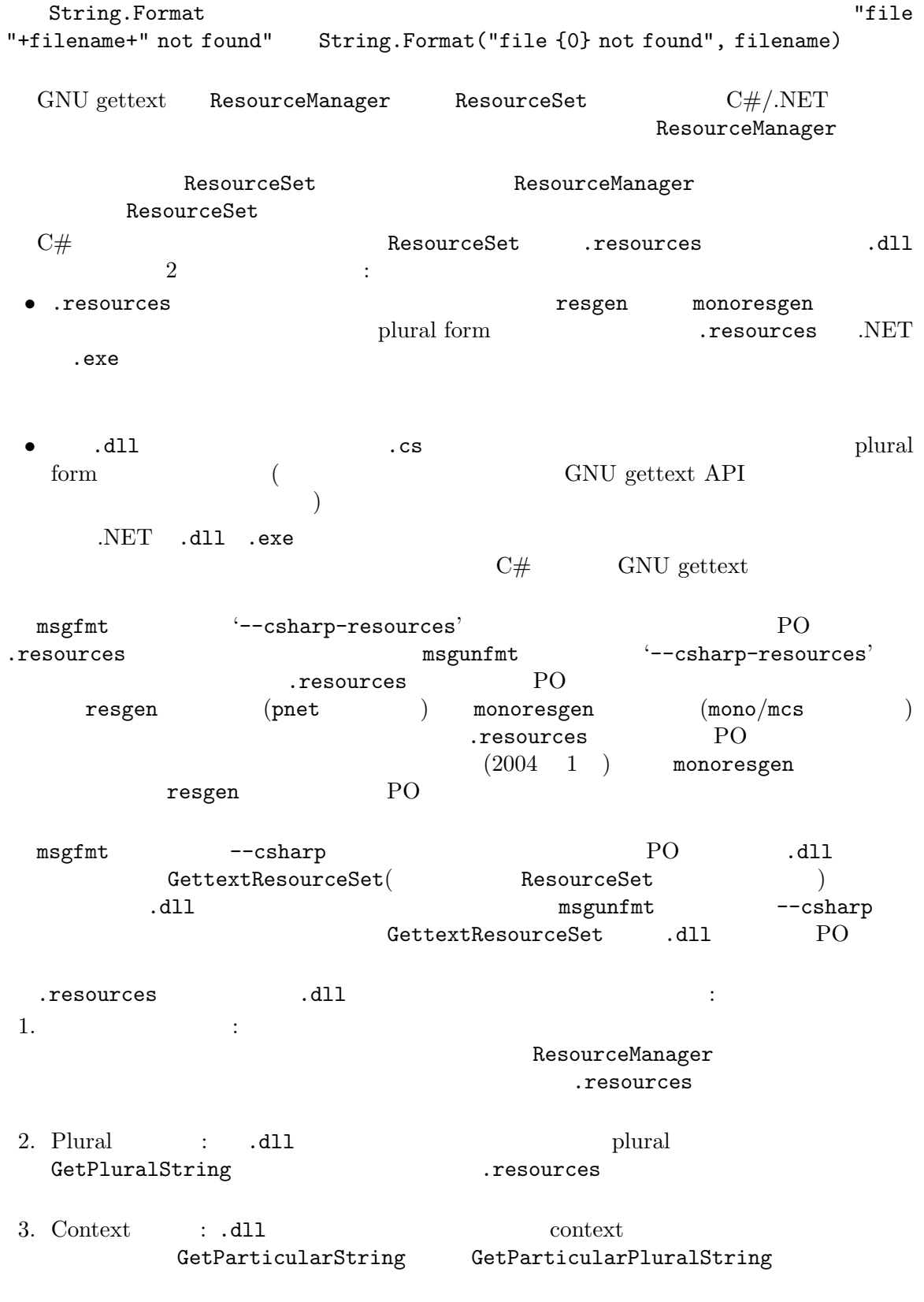

.resources 4. GettextResourceManager .dll Austrian(de\_AT) locale Austrian  $German(de)$ Austrian German Communication of the Second Austrian Communication of the Austrian conductions . Tesources 5. GettextResourceManager
Banager

anglish

anglish

anglish

anglish

anglish

anglish

anglish

anglish

5. GettextResourceManager

anglish

anglish

anglish

anglish

anglish

anglish

anglish

anglish

anglish

anglish  $\mathcal{A}$ .dll  $\mathcal{A}$ .resources API ResourceManager API GNU GettextResourceManager API のどちらを使うこともできます。前者の ResourceManagerのサ GettextResourceManager 1. System.Resources.ResourceManager API API .resources ResourceManager new ResourceManager(domainname, Assembly.GetExecutingAssembly()) GetString null string  $($  :  $)$ 2. GNU.Gettext.GettextResourceManager API API .dll Reference documentation csharpdoc directory (csharpdoc/index.html) ResourceManager new GettextResourceManager(domainname) API GetString  $msgid$ GetPluralString C ngettext plural plural GetParticularString C pgettext context 文字列の翻訳を戻します。翻訳がない場合には、*msgid*が変更されずに戻されることに注意して GetParticularPluralString C npgettext context plural  $\mathbf{p}$ API GNU gettext GNU gettext GNU.Gettext.dll LGPL 2つのアプローキをデックスすることには、GNU.Gettext.GettextResourceManager ResourceManager GetString PO ResourceManager  $($ )GetPluralString 2 API examples hello-csharp hello-csharpforms  $2$ 

```
API <sup>(GetString')</sup> 3
とができましょう:
 • あなたのプロジェクトに 'Util'という一意なクラスがあるとき、ResourceManagerのインスタ
   {\rm static} \hspace{2.5cm} :public static GettextResourceManager MyResourceManager =
        new GettextResourceManager("domain-name");
       private static GettextResourceManager Res = Util.MyResourceManager;
       private static String _(String s) { return Res.GetString(s); }
   これでは、
       Console.WriteLine(_("Operation completed."));
 • resource manager \bullet 'S'
   ような略記を定義します:
       public class S {
        public static GettextResourceManager MyResourceManager =
          new GettextResourceManager("domain-name");
         public static String _(String s) {
          return MyResourceManager.GetString(s);
         }
       }
   これでは、そうにして解説を使うことができます:
       Console.WriteLine(S._("Operation completed."));
  2\mathbf 115.5.13 GNU awk
RPM gawk 3.1
        awk
        "abc"
gettext
        \mathsf{L}"abc"
{\rm gettext}/{\rm ngettext}dcgettext gawk-3.1.0 dcngettext
textdomain
        TEXTDOMAIN
bindtextdomain
        bindtextdomain
setlocale gawk-3.1.0 setlocale (LC_MESSAGES, "")
\simGNU gettext
```
xgettext printf "%2\$d %1\$d"(GNU awk ) gettext GNU awk dcgettext dcngettext bindtextdomain po-mode examples hello-gawk **15.5.14 Pascal - Pascal** RPM fpk pp pas 'abc' gettext  $gettext/ngettext$ — ResourceString textdomain — , TranslateResourceStrings bindtextdomain — , TranslateResourceStrings  $\begin{minipage}{0.9\linewidth} \textbf{LANG} \hspace{1.5cm} \begin{minipage}{0.9\linewidth} \textbf{LCMESSAGES} & \textbf{LCALL} \end{minipage} \end{minipage}$ {\$mode delphi} {\$mode objfpc} uses gettext; GNU gettext  $($ xgettext( rstconv) ppc386 uses sysutils; format "%1:d %0:d" **Property** 2 po-mode —

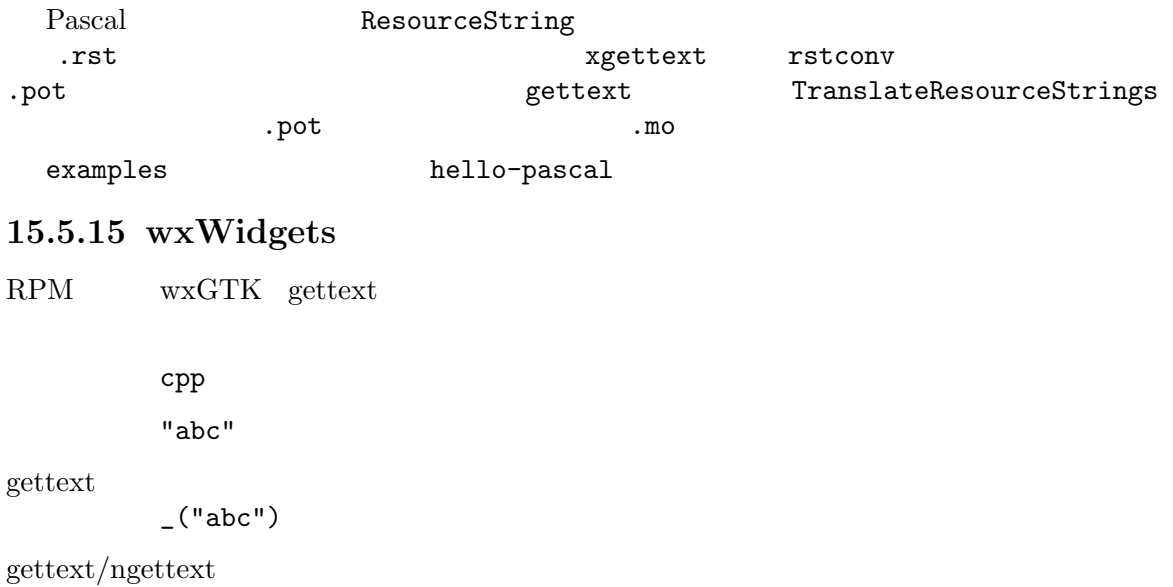

wxLocale::GetString wxGetTranslation

textdomain

wxLocale::AddCatalog

bindtextdomain

wxLocale::AddCatalogLookupPathPrefix

setlocale wxLocale::Init wxSetLocale

#include <wx/intl.h>

GNU gettext

 $\verb|include/wx/int1.h ~~ src/common/int1.cpp| \\$ 

xgettext

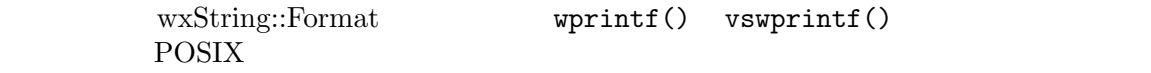

po-mode

yes

### 15.5.16 YCP - YaST2

RPM libycp libycp-devel yast2-core yast2-core-devel

ycp "abc"

gettext

 $_{-}$ ("abc")

 $gettext/ngettext$ 

textdomain

 $3 \quad \cup$ 

textdomain

bindtextdomain —

setlocale —

 $\sim$ 

GNU gettext

xgettext

sformat  $\frac{12}{1}$ %2 %1"

po-mode

examples hello-ycp

15.5.17 Tcl - Tk

—

RPM tcl

tcl

"abc"

gettext

 $\left[\begin{smallmatrix} 0 & \text{``abc\text{''}} \end{smallmatrix}\right]$ 

 $gettext/ngettext$ 

—

—

::msgcat::mc

textdomain

bindtextdomain

 $::mgcat::mcload$ 

 ${\rm setlocale} \hspace{1cm} {\rm LANG} \hspace{1cm} {\rm LC\_MESSAGES} \hspace{1cm} {\rm LC\_ALL}$ package require msgcat

proc \_ {s} {return [::msgcat::mc \$s]}

GNU gettext

— Tcl specific message catalog format

Chapter 15:  $180$ 

xgettext -k\_ format "%2\\$d %1\\$d"

po-mode

—

examples 2 hello-tcl hello-tcl-tk  ${\tt format}$  $($  : "file \$filename not found" [format "file %s not found" \$filename]) [format [\_ "file %s not found"] \$filename]( [msgcat::mc "file %s not found"  $f$ ilename])  $mgcat::mc$  2 format

### **15.5.18 Perl**

RPM perl

pl PL pm perl cgi

- *•* "abc"
- *•* 'abc'
- *•* qq (abc)
- *•* q (abc)
- *•* qr /abc/
- *•* qx (/bin/date)
- *•* /pattern match/
- *•* ?pattern match?
- *•* s/substitution/operators/
- *•* \$tied\_hash{"message"}
- *•* \$tied\_hash\_reference->{"message"}

```
• (
<sup>'man perlsyn'
)</sup>
```
gettext

 $_{-}(2)$  (

 ${\rm gettext}/{\rm ngettext}$ 

gettext dgettext dcgettext ngettext dngettext dcngettext textdomain

textdomain

bindtextdomain

bindtextdomain

#### Chapter 15:  $181$

bind\_textdomain\_codeset bind\_textdomain\_codeset setlocale Use setlocale (LC\_ALL, ""); use POSIX; use Locale::TextDomain;(libintl-perl  $CPAN$ (Comprehensive Perl Archive Network) http://www.cpan.org/) GNU gettext プラットフォームに依存: gettext pp はエミュレート、gettext xs GNU gettext xgettext -k\_\_ -k\\$\_\_ -k%\_\_ -k\_\_x -k\_\_n:1,2 -k\_\_nx:1,2 -k\_\_xn:1,2  $-kN_{--}$  -k printf "%2\\$d %1\\$d", ...(Perl  $5.8.0$ ) \_\_expand("[new] replaces [old]", old => \$oldvalue, new => \$newvalue) libintl-perl Perl Perl 2014 po-mode libintl-perl CPAN(http://www.cpan.org/) examples hello-perl Perl xgettext Perl and Perl and the Perl and the Perl and the Perl and the Second Second Second Second Second Second Second Second Second Second Second Second Second Second Second Second Second Second Second Second Second Second Second Perl quality and the contract of the contract of the contract of the contract of the contract of the contract of the contract of the contract of the contract of the contract of the contract of the contract of the contract Perl and Perl and the Perl and the Perl and the Perl and Section 1.1 and 2.1 and 2.1 and 2.1 and 2.1 and 2.1 and 2.1 and 2.1 and 2.1 and 2.1 and 2.1 and 2.1 and 2.1 and 2.1 and 2.1 and 2.1 and 2.1 and 2.1 and 2.1 and 2.1 a 15.5.18.1 Perl Perl Perl 2012 Perl 2013 Perl Perl extensive perl extended the Perl extended that the Perl contract  $\mathbb{P}\text{erl}$ 以下は一般的な例を示した例です: print gettext "Hello World!"; これは、 関数の 取り出しの これがありません こうしょうかい open gettext, ">testfile" or die; print gettext "Hello world!" research and  $R$ もそうではありません:

```
use Locale:: Messages qw (: libintl_h);
  open gettext ">testfile" or die;
  print gettext "Hello world!";
    Perl Perl Locale::Messages gettext
and gettext and \mathcal{B}\texttt{Locale::} \texttt{Messages} \tag{?}use vars qw (*gettext);
  1;
 \tt gettext"Hello world!"
り高度なフロー分析による制御も、助けにはなりません:
  if (0.5 < rand) {
    eval "use Sane";
  } else {
    eval "use InSane";
  }
  print gettext "Hello world!";
 bettext gettext and \mathbb{R}^n sane gettext
\rm In\hbox{Sane}わたしたちには実行時に何が起こるのか知る糸口がなく、完全に予測不能です。本当のところ Perl
     xgettext Perl 2002
\mathbb{R}^n# A pattern match.
  print "OK\n" if /foobar/;
  # A division.
  print 1 / 2;
  # Another pattern match.
  print "OK\n" if ?foobar?;
  # Conditional.
  print $x ? "foo" : "bar";
3 awk
\Pr Perl awk
perl (
\big(
```

```
以下に、あいまいさの解決が不可能なケースを示します:
      x = wantarray ? 1 : 0;
   Perl wantarray Perl Perl
\overline{3}sub wantarrays {}
      x = wantarrays ? 1 : 0;
                                  % \begin{array}{cc} \text{wantarrays} & \text{if} & \text{if} &ール Perl しゃくりょう しんしゃ Perl しんしゃ しんしゃ アイスチョンマーク しんしゃ アイスキョンマーク しんしゃ アイスチョンマーク しんしゃ アイスチョンマーク しんしゃ アイスキョンマッチ しんしゃ
      sub wantarrays() {}
      x = wantarrays ? 1 : 0;
   Perl Perl 2008 and 2008 and 2008 and 2008 and 2008 and 2008 and 2008 and 2008 and 2008 and 2008 and 2008 and 20
                                  a 3 and 3 and 3 and 3 and 3 and 3 and 3 and 3 and 3 and 3 and 3 and 3 and 3 and 3 and 3 and 3 and 3 and 3 and 3
   xgettext Perl
のように見えるのか知ることができないので、経験的に推測することになります。ある関数が Perl
\mathcal{L}_{\text{S}}) the system of \mathcal{A}Perl National Example 2 wantarray fork time times
getlogin getppid getpwent getgrent gethostent getnetent getprotoent
getservent setpwent setgrent endpwent endgrent endhostent endnetent
endprotoent endservent
        xgettext
で説明したようなスラッシュ(またはクエスチョンマーク) を探してみる必要があります。もしかした
  xgettext Perl (
\begin{array}{ccc} \n\text{c} & \text{c} & \text{d} & \text{d} & \text{d} & \text{e} & \text{d} & \text{f} & \text{g} & \text{g} & \text{g} & \text{g} & \text{g} & \text{g} & \text{g} & \text{g} & \text{g} & \text{g} & \text{g} & \text{g} & \text{g} & \text{g} & \text{g} & \text{g} & \text{g} & \text{g} & \text{g} & \text{g} & \text{g} & \text{g} & \text{g} & \text{g} & \text{g)<br>         xgettext "
   特に、引数をとらない関数をパーサーが認識できないときは、カッコを使ってください:
      x = somefunc() ? 1 : 0;
      y = (sometimes) ? 1 : 0;実際のところは Perl のパーサーも、このような状況にたいする問題をもっていて、警告を発します。
15.5.18.2 xgettext ?
   xgettext --keyword( -k) Perlワードを認識します:
  • gettext
  • dgettext
 • dcgettext
  • ngettext:1,2
    1 (singular) 2 (plural)
```
*•* dngettext:1,2 1 (singular) 2 (plural) *•* dcngettext:1,2  $1 \qquad \text{(singular)} \qquad 2 \qquad \text{(plural)}$ *•* gettext\_noop *•* %gettext

%gettext

*•* \$gettext

\$gettext

### 15.5.18.3

perl " xgettext print \_\_"Hello world!"; print \$\_\_{"Hello world!"}; print \$\_\_->{"Hello world!"}; print  $\mathcal{F}_{\text{min}}$  = ["Hello world!"}; <sub>4</sub> ついては、中国には、Perl Locale::TextDomain  $_{--}$ () tied  $\%_{--}$  $\mathfrak{S}_{--}$ xgettext --keyword(  $-k$ ) 1  $(\%)$  0  $(\$\)$ Perl ( $\sim$  $($ print \$gettext{Error};  $\hbox{C}$  (!)  $\hbox{C}$  :  $\hbox{1}$  $\operatorname{ASCII}$  $\hspace{1cm}$  ) and  $\hspace{1cm}$  Unicode  $\hspace{1cm}$  use utf8 pragma **15.5.18.4** ? Perl to the contract of the set of the set of the set of the set of the set of the set of the set of the set of the set of the set of the set of the set of the set of the set of the set of the set of the set of the set of xgettext *•* **double-quoted strings** print gettext "Hello World!"; *•* **single-quoted strings**

print gettext 'Hello World!';

```
• 演算子 qq
     print gettext qq |Hello World!|;
     print gettext qq <E-mail: <guido\@imperia.net>>;
 qq \frac{4}{3}(round angle square curly)
• 演算子 q
    print gettext q |Hello World!|;
     print gettext q <E-mail: <guido@imperia.net>>;
 q \frac{4}{3}angle square curly)
• 演算子 qx
     print gettext qx ;LANGUAGE=C /bin/date;
     print gettext qx [/usr/bin/ls | grep '^[A-Z]*'];
 \mathtt{q}x \hspace{1cm} (round
 angle square curly)
 \texttt{gettext} qx
                     gettext
 (• • \mathbf{r} = \mathbf{r} \cdot \mathbf{r}print gettext <<'EOF';
     program not found in $PATH
     EOF
     print ngettext <<EOF, <<"EOF";
     one file deleted
     EOF
     several files deleted
     EOF
```
15.5.18.5 Perl to the contract of the contract of the contract of the contract of the contract of the contract of the contract of the contract of the contract of the contract of the contract of the contract of the contract of the co

数字ではじめます こうしょう

以下のような文字列の生成はエラーを発生させます:

```
print gettext "This is the program $0!\n";
          Perl gettext() $0
(30perl perl perl gettext()
\overline{R})xgettext
ようにしてこの挙動を回避できます:
   my $know_what_i_am_doing = "This is program $0!\n";
   print gettext $know_what_i_am_doing;
 --extract-all( -a)
ます。理論的な根拠: 一般的にはソースをインターナショナライズ用に準備するために、このオプショ
                                             'man perlop'
manpage を参照してください。以下は、(致命的なエラーとならない) 安全な補間です:
 • \t(tab, HT, TAB) \ \infty Notewline NL) \r(\text{term } CR) \ f(\text{form})feed FF) \b(backspace BS) \a(alarm bell BEL) \e (escape ESC)
 • \sqrt{033} 8<br>400 777 8
                    use utf8 pragma
      UTF-8
 • hex chars, like \x1b
 • \x{263a} 16
             use utf8 pragma UTF-8• \c(CTRL-[)• \N{LATIN CAPITAL LETTER C WITH CEDILLA} Unicode use utf8 pragma UTF-8
             use utf8 pragma
  は、または、部分的には、部分的には安全だとなっています。
 • \lambda \lambda• \mathcal{U}• \L \E
 • \U \E
```
- $\angle E$
- $\mathcal{Q} \setminus E$

 $\operatorname{ASCII}$ ASCII locale capacity locale contracts and the contracts of the set of the set of the set of the set of the set of the set of the set of the set of the set of the set of the set of the set of the set of the set of the set xgettext locale  $\sqrt{Q}$ 15.5.18.6 Perl the contract of the contract of the periodic vertex  $\mathbb{P}$  and  $\mathbb{P}$  are the contract of the contract of the contract of the contract of the contract of the contract of the contract of the contract of the contrac ることもあります。このような使用方法の例として有名なものには、HTML コードを出力する Web  $\text{HTML}$  (  $\qquad \qquad \qquad$  ) 在させて記述したいが、その他に出会うこともある。 print gettext <<EOF; <h1>My Homepage</h1> <script language="JavaScript"><!- for  $(i = 0; i < 100; ++i)$  { alert ("Thank you so much for visiting my homepage!"); } //--></script> EOF parser the contraction of the contraction of the contraction of the contraction of the HTML PO 2000 PO 2000 PO 2000 PO 2000 PO 2000 PO 2000 PO 3000 PO 3000 PO 3000 PO 3000 PO 3000 PO 3000 PO 3000 PO 3000 PO 3000 PO 3000 PO 3000 PO 3000 PO 3000 PO 3000 PO 3000 PO 3000 PO 3000 PO 3000 PO 3000 PO 3000 PO 3000 PO 300 下のような代替の表現を考慮する必要があるでしょう: print <<EOF; <h1>\$gettext{"My Homepage"}</h1> <script language="JavaScript"><!- for (i = 0; i < 100; ++i) { alert ("\$gettext{'Thank you so much for visiting my homepage!'}"); } //--></script> EOF PO 200 and 200 and 200 and 200 and 200 and 200 and 200 and 200 and 200 and 200 and 200 and 200 and 200 and 200 hash quote  $\alpha$  $(\text{quote} \hspace{2.3em} \text{manpage})$  $\frac{1}{2}$   $\frac{1}{2}$  # TRANSLATORS: Replace "the earth" with the name of your planet. print gettext qq{Welcome to \$gettext->{"the earth"}}; qq xgettext hash-dereferencing \$ parser "invalid interpolation" hash lookup : the state of the hash lookup of the state  $\mathbf{r}$  :

```
if ($var = \sqrt{8}gettext{"the earth"}/) {
   print gettext "Match!\n";
}
s/$gettext{"U. S. A."}/$gettext{"U. S. A."} $gettext{"(dial +0)"}/g;
```
## 15.5.18.7

Perl ということを見ることを見ることになっているのです。また、または、またはないです。または、または、またはないです。または、またはないです。または、またはないです。 (hash hash references  $($  )Perl です。それゆえ、以下の例の構築例はすべて使用できます: print gettext ("Hello World!\n"); print gettext "Hello World!\n"; print dgettext (\$package => "Hello World!\n"); print dgettext \$package, "Hello World!\n"; # The "fat comma" => turns the left-hand side argument into a # single-quoted string! print dgettext smellovision => "Hello World! $\n\frac{n}{i}$ ; # The following assignment only works with prototyped functions. # Otherwise, the functions will act as "greedy" list operators and # eat up all following arguments. my \$anonymous\_hash = { planet => gettext "earth", cakes => ngettext "one cake", "several cakes", \$n, still => \$works, }; # The same without fat comma: my \$other\_hash = { 'planet', gettext "earth", 'cakes', ngettext "one cake", "several cakes", \$n, 'still', \$works, };

# Parentheses are only significant for the first argument. print dngettext 'package', ("one cake", "several cakes", \$n), \$discarded;

### 15.5.18.8

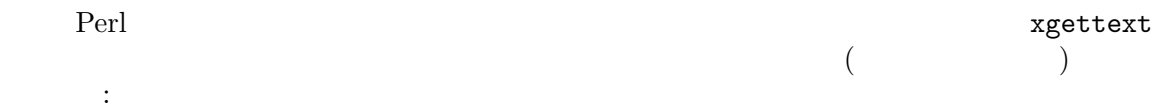

print gettext ("This is a very long" . " message that is still" . " readable, because" . " it is split into" . " multiple lines.\n"); Perl 1 and the state of  $\overline{1}$ xgettext POT 1 Perl 6 ('.') dereferencing  $(')$  $(')$   $(')$  $($ でも改行を挿入できます: print gettext ("<em>In HTML output embedded newlines are generally no problem, since adjacent whitespace is always rendered into a single space character.</em>"); ヒアドキュメントの使用を考えるかもしれません: print gettext <<EOF; <em>In HTML output embedded newlines are generally no problem, since adjacent whitespace is always rendered into a single space character.</em> EOF  $($  :  $POT$  $($ 15.5.18.9 Perl xgettext  $\frac{1}{2}$  $\begin{aligned} \text{hash lookup} \qquad \qquad : \qquad \qquad \text{.} \end{aligned}$ print <<EOF; \$gettext{"The dot operator" . " does not work" . "here!"} Likewise, you cannot @{[ gettext ("interpolate function calls") ]} inside quoted strings or quote-like expressions. EOF Perl gettext xgettext Perl parser 表現の補間で見つけることができます:

```
s/<!--START_OF_WEEK-->/gettext ("Sunday")/e;
  egettext() parser "Sunday"
ます。この機能を本当に使うことです: シンプルならば、シンプルなどの機能を
   my $sunday = gettext "Sunday";
   s/<!--START_OF_WEEK-->/$sunday/;
 hash slices
   my @weekdays = @gettext{'Sunday', 'Monday', 'Tuesday', 'Wednesday',
                     'Thursday', 'Friday', 'Saturday'};
   # Or even:
   @weekdays = @gettext{qw (Sunday Monday Tuesday Wednesday Thursday
                     Friday Saturday) };
     tied hash %gettext
              A'-Z' a'-z' '0'-'9' \frac{1}{z}brace brace brace brace \theta\operatorname{strings}会うものです:
   die "usage: $0 {OPTIONS} FILENAME...\n";
    Perl brace format strings
題が起きます:
   die _{-x} ("usage: {program} {OPTIONS} FILENAME...\n\cdot \n\cdot", program => $0);
 '{program}' placeholder '{OPTIONS}' placeholder
xgettext\alphaPerl parser
                 2 \qquad \qquad (printf())Perl 5.8.01 brace placeholder
                                     no-perl-brace-format
  printf()
   # xgettext: no-perl-brace-format
   die sprintf ("usage: %s {OPTIONS} FILENAME...\n", $0);
            Perl brace format placeholders braces
の中に配置します:
   die __x ("usage: {program} {[}OPTIONS{]} FILENAME...\n",
          program => $0, '[' => {''}, ']' => ''};
  Perl brace \BoxPerl
brace format extensive format and the set of \mathbb{R}^n
```
printf()

#### 15.5.19 PHP

```
RPM mod php4 mod php4-core phpdoc
        php php3 php4
        "abc" 'abc'
gettext
        _{-}("abc")
gettext/ngettextgettext dgettext dcgettext
        PHP 4.2.0 mgettext dngettext dcngettext
textdomain
        textdomain
bindtextdomain
       bindtextdomain
setlocale setlocale (LC_ALL, "")
\simGNU gettext
        xgettext
        printf "%2\$d %1\$d"
pettext and \etapo-mode
        —
  examples hello-php
15.5.20 Pike
RPM roxen
        pike
        "abc"
gettext
        —
gettext/ngettextgettext dgettext dcgettext
```
#### $Chapter 15: 192$

textdomain textdomain bindtextdomain bindtextdomain setlocale setlocale function import Locale.Gettext; GNU gettext

—  $\sim$ 

—

gettext

po-mode

## **15.5.21 GNU Compiler Collection**

RPM gcc

c h

"abc"

gettext

 $_{-}$ ("abc")

 $gettext/ngettext$ 

gettext dgettext dcgettext ngettext dngettext dcngettext textdomain

textdomain

bindtextdomain

bindtextdomain

setlocale setlocale (LC\_ALL, "")

#include "intl.h"

GNU gettext

xgettext -k\_

 $\sim$ 

autoconf

po-mode

yes

# **15.5.22 Lua** RPM lua lua *•* "abc" *•* 'abc' *•* [[abc]] *•* [=[abc]=] *•* [==[abc]==] *•* ... gettext  $_{-}$ ("abc")  ${\rm gettext}/{\rm ngettext}$ gettext.gettext gettext.dgettext gettext.dcgettext gettext.ngettext gettext.dngettext gettext.dcngettext textdomain textdomain bindtextdomain bindtextdomain  $\rm set locale$ require 'gettext' -l gettext lua GNU gettext

xgettext

 $\sim$ 

pettext and  $\eta$ 

po-mode

## **15.5.23 Java Script**

—

RPM js

js

- *•* "abc"
- *•* 'abc'

gettext  $_{-}$ ("abc")  $gettext/ngettext$ gettext dgettext dcgettext ngettext dngettext textdomain textdomain bindtextdomain bindtextdomain  $\rm set locale$  $\sim$ GNU gettext xgettext  $\sim$ gettext po-mode — 15.6  $\mathrm{GNU}\xspace$  gettext **15.6.1 POT - Portable Object Template** RPM gettext pot po

xgettext

### **15.6.2 Resource String Table**

RPM fpk

rst

xgettext rstconv

# **15.6.3 Glade - GNOME user interface description**

RPM glade libglade glade2 libglade2 intltool

glade glade2 ui

xgettext libglade-xgettext xml-i18n-extract intltool-extract

# **16**

Native Language Support GNU gettext

# 16.1 GNU gettext

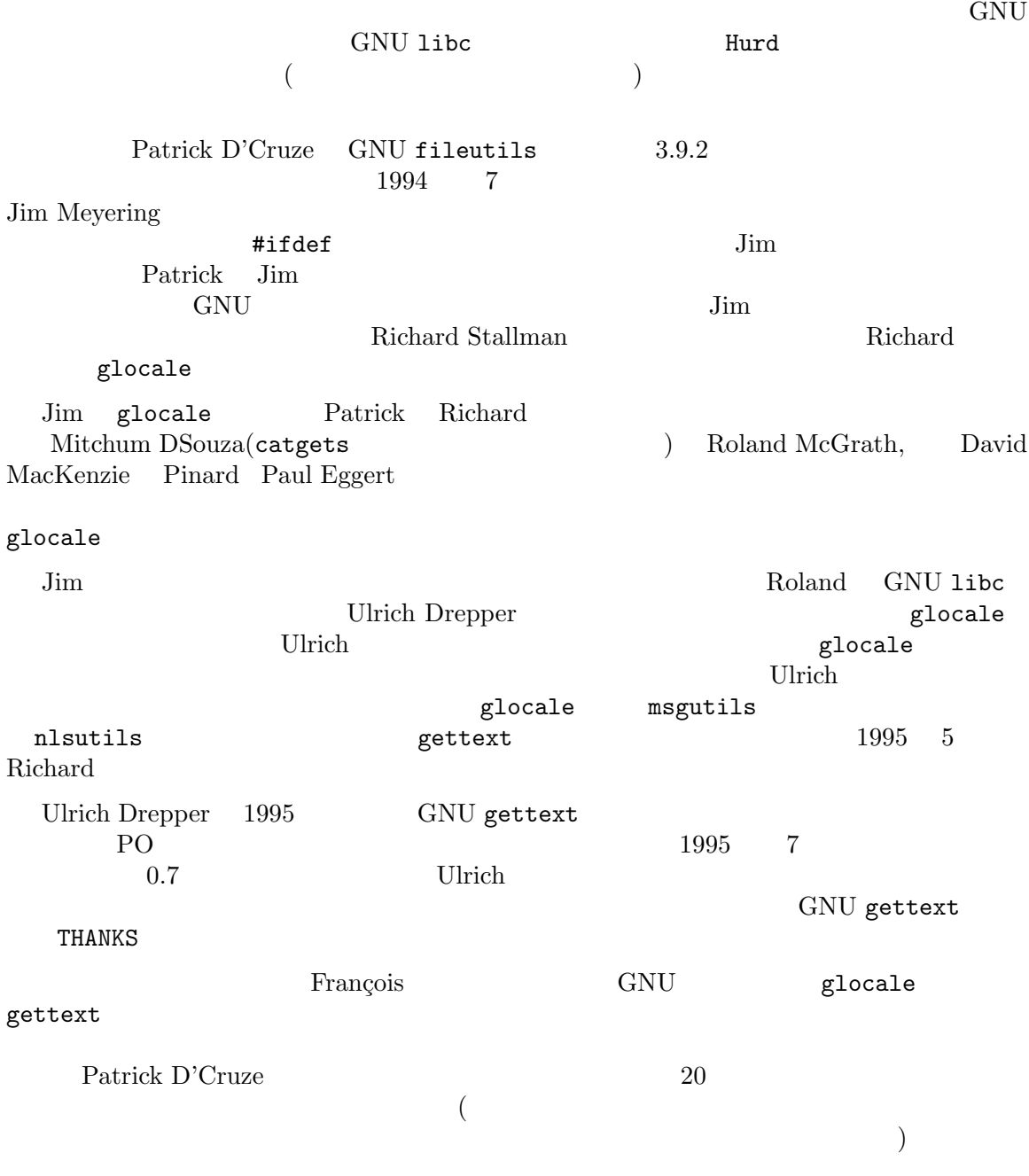

1995  $5$ 

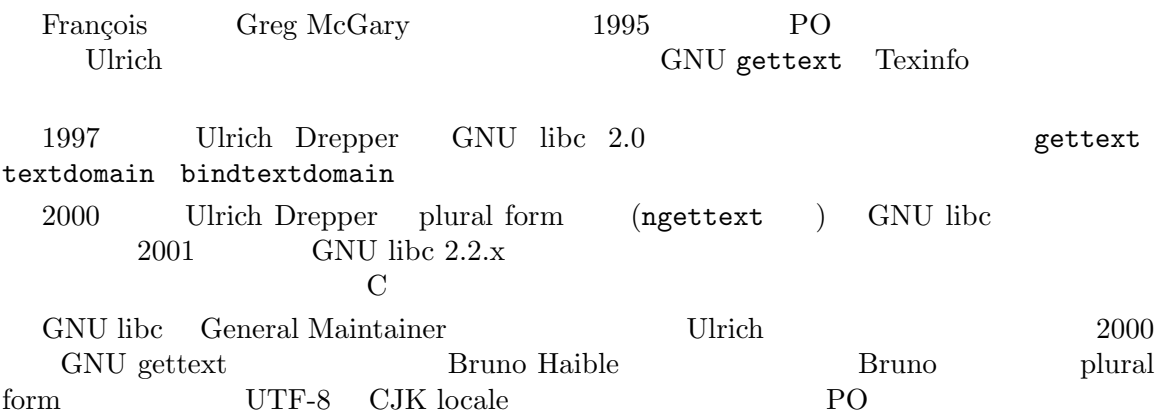

#### 16.2

Eugene H. Dorr(dorre@well.com) *Internationalization Reference List* 

: 2014年には<sub>の</sub>で、このセクションの文書は最もあります。

ftp://ftp.ora.com/pub/examples/nutshell/ujip/doc/i18n-books.txt

Michael Gschwind(mike@vlsivie.tuwien.ac.at) Programming for Internationalisation (Frequently Asked Questions  $(FAQ)$ )  $FAQ$ 

Usenet: ISO 8859-1

comp.unix.questions

comp.std.internat comp.software.international comp.lang.c comp.windows.x comp.std.c comp.answers news.answers あります: ftp://ftp.vlsivie.tuwien.ac.at/pub/8bit/ISO-programming

Patrick D'Cruze(pdcruze@li.org) NLS Jochen Hein(Hein@student.tu-clausthal.de)

> ftp://sunsite.unc.edu/pub/Linux/utils/nls/catalogs/Incoming/... ...locale-tutorial-0.8.txt.gz

ftp://ftp.ibp.fr/pub/linux/sunsite/

ftp://ftp.ibp.fr/pub/linux/french/docs/ Linux and References and References and References and References and References and References and References

# **Appendix A Language Codes**

ISO  $639$   $2$   $3$ 

**A.1 Usual Language Codes**

ISO 639-1  $2$ 

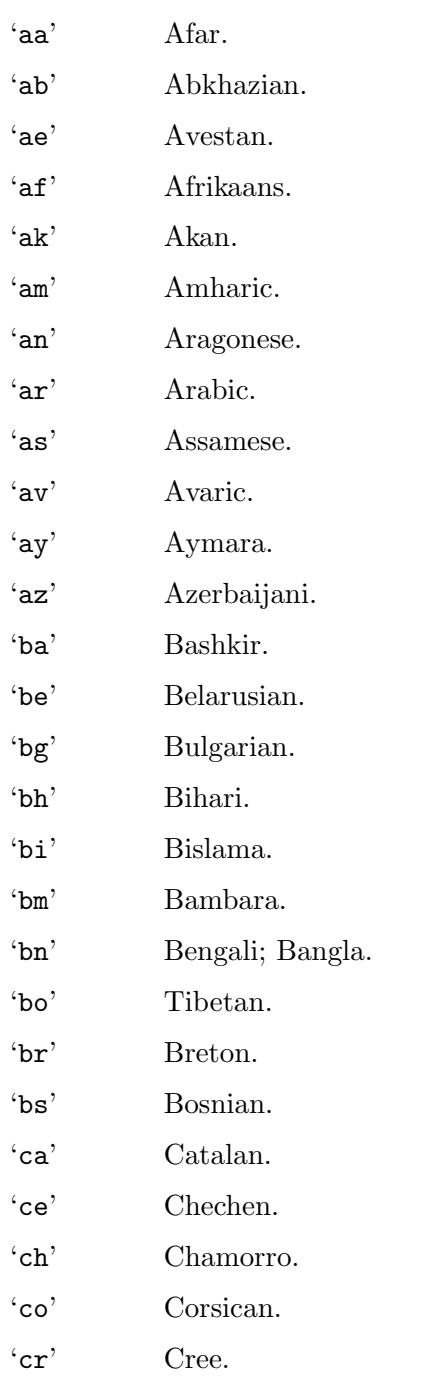

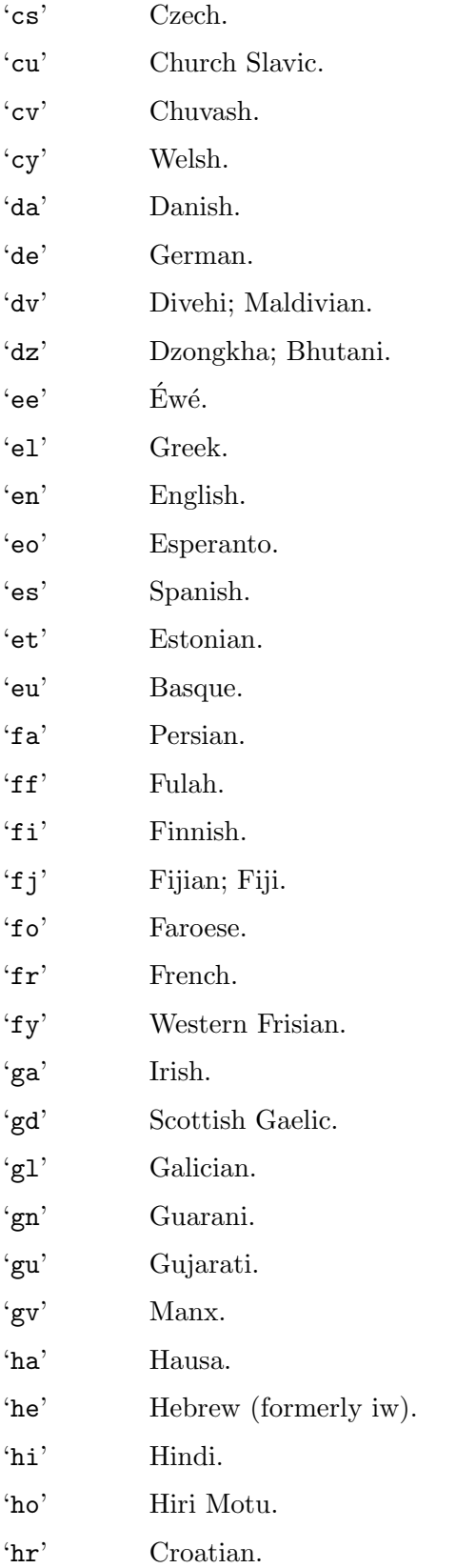

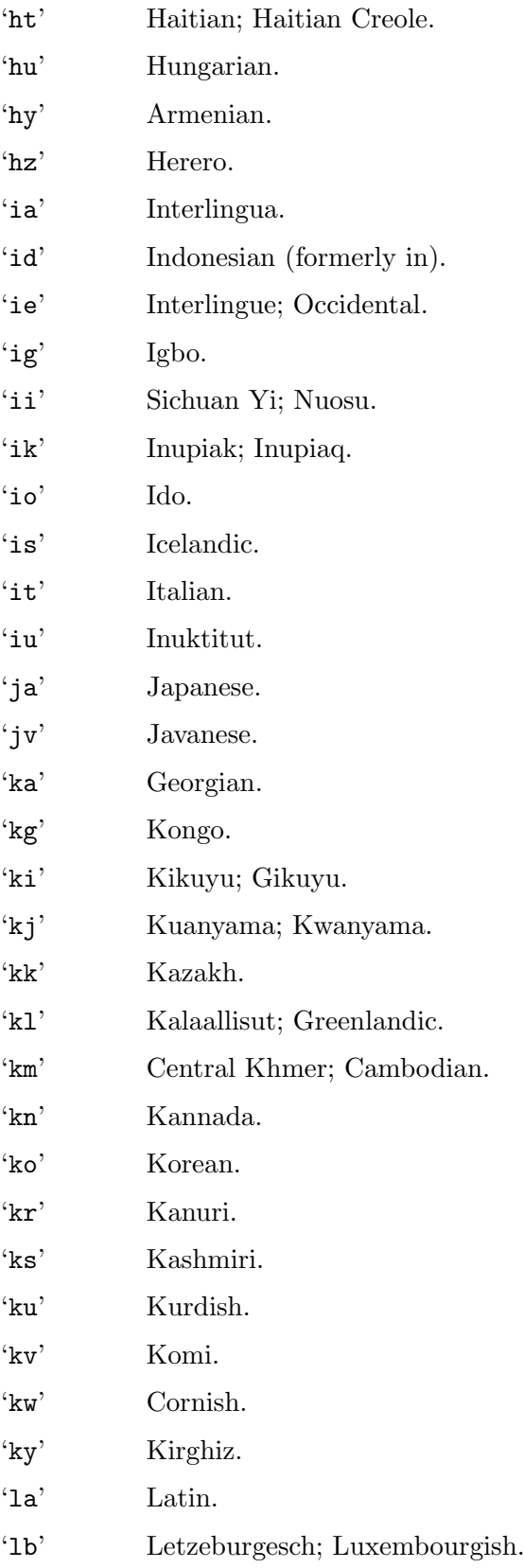

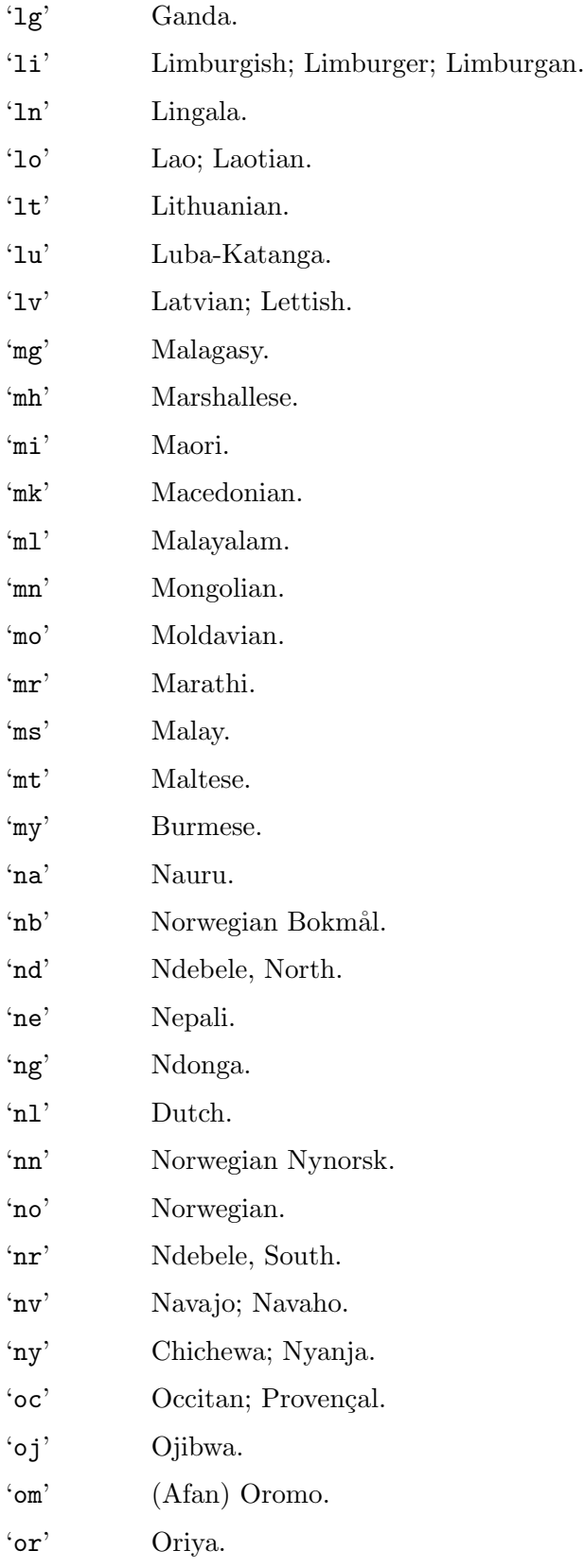

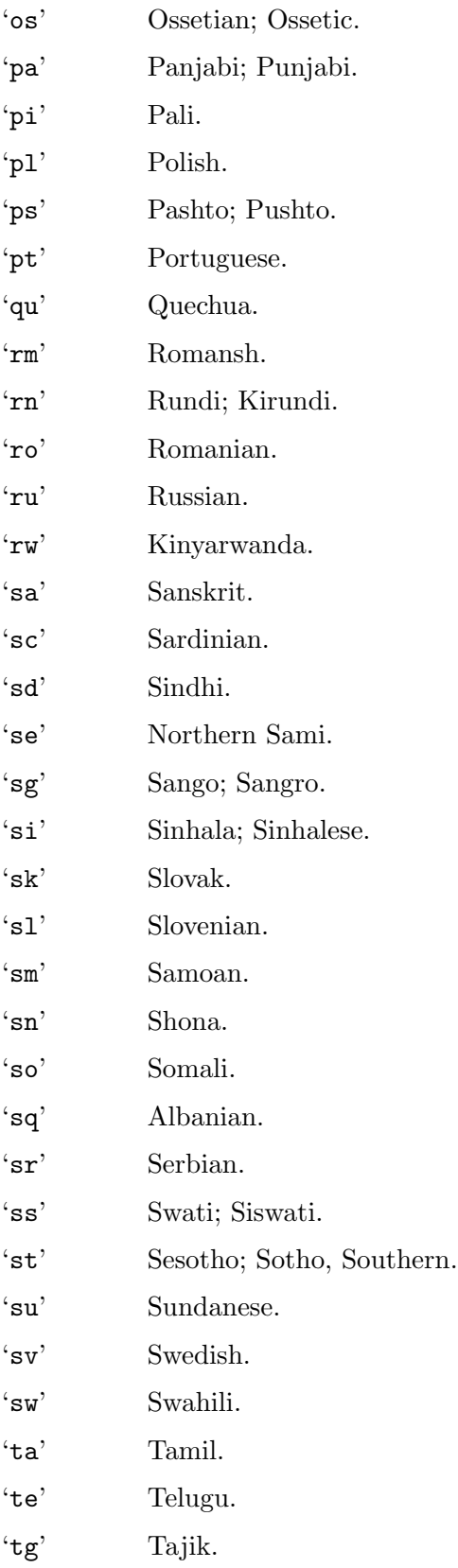

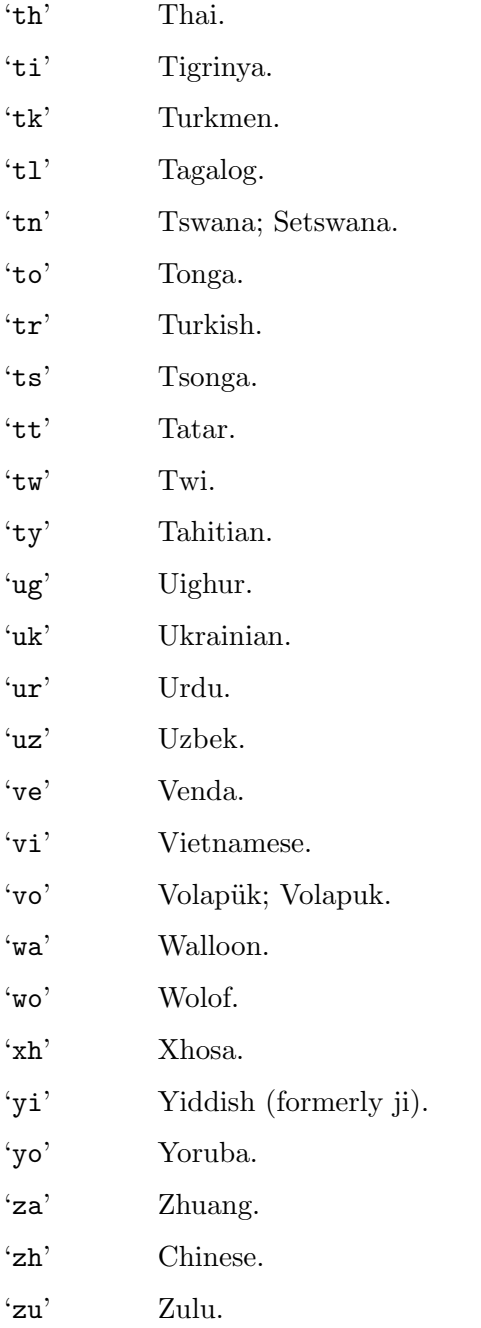

# **A.2 Rare Language Codes**

 $\rm ISO\ 639-2\quad 3\\ 100$ 

 $100$ 

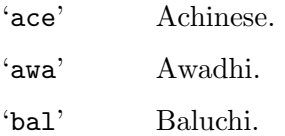

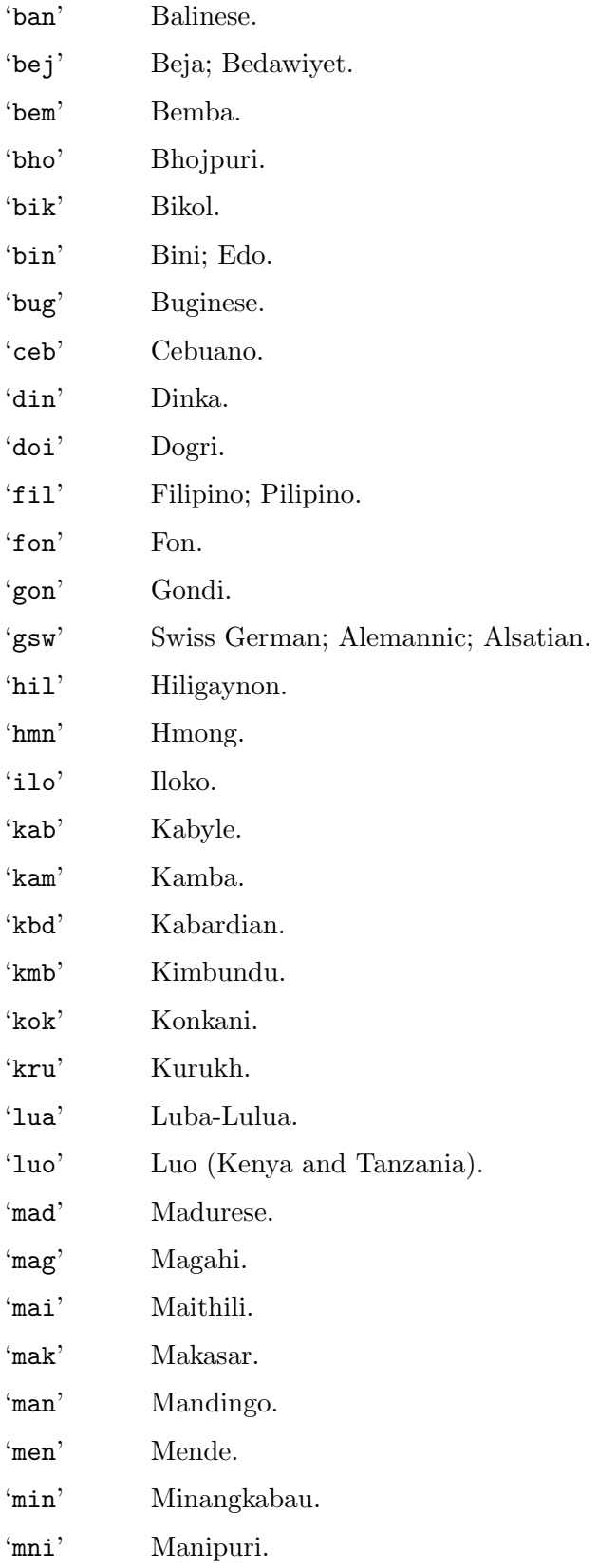

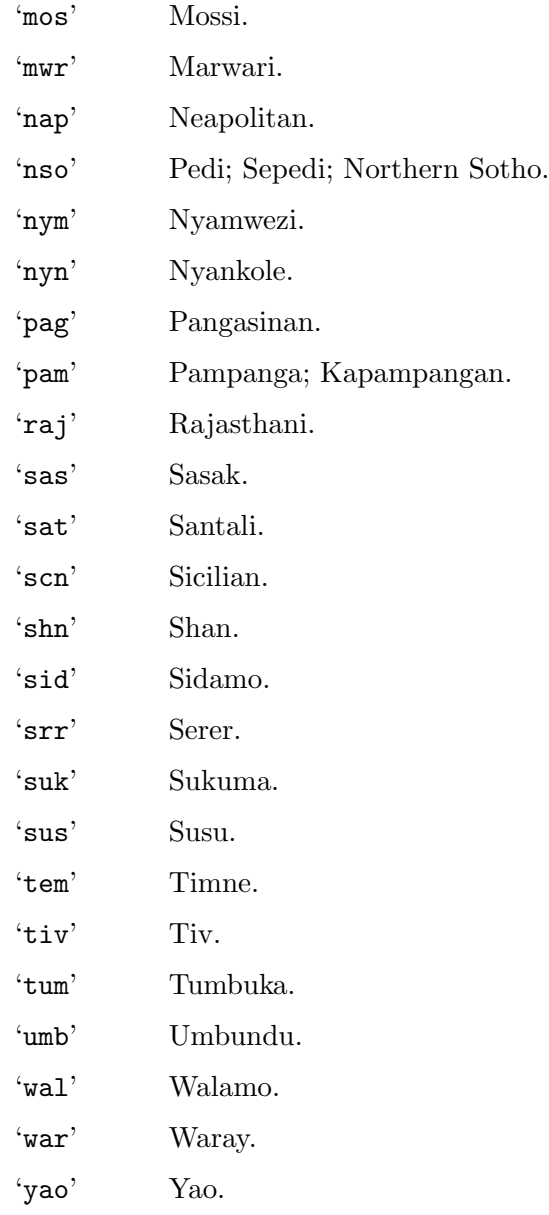
## **Appendix B Country Codes**

'AD' Andorra. 'AE' United Arab Emirates. 'AF' Afghanistan. 'AG' Antigua and Barbuda. 'AI' Anguilla. 'AL' Albania. 'AM' Armenia. 'AN' Netherlands Antilles. 'AO' Angola. 'AQ' Antarctica. 'AR' Argentina. 'AS' Samoa (American). 'AT' Austria. 'AU' Australia. 'AW' Aruba. 'AX' Aaland Islands. 'AZ' Azerbaijan. 'BA' Bosnia and Herzegovina. 'BB' Barbados. 'BD' Bangladesh. 'BE' Belgium. 'BF' Burkina Faso. 'BG' Bulgaria. 'BH' Bahrain. 'BI' Burundi. 'BJ' Benin. 'BM' Bermuda. 'BN' Brunei. 'BO' Bolivia. 'BR' Brazil.

ISO  $3166$  Translation Project

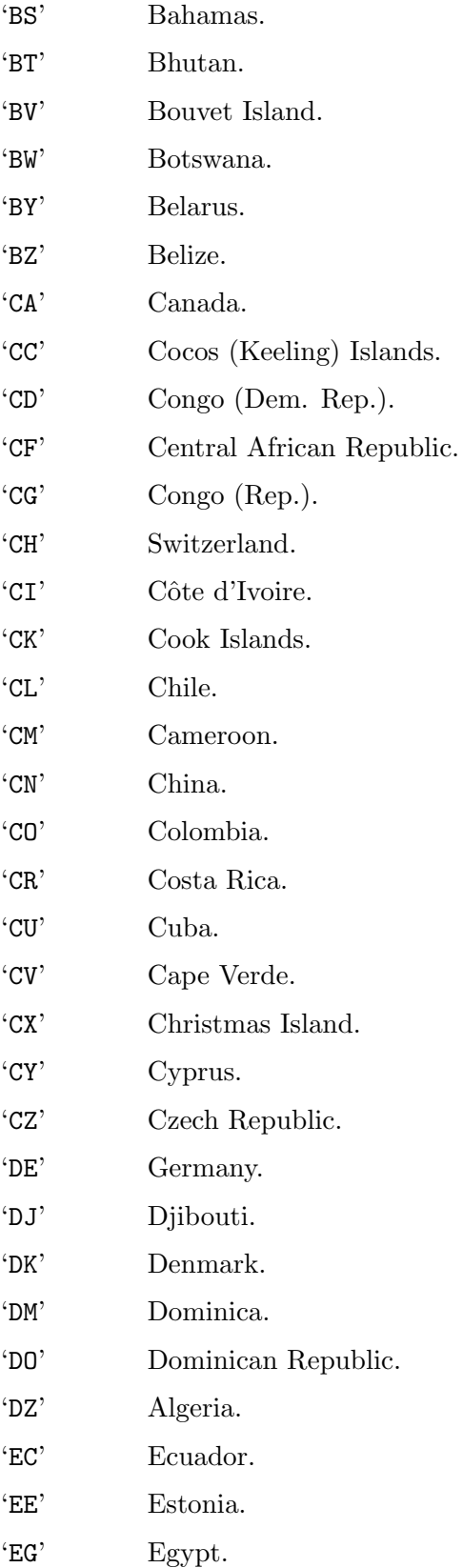

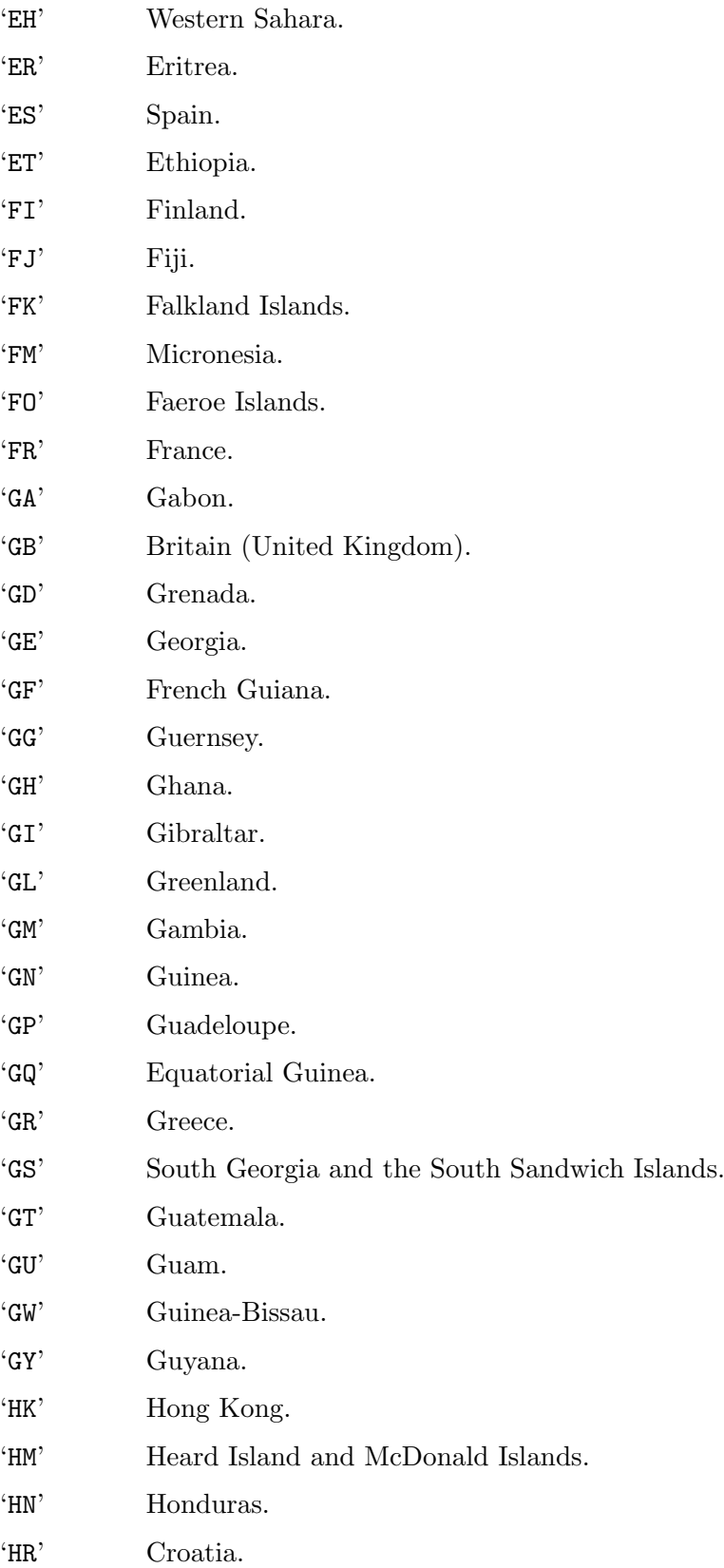

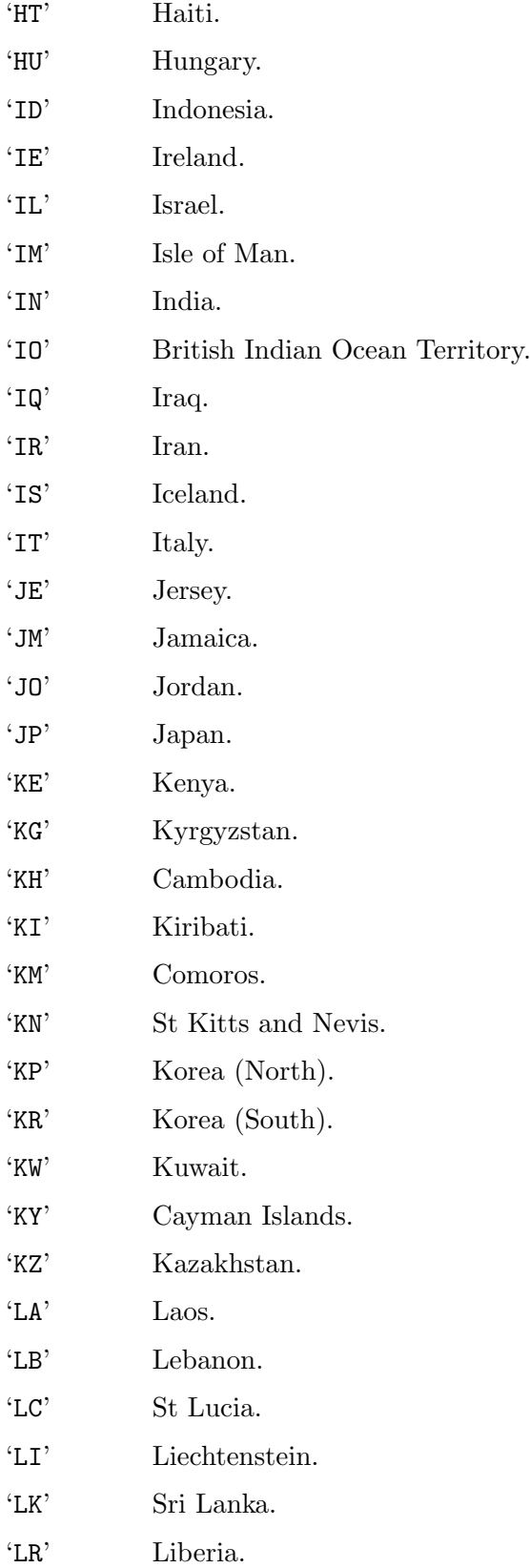

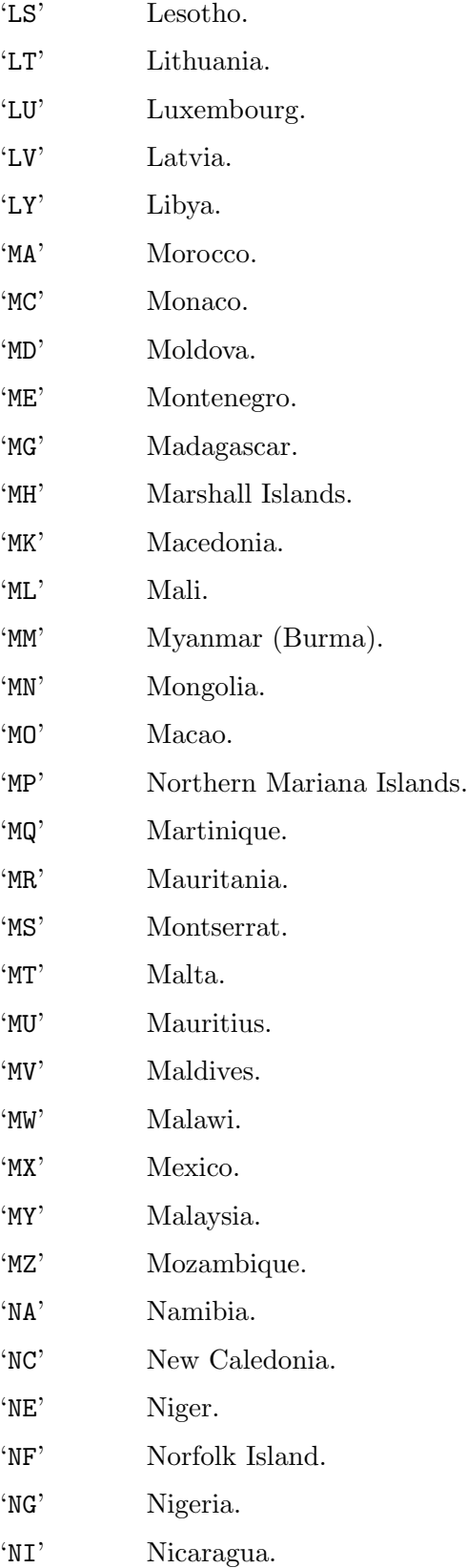

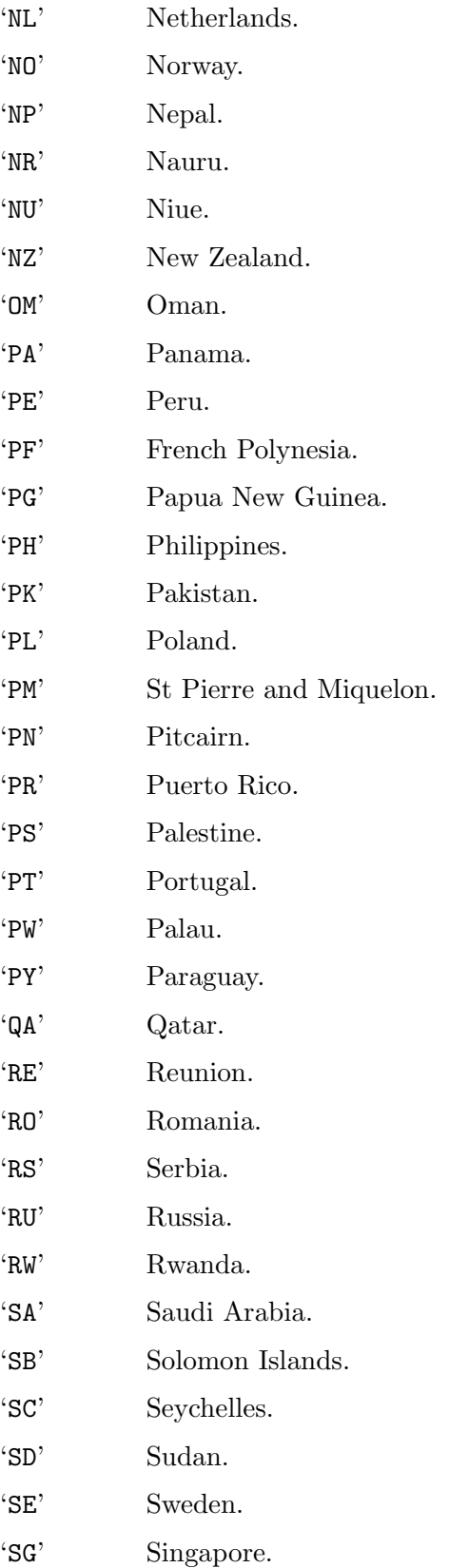

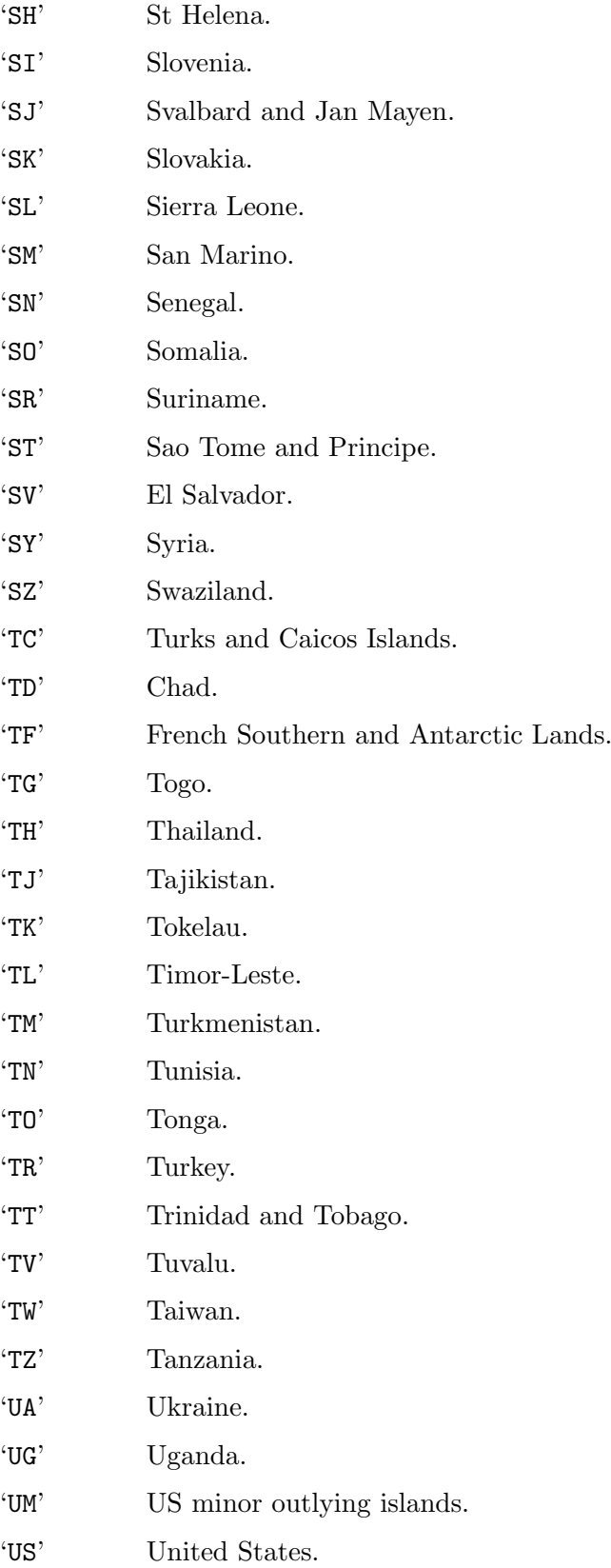

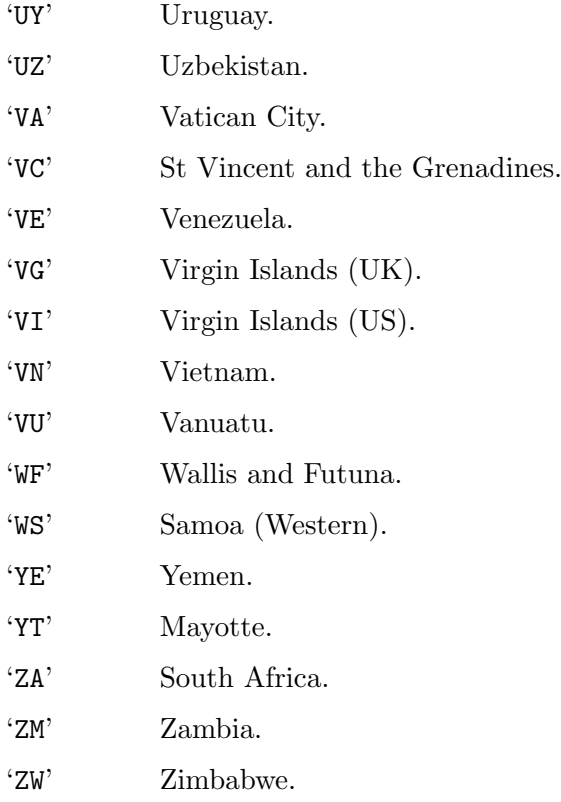

## **Appendix C Licenses**

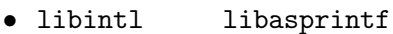

されます。以下はサマリーです:

**GNU Lesser General Public License(LGPL)** Section C.2 [GNU LGPL], page 221

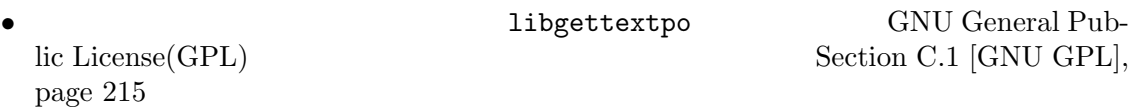

• This manual is free documentation. It is dually licensed under the GNU FDL and the GNU GPL. This means that you can redistribute this manual under either of these two licenses, at your choice.

This manual is covered by the GNU FDL. Permission is granted to copy, distribute and/or modify this document under the terms of the GNU Free Documentation License (FDL), either version 1.2 of the License, or (at your option) any later version published by the Free Software Foundation (FSF); with no Invariant Sections, with no Front-Cover Text, and with no Back-Cover Texts. A copy of the license is included in Section C.3 [GNU FDL], page 230.

This manual is covered by the GNU GPL. You can redistribute it and/or modify it under the terms of the GNU General Public License (GPL), either version 2 of the License, or (at your option) any later version published by the Free Software Foundation (FSF). A copy of the license is included in Section C.1 [GNU GPL], page 215.

### **C.1 GNU GENERAL PUBLIC LICENSE**

Version 2, June 1991

Copyright *c* 1989, 1991 Free Software Foundation, Inc. 51 Franklin Street, Fifth Floor, Boston, MA 02110-1301, USA

Everyone is permitted to copy and distribute verbatim copies of this license document, but changing it is not allowed.

#### **Preamble**

The licenses for most software are designed to take away your freedom to share and change it. By contrast, the GNU General Public License is intended to guarantee your freedom to share and change free software—to make sure the software is free for all its users. This General Public License applies to most of the Free Software Foundation's software and to any other program whose authors commit to using it. (Some other Free Software Foundation software is covered by the GNU Library General Public License instead.) You can apply it to your programs, too.

When we speak of free software, we are referring to freedom, not price. Our General Public Licenses are designed to make sure that you have the freedom to distribute copies of free software (and charge for this service if you wish), that you receive source code or can get it if you want it, that you can change the software or use pieces of it in new free programs; and that you know you can do these things.

To protect your rights, we need to make restrictions that forbid anyone to deny you these rights or to ask you to surrender the rights. These restrictions translate to certain responsibilities for you if you distribute copies of the software, or if you modify it.

For example, if you distribute copies of such a program, whether gratis or for a fee, you must give the recipients all the rights that you have. You must make sure that they, too, receive or can get the source code. And you must show them these terms so they know their rights.

We protect your rights with two steps: (1) copyright the software, and (2) offer you this license which gives you legal permission to copy, distribute and/or modify the software.

Also, for each author's protection and ours, we want to make certain that everyone understands that there is no warranty for this free software. If the software is modified by someone else and passed on, we want its recipients to know that what they have is not the original, so that any problems introduced by others will not reflect on the original authors' reputations.

Finally, any free program is threatened constantly by software patents. We wish to avoid the danger that redistributors of a free program will individually obtain patent licenses, in effect making the program proprietary. To prevent this, we have made it clear that any patent must be licensed for everyone's free use or not licensed at all.

The precise terms and conditions for copying, distribution and modification follow.

### **TERMS AND CONDITIONS FOR COPYING, DISTRIBUTION AND MODIFICATION**

0. This License applies to any program or other work which contains a notice placed by the copyright holder saying it may be distributed under the terms of this General Public License. The "Program", below, refers to any such program or work, and a "work based on the Program" means either the Program or any derivative work under copyright law: that is to say, a work containing the Program or a portion of it, either verbatim or with modifications and/or translated into another language. (Hereinafter, translation is included without limitation in the term "modification".) Each licensee is addressed as "you".

Activities other than copying, distribution and modification are not covered by this License; they are outside its scope. The act of running the Program is not restricted, and the output from the Program is covered only if its contents constitute a work based on the Program (independent of having been made by running the Program). Whether that is true depends on what the Program does.

1. You may copy and distribute verbatim copies of the Program's source code as you receive it, in any medium, provided that you conspicuously and appropriately publish on each copy an appropriate copyright notice and disclaimer of warranty; keep intact all the notices that refer to this License and to the absence of any warranty; and give any other recipients of the Program a copy of this License along with the Program.

You may charge a fee for the physical act of transferring a copy, and you may at your option offer warranty protection in exchange for a fee.

- 2. You may modify your copy or copies of the Program or any portion of it, thus forming a work based on the Program, and copy and distribute such modifications or work under the terms of Section 1 above, provided that you also meet all of these conditions:
	- a. You must cause the modified files to carry prominent notices stating that you changed the files and the date of any change.
	- b. You must cause any work that you distribute or publish, that in whole or in part contains or is derived from the Program or any part thereof, to be licensed as a whole at no charge to all third parties under the terms of this License.
	- c. If the modified program normally reads commands interactively when run, you must cause it, when started running for such interactive use in the most ordinary way, to print or display an announcement including an appropriate copyright notice and a notice that there is no warranty (or else, saying that you provide a warranty) and that users may redistribute the program under these conditions, and telling the user how to view a copy of this License. (Exception: if the Program itself is interactive but does not normally print such an announcement, your work based on the Program is not required to print an announcement.)

These requirements apply to the modified work as a whole. If identifiable sections of that work are not derived from the Program, and can be reasonably considered independent and separate works in themselves, then this License, and its terms, do not apply to those sections when you distribute them as separate works. But when you distribute the same sections as part of a whole which is a work based on the Program, the distribution of the whole must be on the terms of this License, whose permissions for other licensees extend to the entire whole, and thus to each and every part regardless of who wrote it.

Thus, it is not the intent of this section to claim rights or contest your rights to work written entirely by you; rather, the intent is to exercise the right to control the distribution of derivative or collective works based on the Program.

In addition, mere aggregation of another work not based on the Program with the Program (or with a work based on the Program) on a volume of a storage or distribution medium does not bring the other work under the scope of this License.

- 3. You may copy and distribute the Program (or a work based on it, under Section 2) in object code or executable form under the terms of Sections 1 and 2 above provided that you also do one of the following:
	- a. Accompany it with the complete corresponding machine-readable source code, which must be distributed under the terms of Sections 1 and 2 above on a medium customarily used for software interchange; or,
	- b. Accompany it with a written offer, valid for at least three years, to give any third party, for a charge no more than your cost of physically performing source distribution, a complete machine-readable copy of the corresponding source code, to be distributed under the terms of Sections 1 and 2 above on a medium customarily used for software interchange; or,
	- c. Accompany it with the information you received as to the offer to distribute corresponding source code. (This alternative is allowed only for noncommercial distribution and only if you received the program in object code or executable form with such an offer, in accord with Subsection b above.)

The source code for a work means the preferred form of the work for making modifications to it. For an executable work, complete source code means all the source code for all modules it contains, plus any associated interface definition files, plus the scripts used to control compilation and installation of the executable. However, as a special exception, the source code distributed need not include anything that is normally distributed (in either source or binary form) with the major components (compiler, kernel, and so on) of the operating system on which the executable runs, unless that component itself accompanies the executable.

If distribution of executable or object code is made by offering access to copy from a designated place, then offering equivalent access to copy the source code from the same place counts as distribution of the source code, even though third parties are not compelled to copy the source along with the object code.

- 4. You may not copy, modify, sublicense, or distribute the Program except as expressly provided under this License. Any attempt otherwise to copy, modify, sublicense or distribute the Program is void, and will automatically terminate your rights under this License. However, parties who have received copies, or rights, from you under this License will not have their licenses terminated so long as such parties remain in full compliance.
- 5. You are not required to accept this License, since you have not signed it. However, nothing else grants you permission to modify or distribute the Program or its derivative works. These actions are prohibited by law if you do not accept this License. Therefore, by modifying or distributing the Program (or any work based on the Program), you indicate your acceptance of this License to do so, and all its terms and conditions for copying, distributing or modifying the Program or works based on it.
- 6. Each time you redistribute the Program (or any work based on the Program), the recipient automatically receives a license from the original licensor to copy, distribute or modify the Program subject to these terms and conditions. You may not impose

any further restrictions on the recipients' exercise of the rights granted herein. You are not responsible for enforcing compliance by third parties to this License.

7. If, as a consequence of a court judgment or allegation of patent infringement or for any other reason (not limited to patent issues), conditions are imposed on you (whether by court order, agreement or otherwise) that contradict the conditions of this License, they do not excuse you from the conditions of this License. If you cannot distribute so as to satisfy simultaneously your obligations under this License and any other pertinent obligations, then as a consequence you may not distribute the Program at all. For example, if a patent license would not permit royalty-free redistribution of the Program by all those who receive copies directly or indirectly through you, then the only way you could satisfy both it and this License would be to refrain entirely from distribution of the Program.

If any portion of this section is held invalid or unenforceable under any particular circumstance, the balance of the section is intended to apply and the section as a whole is intended to apply in other circumstances.

It is not the purpose of this section to induce you to infringe any patents or other property right claims or to contest validity of any such claims; this section has the sole purpose of protecting the integrity of the free software distribution system, which is implemented by public license practices. Many people have made generous contributions to the wide range of software distributed through that system in reliance on consistent application of that system; it is up to the author/donor to decide if he or she is willing to distribute software through any other system and a licensee cannot impose that choice.

This section is intended to make thoroughly clear what is believed to be a consequence of the rest of this License.

- 8. If the distribution and/or use of the Program is restricted in certain countries either by patents or by copyrighted interfaces, the original copyright holder who places the Program under this License may add an explicit geographical distribution limitation excluding those countries, so that distribution is permitted only in or among countries not thus excluded. In such case, this License incorporates the limitation as if written in the body of this License.
- 9. The Free Software Foundation may publish revised and/or new versions of the General Public License from time to time. Such new versions will be similar in spirit to the present version, but may differ in detail to address new problems or concerns.

Each version is given a distinguishing version number. If the Program specifies a version number of this License which applies to it and "any later version", you have the option of following the terms and conditions either of that version or of any later version published by the Free Software Foundation. If the Program does not specify a version number of this License, you may choose any version ever published by the Free Software Foundation.

10. If you wish to incorporate parts of the Program into other free programs whose distribution conditions are different, write to the author to ask for permission. For software which is copyrighted by the Free Software Foundation, write to the Free Software Foundation; we sometimes make exceptions for this. Our decision will be guided by the two goals of preserving the free status of all derivatives of our free software and of promoting the sharing and reuse of software generally.

### **NO WARRANTY**

- 11. BECAUSE THE PROGRAM IS LICENSED FREE OF CHARGE, THERE IS NO WARRANTY FOR THE PROGRAM, TO THE EXTENT PERMITTED BY APPLI-CABLE LAW. EXCEPT WHEN OTHERWISE STATED IN WRITING THE COPY-RIGHT HOLDERS AND/OR OTHER PARTIES PROVIDE THE PROGRAM "AS IS" WITHOUT WARRANTY OF ANY KIND, EITHER EXPRESSED OR IMPLIED, INCLUDING, BUT NOT LIMITED TO, THE IMPLIED WARRANTIES OF MER-CHANTABILITY AND FITNESS FOR A PARTICULAR PURPOSE. THE ENTIRE RISK AS TO THE QUALITY AND PERFORMANCE OF THE PROGRAM IS WITH YOU. SHOULD THE PROGRAM PROVE DEFECTIVE, YOU ASSUME THE COST OF ALL NECESSARY SERVICING, REPAIR OR CORRECTION.
- 12. IN NO EVENT UNLESS REQUIRED BY APPLICABLE LAW OR AGREED TO IN WRITING WILL ANY COPYRIGHT HOLDER, OR ANY OTHER PARTY WHO MAY MODIFY AND/OR REDISTRIBUTE THE PROGRAM AS PERMITTED ABOVE, BE LIABLE TO YOU FOR DAMAGES, INCLUDING ANY GENERAL, SPECIAL, INCIDENTAL OR CONSEQUENTIAL DAMAGES ARISING OUT OF THE USE OR INABILITY TO USE THE PROGRAM (INCLUDING BUT NOT LIMITED TO LOSS OF DATA OR DATA BEING RENDERED INACCURATE OR LOSSES SUSTAINED BY YOU OR THIRD PARTIES OR A FAILURE OF THE PROGRAM TO OPERATE WITH ANY OTHER PROGRAMS), EVEN IF SUCH HOLDER OR OTHER PARTY HAS BEEN ADVISED OF THE POSSIBILITY OF SUCH DAMAGES.

### **END OF TERMS AND CONDITIONS**

### **Appendix: How to Apply These Terms to Your New Programs**

If you develop a new program, and you want it to be of the greatest possible use to the public, the best way to achieve this is to make it free software which everyone can redistribute and change under these terms.

To do so, attach the following notices to the program. It is safest to attach them to the start of each source file to most effectively convey the exclusion of warranty; and each file should have at least the "copyright" line and a pointer to where the full notice is found.

*one line to give the program's name and a brief idea of what it does.* Copyright (C) *yyyy name of author*

This program is free software; you can redistribute it and/or modify it under the terms of the GNU General Public License as published by the Free Software Foundation; either version 2 of the License, or (at your option) any later version.

This program is distributed in the hope that it will be useful, but WITHOUT ANY WARRANTY; without even the implied warranty of MERCHANTABILITY or FITNESS FOR A PARTICULAR PURPOSE. See the GNU General Public License for more details.

You should have received a copy of the GNU General Public License along with this program; if not, write to the Free Software Foundation, Inc., 51 Franklin Street, Fifth Floor, Boston, MA 02110-1301, USA.

Also add information on how to contact you by electronic and paper mail.

If the program is interactive, make it output a short notice like this when it starts in an interactive mode:

Gnomovision version 69, Copyright (C) 19*yy name of author* Gnomovision comes with ABSOLUTELY NO WARRANTY; for details type 'show w'. This is free software, and you are welcome to redistribute it under certain conditions; type 'show c' for details.

The hypothetical commands 'show w' and 'show c' should show the appropriate parts of the General Public License. Of course, the commands you use may be called something other than 'show w' and 'show c'; they could even be mouse-clicks or menu items—whatever suits your program.

You should also get your employer (if you work as a programmer) or your school, if any, to sign a "copyright disclaimer" for the program, if necessary. Here is a sample; alter the names:

Yoyodyne, Inc., hereby disclaims all copyright interest in the program 'Gnomovision' (which makes passes at compilers) written by James Hacker.

*signature of Ty Coon*, 1 April 1989 Ty Coon, President of Vice

This General Public License does not permit incorporating your program into proprietary programs. If your program is a subroutine library, you may consider it more useful to permit linking proprietary applications with the library. If this is what you want to do, use the GNU Library General Public License instead of this License.

### **C.2 GNU LESSER GENERAL PUBLIC LICENSE**

#### Version 2.1, February 1999

Copyright *(c)* 1991, 1999 Free Software Foundation, Inc. 51 Franklin St – Fifth Floor, Boston, MA 02110-1301, USA

Everyone is permitted to copy and distribute verbatim copies of this license document, but changing it is not allowed.

[This is the first released version of the Lesser GPL. It also counts as the successor of the GNU Library Public License, version 2, hence the version number 2.1.]

#### **Preamble**

The licenses for most software are designed to take away your freedom to share and change it. By contrast, the GNU General Public Licenses are intended to guarantee your freedom to share and change free software—to make sure the software is free for all its users.

This license, the Lesser General Public License, applies to some specially designated software—typically libraries—of the Free Software Foundation and other authors who decide to use it. You can use it too, but we suggest you first think carefully about whether this license or the ordinary General Public License is the better strategy to use in any particular case, based on the explanations below.

When we speak of free software, we are referring to freedom of use, not price. Our General Public Licenses are designed to make sure that you have the freedom to distribute copies of free software (and charge for this service if you wish); that you receive source code or can get it if you want it; that you can change the software and use pieces of it in new free programs; and that you are informed that you can do these things.

To protect your rights, we need to make restrictions that forbid distributors to deny you these rights or to ask you to surrender these rights. These restrictions translate to certain responsibilities for you if you distribute copies of the library or if you modify it.

For example, if you distribute copies of the library, whether gratis or for a fee, you must give the recipients all the rights that we gave you. You must make sure that they, too, receive or can get the source code. If you link other code with the library, you must provide complete object files to the recipients, so that they can relink them with the library after making changes to the library and recompiling it. And you must show them these terms so they know their rights.

We protect your rights with a two-step method: (1) we copyright the library, and (2) we offer you this license, which gives you legal permission to copy, distribute and/or modify the library.

To protect each distributor, we want to make it very clear that there is no warranty for the free library. Also, if the library is modified by someone else and passed on, the recipients should know that what they have is not the original version, so that the original author's reputation will not be affected by problems that might be introduced by others.

Finally, software patents pose a constant threat to the existence of any free program. We wish to make sure that a company cannot effectively restrict the users of a free program

Most GNU software, including some libraries, is covered by the ordinary GNU General Public License. This license, the GNU Lesser General Public License, applies to certain designated libraries, and is quite different from the ordinary General Public License. We use this license for certain libraries in order to permit linking those libraries into non-free programs.

When a program is linked with a library, whether statically or using a shared library, the combination of the two is legally speaking a combined work, a derivative of the original library. The ordinary General Public License therefore permits such linking only if the entire combination fits its criteria of freedom. The Lesser General Public License permits more lax criteria for linking other code with the library.

We call this license the *Lesser* General Public License because it does *Less* to protect the user's freedom than the ordinary General Public License. It also provides other free software developers Less of an advantage over competing non-free programs. These disadvantages are the reason we use the ordinary General Public License for many libraries. However, the Lesser license provides advantages in certain special circumstances.

For example, on rare occasions, there may be a special need to encourage the widest possible use of a certain library, so that it becomes a de-facto standard. To achieve this, non-free programs must be allowed to use the library. A more frequent case is that a free library does the same job as widely used non-free libraries. In this case, there is little to gain by limiting the free library to free software only, so we use the Lesser General Public License.

In other cases, permission to use a particular library in non-free programs enables a greater number of people to use a large body of free software. For example, permission to use the GNU C Library in non-free programs enables many more people to use the whole GNU operating system, as well as its variant, the GNU/Linux operating system.

Although the Lesser General Public License is Less protective of the users' freedom, it does ensure that the user of a program that is linked with the Library has the freedom and the wherewithal to run that program using a modified version of the Library.

The precise terms and conditions for copying, distribution and modification follow. Pay close attention to the difference between a "work based on the library" and a "work that uses the library". The former contains code derived from the library, whereas the latter must be combined with the library in order to run.

#### **TERMS AND CONDITIONS FOR COPYING, DISTRIBUTION AND MODIFICATION**

0. This License Agreement applies to any software library or other program which contains a notice placed by the copyright holder or other authorized party saying it may be distributed under the terms of this Lesser General Public License (also called "this License"). Each licensee is addressed as "you".

A "library" means a collection of software functions and/or data prepared so as to be conveniently linked with application programs (which use some of those functions and data) to form executables.

The "Library", below, refers to any such software library or work which has been distributed under these terms. A "work based on the Library" means either the Library or any derivative work under copyright law: that is to say, a work containing the Library or a portion of it, either verbatim or with modifications and/or translated straightforwardly into another language. (Hereinafter, translation is included without limitation in the term "modification".)

"Source code" for a work means the preferred form of the work for making modifications to it. For a library, complete source code means all the source code for all modules it contains, plus any associated interface definition files, plus the scripts used to control compilation and installation of the library.

Activities other than copying, distribution and modification are not covered by this License; they are outside its scope. The act of running a program using the Library is not restricted, and output from such a program is covered only if its contents constitute a work based on the Library (independent of the use of the Library in a tool for writing it). Whether that is true depends on what the Library does and what the program that uses the Library does.

1. You may copy and distribute verbatim copies of the Library's complete source code as you receive it, in any medium, provided that you conspicuously and appropriately publish on each copy an appropriate copyright notice and disclaimer of warranty; keep intact all the notices that refer to this License and to the absence of any warranty; and distribute a copy of this License along with the Library.

You may charge a fee for the physical act of transferring a copy, and you may at your option offer warranty protection in exchange for a fee.

- 2. You may modify your copy or copies of the Library or any portion of it, thus forming a work based on the Library, and copy and distribute such modifications or work under the terms of Section 1 above, provided that you also meet all of these conditions:
	- a. The modified work must itself be a software library.
	- b. You must cause the files modified to carry prominent notices stating that you changed the files and the date of any change.
	- c. You must cause the whole of the work to be licensed at no charge to all third parties under the terms of this License.
	- d. If a facility in the modified Library refers to a function or a table of data to be supplied by an application program that uses the facility, other than as an argument passed when the facility is invoked, then you must make a good faith effort to ensure that, in the event an application does not supply such function or table, the facility still operates, and performs whatever part of its purpose remains meaningful.

(For example, a function in a library to compute square roots has a purpose that is entirely well-defined independent of the application. Therefore, Subsection 2d requires that any application-supplied function or table used by this function must be optional: if the application does not supply it, the square root function must still compute square roots.)

These requirements apply to the modified work as a whole. If identifiable sections of that work are not derived from the Library, and can be reasonably considered independent and separate works in themselves, then this License, and its terms, do not apply to those sections when you distribute them as separate works. But when you distribute the same sections as part of a whole which is a work based on the Library, the distribution of the whole must be on the terms of this License, whose permissions for other licensees extend to the entire whole, and thus to each and every part regardless of who wrote it.

Thus, it is not the intent of this section to claim rights or contest your rights to work written entirely by you; rather, the intent is to exercise the right to control the distribution of derivative or collective works based on the Library.

In addition, mere aggregation of another work not based on the Library with the Library (or with a work based on the Library) on a volume of a storage or distribution medium does not bring the other work under the scope of this License.

3. You may opt to apply the terms of the ordinary GNU General Public License instead of this License to a given copy of the Library. To do this, you must alter all the notices that refer to this License, so that they refer to the ordinary GNU General Public License, version 2, instead of to this License. (If a newer version than version 2 of the ordinary GNU General Public License has appeared, then you can specify that version instead if you wish.) Do not make any other change in these notices.

Once this change is made in a given copy, it is irreversible for that copy, so the ordinary GNU General Public License applies to all subsequent copies and derivative works made from that copy.

This option is useful when you wish to copy part of the code of the Library into a program that is not a library.

4. You may copy and distribute the Library (or a portion or derivative of it, under Section 2) in object code or executable form under the terms of Sections 1 and 2 above provided that you accompany it with the complete corresponding machine-readable source code, which must be distributed under the terms of Sections 1 and 2 above on a medium customarily used for software interchange.

If distribution of object code is made by offering access to copy from a designated place, then offering equivalent access to copy the source code from the same place satisfies the requirement to distribute the source code, even though third parties are not compelled to copy the source along with the object code.

5. A program that contains no derivative of any portion of the Library, but is designed to work with the Library by being compiled or linked with it, is called a "work that uses the Library". Such a work, in isolation, is not a derivative work of the Library, and therefore falls outside the scope of this License.

However, linking a "work that uses the Library" with the Library creates an executable that is a derivative of the Library (because it contains portions of the Library), rather than a "work that uses the library". The executable is therefore covered by this License. Section 6 states terms for distribution of such executables.

When a "work that uses the Library" uses material from a header file that is part of the Library, the object code for the work may be a derivative work of the Library even though the source code is not. Whether this is true is especially significant if the work can be linked without the Library, or if the work is itself a library. The threshold for this to be true is not precisely defined by law.

Otherwise, if the work is a derivative of the Library, you may distribute the object code for the work under the terms of Section 6. Any executables containing that work also fall under Section 6, whether or not they are linked directly with the Library itself.

6. As an exception to the Sections above, you may also combine or link a "work that uses the Library" with the Library to produce a work containing portions of the Library, and distribute that work under terms of your choice, provided that the terms permit modification of the work for the customer's own use and reverse engineering for debugging such modifications.

You must give prominent notice with each copy of the work that the Library is used in it and that the Library and its use are covered by this License. You must supply a copy of this License. If the work during execution displays copyright notices, you must include the copyright notice for the Library among them, as well as a reference directing the user to the copy of this License. Also, you must do one of these things:

- a. Accompany the work with the complete corresponding machine-readable source code for the Library including whatever changes were used in the work (which must be distributed under Sections 1 and 2 above); and, if the work is an executable linked with the Library, with the complete machine-readable "work that uses the Library", as object code and/or source code, so that the user can modify the Library and then relink to produce a modified executable containing the modified Library. (It is understood that the user who changes the contents of definitions files in the Library will not necessarily be able to recompile the application to use the modified definitions.)
- b. Use a suitable shared library mechanism for linking with the Library. A suitable mechanism is one that (1) uses at run time a copy of the library already present on the user's computer system, rather than copying library functions into the executable, and (2) will operate properly with a modified version of the library, if the user installs one, as long as the modified version is interface-compatible with the version that the work was made with.
- c. Accompany the work with a written offer, valid for at least three years, to give the same user the materials specified in Subsection 6a, above, for a charge no more than the cost of performing this distribution.
- d. If distribution of the work is made by offering access to copy from a designated place, offer equivalent access to copy the above specified materials from the same place.
- e. Verify that the user has already received a copy of these materials or that you have already sent this user a copy.

For an executable, the required form of the "work that uses the Library" must include any data and utility programs needed for reproducing the executable from it. However, as a special exception, the materials to be distributed need not include anything that is normally distributed (in either source or binary form) with the major components

(compiler, kernel, and so on) of the operating system on which the executable runs, unless that component itself accompanies the executable.

It may happen that this requirement contradicts the license restrictions of other proprietary libraries that do not normally accompany the operating system. Such a contradiction means you cannot use both them and the Library together in an executable that you distribute.

- 7. You may place library facilities that are a work based on the Library side-by-side in a single library together with other library facilities not covered by this License, and distribute such a combined library, provided that the separate distribution of the work based on the Library and of the other library facilities is otherwise permitted, and provided that you do these two things:
	- a. Accompany the combined library with a copy of the same work based on the Library, uncombined with any other library facilities. This must be distributed under the terms of the Sections above.
	- b. Give prominent notice with the combined library of the fact that part of it is a work based on the Library, and explaining where to find the accompanying uncombined form of the same work.
- 8. You may not copy, modify, sublicense, link with, or distribute the Library except as expressly provided under this License. Any attempt otherwise to copy, modify, sublicense, link with, or distribute the Library is void, and will automatically terminate your rights under this License. However, parties who have received copies, or rights, from you under this License will not have their licenses terminated so long as such parties remain in full compliance.
- 9. You are not required to accept this License, since you have not signed it. However, nothing else grants you permission to modify or distribute the Library or its derivative works. These actions are prohibited by law if you do not accept this License. Therefore, by modifying or distributing the Library (or any work based on the Library), you indicate your acceptance of this License to do so, and all its terms and conditions for copying, distributing or modifying the Library or works based on it.
- 10. Each time you redistribute the Library (or any work based on the Library), the recipient automatically receives a license from the original licensor to copy, distribute, link with or modify the Library subject to these terms and conditions. You may not impose any further restrictions on the recipients' exercise of the rights granted herein. You are not responsible for enforcing compliance by third parties with this License.
- 11. If, as a consequence of a court judgment or allegation of patent infringement or for any other reason (not limited to patent issues), conditions are imposed on you (whether by court order, agreement or otherwise) that contradict the conditions of this License, they do not excuse you from the conditions of this License. If you cannot distribute so as to satisfy simultaneously your obligations under this License and any other pertinent obligations, then as a consequence you may not distribute the Library at all. For example, if a patent license would not permit royalty-free redistribution of the Library by all those who receive copies directly or indirectly through you, then the only way you could satisfy both it and this License would be to refrain entirely from distribution of the Library.

If any portion of this section is held invalid or unenforceable under any particular circumstance, the balance of the section is intended to apply, and the section as a whole is intended to apply in other circumstances.

It is not the purpose of this section to induce you to infringe any patents or other property right claims or to contest validity of any such claims; this section has the sole purpose of protecting the integrity of the free software distribution system which is implemented by public license practices. Many people have made generous contributions to the wide range of software distributed through that system in reliance on consistent application of that system; it is up to the author/donor to decide if he or she is willing to distribute software through any other system and a licensee cannot impose that choice.

This section is intended to make thoroughly clear what is believed to be a consequence of the rest of this License.

- 12. If the distribution and/or use of the Library is restricted in certain countries either by patents or by copyrighted interfaces, the original copyright holder who places the Library under this License may add an explicit geographical distribution limitation excluding those countries, so that distribution is permitted only in or among countries not thus excluded. In such case, this License incorporates the limitation as if written in the body of this License.
- 13. The Free Software Foundation may publish revised and/or new versions of the Lesser General Public License from time to time. Such new versions will be similar in spirit to the present version, but may differ in detail to address new problems or concerns.

Each version is given a distinguishing version number. If the Library specifies a version number of this License which applies to it and "any later version", you have the option of following the terms and conditions either of that version or of any later version published by the Free Software Foundation. If the Library does not specify a license version number, you may choose any version ever published by the Free Software Foundation.

14. If you wish to incorporate parts of the Library into other free programs whose distribution conditions are incompatible with these, write to the author to ask for permission. For software which is copyrighted by the Free Software Foundation, write to the Free Software Foundation; we sometimes make exceptions for this. Our decision will be guided by the two goals of preserving the free status of all derivatives of our free software and of promoting the sharing and reuse of software generally.

### **NO WARRANTY**

15. BECAUSE THE LIBRARY IS LICENSED FREE OF CHARGE, THERE IS NO WARRANTY FOR THE LIBRARY, TO THE EXTENT PERMITTED BY APPLI-CABLE LAW. EXCEPT WHEN OTHERWISE STATED IN WRITING THE COPY-RIGHT HOLDERS AND/OR OTHER PARTIES PROVIDE THE LIBRARY "AS IS" WITHOUT WARRANTY OF ANY KIND, EITHER EXPRESSED OR IMPLIED, INCLUDING, BUT NOT LIMITED TO, THE IMPLIED WARRANTIES OF MER-CHANTABILITY AND FITNESS FOR A PARTICULAR PURPOSE. THE ENTIRE RISK AS TO THE QUALITY AND PERFORMANCE OF THE LIBRARY IS WITH YOU. SHOULD THE LIBRARY PROVE DEFECTIVE, YOU ASSUME THE COST OF ALL NECESSARY SERVICING, REPAIR OR CORRECTION.

16. IN NO EVENT UNLESS REQUIRED BY APPLICABLE LAW OR AGREED TO IN WRITING WILL ANY COPYRIGHT HOLDER, OR ANY OTHER PARTY WHO MAY MODIFY AND/OR REDISTRIBUTE THE LIBRARY AS PERMITTED ABOVE, BE LIABLE TO YOU FOR DAMAGES, INCLUDING ANY GENERAL, SPECIAL, INCIDENTAL OR CONSEQUENTIAL DAMAGES ARISING OUT OF THE USE OR INABILITY TO USE THE LIBRARY (INCLUDING BUT NOT LIMITED TO LOSS OF DATA OR DATA BEING RENDERED INACCURATE OR LOSSES SUSTAINED BY YOU OR THIRD PARTIES OR A FAILURE OF THE LIBRARY TO OPERATE WITH ANY OTHER SOFTWARE), EVEN IF SUCH HOLDER OR OTHER PARTY HAS BEEN ADVISED OF THE POSSIBILITY OF SUCH DAMAGES.

### **END OF TERMS AND CONDITIONS**

#### **How to Apply These Terms to Your New Libraries**

If you develop a new library, and you want it to be of the greatest possible use to the public, we recommend making it free software that everyone can redistribute and change. You can do so by permitting redistribution under these terms (or, alternatively, under the terms of the ordinary General Public License).

To apply these terms, attach the following notices to the library. It is safest to attach them to the start of each source file to most effectively convey the exclusion of warranty; and each file should have at least the "copyright" line and a pointer to where the full notice is found.

```
one line to give the library's name and an idea of what it does.
Copyright (C) year name of author
```
This library is free software; you can redistribute it and/or modify it under the terms of the GNU Lesser General Public License as published by the Free Software Foundation; either version 2.1 of the License, or (at your option) any later version.

This library is distributed in the hope that it will be useful, but WITHOUT ANY WARRANTY; without even the implied warranty of MERCHANTABILITY or FITNESS FOR A PARTICULAR PURPOSE. See the GNU Lesser General Public License for more details.

```
You should have received a copy of the GNU Lesser General Public
License along with this library; if not, write to the Free Software
Foundation, Inc., 51 Franklin Street, Fifth Floor, Boston, MA 02110-1301,
USA.
```
Also add information on how to contact you by electronic and paper mail.

You should also get your employer (if you work as a programmer) or your school, if any, to sign a "copyright disclaimer" for the library, if necessary. Here is a sample; alter the names:

Yoyodyne, Inc., hereby disclaims all copyright interest in the library 'Frob' (a library for tweaking knobs) written by James Random Hacker.

*signature of Ty Coon*, 1 April 1990 Ty Coon, President of Vice

That's all there is to it!

### **C.3 GNU Free Documentation License**

Version 1.2, November 2002

Copyright *⃝*c 2000,2001,2002 Free Software Foundation, Inc. 51 Franklin Street, Fifth Floor, Boston, MA 02110-1301, USA

Everyone is permitted to copy and distribute verbatim copies of this license document, but changing it is not allowed.

#### 0. PREAMBLE

The purpose of this License is to make a manual, textbook, or other functional and useful document *free* in the sense of freedom: to assure everyone the effective freedom to copy and redistribute it, with or without modifying it, either commercially or noncommercially. Secondarily, this License preserves for the author and publisher a way to get credit for their work, while not being considered responsible for modifications made by others.

This License is a kind of "copyleft", which means that derivative works of the document must themselves be free in the same sense. It complements the GNU General Public License, which is a copyleft license designed for free software.

We have designed this License in order to use it for manuals for free software, because free software needs free documentation: a free program should come with manuals providing the same freedoms that the software does. But this License is not limited to software manuals; it can be used for any textual work, regardless of subject matter or whether it is published as a printed book. We recommend this License principally for works whose purpose is instruction or reference.

#### 1. APPLICABILITY AND DEFINITIONS

This License applies to any manual or other work, in any medium, that contains a notice placed by the copyright holder saying it can be distributed under the terms of this License. Such a notice grants a world-wide, royalty-free license, unlimited in duration, to use that work under the conditions stated herein. The "Document", below, refers to any such manual or work. Any member of the public is a licensee, and is addressed as "you". You accept the license if you copy, modify or distribute the work in a way requiring permission under copyright law.

A "Modified Version" of the Document means any work containing the Document or a portion of it, either copied verbatim, or with modifications and/or translated into another language.

A "Secondary Section" is a named appendix or a front-matter section of the Document that deals exclusively with the relationship of the publishers or authors of the Document to the Document's overall subject (or to related matters) and contains nothing that could fall directly within that overall subject. (Thus, if the Document is in part a textbook of mathematics, a Secondary Section may not explain any mathematics.) The relationship could be a matter of historical connection with the subject or with related matters, or of legal, commercial, philosophical, ethical or political position regarding them.

The "Invariant Sections" are certain Secondary Sections whose titles are designated, as being those of Invariant Sections, in the notice that says that the Document is released under this License. If a section does not fit the above definition of Secondary then it is not allowed to be designated as Invariant. The Document may contain zero Invariant Sections. If the Document does not identify any Invariant Sections then there are none.

The "Cover Texts" are certain short passages of text that are listed, as Front-Cover Texts or Back-Cover Texts, in the notice that says that the Document is released under this License. A Front-Cover Text may be at most 5 words, and a Back-Cover Text may be at most 25 words.

A "Transparent" copy of the Document means a machine-readable copy, represented in a format whose specification is available to the general public, that is suitable for revising the document straightforwardly with generic text editors or (for images composed of pixels) generic paint programs or (for drawings) some widely available drawing editor, and that is suitable for input to text formatters or for automatic translation to a variety of formats suitable for input to text formatters. A copy made in an otherwise Transparent file format whose markup, or absence of markup, has been arranged to thwart or discourage subsequent modification by readers is not Transparent. An image format is not Transparent if used for any substantial amount of text. A copy that is not "Transparent" is called "Opaque".

Examples of suitable formats for Transparent copies include plain ascii without markup, Texinfo input format, LaT<sub>EX</sub> input format, SGML or XML using a publicly available DTD, and standard-conforming simple HTML, PostScript or PDF designed for human modification. Examples of transparent image formats include PNG, XCF and JPG. Opaque formats include proprietary formats that can be read and edited only by proprietary word processors, SGML or XML for which the DTD and/or processing tools are not generally available, and the machine-generated HTML, PostScript or PDF produced by some word processors for output purposes only.

The "Title Page" means, for a printed book, the title page itself, plus such following pages as are needed to hold, legibly, the material this License requires to appear in the title page. For works in formats which do not have any title page as such, "Title Page" means the text near the most prominent appearance of the work's title, preceding the beginning of the body of the text.

A section "Entitled XYZ" means a named subunit of the Document whose title either is precisely XYZ or contains XYZ in parentheses following text that translates XYZ in another language. (Here XYZ stands for a specific section name mentioned below, such as "Acknowledgements", "Dedications", "Endorsements", or "History".) To "Preserve the Title" of such a section when you modify the Document means that it remains a section "Entitled XYZ" according to this definition.

The Document may include Warranty Disclaimers next to the notice which states that this License applies to the Document. These Warranty Disclaimers are considered to be included by reference in this License, but only as regards disclaiming warranties: any other implication that these Warranty Disclaimers may have is void and has no effect on the meaning of this License.

#### 2. VERBATIM COPYING

You may copy and distribute the Document in any medium, either commercially or noncommercially, provided that this License, the copyright notices, and the license notice saying this License applies to the Document are reproduced in all copies, and that you add no other conditions whatsoever to those of this License. You may not use technical measures to obstruct or control the reading or further copying of the copies you make or distribute. However, you may accept compensation in exchange for copies. If you distribute a large enough number of copies you must also follow the conditions in section 3.

You may also lend copies, under the same conditions stated above, and you may publicly display copies.

#### 3. COPYING IN QUANTITY

If you publish printed copies (or copies in media that commonly have printed covers) of the Document, numbering more than 100, and the Document's license notice requires Cover Texts, you must enclose the copies in covers that carry, clearly and legibly, all these Cover Texts: Front-Cover Texts on the front cover, and Back-Cover Texts on the back cover. Both covers must also clearly and legibly identify you as the publisher of these copies. The front cover must present the full title with all words of the title equally prominent and visible. You may add other material on the covers in addition. Copying with changes limited to the covers, as long as they preserve the title of the Document and satisfy these conditions, can be treated as verbatim copying in other respects.

If the required texts for either cover are too voluminous to fit legibly, you should put the first ones listed (as many as fit reasonably) on the actual cover, and continue the rest onto adjacent pages.

If you publish or distribute Opaque copies of the Document numbering more than 100, you must either include a machine-readable Transparent copy along with each Opaque copy, or state in or with each Opaque copy a computer-network location from which the general network-using public has access to download using public-standard network protocols a complete Transparent copy of the Document, free of added material. If you use the latter option, you must take reasonably prudent steps, when you begin distribution of Opaque copies in quantity, to ensure that this Transparent copy will remain thus accessible at the stated location until at least one year after the last time you distribute an Opaque copy (directly or through your agents or retailers) of that edition to the public.

It is requested, but not required, that you contact the authors of the Document well before redistributing any large number of copies, to give them a chance to provide you with an updated version of the Document.

#### 4. MODIFICATIONS

You may copy and distribute a Modified Version of the Document under the conditions of sections 2 and 3 above, provided that you release the Modified Version under precisely this License, with the Modified Version filling the role of the Document, thus licensing distribution and modification of the Modified Version to whoever possesses a copy of it. In addition, you must do these things in the Modified Version:

A. Use in the Title Page (and on the covers, if any) a title distinct from that of the Document, and from those of previous versions (which should, if there were any, be listed in the History section of the Document). You may use the same title as a previous version if the original publisher of that version gives permission.

- B. List on the Title Page, as authors, one or more persons or entities responsible for authorship of the modifications in the Modified Version, together with at least five of the principal authors of the Document (all of its principal authors, if it has fewer than five), unless they release you from this requirement.
- C. State on the Title page the name of the publisher of the Modified Version, as the publisher.
- D. Preserve all the copyright notices of the Document.
- E. Add an appropriate copyright notice for your modifications adjacent to the other copyright notices.
- F. Include, immediately after the copyright notices, a license notice giving the public permission to use the Modified Version under the terms of this License, in the form shown in the Addendum below.
- G. Preserve in that license notice the full lists of Invariant Sections and required Cover Texts given in the Document's license notice.
- H. Include an unaltered copy of this License.
- I. Preserve the section Entitled "History", Preserve its Title, and add to it an item stating at least the title, year, new authors, and publisher of the Modified Version as given on the Title Page. If there is no section Entitled "History" in the Document, create one stating the title, year, authors, and publisher of the Document as given on its Title Page, then add an item describing the Modified Version as stated in the previous sentence.
- J. Preserve the network location, if any, given in the Document for public access to a Transparent copy of the Document, and likewise the network locations given in the Document for previous versions it was based on. These may be placed in the "History" section. You may omit a network location for a work that was published at least four years before the Document itself, or if the original publisher of the version it refers to gives permission.
- K. For any section Entitled "Acknowledgements" or "Dedications", Preserve the Title of the section, and preserve in the section all the substance and tone of each of the contributor acknowledgements and/or dedications given therein.
- L. Preserve all the Invariant Sections of the Document, unaltered in their text and in their titles. Section numbers or the equivalent are not considered part of the section titles.
- M. Delete any section Entitled "Endorsements". Such a section may not be included in the Modified Version.
- N. Do not retitle any existing section to be Entitled "Endorsements" or to conflict in title with any Invariant Section.
- O. Preserve any Warranty Disclaimers.

If the Modified Version includes new front-matter sections or appendices that qualify as Secondary Sections and contain no material copied from the Document, you may at your option designate some or all of these sections as invariant. To do this, add their titles to the list of Invariant Sections in the Modified Version's license notice. These titles must be distinct from any other section titles.

You may add a section Entitled "Endorsements", provided it contains nothing but endorsements of your Modified Version by various parties—for example, statements of peer review or that the text has been approved by an organization as the authoritative definition of a standard.

You may add a passage of up to five words as a Front-Cover Text, and a passage of up to 25 words as a Back-Cover Text, to the end of the list of Cover Texts in the Modified Version. Only one passage of Front-Cover Text and one of Back-Cover Text may be added by (or through arrangements made by) any one entity. If the Document already includes a cover text for the same cover, previously added by you or by arrangement made by the same entity you are acting on behalf of, you may not add another; but you may replace the old one, on explicit permission from the previous publisher that added the old one.

The author(s) and publisher(s) of the Document do not by this License give permission to use their names for publicity for or to assert or imply endorsement of any Modified Version.

#### 5. COMBINING DOCUMENTS

You may combine the Document with other documents released under this License, under the terms defined in section 4 above for modified versions, provided that you include in the combination all of the Invariant Sections of all of the original documents, unmodified, and list them all as Invariant Sections of your combined work in its license notice, and that you preserve all their Warranty Disclaimers.

The combined work need only contain one copy of this License, and multiple identical Invariant Sections may be replaced with a single copy. If there are multiple Invariant Sections with the same name but different contents, make the title of each such section unique by adding at the end of it, in parentheses, the name of the original author or publisher of that section if known, or else a unique number. Make the same adjustment to the section titles in the list of Invariant Sections in the license notice of the combined work.

In the combination, you must combine any sections Entitled "History" in the various original documents, forming one section Entitled "History"; likewise combine any sections Entitled "Acknowledgements", and any sections Entitled "Dedications". You must delete all sections Entitled "Endorsements."

#### 6. COLLECTIONS OF DOCUMENTS

You may make a collection consisting of the Document and other documents released under this License, and replace the individual copies of this License in the various documents with a single copy that is included in the collection, provided that you follow the rules of this License for verbatim copying of each of the documents in all other respects.

You may extract a single document from such a collection, and distribute it individually under this License, provided you insert a copy of this License into the extracted document, and follow this License in all other respects regarding verbatim copying of that document.

#### 7. AGGREGATION WITH INDEPENDENT WORKS

A compilation of the Document or its derivatives with other separate and independent documents or works, in or on a volume of a storage or distribution medium, is called an "aggregate" if the copyright resulting from the compilation is not used to limit the legal rights of the compilation's users beyond what the individual works permit. When the Document is included in an aggregate, this License does not apply to the other works in the aggregate which are not themselves derivative works of the Document.

If the Cover Text requirement of section 3 is applicable to these copies of the Document, then if the Document is less than one half of the entire aggregate, the Document's Cover Texts may be placed on covers that bracket the Document within the aggregate, or the electronic equivalent of covers if the Document is in electronic form. Otherwise they must appear on printed covers that bracket the whole aggregate.

#### 8. TRANSLATION

Translation is considered a kind of modification, so you may distribute translations of the Document under the terms of section 4. Replacing Invariant Sections with translations requires special permission from their copyright holders, but you may include translations of some or all Invariant Sections in addition to the original versions of these Invariant Sections. You may include a translation of this License, and all the license notices in the Document, and any Warranty Disclaimers, provided that you also include the original English version of this License and the original versions of those notices and disclaimers. In case of a disagreement between the translation and the original version of this License or a notice or disclaimer, the original version will prevail.

If a section in the Document is Entitled "Acknowledgements", "Dedications", or "History", the requirement (section 4) to Preserve its Title (section 1) will typically require changing the actual title.

#### 9. TERMINATION

You may not copy, modify, sublicense, or distribute the Document except as expressly provided for under this License. Any other attempt to copy, modify, sublicense or distribute the Document is void, and will automatically terminate your rights under this License. However, parties who have received copies, or rights, from you under this License will not have their licenses terminated so long as such parties remain in full compliance.

#### 10. FUTURE REVISIONS OF THIS LICENSE

The Free Software Foundation may publish new, revised versions of the GNU Free Documentation License from time to time. Such new versions will be similar in spirit to the present version, but may differ in detail to address new problems or concerns. See http://www.gnu.org/copyleft/.

Each version of the License is given a distinguishing version number. If the Document specifies that a particular numbered version of this License "or any later version" applies to it, you have the option of following the terms and conditions either of that specified version or of any later version that has been published (not as a draft) by the Free Software Foundation. If the Document does not specify a version number of this License, you may choose any version ever published (not as a draft) by the Free Software Foundation.

#### **ADDENDUM: How to use this License for your documents**

To use this License in a document you have written, include a copy of the License in the document and put the following copyright and license notices just after the title page:

Copyright (C) *year your name*. Permission is granted to copy, distribute and/or modify this document under the terms of the GNU Free Documentation License, Version 1.2 or any later version published by the Free Software Foundation; with no Invariant Sections, no Front-Cover Texts, and no Back-Cover Texts. A copy of the license is included in the section entitled ''GNU Free Documentation License''.

If you have Invariant Sections, Front-Cover Texts and Back-Cover Texts, replace the "with...Texts." line with this:

> with the Invariant Sections being *list their titles*, with the Front-Cover Texts being *list*, and with the Back-Cover Texts being *list*.

If you have Invariant Sections without Cover Texts, or some other combination of the three, merge those two alternatives to suit the situation.

If your document contains nontrivial examples of program code, we recommend releasing these examples in parallel under your choice of free software license, such as the GNU General Public License, to permit their use in free software.

# Program Index

## $\mathbf{A}$

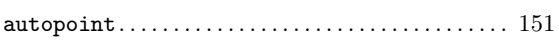

## $\bf{E}$

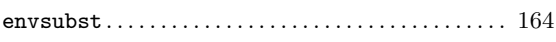

## $\overline{\mathbf{G}}$

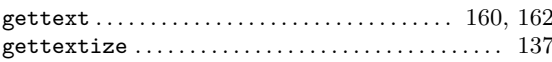

## $\bf{M}$

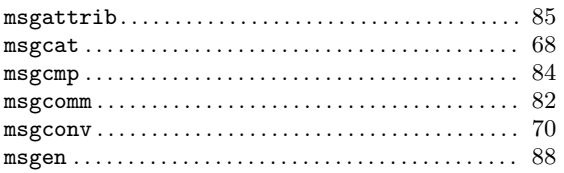

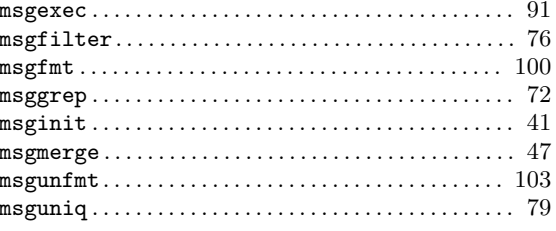

## $\overline{\mathbf{N}}$

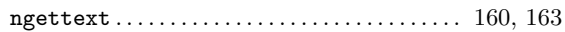

## $\overline{\mathbf{R}}$

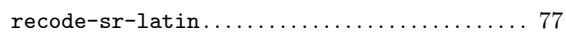

## $\mathbf X$

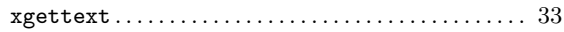

# **Option Index**

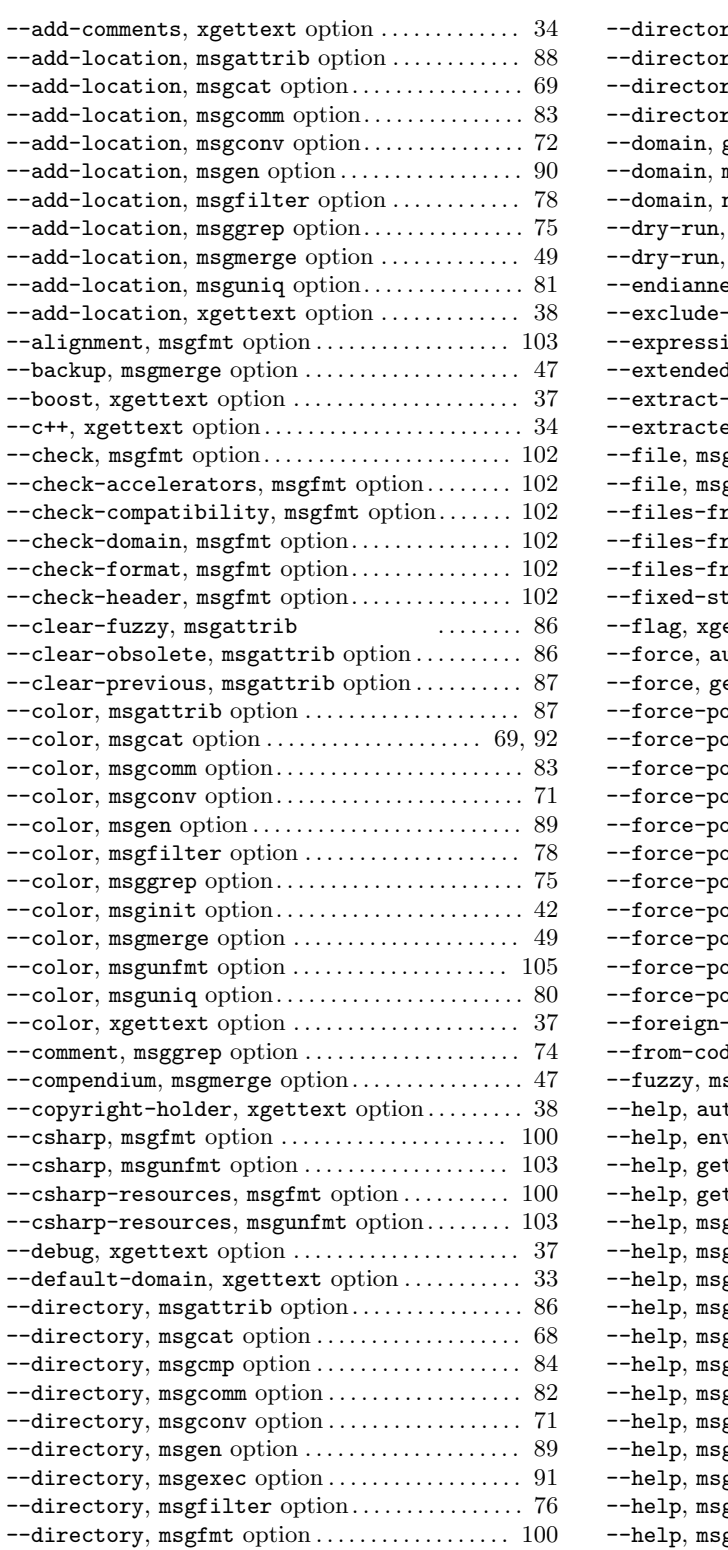

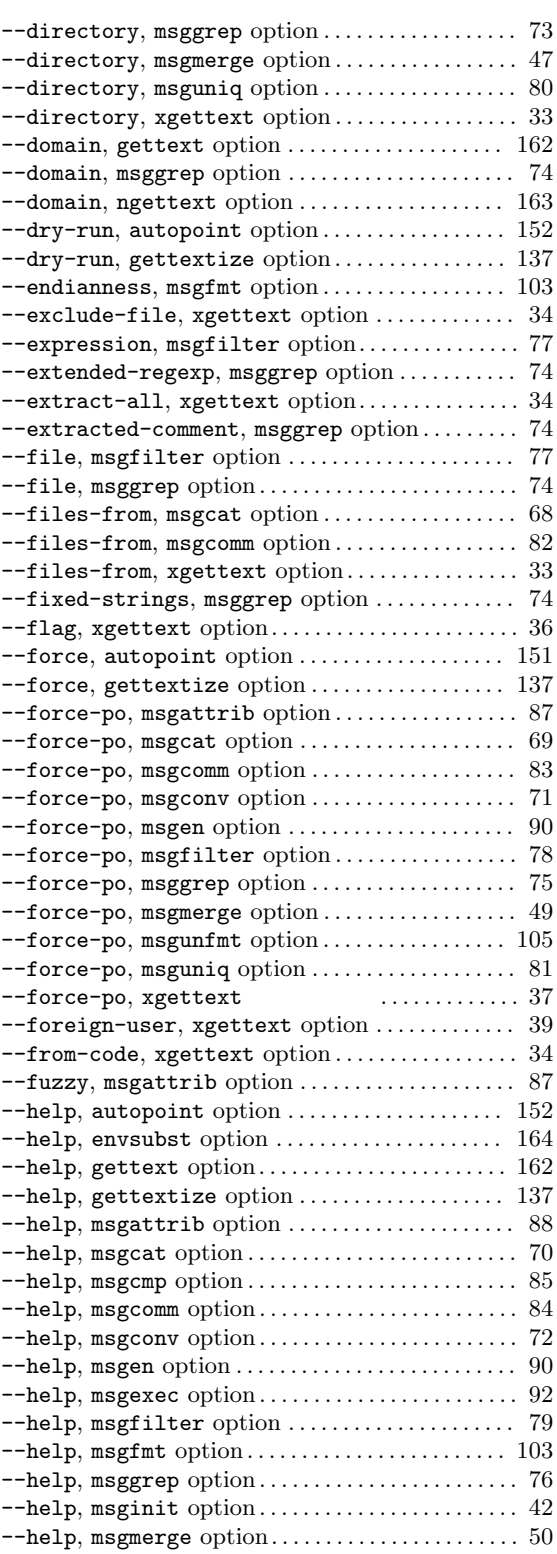

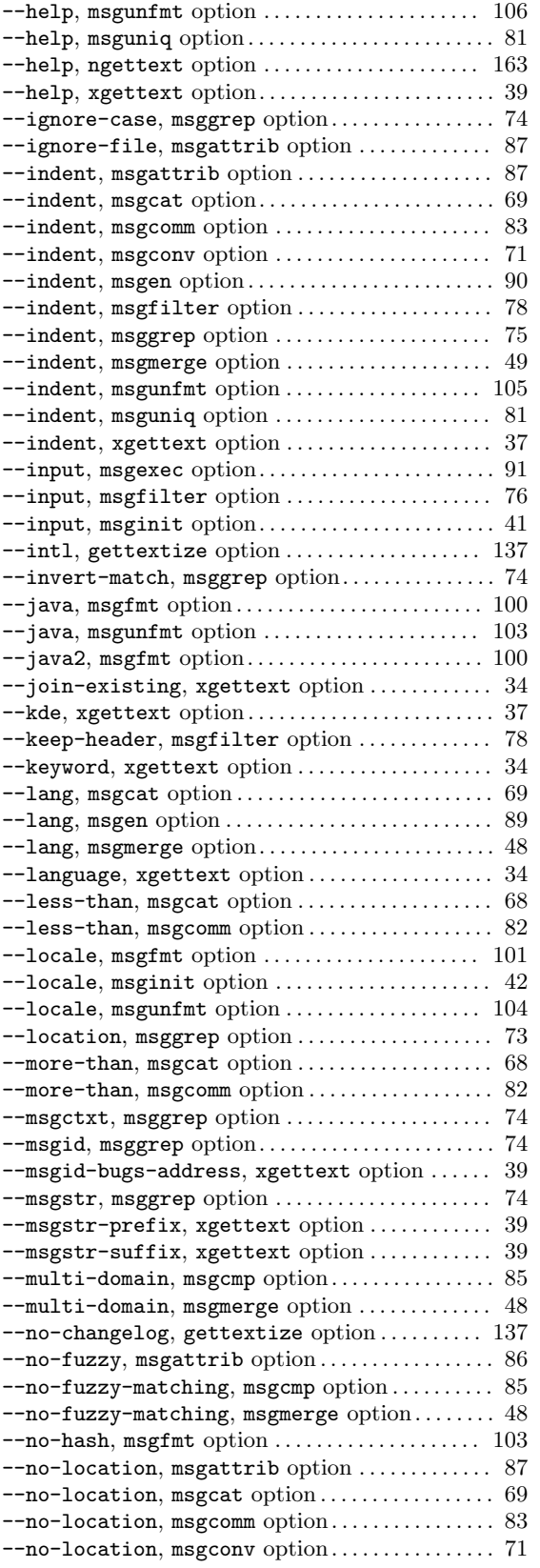

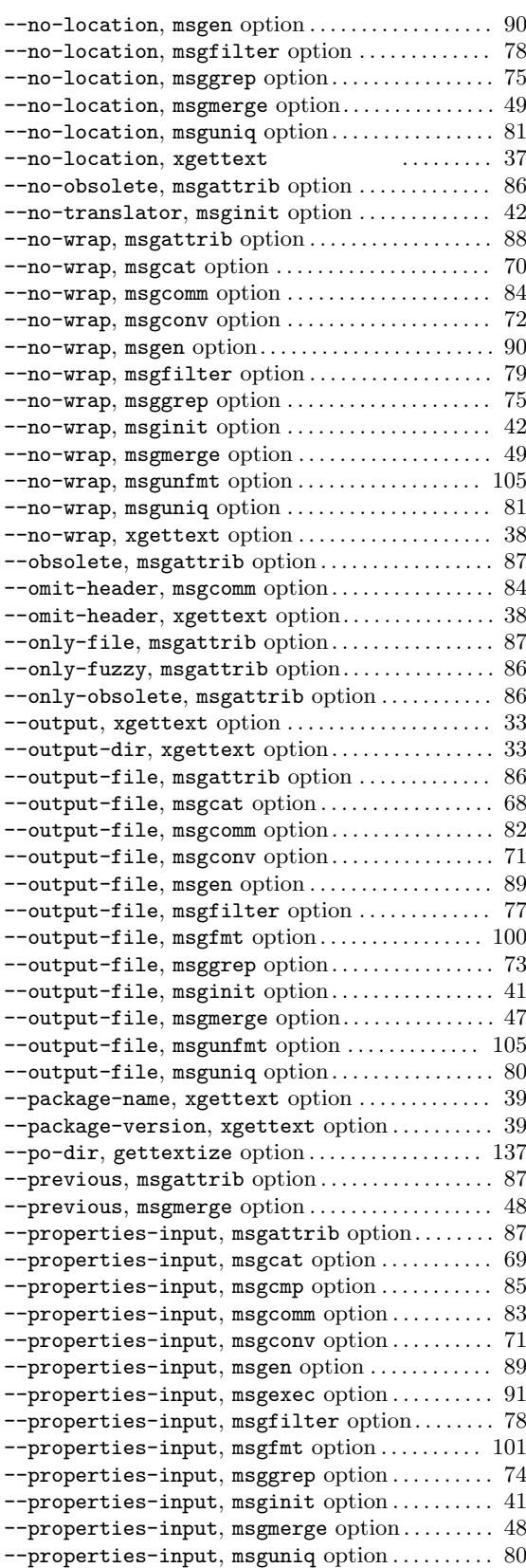

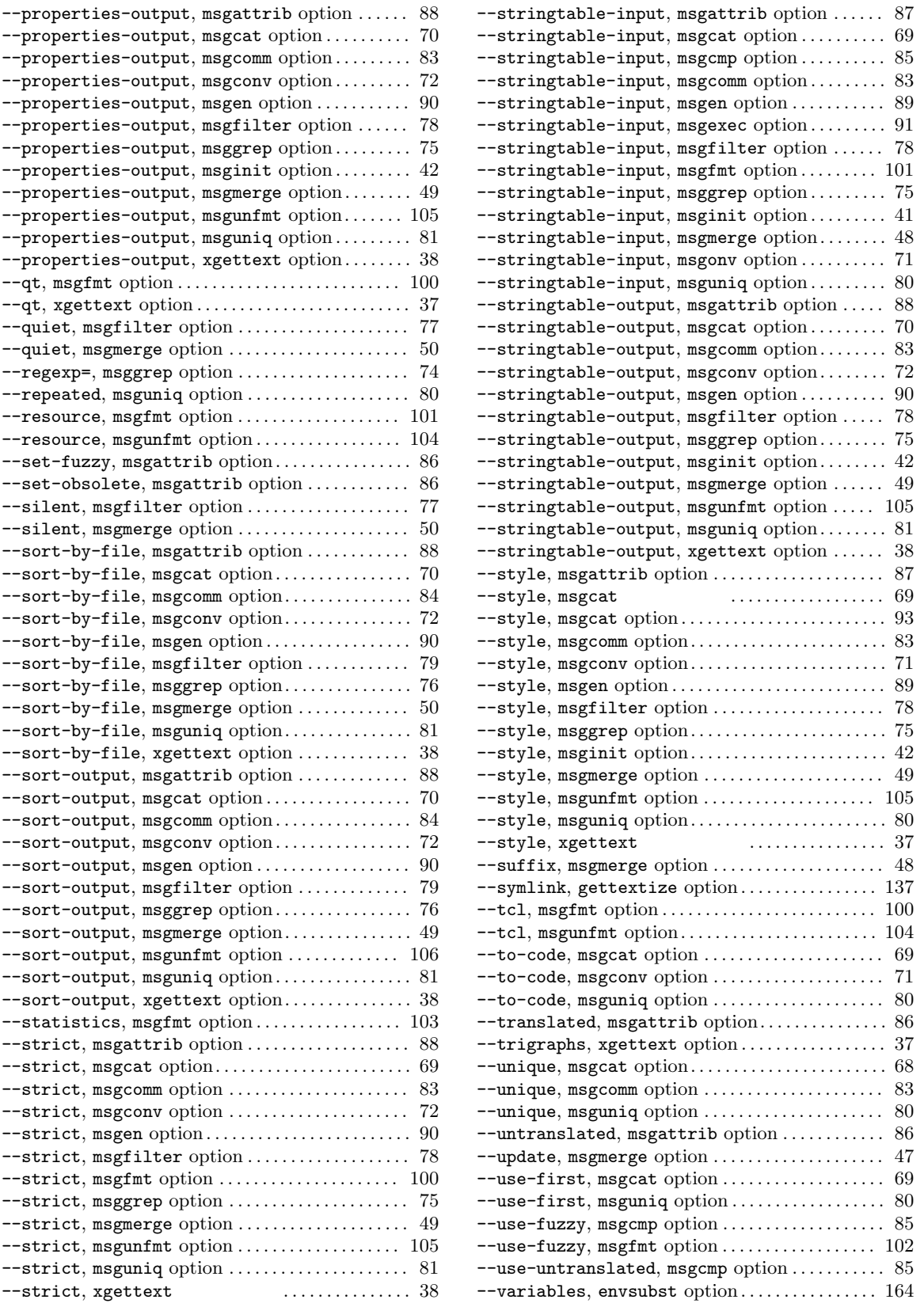

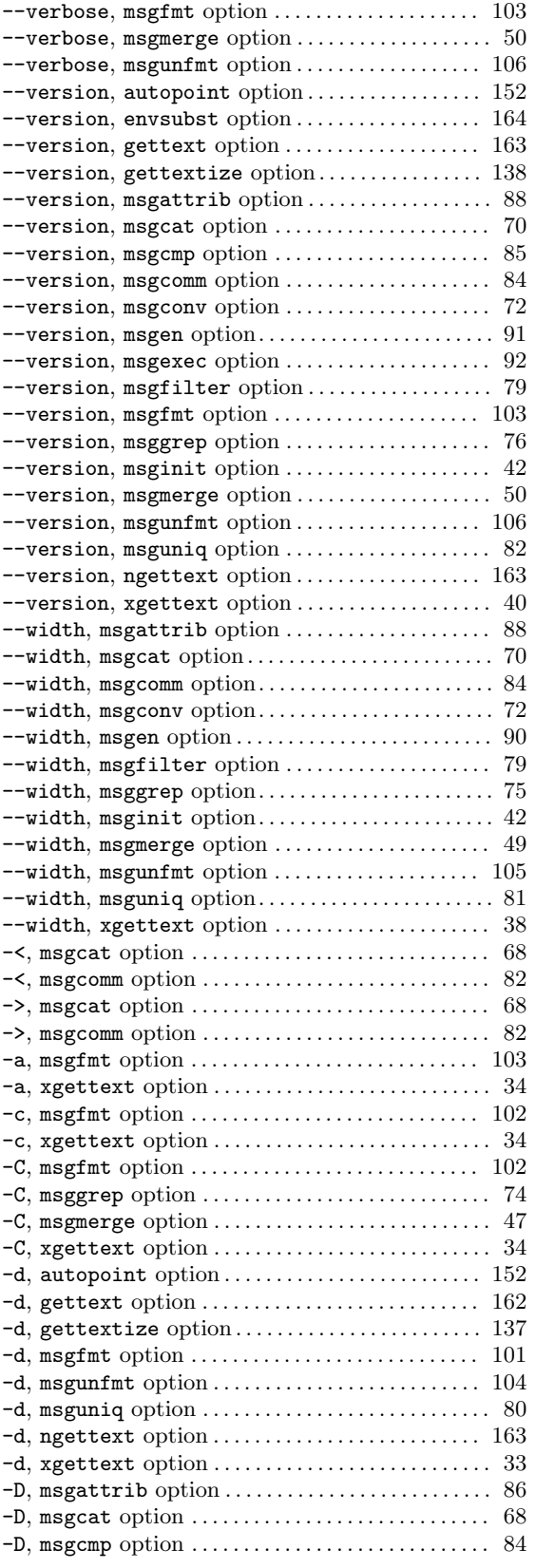

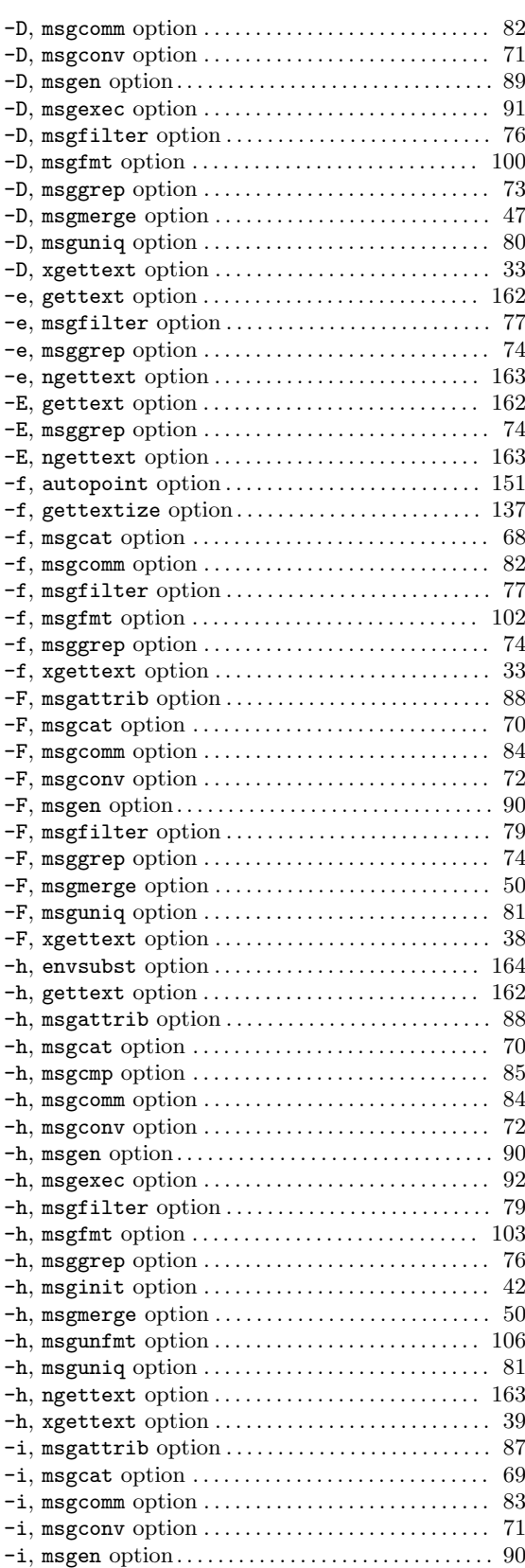
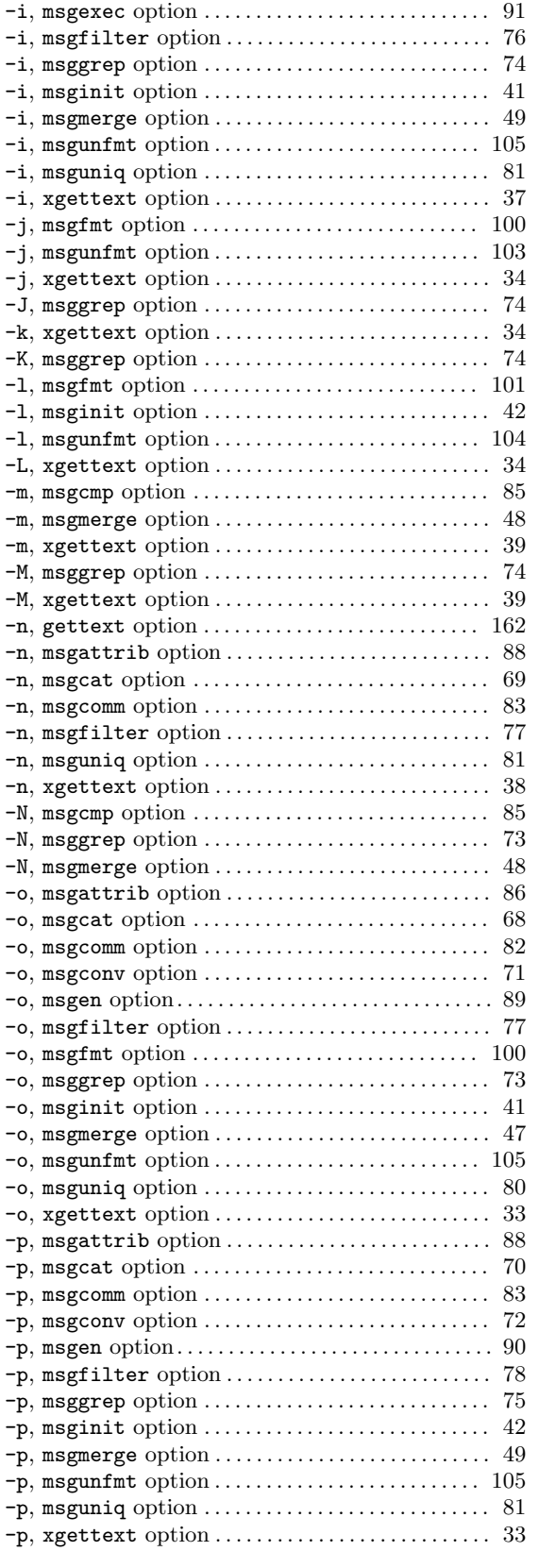

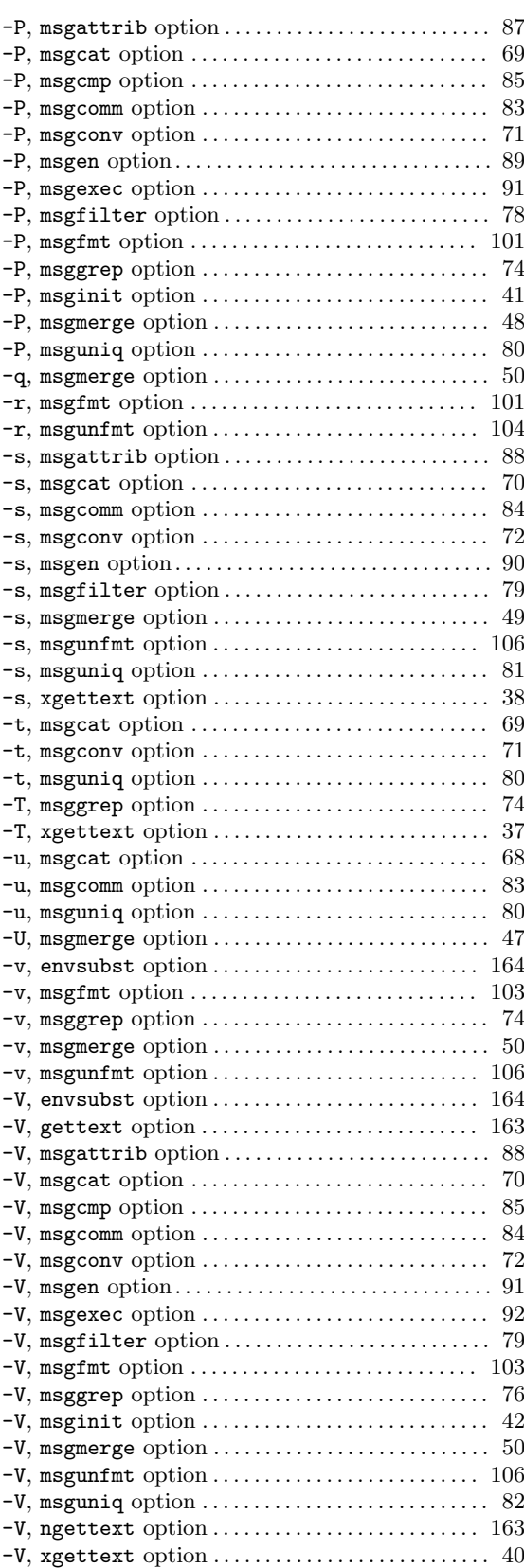

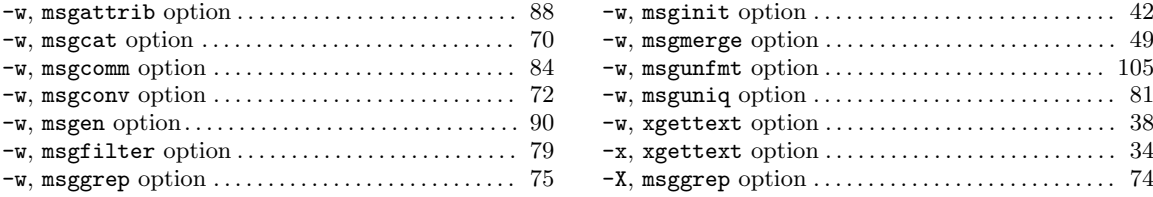

# **Variable Index**

### **G**

GETTEXT\_LOG\_UNTRANSLATED, environment variable *. . . . . . . . . . . . . . . . . . . . . . . . . . . . . . . . . . . . . . . . .* 133

#### **L**

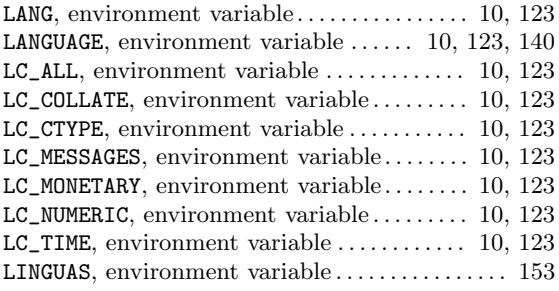

### **M**

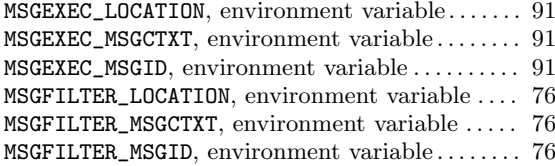

## **P**

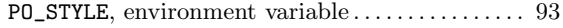

### **T**

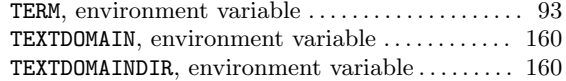

# **PO Mode Index**

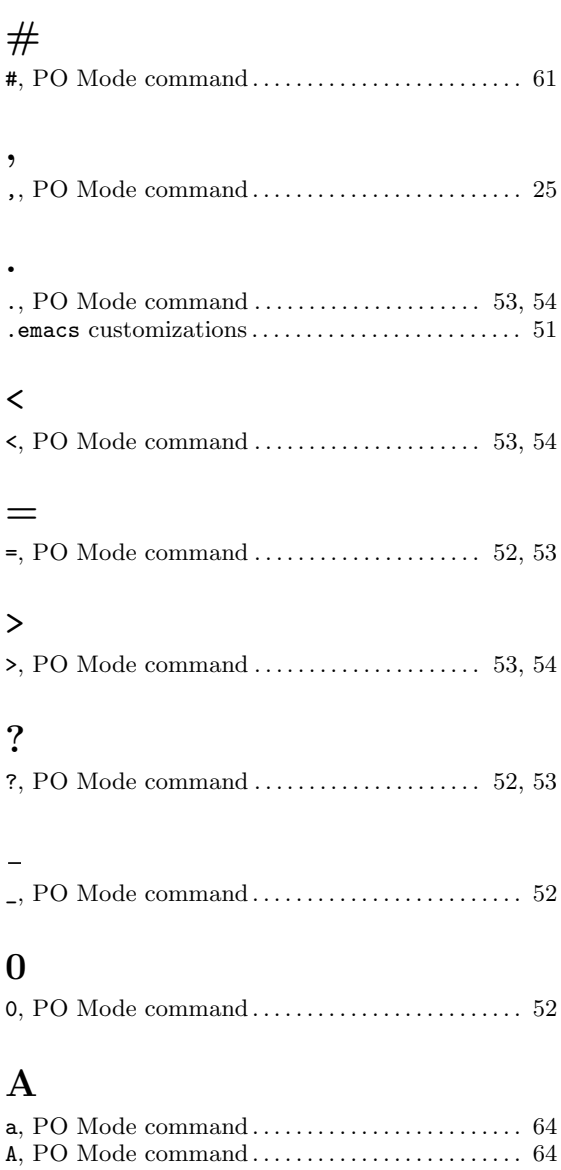

### **C**

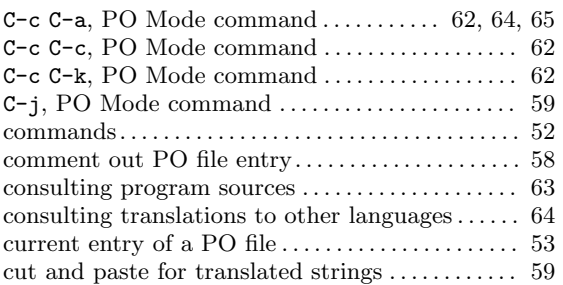

auxiliary PO file *. . . . . . . . . . . . . . . . . . . . . . . . . . . . . . .* 64

## **D**

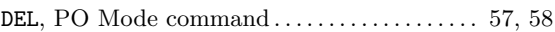

### **E**

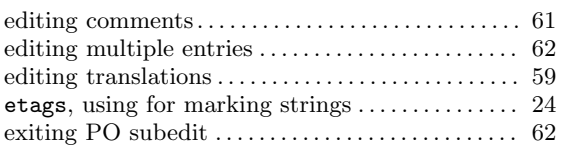

## **F**

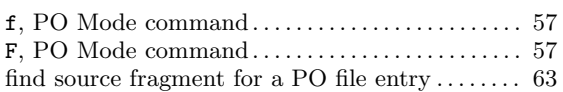

## **H**

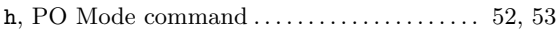

### **I**

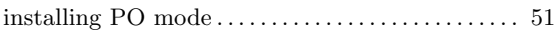

## **K**

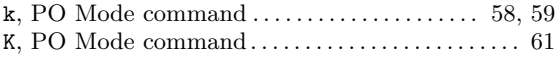

## **L**

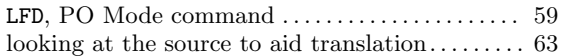

## **M**

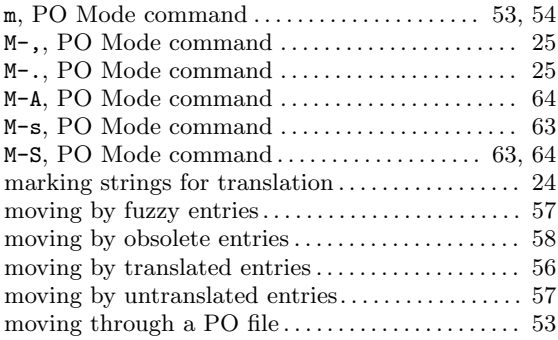

## **N**

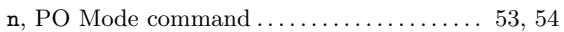

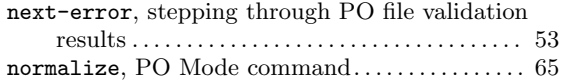

# **O**

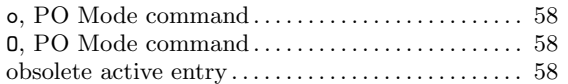

# **P**

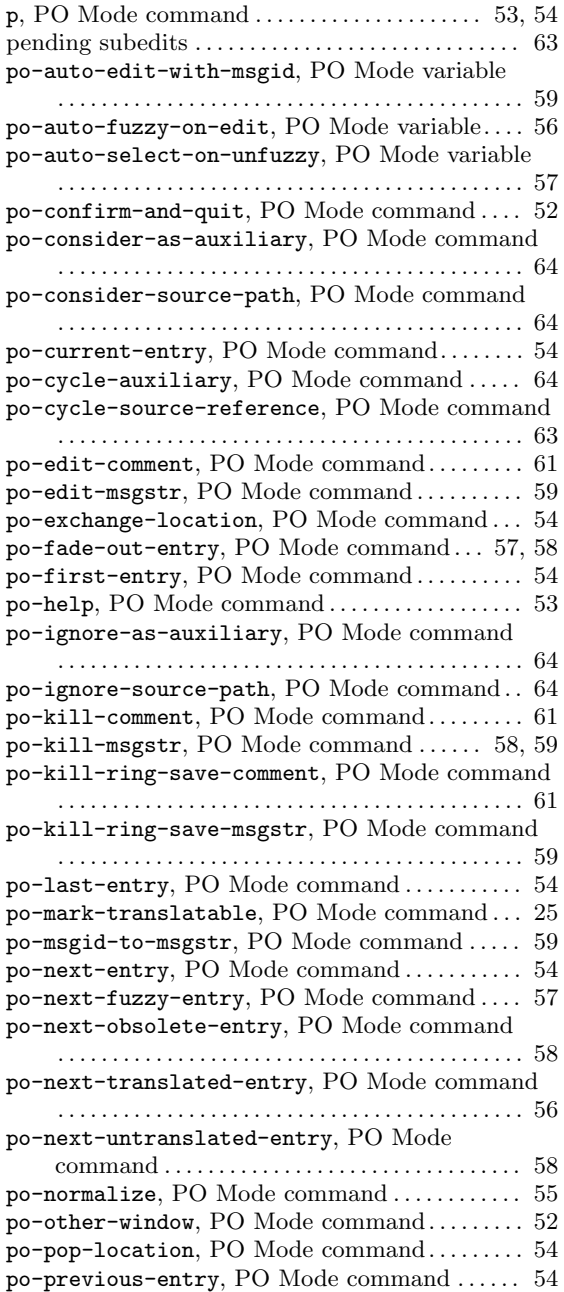

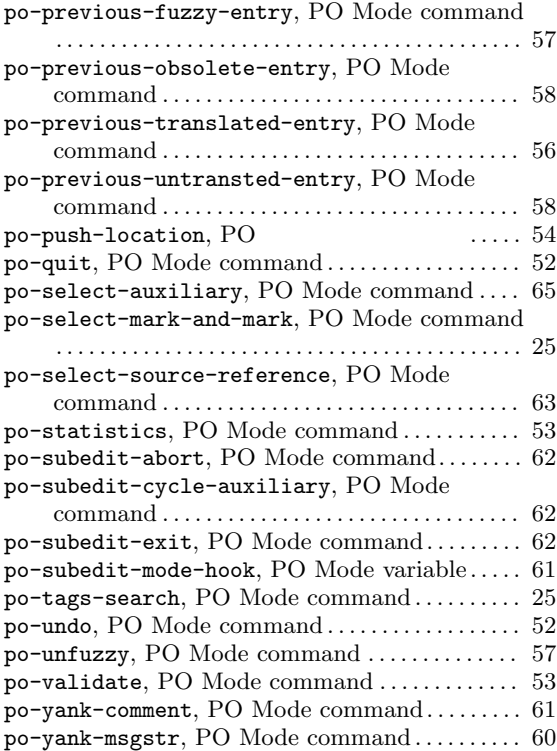

# **Q**

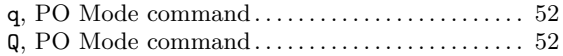

## **R**

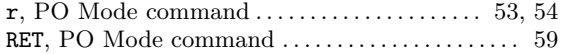

# **S**

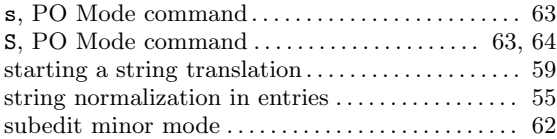

## **T**

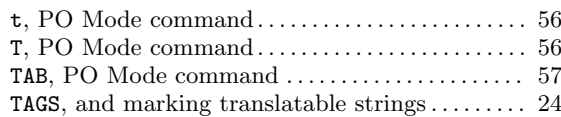

## **U**

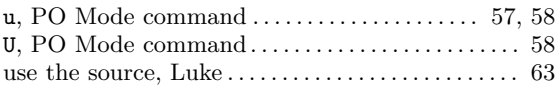

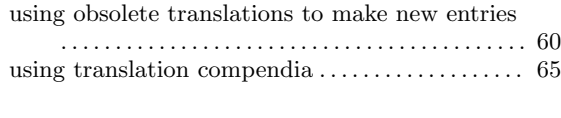

### **V**

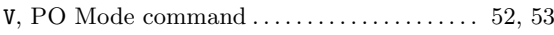

## **W**

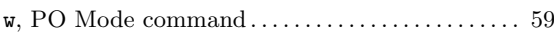

W, PO Mode command *. . . . . . . . . . . . . . . . . . . . . . . . .* 61

### **X**

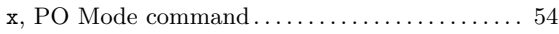

## **Y**

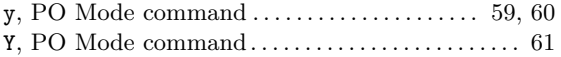

# **Autoconf Macro Index**

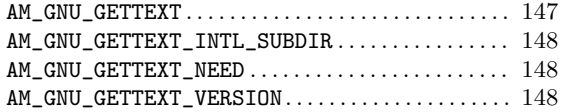

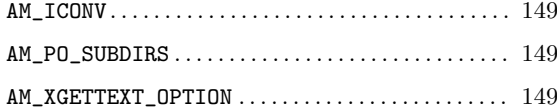

# **General Index**

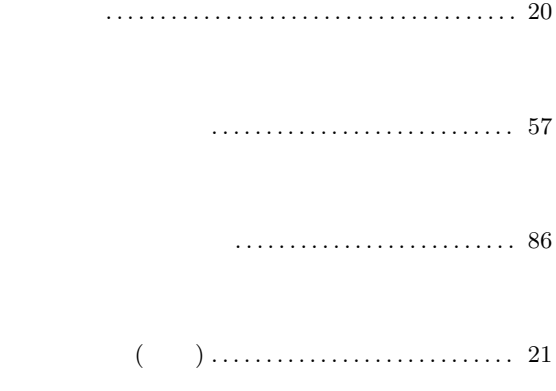

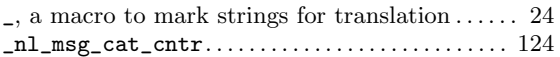

## **A**

 $\equiv$ 

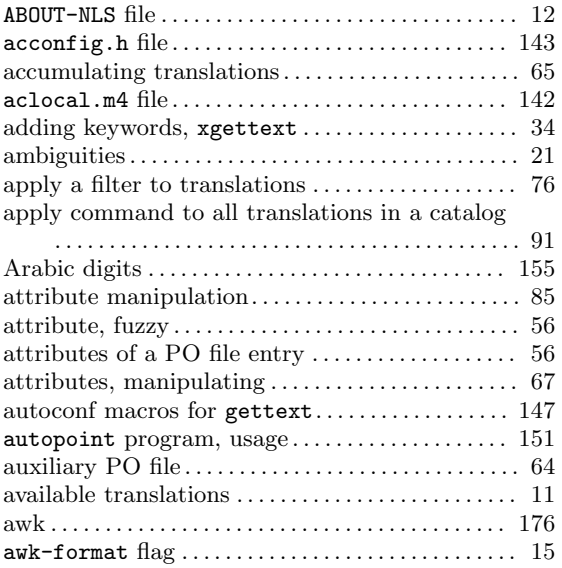

# **B**

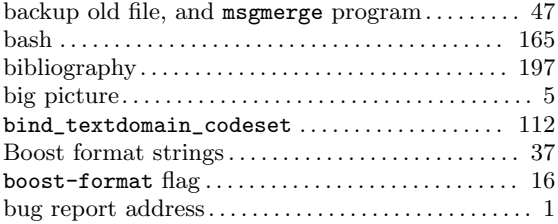

## **C**

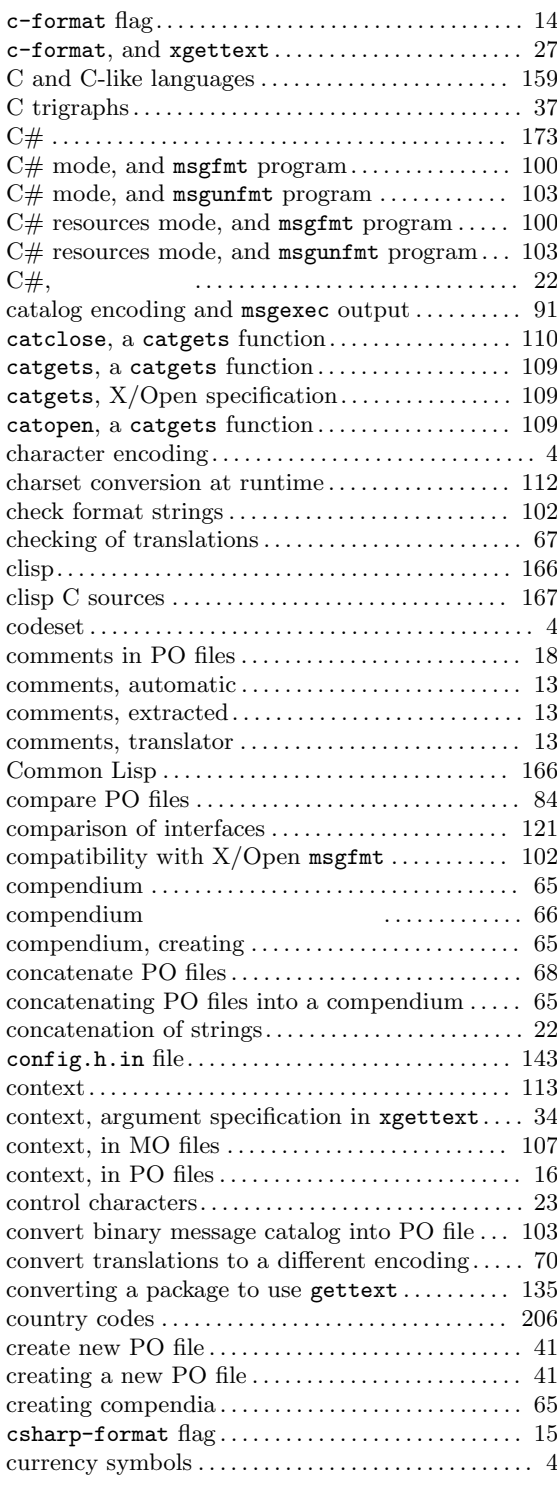

## **D**

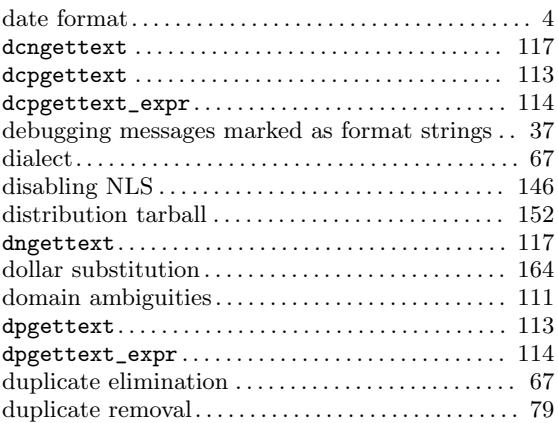

## **E**

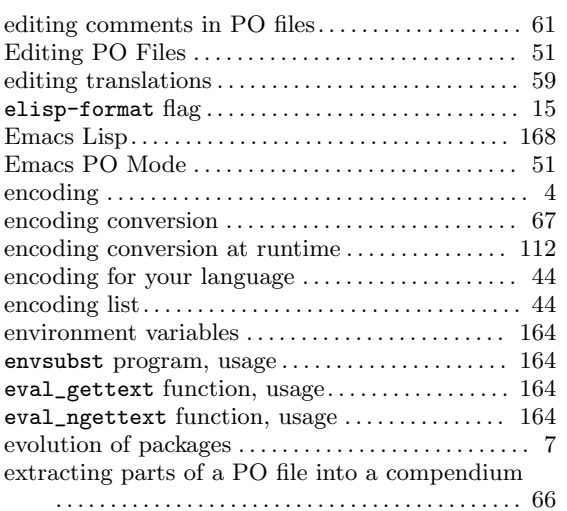

**F**

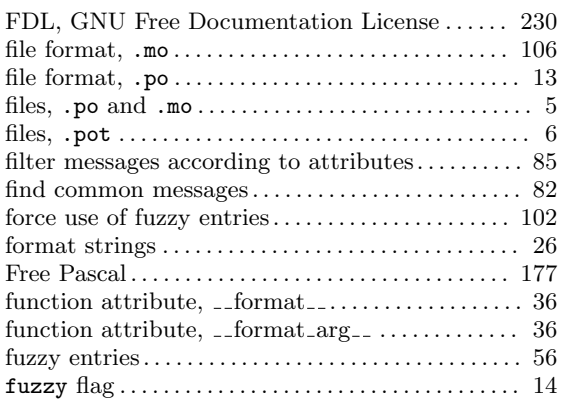

# **G**

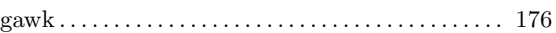

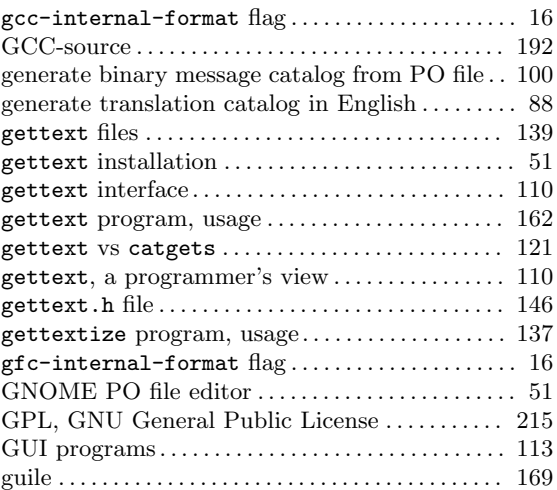

# **H**

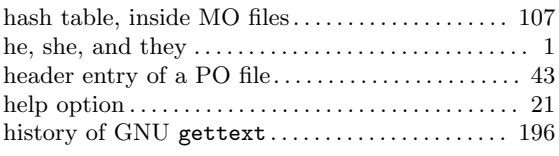

# **I**

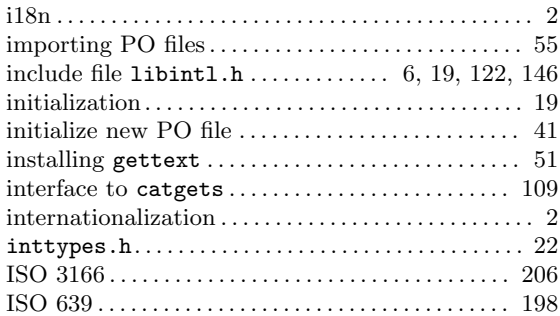

# **J**

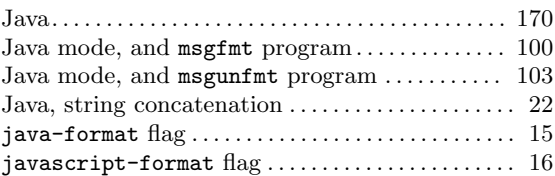

## **K**

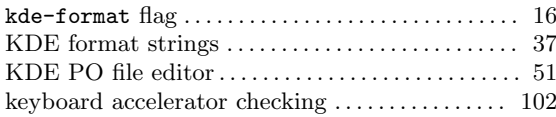

## **L**

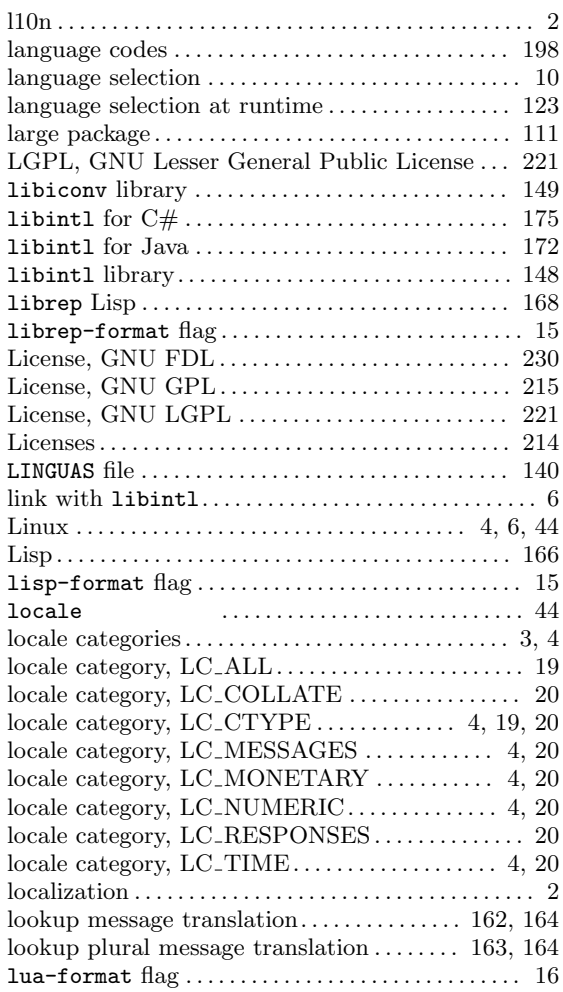

# **M**

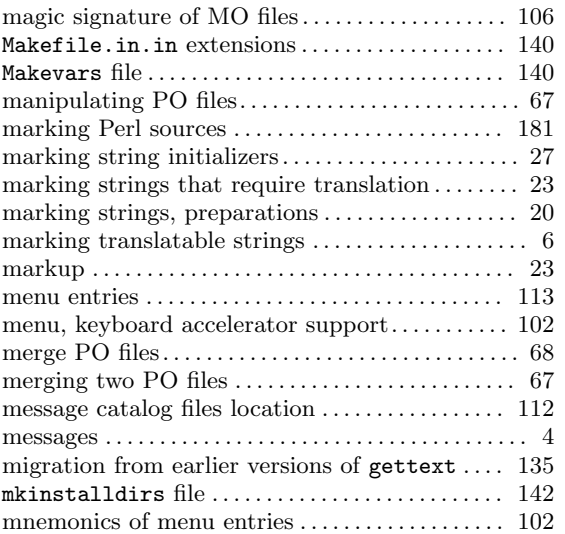

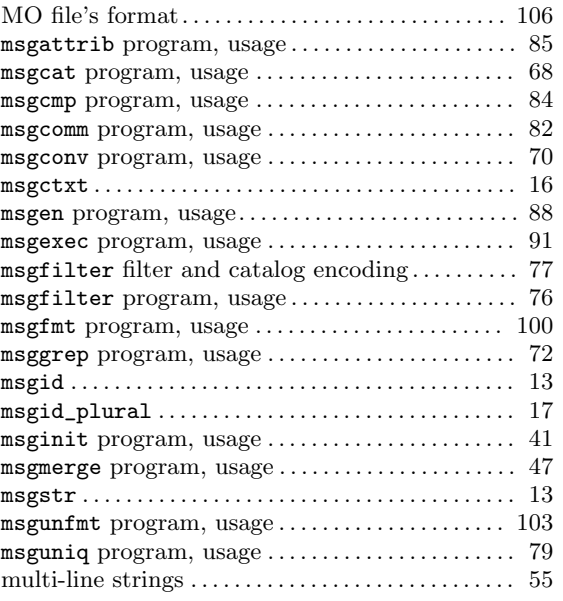

## **N**

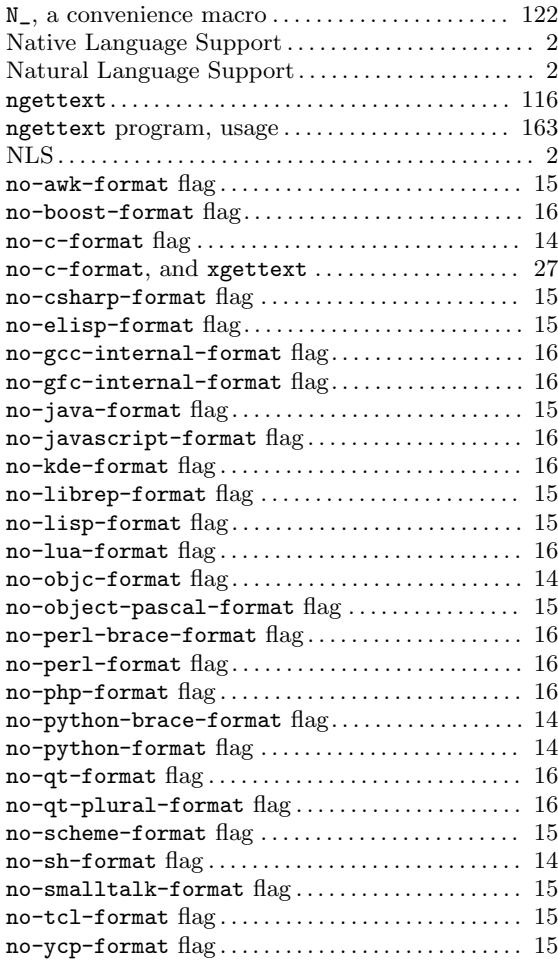

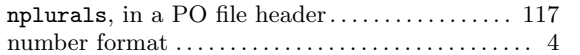

## **O**

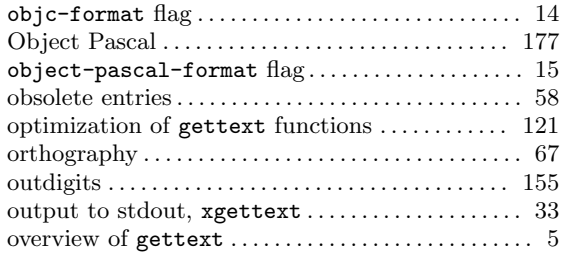

#### **P**

package and version declaration in configure.ac

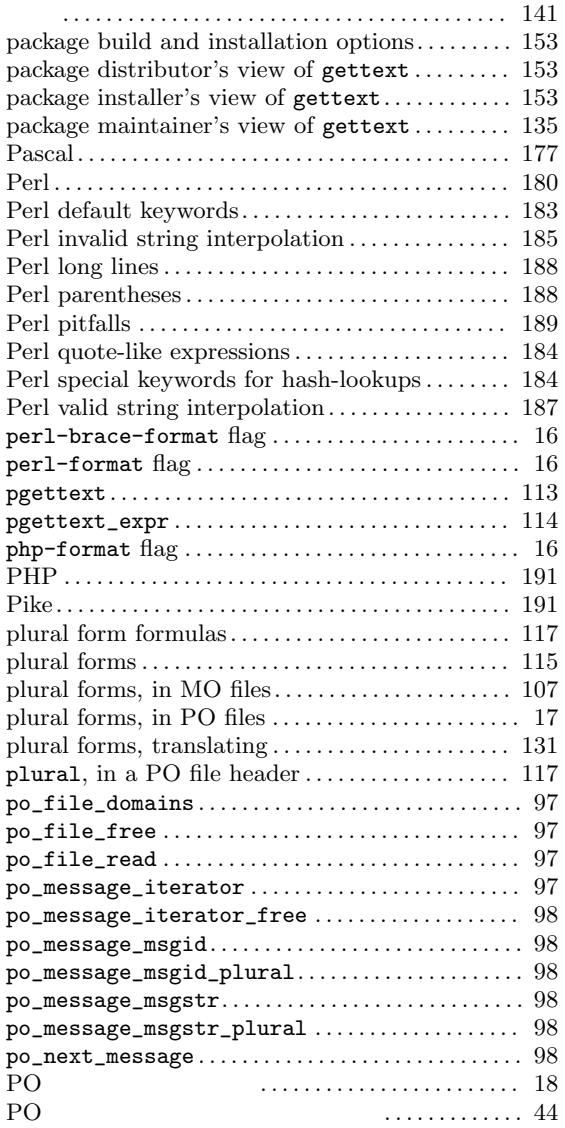

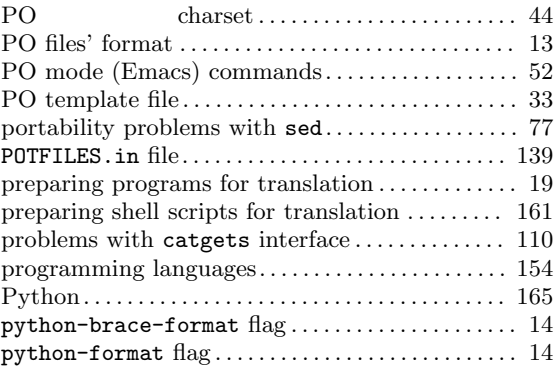

# **Q**

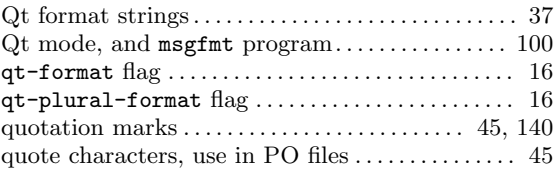

### **R**

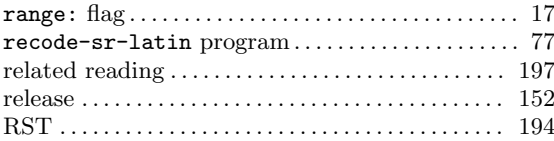

## **S**

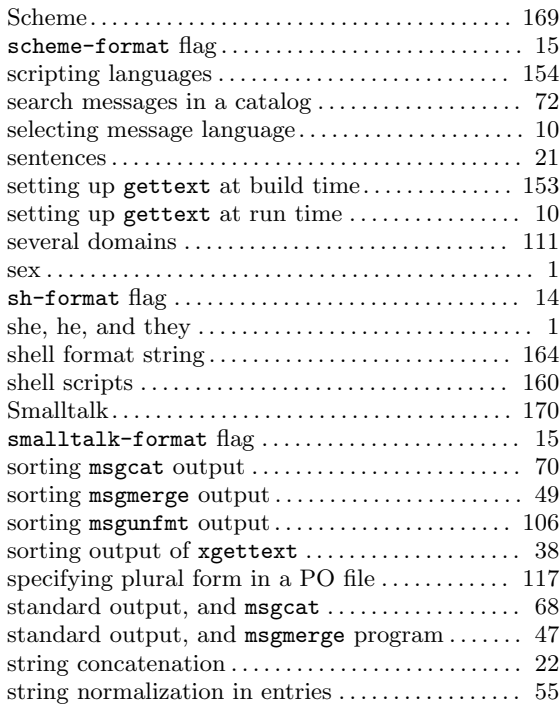

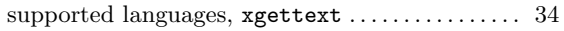

### **T**

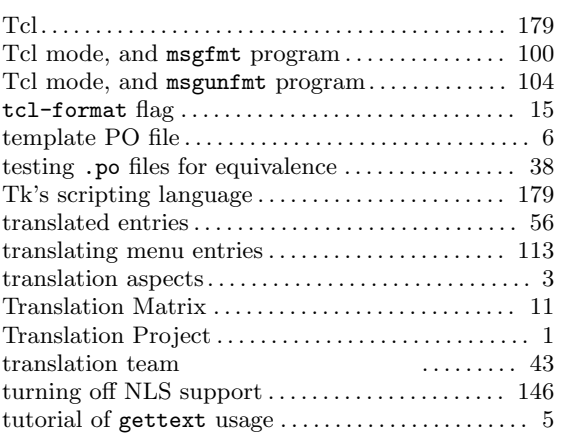

## **U**

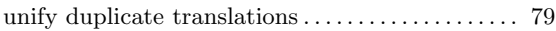

update translations from a compendium *. . . . . . .* 66 upgrading to new versions of gettext *. . . . . . . . .* 135

#### **V**

version control for backup files, msgmerge *. . . . . .* 48

#### **W**

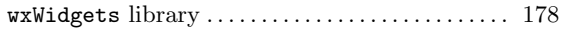

### **X**

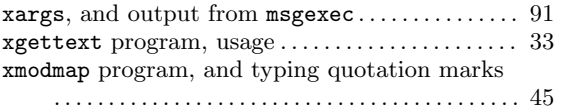

### **Y**

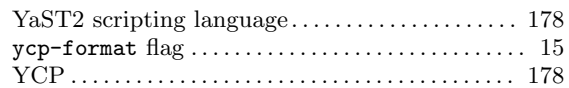